From: LISTS.ASU.EDU LISTSERV Server (16.0) [LISTSERV@asu.edu] Sent: Saturday, May 28, 2011 6:10 PM To: Shapard Wolf Subject: File: "AAPORNET LOG1012"

Date: Wed, 1 Dec 2010 12:16:38 +0000 Reply-To: "Allum, Nick" <nallum@ESSEX.AC.UK> Sender: AAPORNET <AAPORNET@ASU.EDU> From: "Allum, Nick" <nallum@ESSEX.AC.UK> Subject: call for papers - open-ended questions in surveys X-To: AAPORNET <AAPORNET@asu.edu> MIME-Version: 1.0 Content-Type: text/plain; charset="us-ascii" Content-Transfer-Encoding: quoted-printable Message-ID: <C7648BB0DABAC34EA9216A89DF987E5325739F87@mbx1-node2.essex.ac.uk>

=========================================================================

Dear colleagues

With apologies for cross-posting, can I bring your attention to a call for = papers in a session on the analysis of open-ended questions in surveys for = the upcoming European Survey Research Association conference in Lausanne, J= uly 2011. http://surveymethodology.eu/conferences/lausanne-info/

++++++++++++++++++++++++++++++++++++++++++++++++++++++++++++

Dr Nick Allum Senior Lecturer, Department of Sociology Research Associate, Institute for Social & Economic Research University of Essex Wivenhoe Park Colchester Essex CO4 3SQ

e. nallum@essex.ac.uk<mailto:nallum@essex.ac.uk> t. +44(0)1206 874378 http://www.essex.ac.uk/sociology/ ++++++++++++++++++++++++++++++++++++++++++++++++++++++++++++

=3D=3D=3D=3D=3D=3D=3D=3D=3D=3D=3D=3D=3D=3D=3D=3D=3D=3D=3D=3D=3D Title: Open-ended survey questions

Coordinators: Nick Allum, University of Essex, United Kingdom Graham Hughes, University of Surrey, United Kingdom

Description:

Open-ended questions (OEQs) in large-n surveys have a long history. After a fierce debate in the immediate postwar period about their relative advantage over closed format questions, the deployment of OEQs in social

and political surveys declined (Smith 1987; Converse 1984). However, with a vastly different array of technologies now available for data collection and analysis, their use is likely to become more widespread.

OEQs can produce rich, detailed and valid data. Reducing the complexity of these data to produce reliable and valid quantitative and qualitative variables can be an expensive and error-prone task. Two general strategies can be taken in approaching this task. A human-based approach or an automation-based approach. Solutions for the human approach include using several people to analyse responses simultaneously and applying training, testing and measurement applications to the resulting problems of inter-coder agreement. Solutions for the automation approach include dictionary based techniques and machine learning. While a growing number of software packages are being used to parse and encode textual data, (Computer Aided Text Analysis - CATA), none of these have achieved a completely satisfactory prescription for the generality of situations involving OEQs.

In this session we should like to address some of these challenges and bring together academics and professionals to present their own work, to review the current state-of-the art and to suggest new directions for this important but under-researched area of survey methodology. We invite papers that:

-evaluate or demonstrate methods for analysing open-ended survey questions

-present substantive examples

-use open-ended questions to integrate qualitative and quantitative data analysis and collection

This list of potential topics is indicative and not exhaustive. =3D=3D=3D=3D=3D=3D=3D=3D=3D=3D=3D=3D=3D=3D=3D=3D=3D=3D=3D=3D=3D=3D=3D=3D=3D=  $=3D$ 

---------------------------------------------------- Archives: http://lists.asu.edu/archives/aapornet.html Vacation hold? Send email to listserv@asu.edu with this text: set aapornet nomail On your return send this: set aapornet mail Please ask authors before quoting outside AAPORNET. Problems?-don't reply to this message, write to: aapornet-request@asu.edu =========================================================================

Date: Wed, 1 Dec 2010 07:18:04 -0500 Reply-To: Mike Donatello <mike@DONATELLO.US> Sender: AAPORNET <AAPORNET@ASU.EDU> From: Mike Donatello <mike@DONATELLO.US> Subject: Re: SPSS?

X-To: AAPORNET@ASU.EDU In-Reply-To: <CA62D583B8F55A4ABADEEF50C662DF62D6EFC2C63C@EXCHANGE.CERC2.cerc.local> MIME-Version: 1.0 Content-Type: text/plain; charset="us-ascii" Content-Transfer-Encoding: 7bit Message-ID: <001b01cb9151\$cf141750\$6d3c45f0\$@donatello.us>

I'm in the same boat, having a nearly full set of modules for v14, plus Answer Tree and Amos. Since this is for personal use, rather than business, I'd need to sell a car to afford the upgrade. Just not going to happen.

-- Mike Donatello mike@donatello.us

-----Original Message----- From: AAPORNET [mailto:AAPORNET@asu.edu] On Behalf Of John Nienstedt Sent: Tuesday, November 30, 2010 6:04 PM To: AAPORNET@ASU.EDU Subject: [AAPORNET] SPSS?

All: We're considering upgrading from version 15 to 19, but not liking what I'm hearing in terms of costs from SPSS. We've been SPSS customers since 1989, but what other comparable software should we be looking at as alternatives?

John Nienstedt, Sr 619-702-2372 john@cerc.net<mailto:john@cerc.net>

----------------------------------------------------

Archives: http://lists.asu.edu/archives/aapornet.html . Please ask authors before quoting outside AAPORNET. Unsubscribe?-don't reply to this message, write to: aapornet-request@asu.edu

---------------------------------------------------- Archives: http://lists.asu.edu/archives/aapornet.html Vacation hold? Send email to listserv@asu.edu with this text: set aapornet nomail On your return send this: set aapornet mail Please ask authors before quoting outside AAPORNET. Problems?-don't reply to this message, write to: aapornet-request@asu.edu

========================================================================= Date: Wed, 1 Dec 2010 08:30:35 -0500 Reply-To: Kristopher Morgan <KMorgan@PRESSGANEY.COM> Sender: AAPORNET <AAPORNET@ASU.EDU> From: Kristopher Morgan <KMorgan@PRESSGANEY.COM> Subject: Position Announcement (Researcher) X-To: AAPORNET <AAPORNET@asu.edu> X-cc: Donald Malott <DMalott@pressganey.com> MIME-Version: 1.0 Content-Type: text/plain; charset="us-ascii"

## Content-Transfer-Encoding: quoted-printable Message-ID: <A27D6C83B287414EAACA290C642105F302BB0FA428@PG-EXCHANGE.us.pressganey.com>

Job opportunity for a Researcher:

About Press Ganey

As the recognized leader in performance improvement, we partner with more t= han 10,000 health care organizations - including more than 50% of all U.S. = hospitals - to help our clients improve quality, increase market share, ope= rate efficiently, optimize reimbursement and, ultimately, improve the overa= ll health care experience. Specifically, we partner with hospitals, medical= practices, home health agencies and other health care providers to enhance= organizational outcomes, including patient perceptions and safety, employe= e and physician relations, clinical outcomes, and financial and operational= results.

We receive information from millions of patients, employees and physicians = every year to produce the most comprehensive data on health care performanc= e. In addition, we offer our clients the industry's largest comparative cus= tomer feedback databases, as well as actionable survey data, improvement re= sources, expert consulting and unparalleled customer service. Job Description

This person defends the integrity of the Press Ganey database and maintains= Press Ganey's statistical and methodological integrity. This person is th= e industry expert in several areas of health care, possessing expert knowle= dge obtained through research and practical applications. This person assi= sts in the understanding of PG's statistics/methodology both internally and= externally. This person is a consultant and advisor. This person adds to= PG's body of knowledge through publications, presentations, and original r= esearch. This person is key in developing, designing, testing, and impleme= nting new products and procedures, and in revising existing ones.

Essential Duties and Responsibilities

\* Design/Revise Products/Protocols (surveys and reports): Conduct n= eeds assessment and preliminary research, find test sites (primarily non-cl= ients, introduce PG to non-clients), conduct focus groups with both adminis= trators and customers, develop instrument, test instrument, conduct psychom= etric analyses on test results, create final product, develop report, and c= onsult on implementation of products. Provide project management responsib= ilities for protocol or product tests.

\* Product Support: Maintain quality of individual products. Respon= d to client requests regarding products. Make decisions regarding product = features and appropriate use of and interpretation of products. Train CS o= n products. Proactively enhance product features (outside of intense revis= ion process).

\* External Support: Consulting with clients and prospective clients= on survey development and data interpretation. Selling/defending PG to "h= igher ups" (e.g. supporting design and methodological choices, backing up S= ales Reps with answers "in writing from a PhD").

\* Internal Support: Informal consulting (answer of questions).

\* Disseminate Information: Distillation of academic and market rese= arch to determine which aspects need to be passes along within the company.=

 Writing for journal publications. Conference presentations. Internal wr= iting for satisfaction monitor, for R&A manual, and for 'guides to interpre= ting your report'.

\* Professional Development: Attendance at conference and training s= eminars with the objective of enhancing own knowledge base and skill set.

Education and Training Requirements

\* Candidate must have thorough knowledge of research methods and ap= plied statistics, demonstrated excellence in written and verbal presentatio= ns of research, excellent organization and interpersonal skills and experie= nce using SPSS, database, graphic, spreadsheet and word processing software= .

\* Graduate degree, PhD preferred, in social science, business or he= alth care is required. Three months to one year minimum experience is requ= ested with experience in a corporate setting preferred.

Working at Press Ganey

At Press Ganey, you'll discover:

 \* A customer-focused work environment that encourages creativity and inn= ovation and rewards performance.

 \* The tools and resources you need for continual personal and profession= al growth - access to the latest technology, in-house training, and educati= on and career planning.

\* Phenomenal expansion and career advancement opportunities.

 \* A small-company atmosphere that recognizes individual contributions, w= ith all the advantages and experience of a large organization.

Our employees are like you - talented, passionate, friendly and professiona=

l. You'll feel like part of the team from the moment you start. How to Apply

Please submit an online application here: https://www6.ultirecruit.com/PRE= 1008/JobBoard/ListJobs.aspx?\_\_vt=3DExtCan

## Kris

Kristopher H. Morgan, Ph.D. Lean Six Sigma Yellow Belt Researcher Research and Analytics Press Ganey Associates, Inc. Outcomes driven. Performance strong. (800) 232-8032 ext. 492 kmorgan@pressganey.com<mailto:kmorgan@pressganey.com> www.pressganey.com/<http://www.pressganey.com/>

CONFIDENTIALITY NOTICE: This email message is for the sole use of the inten= ded recipient(s) and may contain confidential and privileged information. A= ny authorized review, use, disclosure or distribution is prohibited. If you= are not the intended recipient, please contact our system administrator at= sysadmin@pressganey.com<mailto:sysadmin@pressganey.com> and promptly delet= e this message and its attachments from your computer systems. P Please consider the environment before printing my email

---------------------------------------------------- Archives: http://lists.asu.edu/archives/aapornet.html Vacation hold? Send email to listserv@asu.edu with this text: set aapornet nomail On your return send this: set aapornet mail Please ask authors before quoting outside AAPORNET. Problems?-don't reply to this message, write to: aapornet-request@asu.edu

========================================================================= Date: Wed, 1 Dec 2010 05:56:47 -0800 Reply-To: Bob Klein <bklein@AMS-INC.COM> Sender: AAPORNET <AAPORNET@ASU.EDU> From: Bob Klein <br/> <br/> <br/> <br/> <br/> <br/> <br/> <br/> <br/> <br/> <br/> <br/> <br/> <br/> <br/> <br/> <br/> <br/> <br/> <br/><br/><br/><br/>
<br/>
<br/>
<<br/>
<br/>
<<br/>
<<br/>
<<br/>
<<br/>
<<br/>
<<br/>
<<br Subject: FW: SPSS? X-To: "aapornet@asu.edu" <aapornet@asu.edu> Content-Type: text/plain; charset="us-ascii" MIME-Version: 1.0 Content-Transfer-Encoding: 8bit Message-ID: <2B53647AB916744283C5EE1E7CC9CFC779E5B9F519@EXVMBX015- 1.exch015.msoutlookonline.net>

For some of us it is even worse. My version of SPSS is not compatible and will not install on my new Windows 7 machine. It seems crazy to spend 5 times the cost of hardware for one piece of software.

Bob Klein | President Applied Marketing Science, Inc. 303 Wyman St. | Waltham, MA 02451 Direct: (781) 250-6301 | Fax: (781) 684-0075 -----Original Message----- From: AAPORNET [mailto:AAPORNET@asu.edu] On Behalf Of Mike Donatello Sent: Wednesday, December 01, 2010 7:18 AM To: AAPORNET@ASU.EDU Subject: Re: SPSS?

I'm in the same boat, having a nearly full set of modules for v14, plus Answer Tree and Amos. Since this is for personal use, rather than business, I'd need to sell a car to afford the upgrade. Just not going to happen.

-- Mike Donatello mike@donatello.us

-----Original Message----- From: AAPORNET [mailto:AAPORNET@asu.edu] On Behalf Of John Nienstedt Sent: Tuesday, November 30, 2010 6:04 PM To: AAPORNET@ASU.EDU Subject: [AAPORNET] SPSS?

All: We're considering upgrading from version 15 to 19, but not liking what I'm hearing in terms of costs from SPSS. We've been SPSS customers since 1989, but what other comparable software should we be looking at as alternatives?

John Nienstedt, Sr 619-702-2372 john@cerc.net<mailto:john@cerc.net>

----------------------------------------------------

----------------------------------------------------

Archives: http://lists.asu.edu/archives/aapornet.html . Please ask authors before quoting outside AAPORNET. Unsubscribe?-don't reply to this message, write to: aapornet-request@asu.edu

---------------------------------------------------- Archives: http://lists.asu.edu/archives/aapornet.html Vacation hold? Send email to listserv@asu.edu with this text: set aapornet nomail On your return send this: set aapornet mail Please ask authors before quoting outside AAPORNET. Problems?-don't reply to this message, write to: aapornet-request@asu.edu

Archives: http://lists.asu.edu/archives/aapornet.html Vacation hold? Send email to listserv@asu.edu with this text: set aapornet nomail On your return send this: set aapornet mail Please ask authors before quoting outside AAPORNET. Problems?-don't reply to this message, write to: aapornet-request@asu.edu

=========================================================================

Date: Wed, 1 Dec 2010 08:59:06 -0500  $Reply-To:$  Paul Gurwitz  $\leq$  pgurwitz  $@RENAISS. COM>$ Sender: AAPORNET <AAPORNET@ASU.EDU> From: Paul Gurwitz  $\leq$  pgurwitz  $@RENAISS. COM>$ Subject: Fwd: SPSS? X-To: AAPORNET@ASU.EDU MIME-Version: 1.0 Content-Type: text/plain; charset=ISO-8859-1; format=flowed Content-Transfer-Encoding: 7bit Message-ID: <4CF654AA.2040107@renaiss.com>

Have you considered looking into R? It's relatively weak in terms of data setup, and presumes more user knowledge and programming facility than SPSS, but it's open-source character means that an almost infinite number of procedures are available -- AND IT'S FREE!!

Regards Paul Gurwitz Managing Director RENAISSANCE RESEARCH & CONSULTING

-------- Original Message -------- Subject: SPSS? Date: Tue, 30 Nov 2010 15:03:56 -0800 From: John Nienstedt <john@CERC.NET> Reply-To: John Nienstedt <john@CERC.NET> To: AAPORNET@ASU.EDU

All: We're considering upgrading from version 15 to 19, but not liking what I'm hearing in terms of costs from SPSS. We've been SPSS customers since 1989, but what other comparable software should we be looking at as alternatives?

John Nienstedt, Sr 619-702-2372 john@cerc.net<mailto:john@cerc.net>

----------------------------------------------------

Archives: http://lists.asu.edu/archives/aapornet.html . Please ask authors before quoting outside AAPORNET. Unsubscribe?-don't reply to this message, write to: aapornet-request@asu.edu

-----

No virus found in this message.

Checked by AVG - www.avg.com

Version: 10.0.1170 / Virus Database: 426/3291 - Release Date: 12/01/10

---------------------------------------------------- Archives: http://lists.asu.edu/archives/aapornet.html Vacation hold? Send email to listserv@asu.edu with this text: set aapornet nomail On your return send this: set aapornet mail Please ask authors before quoting outside AAPORNET. Problems?-don't reply to this message, write to: aapornet-request@asu.edu =========================================================================

Date: Wed, 1 Dec 2010 09:13:43 -0500 Reply-To: AGage95526@AOL.COM Sender: AAPORNET <AAPORNET@ASU.EDU> From: Andrew Gage <AGage95526@AOL.COM> Subject: Re: SPSS? X-To: AAPORNET@ASU.EDU MIME-Version: 1.0 Content-Type: text/plain; charset="US-ASCII" Content-Transfer-Encoding: 7bit Message-ID: <909b2.7f3de93.3a27b217@aol.com>

Do we as an organization have the clout to go to SPSS and negotiate discounted software packages for our members? Just curious.

Andy Gage Owner/Consultant Gage Research 20006 Lindenhurst Court Hagerstown, MD 21742 877-654-5326

In a message dated 12/1/2010 7:18:48 A.M. Eastern Standard Time, mike@DONATELLO.US writes:

I'm in the same boat, having a nearly full set of modules for v14, plus Answer Tree and Amos. Since this is for personal use, rather than business,

I'd need to sell a car to afford the upgrade. Just not going to happen.

-- Mike Donatello mike@donatello.us

-----Original Message----- From: AAPORNET [mailto:AAPORNET@asu.edu] On Behalf Of John Nienstedt Sent: Tuesday, November 30, 2010 6:04 PM To: AAPORNET@ASU.EDU Subject: [AAPORNET] SPSS?

All: We're considering upgrading from version 15 to 19, but not liking what I'm hearing in terms of costs from SPSS. We've been SPSS customers since 1989, but what other comparable software should we be looking at as alternatives?

John Nienstedt, Sr 619-702-2372 john@cerc.net<mailto:john@cerc.net>

----------------------------------------------------

Archives: http://lists.asu.edu/archives/aapornet.html . Please ask authors before quoting outside AAPORNET. Unsubscribe?-don't reply to this message, write to: aapornet-request@asu.edu

----------------------------------------------------

Archives: http://lists.asu.edu/archives/aapornet.html Vacation hold? Send email to listserv@asu.edu with this text: set aapornet nomail On your return send this: set aapornet mail Please ask authors before quoting outside AAPORNET. Problems?-don't reply to this message, write to: aapornet-request@asu.edu

----------------------------------------------------

Archives: http://lists.asu.edu/archives/aapornet.html Vacation hold? Send email to listserv@asu.edu with this text: set aapornet nomail On your return send this: set aapornet mail Please ask authors before quoting outside AAPORNET. Problems?-don't reply to this message, write to: aapornet-request@asu.edu

=========================================================================

Date: Wed, 1 Dec 2010 08:16:23 -0600 Reply-To: "Trent D. Buskirk, Ph.D." <tbuskirk@SLU.EDU> Sender: AAPORNET <AAPORNET@ASU.EDU> From: "Trent D. Buskirk, Ph.D." <tbuskirk@SLU.EDU> Subject: Re: Fwd: SPSS? X-cc: AAPORNET@ASU.EDU In-Reply-To: <4CF654AA.2040107@renaiss.com> MIME-Version: 1.0 Content-Type: text/plain; charset=ISO-8859-1; format=flowed Content-Transfer-Encoding: 7bit Message-ID: <4CF658B7.60906@slu.edu>

Our students at SLU School of Public Health use SPSS during their first year and SAS during their second. The difficulty with teaching any advanced courses with SPSS comes with the al-a-cart hit you take on the module pricing. It is nearly as expensive as SAS if you load up on all the comparable modules and difficult to sponsor all of them for students. I still use the base SPSS for instruction but am moving into R for those analyses that would otherwise need an advanced SPSS module. Rcmdr (R-commander) provides a similar interface to the point and click Gui of SPSS although not nearly as extensive.

Has anyone looked into Systat (http://www.systat.com/) - they seem to have a campaign focusing on SPSS users who are having the dilemma

described here.

Trent Buskirk

On 12/1/2010 7:59 AM, Paul Gurwitz wrote: > Have you considered looking into R? It's relatively weak in terms of > data setup, and presumes more user knowledge and programming facility > than SPSS, but it's open-source character means that an almost infinite > number of procedures are available -- AND IT'S FREE!!  $>$ > Regards > Paul Gurwitz > Managing Director > RENAISSANCE RESEARCH & CONSULTING  $>$ > -------- Original Message -------- > Subject: SPSS? > Date: Tue, 30 Nov 2010 15:03:56 -0800 > From: John Nienstedt <john@CERC.NET> > Reply-To: John Nienstedt <john@CERC.NET> > To: AAPORNET@ASU.EDU  $>$  $\,>$  $>$ > All: We're considering upgrading from version 15 to 19, but not > liking what I'm hearing in terms of costs from SPSS. We've been SPSS > customers since 1989, but what other comparable software should we be > looking at as alternatives?  $>$ > John Nienstedt, Sr  $> 619 - 702 - 2372$ > john@cerc.net<mailto:john@cerc.net>  $\geq$ > ---------------------------------------------------- > Archives: http://lists.asu.edu/archives/aapornet.html . > Please ask authors before quoting outside AAPORNET. > Unsubscribe?-don't reply to this message, write to: > aapornet-request@asu.edu  $>$  $>$  $>$ > ----- > No virus found in this message. > Checked by AVG - www.avg.com > Version: 10.0.1170 / Virus Database: 426/3291 - Release Date: 12/01/10  $\geq$  $>$  $>$  $>$  $>$ > ----------------------------------------------------

<sup>&</sup>gt; Archives: http://lists.asu.edu/archives/aapornet.html

 $>$  Vacation hold? Send email to listserv@asu.edu with this text:

> set aapornet nomail

- > On your return send this: set aapornet mail
- > Please ask authors before quoting outside AAPORNET.
- $>$  Problems?-don't reply to this message, write to: aapornet-request@asu.edu

--

Trent D. Buskirk, Ph.D. Associate Professor of Biostatistics Faculty Assembly President (2010-2011) Saint Louis University School of Public Health 3545 Lafayette Ave. Salus Center, 3rd Floor Saint Louis, MO 63104 Voice: 314-977-8127 Fax: 314-977-3234

----------------------------------------------------

Archives: http://lists.asu.edu/archives/aapornet.html Vacation hold? Send email to listserv@asu.edu with this text: set aapornet nomail On your return send this: set aapornet mail Please ask authors before quoting outside AAPORNET. Problems?-don't reply to this message, write to: aapornet-request@asu.edu

=========================================================================

Date: Wed, 1 Dec 2010 09:23:22 -0500 Reply-To: jwerner@jwdp.com Sender: AAPORNET <AAPORNET@ASU.EDU> From: Jan Werner <*jwerner@JWDP.COM* Organization: Jan Werner Data Processing Subject: Re: Fwd: SPSS? X-To: AAPORNET@ASU.EDU  $X$ -cc: Paul Gurwitz <pgurwitz@RENAISS.COM> In-Reply-To: <4CF654AA.2040107@renaiss.com> MIME-Version: 1.0 Content-Type: text/plain; charset=ISO-8859-1; format=flowed Content-Transfer-Encoding: 7bit Message-ID: <4CF65A5A.1050806@jwdp.com>

A package called GNU PSPP from the Free Software Foundation is supposed to use the same syntax as SPSS and a similar graphical interface. It is very much a work in progress and missing many of the functions included in the SPSS advanced modules, but it appears to cover the basics, including a data editor and most of the SPSS descriptive statistics.

I don't use SPSS and haven't tried PSPP, so I can't provide any opinion on whether it is worth trying, but maybe some others here can.

Like all FSF/GNU software, PSPP is open-source and free.

http://www.gnu.org/software/pspp/

Jan Werner

 $\mathcal{L}_\text{max}$  , where  $\mathcal{L}_\text{max}$ 

> Have you considered looking into R? It's relatively weak in terms of > data setup, and presumes more user knowledge and programming facility > than SPSS, but it's open-source character means that an almost infinite > number of procedures are available -- AND IT'S FREE!!  $>$ > Regards > Paul Gurwitz > Managing Director > RENAISSANCE RESEARCH & CONSULTING  $>$ > -------- Original Message -------- > Subject: SPSS? > Date: Tue, 30 Nov 2010 15:03:56 -0800 > From: John Nienstedt <john@CERC.NET> > Reply-To: John Nienstedt <john@CERC.NET> > To: AAPORNET@ASU.EDU  $>$  $>$  $>$ > All: We're considering upgrading from version 15 to 19, but not liking > what I'm hearing in terms of costs from SPSS. We've been SPSS customers > since 1989, but what other comparable software should we be looking at > as alternatives?  $>$ > John Nienstedt, Sr  $> 619 - 702 - 2372$ > john@cerc.net<mailto:john@cerc.net>  $>$ > ---------------------------------------------------- > Archives: http://lists.asu.edu/archives/aapornet.html . > Please ask authors before quoting outside AAPORNET. > Unsubscribe?-don't reply to this message, write to: > aapornet-request@asu.edu  $>$  $>$  $>$  $>$  -----> No virus found in this message. > Checked by AVG - www.avg.com > Version: 10.0.1170 / Virus Database: 426/3291 - Release Date: 12/01/10  $>$  $>$  $>$  $>$  $>$ > ---------------------------------------------------- > Archives: http://lists.asu.edu/archives/aapornet.html  $>$  Vacation hold? Send email to listserv@asu.edu with this text: > set aapornet nomail > On your return send this: set aapornet mail > Please ask authors before quoting outside AAPORNET.

- > Problems?-don't reply to this message, write to: aapornet-request@asu.edu
- $>$

Paul Gurwitz wrote:

----------------------------------------------------

Archives: http://lists.asu.edu/archives/aapornet.html Vacation hold? Send email to listserv@asu.edu with this text: set aapornet nomail On your return send this: set aapornet mail Please ask authors before quoting outside AAPORNET. Problems?-don't reply to this message, write to: aapornet-request@asu.edu ========================================================================= Date: Wed, 1 Dec 2010 06:41:06 -0800 Reply-To: Michael Sullivan <michaelsullivan@FSCGROUP.COM> Sender: AAPORNET <AAPORNET@ASU.EDU> From: Michael Sullivan <michaelsullivan@FSCGROUP.COM> Subject: Re: Fwd: SPSS? X-To: "jwerner@jwdp.com" <jwerner@jwdp.com>, "AAPORNET@ASU.EDU" <AAPORNET@ASU.EDU> In-Reply-To: <4CF65A5A.1050806@jwdp.com> MIME-Version: 1.0 Content-Type: text/plain; charset=us-ascii Content-Transfer-Encoding: 8bit Message-ID: <28CCEB02B0B64D4091ED6FD17DF5716919FAC4EEBA@EX-BE-024- SV1.shared.themessagecenter.com>

We have SAS, SPSS and Stata in house -- required to support applications for different clients. By far the analysts prefer to use Stata (partly because that is what they are being taught in school) and it is much less costly than either of the other two alternatives. I'm not sure about the unit costs of Stata or what kind or how many licenses you might need, but I would say that Stata would probably meet your needs at lower cost than either of the other two "real" alternatives in the market.

-----Original Message----- From: AAPORNET [mailto:AAPORNET@asu.edu] On Behalf Of Jan Werner Sent: Wednesday, December 01, 2010 6:23 AM To: AAPORNET@ASU.EDU Subject: Re: Fwd: SPSS?

A package called GNU PSPP from the Free Software Foundation is supposed to use the same syntax as SPSS and a similar graphical interface. It is very much a work in progress and missing many of the functions included in the SPSS advanced modules, but it appears to cover the basics, including a data editor and most of the SPSS descriptive statistics.

I don't use SPSS and haven't tried PSPP, so I can't provide any opinion on whether it is worth trying, but maybe some others here can.

Like all FSF/GNU software, PSPP is open-source and free.

http://www.gnu.org/software/pspp/

Jan Werner

 $\mathcal{L}_\text{max}$  , where  $\mathcal{L}_\text{max}$ 

> Have you considered looking into R? It's relatively weak in terms of > data setup, and presumes more user knowledge and programming facility > than SPSS, but it's open-source character means that an almost infinite > number of procedures are available -- AND IT'S FREE!!  $>$ > Regards > Paul Gurwitz > Managing Director > RENAISSANCE RESEARCH & CONSULTING  $>$ > -------- Original Message -------- > Subject: SPSS? > Date: Tue, 30 Nov 2010 15:03:56 -0800 > From: John Nienstedt <john@CERC.NET> > Reply-To: John Nienstedt <john@CERC.NET> > To: AAPORNET@ASU.EDU  $>$  $>$  $>$ > All: We're considering upgrading from version 15 to 19, but not liking > what I'm hearing in terms of costs from SPSS. We've been SPSS customers > since 1989, but what other comparable software should we be looking at > as alternatives?  $>$ > John Nienstedt, Sr  $> 619 - 702 - 2372$ > john@cerc.net<mailto:john@cerc.net>  $>$ > ---------------------------------------------------- > Archives: http://lists.asu.edu/archives/aapornet.html . > Please ask authors before quoting outside AAPORNET. > Unsubscribe?-don't reply to this message, write to: > aapornet-request@asu.edu  $>$  $>$  $>$  $>$  -----> No virus found in this message. > Checked by AVG - www.avg.com > Version: 10.0.1170 / Virus Database: 426/3291 - Release Date: 12/01/10  $>$  $>$  $>$  $>$  $>$ > ---------------------------------------------------- > Archives: http://lists.asu.edu/archives/aapornet.html  $>$  Vacation hold? Send email to listserv@asu.edu with this text: > set aapornet nomail > On your return send this: set aapornet mail > Please ask authors before quoting outside AAPORNET.

- > Problems?-don't reply to this message, write to: aapornet-request@asu.edu
- $>$

Paul Gurwitz wrote:

 $>$ 

Archives: http://lists.asu.edu/archives/aapornet.html Vacation hold? Send email to listserv@asu.edu with this text: set aapornet nomail On your return send this: set aapornet mail Please ask authors before quoting outside AAPORNET. Problems?-don't reply to this message, write to: aapornet-request@asu.edu

----------------------------------------------------

----------------------------------------------------

Archives: http://lists.asu.edu/archives/aapornet.html Vacation hold? Send email to listserv@asu.edu with this text: set aapornet nomail On your return send this: set aapornet mail Please ask authors before quoting outside AAPORNET. Problems?-don't reply to this message, write to: aapornet-request@asu.edu =========================================================================

Date: Wed, 1 Dec 2010 10:16:01 -0500 Reply-To: "Milton R. Goldsamt" <miltrgold@COMCAST.NET> Sender: AAPORNET <AAPORNET@ASU.EDU> From: "Milton R. Goldsamt" <miltrgold@COMCAST.NET> Subject: Re: SPSS? X-To: AAPORNET@ASU.EDU In-Reply-To: <4CF654AA.2040107@renaiss.com> Mime-Version: 1.0 (Apple Message framework v753.1) Content-Transfer-Encoding: 7bit Content-Type: text/plain; charset=US-ASCII; delsp=yes; format=flowed Message-ID: <1AC7F3D8-4D6C-495F-947D-303DF5D17E8D@comcast.net>

All of our dealings with SPSS are likely to be different than before. SPSS was acquired by IBM Corporation in late September, I believe. Since I use SPSS, this has changed how I receive updates, am notified of them, pay an annual maintenance fee, etc. I do still need to call SPSS in Chicago for technical support when needed.

However, once I paid the annual maintenance fee, my copy of Version 19 was (essentially) free. Should cost be the major issue, as raised earlier, or rather which software (that's compatible with your hardware platform) runs the analyses you need, in the format you need?

Milton Goldsamt (a SPSS user since Version 2 on the UNIVAC 1108)

Milton R. Goldsamt, Ph.D. Consulting Research Psychologist & Statistician Silver Spring, MD miltrgold@comcast.net 301-649-2768 (C) 240-671-7201

```
***************
```
> > -------- Original Message --------

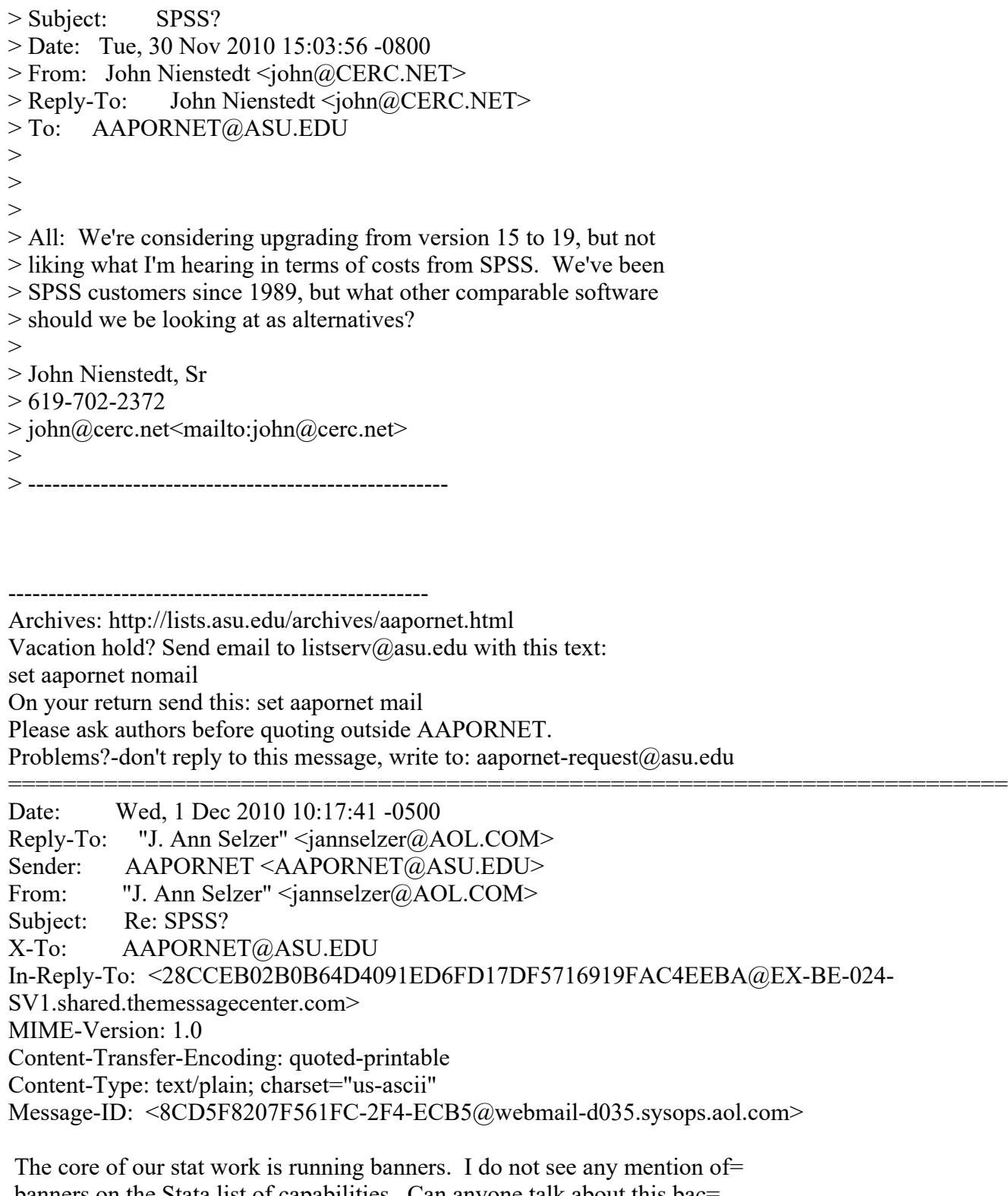

 banners on the Stata list of capabilities. Can anyone talk about this bac= kbone of the polling world and the fit of Stata? No need to compare to SPS= S because their tables functionality is very cumbersome and we do not use i= t.

JAS

 $=20$ 

J. Ann Selzer, Ph.D Selzer & Company

Des Moines, Iowa 50309

For purposes of this list, use JAnnSelzer@aol.com For other purposes, use JASelzer@SelzerCo.com

 $=20$ 

 $=20$ 

-----Original Message----- From: Michael Sullivan <michaelsullivan@FSCGROUP.COM> To: AAPORNET <AAPORNET@ASU.EDU> Sent: Wed, Dec 1, 2010 8:42 am Subject: Re: Fwd: SPSS?

We have SAS, SPSS and Stata in house -- required to support applications fo=  $r=20$ 

different clients. By far the analysts prefer to use Stata (partly because= that=20

is what they are being taught in school) and it is much less costly than ei= ther=20

of the other two alternatives. I'm not sure about the unit costs of Stata =  $or = 20$ 

what kind or how many licenses you might need, but I would say that Stata w= ould=20

probably meet your needs at lower cost than either of the other two "real"=  $=20$ 

alternatives in the market.

-----Original Message-----

From: AAPORNET [mailto:AAPORNET@asu.edu] On Behalf Of Jan Werner

Sent: Wednesday, December 01, 2010 6:23 AM

To: AAPORNET@ASU.EDU

Subject: Re: Fwd: SPSS?

A package called GNU PSPP from the Free Software Foundation is supposed

to use the same syntax as SPSS and a similar graphical interface. It is

very much a work in progress and missing many of the functions included in the SPSS advanced modules, but it appears to cover the basics, including a data editor and most of the SPSS descriptive statistics.

I don't use SPSS and haven't tried PSPP, so I can't provide any opinion on whether it is worth trying, but maybe some others here can.

Like all FSF/GNU software, PSPP is open-source and free.

http://www.gnu.org/software/pspp/

Jan Werner

Paul Gurwitz wrote:

 $\mathcal{L}_\text{max}$  , where  $\mathcal{L}_\text{max}$ 

- > Have you considered looking into R? It's relatively weak in terms of
- > data setup, and presumes more user knowledge and programming facility
- > than SPSS, but it's open-source character means that an almost infinite
- > number of procedures are available -- AND IT'S FREE!!
- $>$
- > Regards
- > Paul Gurwitz
- > Managing Director
- > RENAISSANCE RESEARCH & CONSULTING
- $>$
- > -------- Original Message --------
- > Subject: SPSS?

```
> Date: Tue, 30 Nov 2010 15:03:56 -0800
> From: John Nienstedt <john@CERC.NET>
> Reply-To: John Nienstedt <john@CERC.NET>
> To: AAPORNET@ASU.EDU
\,>>>> All: We're considering upgrading from version 15 to 19, but not liking
> what I'm hearing in terms of costs from SPSS. We've been SPSS customers
> since 1989, but what other comparable software should we be looking at
> as alternatives?
>> John Nienstedt, Sr
> 619 - 702 - 2372> john@cerc.net<mailto:john@cerc.net>
>> ----------------------------------------------------
> Archives: http://lists.asu.edu/archives/aapornet.html .
> Please ask authors before quoting outside AAPORNET.
> Unsubscribe?-don't reply to this message, write to:
> aapornet-request@asu.edu
>>>> -----
> No virus found in this message.
> Checked by AVG - www.avg.com
```
> Version: 10.0.1170 / Virus Database: 426/3291 - Release Date: 12/01/10  $>$  $\geq$  $\geq$  $\geq$  $>$ > ---------------------------------------------------- > Archives: http://lists.asu.edu/archives/aapornet.html  $>$  Vacation hold? Send email to listserv@asu.edu with this text: > set aapornet nomail > On your return send this: set aapornet mail > Please ask authors before quoting outside AAPORNET. > Problems?-don't reply to this message, write to: aapornet-request@asu.edu  $>$  $>$ ---------------------------------------------------- Archives: http://lists.asu.edu/archives/aapornet.html Vacation hold? Send email to listserv@asu.edu with this text: set aapornet nomail On your return send this: set aapornet mail Please ask authors before quoting outside AAPORNET. Problems?-don't reply to this message, write to: aapornet-request@asu.edu ----------------------------------------------------

Archives: http://lists.asu.edu/archives/aapornet.html

Vacation hold? Send email to listserv@asu.edu with this text:

set aapornet nomail

On your return send this: set aapornet mail

Please ask authors before quoting outside AAPORNET.

Problems?-don't reply to this message, write to: aapornet-request@asu.edu

 $=20$ 

----------------------------------------------------

Archives: http://lists.asu.edu/archives/aapornet.html Vacation hold? Send email to listserv@asu.edu with this text: set aapornet nomail On your return send this: set aapornet mail Please ask authors before quoting outside AAPORNET. Problems?-don't reply to this message, write to: aapornet-request@asu.edu

========================================================================= Date: Wed, 1 Dec 2010 07:38:52 -0800 Reply-To: Steve Koczela <skoczela@YAHOO.COM> Sender: AAPORNET <AAPORNET@ASU.EDU> From: Steve Koczela <skoczela@YAHOO.COM> Subject: Re: SPSS? X-To: AAPORNET@ASU.EDU In-Reply-To: <8CD5F8207F561FC-2F4-ECB5@webmail-d035.sysops.aol.com> MIME-Version: 1.0 Content-Type: text/plain; charset=us-ascii Message-ID: <511342.62012.qm@web52804.mail.re2.yahoo.com>

I would actually appreciate it if anyone could make the comparison of SYSTAT to SPSS tables function as we use it regularly and would need a solid tables function to consider switching packages.

Steve Koczela President, MassINC Polling Group 18 Tremont St. Ste. 1120 Boston, MA 02108 Office: (617) 224-1646 Mobile: (617) 869-0852 Website: massincpolling.com Twitter: MassINCPolling

From: J. Ann Selzer <jannselzer@AOL.COM>

 $\mathcal{L}$  , which is a set of the set of the set of the set of the set of the set of the set of the set of the set of the set of the set of the set of the set of the set of the set of the set of the set of the set of the s

To: AAPORNET@ASU.EDU Sent: Wed, December 1, 2010 10:17:41 AM Subject: Re: SPSS?

The core of our stat work is running banners. I do not see any mention of banners on the Stata list of capabilities. Can anyone talk about this backbone of the polling world and the fit of Stata? No need to compare to SPSS because their tables functionality is very cumbersome and we do not use it.

JAS

J. Ann Selzer, Ph.D Selzer & Company Des Moines, Iowa 50309

For purposes of this list, use JAnnSelzer@aol.com For other purposes, use JASelzer@SelzerCo.com

-----Original Message----- From: Michael Sullivan <michaelsullivan@FSCGROUP.COM> To: AAPORNET <AAPORNET@ASU.EDU> Sent: Wed, Dec 1, 2010 8:42 am Subject: Re: Fwd: SPSS?

We have SAS, SPSS and Stata in house -- required to support applications for

different clients. By far the analysts prefer to use Stata (partly because that

is what they are being taught in school) and it is much less costly than either

of the other two alternatives. I'm not sure about the unit costs of Stata or

what kind or how many licenses you might need, but I would say that Stata would

probably meet your needs at lower cost than either of the other two "real"

alternatives in the market.

-----Original Message-----

From: AAPORNET [mailto:AAPORNET@asu.edu] On Behalf Of Jan Werner Sent: Wednesday, December 01, 2010 6:23 AM To: AAPORNET@ASU.EDU Subject: Re: Fwd: SPSS?

A package called GNU PSPP from the Free Software Foundation is supposed to use the same syntax as SPSS and a similar graphical interface. It is very much a work in progress and missing many of the functions included in the SPSS advanced modules, but it appears to cover the basics, including a data editor and most of the SPSS descriptive statistics.

I don't use SPSS and haven't tried PSPP, so I can't provide any opinion on whether it is worth trying, but maybe some others here can.

Like all FSF/GNU software, PSPP is open-source and free.

http://www.gnu.org/software/pspp/

Jan Werner

Paul Gurwitz wrote:

 $\mathcal{L}_\text{max}$  , where  $\mathcal{L}_\text{max}$ 

- > Have you considered looking into R? It's relatively weak in terms of
- > data setup, and presumes more user knowledge and programming facility
- > than SPSS, but it's open-source character means that an almost infinite
- > number of procedures are available -- AND IT'S FREE!!

 $>$ 

- > Regards
- > Paul Gurwitz
- > Managing Director
- > RENAISSANCE RESEARCH & CONSULTING
- $\,>$
- > -------- Original Message --------
- > Subject: SPSS?
- > Date: Tue, 30 Nov 2010 15:03:56 -0800
- > From: John Nienstedt <john@CERC.NET>
- > Reply-To: John Nienstedt <john@CERC.NET>
- > To: AAPORNET@ASU.EDU
- $>$
- $>$
- 
- $>$
- > All: We're considering upgrading from version 15 to 19, but not liking
- > what I'm hearing in terms of costs from SPSS. We've been SPSS customers
- > since 1989, but what other comparable software should we be looking at
- > as alternatives?
- $>$
- > John Nienstedt, Sr
- $> 619 702 2372$
- > john@cerc.net<mailto:john@cerc.net>
- $>$
- > ----------------------------------------------------
- > Archives: http://lists.asu.edu/archives/aapornet.html .
- > Please ask authors before quoting outside AAPORNET.
- > Unsubscribe?-don't reply to this message, write to:

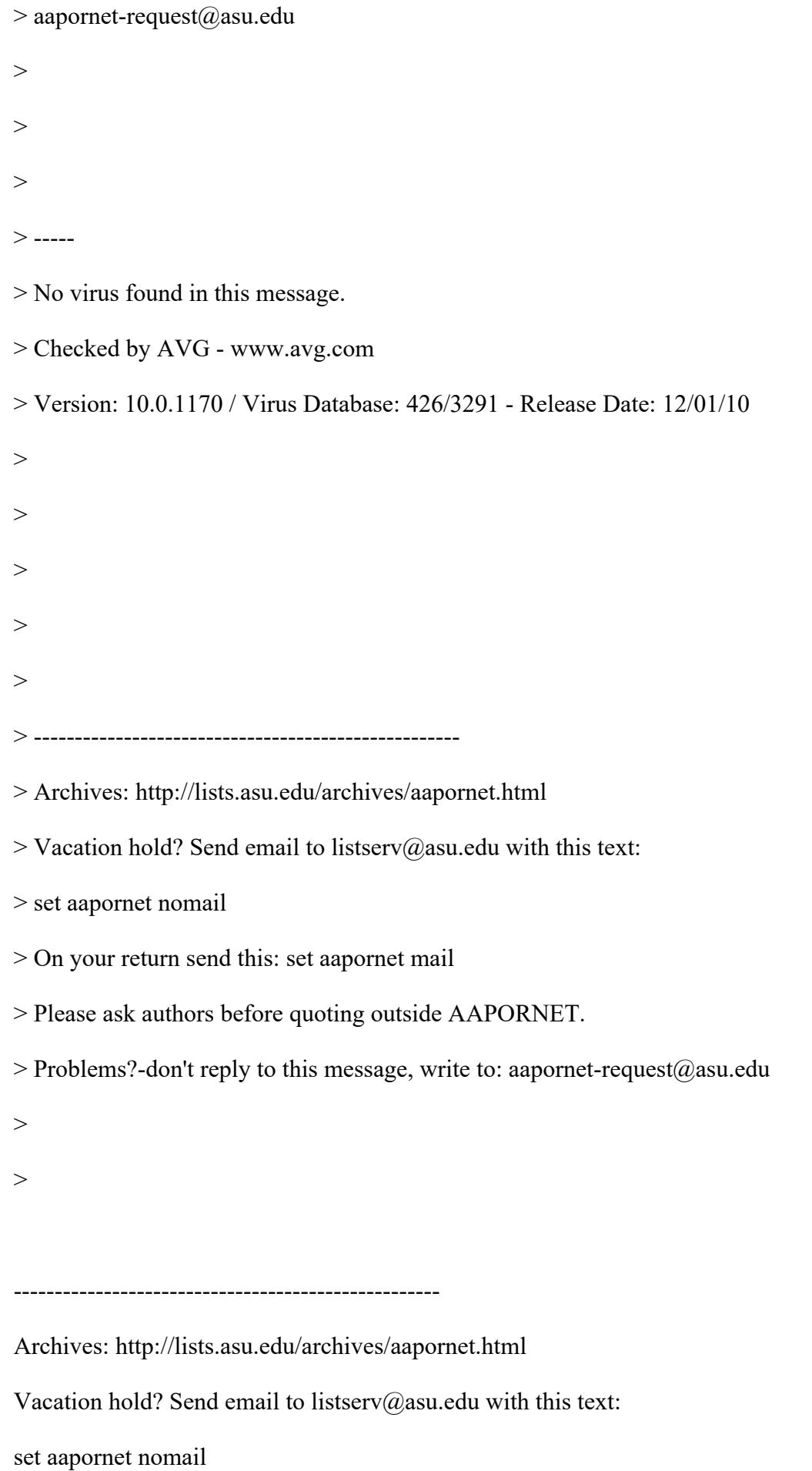

On your return send this: set aapornet mail

Please ask authors before quoting outside AAPORNET.

Problems?-don't reply to this message, write to: aapornet-request@asu.edu

----------------------------------------------------

Archives: http://lists.asu.edu/archives/aapornet.html

Vacation hold? Send email to listserv@asu.edu with this text:

set aapornet nomail

On your return send this: set aapornet mail

----------------------------------------------------

----------------------------------------------------

Please ask authors before quoting outside AAPORNET.

Problems?-don't reply to this message, write to: aapornet-request@asu.edu

Archives: http://lists.asu.edu/archives/aapornet.html Vacation hold? Send email to listserv@asu.edu with this text: set aapornet nomail On your return send this: set aapornet mail Please ask authors before quoting outside AAPORNET. Problems?-don't reply to this message, write to: aapornet-request@asu.edu

Archives: http://lists.asu.edu/archives/aapornet.html Vacation hold? Send email to listserv@asu.edu with this text: set aapornet nomail On your return send this: set aapornet mail Please ask authors before quoting outside AAPORNET. Problems?-don't reply to this message, write to: aapornet-request@asu.edu

========================================================================= Date: Wed, 1 Dec 2010 10:41:44 -0500 Reply-To: "Butterworth, Michael" <MXB@CBSNEWS.COM> Sender: AAPORNET <AAPORNET@ASU.EDU> From: "Butterworth, Michael" <MXB@CBSNEWS.COM> Subject: Re: Fwd: SPSS? X-To: Michael Sullivan <michaelsullivan@FSCGROUP.COM>, AAPORNET@ASU.EDU In-Reply-To: <28CCEB02B0B64D4091ED6FD17DF5716919FAC4EEBA@EX-BE-024- SV1.shared.themessagecenter.com> MIME-Version: 1.0

Content-Type: text/plain; charset="us-ascii" Content-Transfer-Encoding: 8bit Message-ID: <E08D38B65E01D840AB2A6FE5AE75F004282DCE7A@NYCCNDX01.cbsnewsenps.cbsnews.net>

Acceptable solutions depend on your requirements. For instance:

a. Producing (weighted) frequencies and cross-tabs?

b. Statistical analyses, possibly of types not foreseeable now?

c. A particular pre-programmed standard report type.

d. A standard storage format shared by several people in a group. What

is their attitude to learning something new?

e. Transmitting survey data to and from outside groups - is SPSS an industry standard?

We are using SPSS base for (a) and (e).

For (b), I use the Numerical Algorithm Group (NAG) Excel add-ins; integration with a spreadsheet is convenient for ad hoc calculations. For (c), we use a program associated with our CATI software to produce banners.

For (d), our fundamental storage format is flat files with a data description in open format. However, we use SPSS as a secondary format that is used for routine access.

We are still using SPSS for some purposes because of (d), but I have looked into alternatives; I have heard good things about R, and have convinced myself that it can be used to satisfy requirement (e): converting files between R and SPSS is easy.

This is only an illustration of how to think about the problem; everyone's situation is different, and these solutions are not necessarily optimal even for us. Most people will not be starting from scratch, and will want to minimize the amount of disruption involved.

-----Original Message----- From: AAPORNET [mailto:AAPORNET@asu.edu] On Behalf Of Michael Sullivan Sent: Wednesday, December 01, 2010 9:41 AM To: AAPORNET@ASU.EDU Subject: Re: Fwd: SPSS?

We have SAS, SPSS and Stata in house -- required to support applications for different clients. By far the analysts prefer to use Stata (partly because that is what they are being taught in school) and it is much less costly than either of the other two alternatives. I'm not sure about the unit costs of Stata or what kind or how many licenses you might need, but I would say that Stata would probably meet your needs at lower cost than either of the other two "real" alternatives in the market.

-----Original Message----- From: AAPORNET [mailto:AAPORNET@asu.edu] On Behalf Of Jan Werner Sent: Wednesday, December 01, 2010 6:23 AM To: AAPORNET@ASU.EDU Subject: Re: Fwd: SPSS?

A package called GNU PSPP from the Free Software Foundation is supposed to use the same syntax as SPSS and a similar graphical interface. It is very much a work in progress and missing many of the functions included in the SPSS advanced modules, but it appears to cover the basics, including a data editor and most of the SPSS descriptive statistics.

I don't use SPSS and haven't tried PSPP, so I can't provide any opinion on whether it is worth trying, but maybe some others here can.

Like all FSF/GNU software, PSPP is open-source and free.

http://www.gnu.org/software/pspp/

Jan Werner

Paul Gurwitz wrote:

 $\mathcal{L}_\text{max}$  , where  $\mathcal{L}_\text{max}$ 

 $>$ 

<sup>&</sup>gt; Have you considered looking into R? It's relatively weak in terms of > data setup, and presumes more user knowledge and programming facility > than SPSS, but it's open-source character means that an almost infinite > number of procedures are available -- AND IT'S FREE!!  $>$ > Regards > Paul Gurwitz > Managing Director > RENAISSANCE RESEARCH & CONSULTING  $>$ > -------- Original Message -------- > Subject: SPSS? > Date: Tue, 30 Nov 2010 15:03:56 -0800 > From: John Nienstedt <john@CERC.NET> > Reply-To: John Nienstedt <john@CERC.NET> > To: AAPORNET@ASU.EDU  $>$  $>$  $>$ > All: We're considering upgrading from version 15 to 19, but not liking > what I'm hearing in terms of costs from SPSS. We've been SPSS customers > since 1989, but what other comparable software should we be looking at > as alternatives?  $>$ > John Nienstedt, Sr > 619-702-2372 > john@cerc.net<mailto:john@cerc.net>  $\geq$ > ---------------------------------------------------- > Archives: http://lists.asu.edu/archives/aapornet.html . > Please ask authors before quoting outside AAPORNET. > Unsubscribe?-don't reply to this message, write to: > aapornet-request@asu.edu  $>$ 

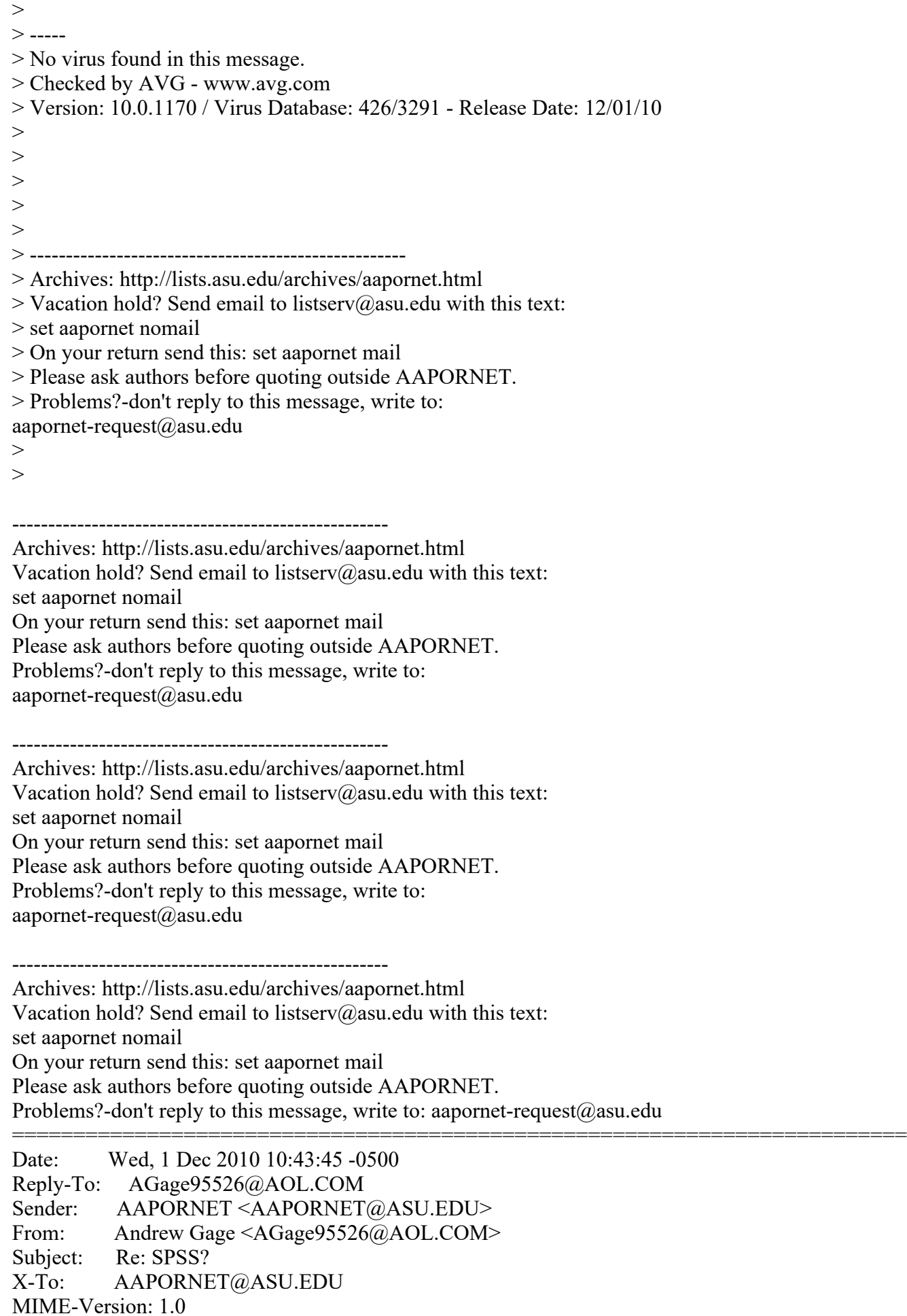

Content-Type: text/plain; charset="US-ASCII" Content-Transfer-Encoding: 7bit Message-ID: <969ff.691c7923.3a27c731@aol.com>

Based on the varied responses to this inquiry it might be best served to take some time to evaluate each package. It would be of great benefit to all of us at AAPOR to understand the pros and cons of each statistical package from those that use them each day. This information could then be housed and accessed as needed by all AAPOR members.

Andy

Andy Gage Owner/Consultant Gage Research 20006 Lindenhurst Court Hagerstown, MD 21742 877-654-5326

In a message dated 12/1/2010 10:38:57 A.M. Eastern Standard Time, skoczela@YAHOO.COM writes:

I would actually appreciate it if anyone could make the comparison of SYSTAT to SPSS tables function as we use it regularly and would need a solid tables function to consider switching packages.

Steve Koczela President, MassINC Polling Group 18 Tremont St. Ste. 1120 Boston, MA 02108 Office: (617) 224-1646 Mobile: (617) 869-0852 Website: massincpolling.com Twitter: MassINCPolling

From: J. Ann Selzer <jannselzer@AOL.COM> To: AAPORNET@ASU.EDU Sent: Wed, December 1, 2010 10:17:41 AM Subject: Re: SPSS?

 $\mathcal{L}$  , which is a set of the set of the set of the set of the set of the set of the set of the set of the set of the set of the set of the set of the set of the set of the set of the set of the set of the set of the s

The core of our stat work is running banners. I do not see any mention of banners on the Stata list of capabilities. Can anyone talk about this backbone of the polling world and the fit of Stata? No need to compare to SPSS

## because their tables functionality is very cumbersome and we do not use it.

JAS

J. Ann Selzer, Ph.D Selzer & Company Des Moines, Iowa 50309

For purposes of this list, use JAnnSelzer@aol.com For other purposes, use JASelzer@SelzerCo.com

-----Original Message----- From: Michael Sullivan <michaelsullivan@FSCGROUP.COM> To: AAPORNET <AAPORNET@ASU.EDU> Sent: Wed, Dec 1, 2010 8:42 am Subject: Re: Fwd: SPSS?

We have SAS, SPSS and Stata in house -- required to support applications for

different clients. By far the analysts prefer to use Stata (partly because that

is what they are being taught in school) and it is much less costly than either

of the other two alternatives. I'm not sure about the unit costs of Stata or

what kind or how many licenses you might need, but I would say that Stata would

probably meet your needs at lower cost than either of the other two "real"

alternatives in the market.

-----Original Message-----

From: AAPORNET [mailto:AAPORNET@asu.edu] On Behalf Of Jan Werner

Sent: Wednesday, December 01, 2010 6:23 AM

## To: AAPORNET@ASU.EDU

Subject: Re: Fwd: SPSS?

A package called GNU PSPP from the Free Software Foundation is supposed to use the same syntax as SPSS and a similar graphical interface. It is very much a work in progress and missing many of the functions included in the SPSS advanced modules, but it appears to cover the basics, including a data editor and most of the SPSS descriptive statistics.

I don't use SPSS and haven't tried PSPP, so I can't provide any opinion on whether it is worth trying, but maybe some others here can.

Like all FSF/GNU software, PSPP is open-source and free.

http://www.gnu.org/software/pspp/

Jan Werner

Paul Gurwitz wrote:

 $\mathcal{L}_\text{max}$  , where  $\mathcal{L}_\text{max}$ 

- > Have you considered looking into R? It's relatively weak in terms of
- > data setup, and presumes more user knowledge and programming facility
- > than SPSS, but it's open-source character means that an almost infinite
- > number of procedures are available -- AND IT'S FREE!!

 $>$ 

- > Regards
- > Paul Gurwitz

```
> Managing Director
> RENAISSANCE RESEARCH & CONSULTING
\,>> -------- Original Message --------
> Subject: SPSS?
> Date: Tue, 30 Nov 2010 15:03:56 -0800
> From: John Nienstedt <john@CERC.NET>
> Reply-To: John Nienstedt <john@CERC.NET>
> To: AAPORNET@ASU.EDU
>>>> All: We're considering upgrading from version 15 to 19, but not liking
> what I'm hearing in terms of costs from SPSS. We've been SPSS customers
> since 1989, but what other comparable software should we be looking at
> as alternatives?
>> John Nienstedt, Sr
> 619 - 702 - 2372> john@cerc.net<mailto:john@cerc.net>
>> ----------------------------------------------------
> Archives: http://lists.asu.edu/archives/aapornet.html .
> Please ask authors before quoting outside AAPORNET.
> Unsubscribe?-don't reply to this message, write to:
> aapornet-request@asu.edu
```
 $\,>$ 

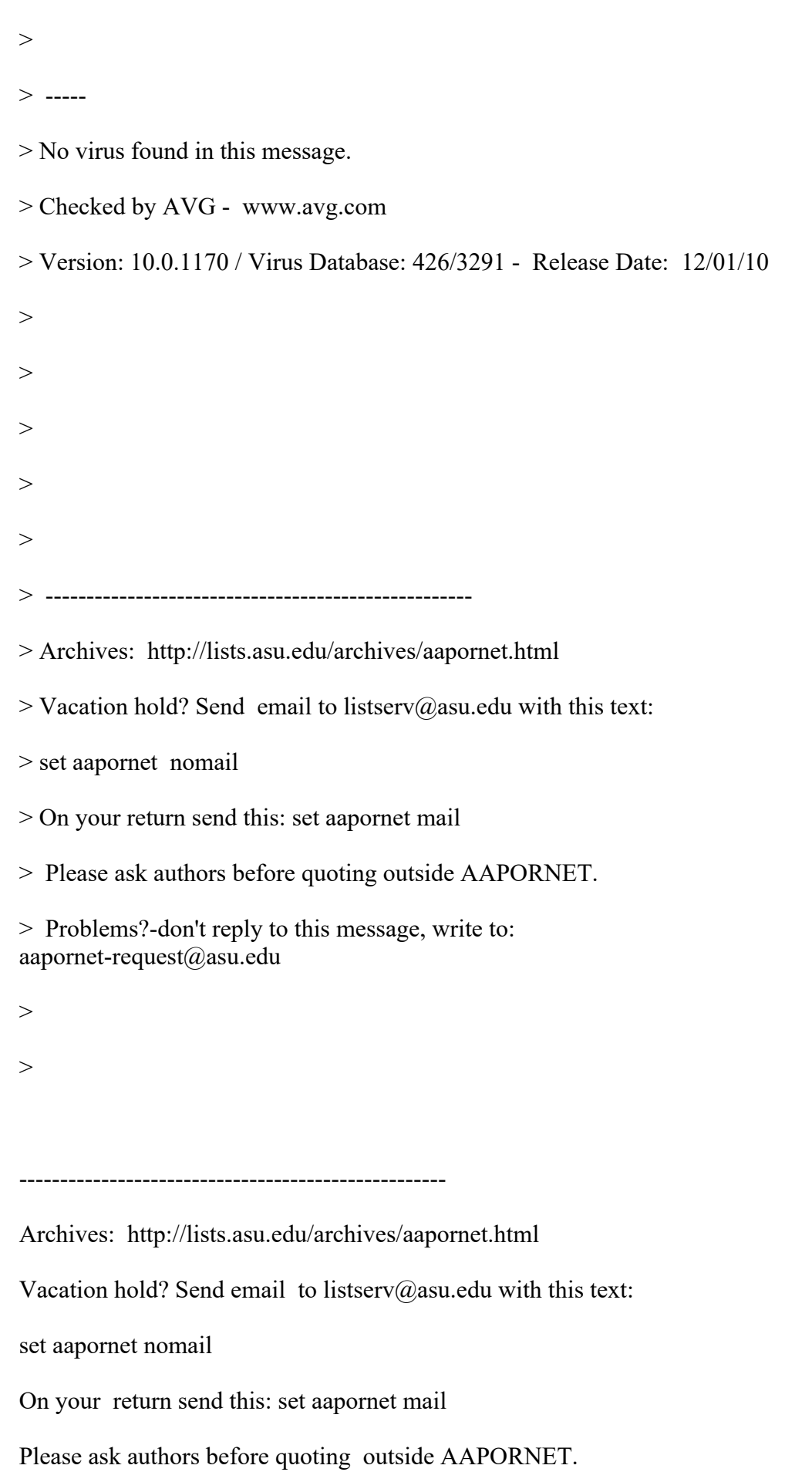

 $\,>$ 

Problems?-don't reply to this message, write to: aapornet-request@asu.edu

----------------------------------------------------

Archives: http://lists.asu.edu/archives/aapornet.html

Vacation hold? Send email to listserv@asu.edu with this text:

set aapornet nomail

On your return send this: set aapornet mail

Please ask authors before quoting outside AAPORNET.

Problems?-don't reply to this message, write to: aapornet-request@asu.edu

Archives: http://lists.asu.edu/archives/aapornet.html Vacation hold? Send email to listserv@asu.edu with this text: set aapornet nomail On your return send this: set aapornet mail Please ask authors before quoting outside AAPORNET. Problems?-don't reply to this message, write to: aapornet-request@asu.edu

----------------------------------------------------

----------------------------------------------------

Archives: http://lists.asu.edu/archives/aapornet.html Vacation hold? Send email to listserv@asu.edu with this text: set aapornet nomail On your return send this: set aapornet mail Please ask authors before quoting outside AAPORNET. Problems?-don't reply to this message, write to: aapornet-request@asu.edu

---------------------------------------------------- Archives: http://lists.asu.edu/archives/aapornet.html Vacation hold? Send email to listserv@asu.edu with this text: set aapornet nomail On your return send this: set aapornet mail Please ask authors before quoting outside AAPORNET. Problems?-don't reply to this message, write to: aapornet-request@asu.edu =========================================================================

Date: Wed, 1 Dec 2010 10:43:56 -0500 Reply-To: "Milton R. Goldsamt" <miltrgold@COMCAST.NET> Sender: AAPORNET <AAPORNET@ASU.EDU> From: "Milton R. Goldsamt" <miltrgold@COMCAST.NET> Subject: Re: SPSS?
X-To: AAPORNET@ASU.EDU X-cc: "J. Ann Selzer" <jannselzer@AOL.COM> In-Reply-To: <8CD5F8207F561FC-2F4-ECB5@webmail-d035.sysops.aol.com> Mime-Version: 1.0 (Apple Message framework v753.1) Content-Transfer-Encoding: 7bit Content-Type: text/plain; charset=US-ASCII; delsp=yes; format=flowed Message-ID: <A65C2941-CF9A-4866-B3AA-818797C1CC85@comcast.net>

The topic of using stub and banner software has come up before. In late April 2009, I passed along this information to AAPORNET subscribers (and there are some other messages about stub and banner tables in July 2009):

"Here's the MarketSight web site that I just learned of from a fellow researcher: http://www.marketsight.com/

It's software that allows for comparisons between groups, collapsing of data to form groups, and significance tests embedded in the very stub and banner/crosstab tables created. They have free demos, free trials and a webinar scheduled for early April to see how their latest Version 7.3 works.

The product works with SPSS, SAS, PDF, Excel and Powerpoint. It only works on Windows platforms. When I contacted them for more information about that, they said only for Windows and Internet Explorer versions 6 and 7. in part it can't work on Macs because Macs can't handle the IE browser beyond version 5.3.

Overall, the product looks very user-friendly. The cost seems to be \$995 per researcher, but I didn't really study those features."

Granted, there may have been some product updates since Spring, 2009, but the product does seem to be worth some investigation. The web site still has the same URL.

Milton Goldsamt

Milton R. Goldsamt, Ph.D. Consulting Research Psychologist & Statistician Silver Spring, MD miltrgold@comcast.net 301-649-2768 (C) 240-671-7201

\*\*\*\*\*\*\*\*\*\*\*\*

On Dec 1, 2010, at 10:17 AM, J. Ann Selzer wrote:

> The core of our stat work is running banners. I do not see any

> mention of banners on the Stata list of capabilities. Can anyone

> talk about this backbone of the polling world and the fit of

```
> Stata? No need to compare to SPSS because their tables
> functionality is very cumbersome and we do not use it.
>> JAS
\geq>>> J. Ann Selzer, Ph.D
> Selzer & Company
> Des Moines, Iowa 50309
>> For purposes of this list, use JAnnSelzer@aol.com
> For other purposes, use JASelzer@SelzerCo.com
>>>>----------------------------------------------------
Archives: http://lists.asu.edu/archives/aapornet.html
Vacation hold? Send email to listserv@asu.edu with this text:
set aapornet nomail
On your return send this: set aapornet mail
Please ask authors before quoting outside AAPORNET.
Problems?-don't reply to this message, write to: aapornet-request@asu.edu
=========================================================================
Date: Wed, 1 Dec 2010 10:55:27 -0500
Reply-To: "Butterworth, Michael" <MXB@CBSNEWS.COM>
Sender: AAPORNET <AAPORNET@ASU.EDU>
From: "Butterworth, Michael" <MXB@CBSNEWS.COM>
Subject: Re: SPSS?
X-To: AGage95526@AOL.COM, AAPORNET@ASU.EDU
In-Reply-To: <969ff.691c7923.3a27c731@aol.com>
MIME-Version: 1.0
Content-Type: text/plain; charset="us-ascii"
Content-Transfer-Encoding: 8bit
Message-ID: 
\leqE08D38B65E01D840AB2A6FE5AE75F004282DCE7B@NYCCNDX01.cbsnewsenps.cbsnews.net>
```
In an open source language (such as R), if there is no banner program, we could make it an AAPOR project to write one and make it part of the language.

-----Original Message----- From: AAPORNET [mailto:AAPORNET@asu.edu] On Behalf Of Andrew Gage Sent: Wednesday, December 01, 2010 10:44 AM To: AAPORNET@ASU.EDU Subject: Re: SPSS?

Based on the varied responses to this inquiry it might be best served to take some time to evaluate each package. It would be of great benefit to all of us at AAPOR to understand the pros and cons of each statistical package from those that use them each day. This information could then be housed and accessed as needed by all AAPOR members.

Andy

Andy Gage Owner/Consultant Gage Research 20006 Lindenhurst Court Hagerstown, MD 21742 877-654-5326

In a message dated 12/1/2010 10:38:57 A.M. Eastern Standard Time, skoczela@YAHOO.COM writes:

I would actually appreciate it if anyone could make the comparison of SYSTAT to SPSS tables function as we use it regularly and would need a solid tables function to consider switching packages.

Steve Koczela President, MassINC Polling Group 18 Tremont St. Ste. 1120 Boston, MA 02108 Office: (617) 224-1646 Mobile: (617) 869-0852 Website: massincpolling.com Twitter: MassINCPolling

 $\mathcal{L}$  , which is a set of the set of the set of the set of the set of the set of the set of the set of the set of the set of the set of the set of the set of the set of the set of the set of the set of the set of the s From: J. Ann Selzer <jannselzer@AOL.COM> To: AAPORNET@ASU.EDU Sent: Wed, December 1, 2010 10:17:41 AM Subject: Re: SPSS?

The core of our stat work is running banners. I do not see any mention of banners on the Stata list of capabilities. Can anyone talk about this backbone of the polling world and the fit of Stata? No need to compare to SPSS because

their tables functionality is very cumbersome and we do not use it.

JAS

J. Ann Selzer, Ph.D Selzer & Company Des Moines, Iowa 50309

For purposes of this list, use JAnnSelzer@aol.com For other purposes, use JASelzer@SelzerCo.com

-----Original Message----- From: Michael Sullivan <michaelsullivan@FSCGROUP.COM> To: AAPORNET <AAPORNET@ASU.EDU> Sent: Wed, Dec 1, 2010 8:42 am Subject: Re: Fwd: SPSS?

We have SAS, SPSS and Stata in house -- required to support applications for

different clients. By far the analysts prefer to use Stata (partly because that

is what they are being taught in school) and it is much less costly than either

of the other two alternatives. I'm not sure about the unit costs of Stata or

what kind or how many licenses you might need, but I would say that Stata would

probably meet your needs at lower cost than either of the other two "real"

alternatives in the market.

-----Original Message-----

From: AAPORNET [mailto:AAPORNET@asu.edu] On Behalf Of Jan Werner Sent: Wednesday, December 01, 2010 6:23 AM To: AAPORNET@ASU.EDU Subject: Re: Fwd: SPSS?

A package called GNU PSPP from the Free Software Foundation is supposed to use the same syntax as SPSS and a similar graphical interface. It is very much a work in progress and missing many of the functions included in the SPSS advanced modules, but it appears to cover the basics, including a data editor and most of the SPSS descriptive statistics.

I don't use SPSS and haven't tried PSPP, so I can't provide any opinion on whether it is worth trying, but maybe some others here can.

Like all FSF/GNU software, PSPP is open-source and free.

http://www.gnu.org/software/pspp/

Jan Werner

Paul Gurwitz wrote:

 $\mathcal{L}_\text{max}$  , where  $\mathcal{L}_\text{max}$ 

> Have you considered looking into R? It's relatively weak in terms of

> data setup, and presumes more user knowledge and programming facility

> than SPSS, but it's open-source character means that an almost infinite

> number of procedures are available -- AND IT'S FREE!!

- $>$
- > Regards
- > Paul Gurwitz
- > Managing Director
- > RENAISSANCE RESEARCH & CONSULTING
- $>$
- > -------- Original Message --------
- > Subject: SPSS?
- > Date: Tue, 30 Nov 2010 15:03:56 -0800
- > From: John Nienstedt <john@CERC.NET>
- > Reply-To: John Nienstedt <john@CERC.NET>

```
> To: AAPORNET@ASU.EDU
```
- $>$
- $>$
- $>$

> All: We're considering upgrading from version 15 to 19, but not liking

> what I'm hearing in terms of costs from SPSS. We've been SPSS customers

```
> since 1989, but what other comparable software should we be looking
at
```

```
> as alternatives?
```
## $>$

> John Nienstedt, Sr

```
> 619 - 702 - 2372
```
> john@cerc.net<mailto:john@cerc.net>

- $>$
- > ----------------------------------------------------

> Archives: http://lists.asu.edu/archives/aapornet.html .

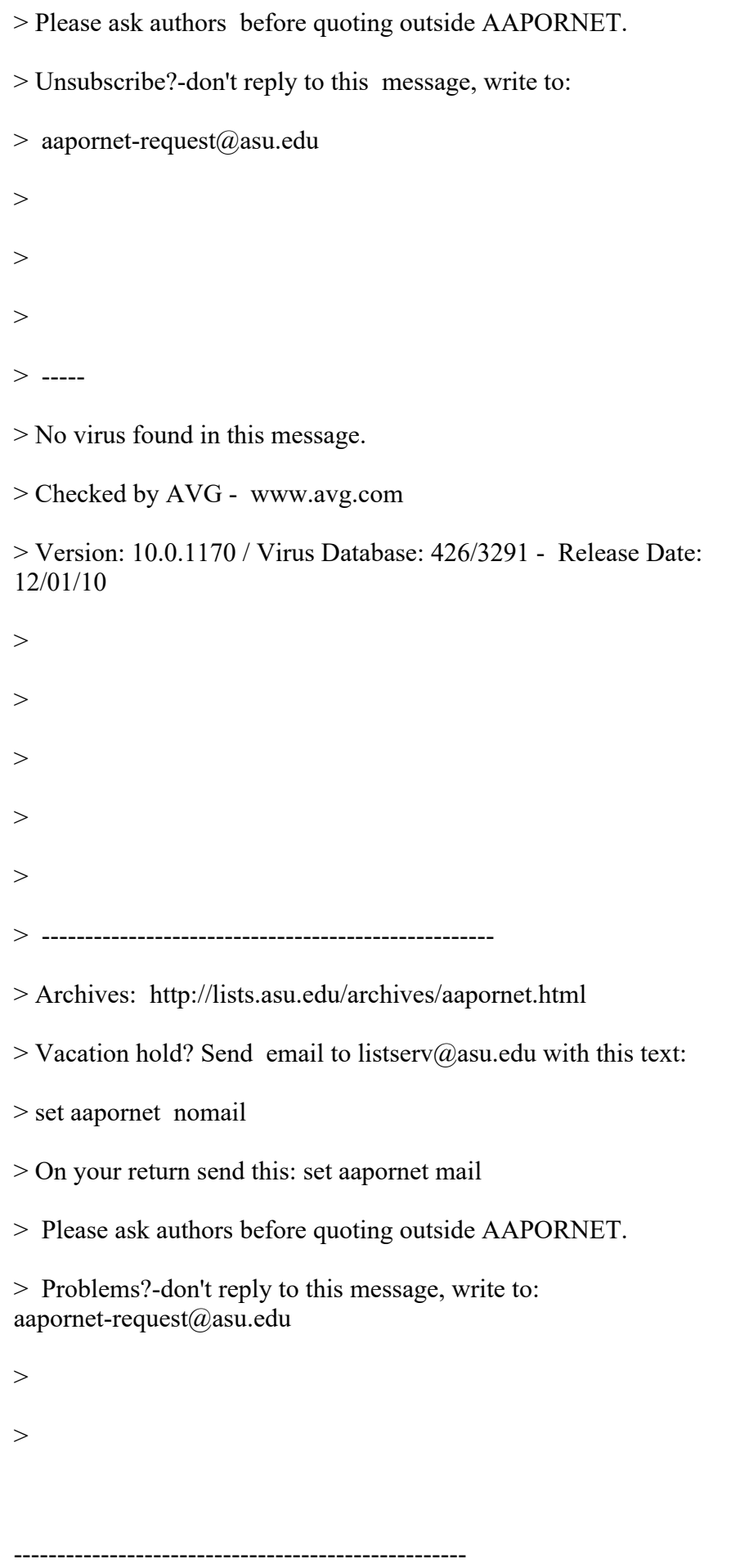

Archives: http://lists.asu.edu/archives/aapornet.html

Vacation hold? Send email to listserv@asu.edu with this text:

set aapornet nomail

On your return send this: set aapornet mail

Please ask authors before quoting outside AAPORNET.

Problems?-don't reply to this message, write to: aapornet-request@asu.edu

----------------------------------------------------

Archives: http://lists.asu.edu/archives/aapornet.html

Vacation hold? Send email to listserv@asu.edu with this text:

set aapornet nomail

On your return send this: set aapornet mail

Please ask authors before quoting outside AAPORNET.

Problems?-don't reply to this message, write to: aapornet-request@asu.edu

----------------------------------------------------

----------------------------------------------------

Archives: http://lists.asu.edu/archives/aapornet.html Vacation hold? Send email to listserv@asu.edu with this text: set aapornet nomail On your return send this: set aapornet mail Please ask authors before quoting outside AAPORNET. Problems?-don't reply to this message, write to: aapornet-request@asu.edu

Archives: http://lists.asu.edu/archives/aapornet.html Vacation hold? Send email to listserv@asu.edu with this text: set aapornet nomail On your return send this: set aapornet mail Please ask authors before quoting outside AAPORNET. Problems?-don't reply to this message, write to: aapornet-request@asu.edu

---------------------------------------------------- Archives: http://lists.asu.edu/archives/aapornet.html Vacation hold? Send email to listserv@asu.edu with this text: set aapornet nomail On your return send this: set aapornet mail Please ask authors before quoting outside AAPORNET. Problems?-don't reply to this message, write to: aapornet-request@asu.edu

----------------------------------------------------

Archives: http://lists.asu.edu/archives/aapornet.html Vacation hold? Send email to listserv@asu.edu with this text: set aapornet nomail On your return send this: set aapornet mail Please ask authors before quoting outside AAPORNET. Problems?-don't reply to this message, write to: aapornet-request@asu.edu

========================================================================= Date: Wed, 1 Dec 2010 13:26:40 -0500 Reply-To: matthew.e.jans@CENSUS.GOV Sender: AAPORNET <AAPORNET@ASU.EDU> From: Matt Jans <matthew.e.jans@CENSUS.GOV> Subject: ESRA 2011 Call for papers: "Use of Web Surveys in Government Data Collection" X-To: aapornet@asu.edu MIME-Version: 1.0 Content-Type: text/plain; charset="US-ASCII" Message-ID: <OF33A20E79.4357D1B4-ON852577EC.00654543-

852577EC.00655199@census.gov>

Colleagues, Matt Jans and Jennifer Romano Bergstrom have organized a session at ESRA 2011 on web survey development in government agencies. Please consider submitting to the 2011 European Survey Research Association panel described below. Please distribute this call widely, particularly on international lists to which you have access. Thanks.

What: We have a session at the 2011 ESRA meeting titled "Use of Web Surveys in Government Data Collection" , and the goal is to have participation from members of government web survey development and implementation teams from several countries. The focus will be on sharing challenges and lessons learned, as well as any unique or interest applications, for the betterment of the web-survey world. These need not be quantitative or qualitative research presentations like you would submit for AAPOR or JSM, but those kinds of papers are welcome, too. A full abstract is below this overview. There is also a session specifically on usability testing (organized by Jennifer Romano Bergstrom) that might be more appropriate for reports of specific usability tests of web instruments.

How: If you've been (or are) involved in such work and would like to share experiences or findings with your international colleagues, please submit an abstract (max 250 words) for a paper at

http://surveymethodology.eu/conferences/

When: Deadline for submissions is Jan, 14, 2010, and the conference is July 18-22, 2011.

Where: The conference is in Lausanne, Switzerland.

Please seriously consider submitting something. Any perspective or insight you can share about your experience in the design or implementation of web surveys in government research agencies will contribute to the richness of the panel. Questions can be directed to Matt Jans at (matthew.e.jans@census.gov)

Thanks in advance.

Matt Jans & Jennifer Romano Bergstrom (US Census Bureau, Center for Survey Measurement, Human Factors and Usability Lab)

FULL SESSION ABSTRACT:

Web surveys have become a viable and cost-effective mode for data collection in many sectors. Web surveys also bring with them unique statistical issues (e.g., sampling frames, nonresponse error, measurement error) and unique technological issues (e.g., data security) relative to other survey modes. Government statistical agencies must weigh the costs and benefits of each web survey feature when deciding whether and how to use them in production data collection. This panel will include several successful examples of development and implementation of web surveys by federal statistical agencies in Europe and North America. Focus will be on

design decisions and challenges, mode testing that informed the decision, and the reaction of stakeholders to the new mode.

\*\*\*\*\*\*\*\*\*\*\*\*\*\*\*\*\*\*\*\*\*\*\*\*\*\*\*\*\*\*\*\*\*\*\*\*\*\*\*\*\*\*\*\*\*\*\*\*\*\*\*\*\*\*\*\*\*\*\*\*\* \*\*\*\*\*\*\*\*\*\*\*\*\*\*\*\*\*\*\*\*\*\*\*\*\*\*\*\*\*\*\*\*\*\*\*\*\*\*\*\*\*\*\*\*\*\*\*\*\*\*\* \*\*\*\*\*\*\*\*\*\*\*\*\*\*\*\*\*\*\*\*\*\*\*\*\*\*\*\*\*\*\*\*\*\*\*\*\*\*\*\*\*

Matt Jans Social Science Analyst 5K104B

Center for Survey Measurement 4600 Silver Hill Road U. S. Census Bureau Washington, DC 20233

Phone: 301.763.6724 FAX: 301.763.8399

---------------------------------------------------- Archives: http://lists.asu.edu/archives/aapornet.html Vacation hold? Send email to listserv@asu.edu with this text: set aapornet nomail On your return send this: set aapornet mail

Please ask authors before quoting outside AAPORNET. Problems?-don't reply to this message, write to: aapornet-request@asu.edu

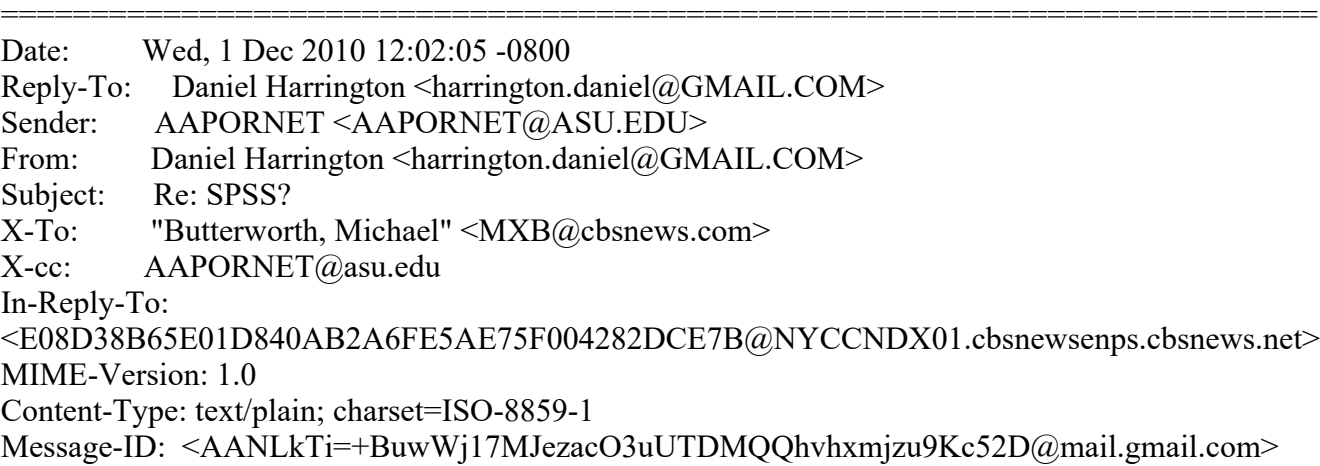

Hi All-

R is very difficult to learn, but from what I am reading IBM may have changed the value proposition; actually making it worth your time to learn R rather then buy/upgrade SPSS. I encourage you to take the plunge. There is literally nothing that SPSS can do that R can't (and lots of reputable help around the web).

If you are going to embark on learning R, this website is invaluable http://www.statmethods.net/index.html as is the rather dense R documentation. There is a gmodels package for crosstabs. Although, you might consider just using excel pivot tables (or a reputable excel plug-in) for banners.

Also, I would point out that competing packages like STATA and SAS have both been adding survey specific functionality (PROC surveymeans for ex.) while SPSS has not, as far as I know. If, as the previous email alludes to, AAPOR members were able to create and share survey specific packages for an open source language like R it would be another benefit to membership.

Best of Luck,

Dan

-- Dan Harrington Sr. Analyst eBay / StubHub harrington.daniel@gmail.com SkypeID: dharrington4580

On Wed, Dec 1, 2010 at 7:55 AM, Butterworth, Michael <MXB@cbsnews.com>wrote:

> In an open source language (such as R), if there is no banner program,

- > we could make it an AAPOR project to write one and make it part of the
- > language.
- $>$

```
> -----Original Message-----
```
- > From: AAPORNET [mailto:AAPORNET@asu.edu] On Behalf Of Andrew Gage
- > Sent: Wednesday, December 01, 2010 10:44 AM
- > To: AAPORNET@ASU.EDU
- > Subject: Re: SPSS?
- $>$
- > Based on the varied responses to this inquiry it might be best served to
- > take some time to evaluate each package. It would be of great benefit to
- > all
- > of us at AAPOR to understand the pros and cons of each statistical
- > package
- > from those that use them each day. This information could then be
- > housed
- > and accessed as needed by all AAPOR members.
- $>$
- > Andy
- $>$
- $>$
- > Andy Gage
- > Owner/Consultant
- > Gage Research
- > 20006 Lindenhurst Court
- > Hagerstown, MD 21742
- $> 877 654 5326$
- $>$
- $>$
- $>$
- > In a message dated 12/1/2010 10:38:57 A.M. Eastern Standard Time,
- > skoczela@YAHOO.COM writes:
- $\,>$
- > I would actually appreciate it if anyone could make the comparison of
- > SYSTAT to
- > SPSS tables function as we use it regularly and would need a solid
- > tables
- > function to consider switching packages.
- $>$
- $>$
- $>$
- > Steve Koczela
- > President, MassINC Polling Group
- > 18 Tremont St. Ste. 1120
- > Boston, MA 02108
- > Office: (617) 224-1646
- > Mobile: (617) 869-0852
- > Website: massincpolling.com
- > Twitter: MassINCPolling
- $\,>$
- $>$
- $>$
- $>$
- $>$   $\overline{\phantom{a}}$  ,  $\overline{\phantom{a}}$  ,  $\overline{\phantom$
- > From: J. Ann Selzer <jannselzer@AOL.COM>
- > To: AAPORNET@ASU.EDU
- > Sent: Wed, December 1, 2010 10:17:41 AM

```
> Subject: Re: SPSS?
>> The core of our stat work is running banners. I do not see any mention
> of
> banners on the Stata list of capabilities. Can anyone talk about this
> backbone
> of the polling world and the fit of Stata? No need to compare to SPSS
> because
> their tables functionality is very cumbersome and we do not use it.
>> JAS
>>>> J. Ann Selzer, Ph.D
> Selzer & Company
> Des Moines, Iowa 50309
>> For purposes of this list, use JAnnSelzer@aol.com
> For other purposes, use JASelzer@SelzerCo.com
\,>>>>>>> -----Original Message-----
> From: Michael Sullivan <michaelsullivan@FSCGROUP.COM>
> To: AAPORNET <AAPORNET@ASU.EDU>
> Sent: Wed, Dec 1, 2010 8:42 am
> Subject: Re: Fwd: SPSS?
>>> We have SAS, SPSS and Stata in house -- required to support
> applications
> for
>> different clients. By far the analysts prefer to use Stata (partly
> because that
\geq>> is what they are being taught in school) and it is much less costly
> than
> either
>> of the other two alternatives. I'm not sure about the unit costs of
> Stata
> or
\,>> what kind or how many licenses you might need, but I would say that
> Stata
> would
>> probably meet your needs at lower cost than either of the other two
```

```
> "real"
>
> alternatives in the market.
>>>> -----Original Message-----
>> From: AAPORNET [mailto:AAPORNET@asu.edu] On Behalf Of Jan Werner
>> Sent: Wednesday, December 01, 2010 6:23 AM
>> To: AAPORNET@ASU.EDU
>
> Subject: Re: Fwd: SPSS?
>>>> A package called GNU PSPP from the Free Software Foundation is supposed
>
> to use the same syntax as SPSS and a similar graphical interface. It is
>> very much a work in progress and missing many of the functions included
>> in the SPSS advanced modules, but it appears to cover the basics,
>> including a data editor and most of the SPSS descriptive statistics.
>>>> I don't use SPSS and haven't tried PSPP, so I can't provide any opinion
>> on whether it is worth trying, but maybe some others here can.
>>>> Like all FSF/GNU software, PSPP is open-source and free.
>>>> http://www.gnu.org/software/pspp/
>>\geq> Jan Werner
>
>\underline{\hspace{2.5cm}}>>>
> Paul Gurwitz wrote:
>
>> Have you considered looking into R? It's relatively weak in terms
> of
```

```
>\ge > data setup, and presumes more user knowledge and programming facility
>> > than SPSS, but it's open-source character means that an almost
> infinite
>
> > number of procedures are available -- AND IT'S FREE!!
\,>>>> Regards
>> > Paul Gurwitz
>> > Managing Director
>> > RENAISSANCE RESEARCH & CONSULTING
>>>> > -------- Original Message --------
>
> > Subject: SPSS?
>\ge > \ge Date: Tue, 30 Nov 2010 15:03:56 -0800
>> > From: John Nienstedt <john@CERC.NET>
>> > Reply-To: John Nienstedt <john@CERC.NET>
\,>> > To: AAPORNET@ASU.EDU
>>>>>>>> > All: We're considering upgrading from version 15 to 19, but not
> liking
\,>> > what I'm hearing in terms of costs from SPSS. We've been SPSS
> customers
>
>> since 1989, but what other comparable software should we be looking
> at
\geq> > as alternatives?
>>>
> > John Nienstedt, Sr
>
> 619-702-2372
```
> >> john@cerc.net<mailto:john@cerc.net>  $>$  $>$  $>$ > > ----------------------------------------------------  $>$ > > Archives: http://lists.asu.edu/archives/aapornet.html .  $>$ > > Please ask authors before quoting outside AAPORNET.  $\,>$ > > Unsubscribe?-don't reply to this message, write to:  $>$ > > aapornet-request@asu.edu  $>$  $>$  $>$  $>$  $>$  $>$  $>$  $>>$  ----- $>$  $>$  No virus found in this message.  $>$ > > Checked by AVG - www.avg.com  $>$ > > Version: 10.0.1170 / Virus Database: 426/3291 - Release Date:  $> 12/01/10$  $>$  $>$  $>$  $>$  $>$  $>$  $>$  $>$  $>$  $>$  $>$ > > ---------------------------------------------------- > > > Archives: http://lists.asu.edu/archives/aapornet.html  $>$  $>$  Vacation hold? Send email to listserv@asu.edu with this text:  $>$ > > set aapornet nomail  $>$  $\geq$   $>$  On your return send this: set aapornet mail  $\,>$ > > Please ask authors before quoting outside AAPORNET.  $>$ > > Problems?-don't reply to this message, write to: > aapornet-request@asu.edu

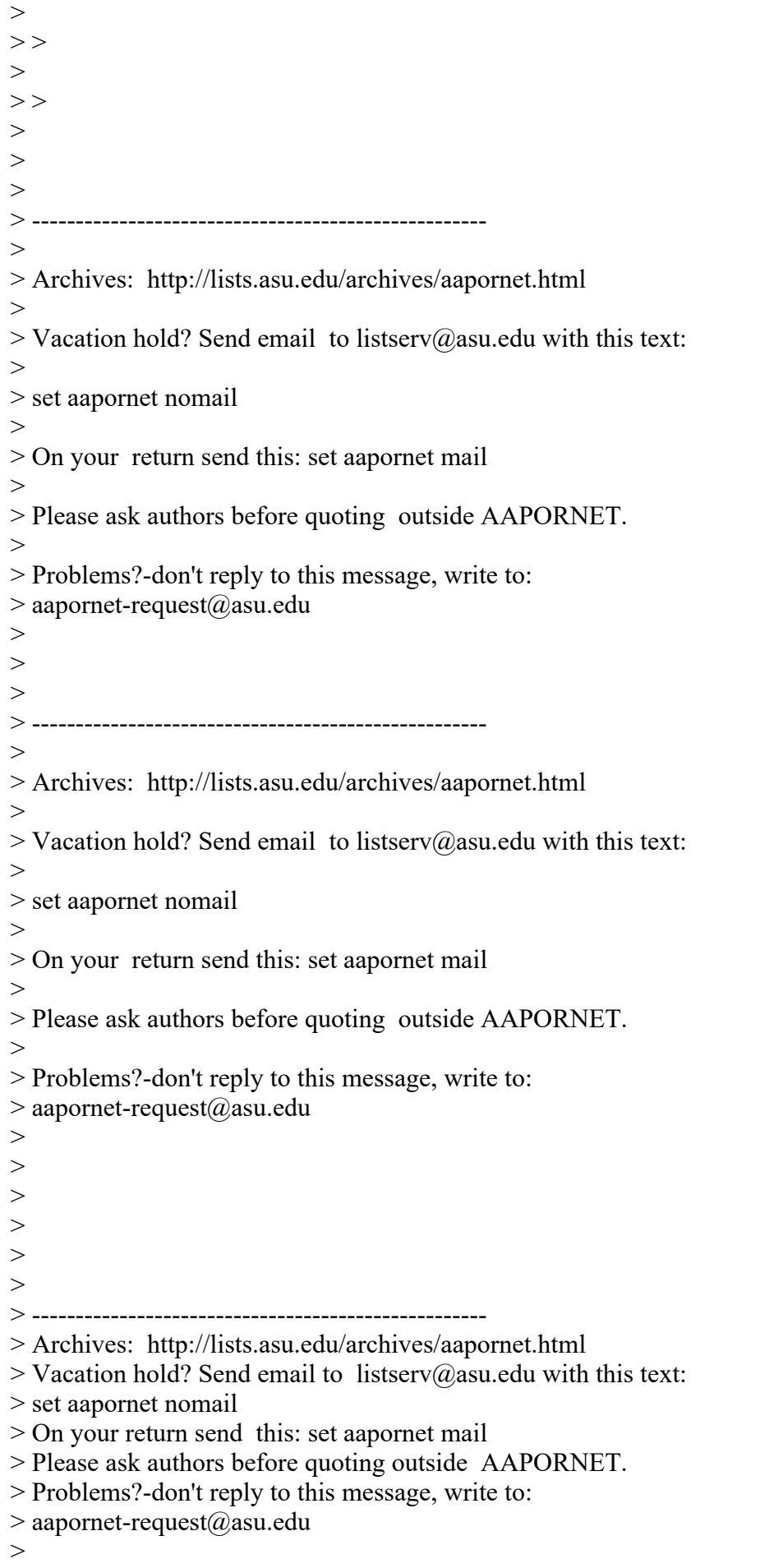

> ----------------------------------------------------

> Archives: http://lists.asu.edu/archives/aapornet.html

- $>$  Vacation hold? Send email to listserv@asu.edu with this text:
- > set aapornet nomail
- > On your return send this: set aapornet mail
- > Please ask authors before quoting outside AAPORNET.
- > Problems?-don't reply to this message, write to:
- > aapornet-request@asu.edu
- $>$  $\geq$
- > ----------------------------------------------------

> Archives: http://lists.asu.edu/archives/aapornet.html

- $>$  Vacation hold? Send email to listserv@asu.edu with this text:
- > set aapornet nomail
- > On your return send this: set aapornet mail
- > Please ask authors before quoting outside AAPORNET.
- > Problems?-don't reply to this message, write to:
- > aapornet-request@asu.edu
- $>$

> ----------------------------------------------------

> Archives: http://lists.asu.edu/archives/aapornet.html

- $>$  Vacation hold? Send email to listserv@asu.edu with this text:
- > set aapornet nomail
- > On your return send this: set aapornet mail

----------------------------------------------------

- > Please ask authors before quoting outside AAPORNET.
- $>$  Problems?-don't reply to this message, write to: aapornet-request@asu.edu
- $>$

Archives: http://lists.asu.edu/archives/aapornet.html Vacation hold? Send email to listserv@asu.edu with this text: set aapornet nomail On your return send this: set aapornet mail Please ask authors before quoting outside AAPORNET.

Problems?-don't reply to this message, write to: aapornet-request@asu.edu

========================================================================= Date: Wed, 1 Dec 2010 14:20:21 -0600

Reply-To: "Trent D. Buskirk, Ph.D." <tbuskirk@SLU.EDU> Sender: AAPORNET <AAPORNET@ASU.EDU> From: "Trent D. Buskirk, Ph.D." <tbuskirk@SLU.EDU> Subject: R info versus SPSS X-To: AAPORNET@ASU.EDU MIME-Version: 1.0 Content-Type: text/plain; charset=ISO-8859-1; format=flowed Content-Transfer-Encoding: 7bit Message-ID: <4CF6AE05.7010700@slu.edu>

There is a google like search engine for all things R including code examples, functions and other help files at www.rseek.org.

-- Trent D. Buskirk, Ph.D. Associate Professor of Biostatistics School of Public Health Saint Louis University 3545 Lafayette Ave. St. Louis, MO 63104

Office: 314-977-8127 Fax: 314-977-3234

---------------------------------------------------- Archives: http://lists.asu.edu/archives/aapornet.html Vacation hold? Send email to listserv@asu.edu with this text: set aapornet nomail On your return send this: set aapornet mail Please ask authors before quoting outside AAPORNET. Problems?-don't reply to this message, write to: aapornet-request@asu.edu

========================================================================= Date: Wed, 1 Dec 2010 14:31:54 -0600 Reply-To: "Reifman, Alan" <Alan.Reifman@TTU.EDU> Sender: AAPORNET <AAPORNET@ASU.EDU> From: "Reifman, Alan" <Alan.Reifman@TTU.EDU> Subject: young voters in the 2010 elections X-To: "AAPORNET@ASU.EDU" <AAPORNET@ASU.EDU> Content-Type: text/plain; charset="us-ascii" MIME-Version: 1.0 Content-Transfer-Encoding: 8bit Message-ID: <C66975A407CAC84A85EF5E9F52DE76BEB3B82AD945@CEBREN.ttu.edu>

Some of you may be interested in this piece I wrote for Psychology Today on young-adult and college-student voters in the 2010 midterm elections. (Full disclosure: I receive a small payment, half-a-cent per page view, from Psychology Today.)

http://www.psychologytoday.com/blog/the-campus/201012/college-studentspolitical-noninvolvement-in-the-2010-midterms

Thanks,

Alan Reifman, Ph.D., Professor Human Development & Family Studies Texas Tech University

---------------------------------------------------- Archives: http://lists.asu.edu/archives/aapornet.html Vacation hold? Send email to listserv@asu.edu with this text: set aapornet nomail On your return send this: set aapornet mail Please ask authors before quoting outside AAPORNET. Problems?-don't reply to this message, write to: aapornet-request@asu.edu

========================================================================= Date: Wed, 1 Dec 2010 16:35:11 -0500 Reply-To: D Strand <douglas.strand@GMAIL.COM> Sender: AAPORNET <AAPORNET@ASU.EDU> From: D Strand <douglas.strand@GMAIL.COM> Subject: Re: SPSS?

X-To: AAPORNET@asu.edu In-Reply-To: <AANLkTi=+BuwWj17MJezacO3uUTDMQQhvhxmjzu9Kc52D@mail.gmail.com> MIME-Version: 1.0 Content-Type: text/plain; charset=ISO-8859-1 Message-ID: <AANLkTi=5+8jX0MtweFpRpp332f=PdnMdf5\_TDbbERW+u@mail.gmail.com>

For SPSS, the quote I got for a single, perpetual use license was about \$3200, and then there would be a relatively modest renewal fee each year after the first. SAS gave me a quote of \$8000, though that was an online quote and maybe a rep could have offered some discount on that.

Both would strain my budget for use in consulting.

I have used SPSS the most in the past, but I have also used STATA. My impression is that STATA is not so good for immediately presentable output. But maybe there are some good ways to spiff it up with other software?

I have also seen mention of these alternatives, but I think none of them are known for good, immediately presentable output: Python, MATLAB, REvolution and S+. I don't know anything about these, but maybe someone else does?

I will look into R and see if it is a good substitute for SPSS.

Thanks for everyone's thoughts and tips so far!

Doug Strand, Ph.D. MidAmerican Research 3156 Mapleleaf Ave. Cincinnati, OH 45213

On Wed, Dec 1, 2010 at 3:02 PM, Daniel Harrington < harrington.daniel@gmail.com> wrote:

> Hi All-

 $\geq$ 

> R is very difficult to learn, but from what I am reading IBM may have

> changed the value proposition; actually making it worth your time to learn  $>$  R

> rather then buy/upgrade SPSS. I encourage you to take the plunge. There is > literally nothing that SPSS can do that R can't (and lots of reputable help > around the web).

 $>$ 

 $>$  If you are going to embark on learning R, this website is invaluable

> http://www.statmethods.net/index.html as is the rather dense R

> documentation. There is a gmodels package for crosstabs. Although, you

> might consider just using excel pivot tables (or a reputable excel plug-in)

> for banners.

 $>$ 

> Also, I would point out that competing packages like STATA and SAS have > both

> been adding survey specific functionality (PROC surveymeans for ex.) while

> SPSS has not, as far as I know. If, as the previous email alludes to,

```
> AAPOR
```
> members were able to create and share survey specific packages for an open

> source language like R it would be another benefit to membership.

- $>$
- > Best of Luck,
- $>$
- > Dan
- $>$
- $> -$
- > Dan Harrington
- > Sr. Analyst
- > eBay / StubHub
- > harrington.daniel@gmail.com
- > SkypeID: dharrington4580
- $\,>$
- $>$
- > On Wed, Dec 1, 2010 at 7:55 AM, Butterworth, Michael <MXB@cbsnews.com > >wrote:
- $>$
- $\ge$  In an open source language (such as R), if there is no banner program,
- > > we could make it an AAPOR project to write one and make it part of the
- $>$  language.
- $>$
- $\ge$  > -----Original Message-----
- > > From: AAPORNET [mailto:AAPORNET@asu.edu] On Behalf Of Andrew Gage
- > > Sent: Wednesday, December 01, 2010 10:44 AM
- > > To: AAPORNET@ASU.EDU
- > > Subject: Re: SPSS?
- $>$
- > > Based on the varied responses to this inquiry it might be best served to
- > > take some time to evaluate each package. It would be of great benefit to
- $>$  all
- > > of us at AAPOR to understand the pros and cons of each statistical
- > > package
- $\ge$  from those that use them each day. This information could then be
- > > housed
- $\ge$  > and accessed as needed by all AAPOR members.
- $>$
- $>>$  Andy
- $\,>$   $\,>$
- $>$
- > > Andy Gage
- > > Owner/Consultant
- > > Gage Research
- > > 20006 Lindenhurst Court
- $>$  Hagerstown, MD 21742
- $>$   $>$  877-654-5326
- $>$
- $>$
- $>$
- > > In a message dated 12/1/2010 10:38:57 A.M. Eastern Standard Time,
- $>$  skoczela@YAHOO.COM writes:
- $>$
- $\ge$  I would actually appreciate it if anyone could make the comparison of

```
> > SYSTAT to
```
- > > SPSS tables function as we use it regularly and would need a solid
- > > tables
- > > function to consider switching packages.
- $>$
- $>$
- $>$
- > > Steve Koczela
- > > President, MassINC Polling Group
- $\ge$  > 18 Tremont St. Ste. 1120
- $>$  Boston, MA 02108
- $\ge$  > Office: (617) 224-1646
- > > Mobile: (617) 869-0852
- > > Website: massincpolling.com
- > > Twitter: MassINCPolling
- $>$
- $>$
- $>$
- $>$
- 
- > > \_\_\_\_\_\_\_\_\_\_\_\_\_\_\_\_\_\_\_\_\_\_\_\_\_\_\_\_\_\_\_\_
- > > From: J. Ann Selzer <jannselzer@AOL.COM>
- $>>$  To: AAPORNET@ASU.EDU
- > > Sent: Wed, December 1, 2010 10:17:41 AM
- > > Subject: Re: SPSS?
- $>$
- $\ge$  > The core of our stat work is running banners. I do not see any mention
- $>$  of
- > > banners on the Stata list of capabilities. Can anyone talk about this > > backbone
- > > of the polling world and the fit of Stata? No need to compare to SPSS
- > > because
- $\ge$  > their tables functionality is very cumbersome and we do not use it.
- $>$
- $>>$  JAS
- $>$
- $>$
- $>$
- > > J. Ann Selzer, Ph.D
- $\geq$  > Selzer & Company
- > > Des Moines, Iowa 50309
- $>$
- $\ge$  > For purposes of this list, use JAnnSelzer@aol.com
- $\ge$  > For other purposes, use JASelzer@SelzerCo.com
- $>$
- $>$
- $>$
- $>$
- $>$
- $>$
- $\ge$  > -----Original Message-----
- > > From: Michael Sullivan <michaelsullivan@FSCGROUP.COM>
- > > To: AAPORNET <AAPORNET@ASU.EDU>
- > > Sent: Wed, Dec 1, 2010 8:42 am
- > > Subject: Re: Fwd: SPSS?

```
>>> > We have SAS, SPSS and Stata in house -- required to support
\geq applications
> for
>> > different clients. By far the analysts prefer to use Stata (partly
> > because that
>>\ge is what they are being taught in school) and it is much less costly
> than
> either
>\ge > of the other two alternatives. I'm not sure about the unit costs of
> Stata
\geq or
>> > what kind or how many licenses you might need, but I would say that
> Stata
> > would
>> > probably meet your needs at lower cost than either of the other two
> "real"
>\ge > alternatives in the market.
>>>\ge > -----Original Message-----
>> > From: AAPORNET [mailto:AAPORNET@asu.edu] On Behalf Of Jan Werner
>> > Sent: Wednesday, December 01, 2010 6:23 AM
>> > To: AAPORNET@ASU.EDU
>> > Subject: Re: Fwd: SPSS?
>>>> > A package called GNU PSPP from the Free Software Foundation is supposed
>> > to use the same syntax as SPSS and a similar graphical interface. It is
>> > very much a work in progress and missing many of the functions included
>> > in the SPSS advanced modules, but it appears to cover the basics,
>> > including a data editor and most of the SPSS descriptive statistics.
>>>
```
> > I don't use SPSS and haven't tried PSPP, so I can't provide any opinion

```
>> > on whether it is worth trying, but maybe some others here can.
>>>> > Like all FSF/GNU software, PSPP is open-source and free.
>>>> > http://www.gnu.org/software/pspp/
>>>> > Jan Werner
>> >>>>> > Paul Gurwitz wrote:
>\ge > > Have you considered looking into R? It's relatively weak in terms
\geq \geq of
>>>> data setup, and presumes more user knowledge and programming facility
>> > > than SPSS, but it's open-source character means that an almost
> infinite
>> > > number of procedures are available -- AND IT'S FREE!!
>> > >>>> Regards
>> > > Paul Gurwitz
>> > > Managing Director
>> > > RENAISSANCE RESEARCH & CONSULTING
>> >\,> \,>> > > -------- Original Message --------
\,> \,>> > > Subject: SPSS?
>\ge > > Date: Tue, 30 Nov 2010 15:03:56 -0800
>> > > From: John Nienstedt <john@CERC.NET>
>> > > Reply-To: John Nienstedt <john@CERC.NET>
>> > > To: AAPORNET@ASU.EDU
```

```
>> >>> > >>> >>> > > All: We're considering upgrading from version 15 to 19, but not
> \geq \leq \leq \leq \leq \leq \leq \leq \leq \leq \leq \leq \leq \leq \leq \leq \leq \leq \leq \leq \leq \leq \leq \leq \leq \leq \leq \leq \leq \leq \leq \leq \leq \leq \leq \leq >> > > what I'm hearing in terms of costs from SPSS. We've been SPSS
> > customers
>>>> since 1989, but what other comparable software should we be looking
> at
>> > > as alternatives?
>> >>> > > John Nienstedt, Sr
>>> 619-702-2372>>>> john@cerc.net<mailto:john@cerc.net>
>> >>> > > ----------------------------------------------------
>>>> Archives: http://lists.asu.edu/archives/aapornet.html.
>> > > Please ask authors before quoting outside AAPORNET.
>> > > Unsubscribe?-don't reply to this message, write to:
>>>> aapornet-request@asu.edu
>> > >>> >>> > >>>> -----
>>> No virus found in this message.
>> > > Checked by AVG - www.avg.com
>\ge > > Version: 10.0.1170 / Virus Database: 426/3291 - Release Date:
> > 12/01/10
>> >
```

```
>> >>> >>> > >>> >>> > > ----------------------------------------------------
>> > > Archives: http://lists.asu.edu/archives/aapornet.html
>>> Vacation hold? Send email to listserv@asu.edu with this text:
>> > > set aapornet nomail
>\ge > > On your return send this: set aapornet mail
>> > > Please ask authors before quoting outside AAPORNET.
>>>> Problems?-don't reply to this message, write to:
> > aapornet-request@asu.edu
>> >>> >>>>> > ----------------------------------------------------
>> > Archives: http://lists.asu.edu/archives/aapornet.html
>> Vacation hold? Send email to listserv@asu.edu with this text:
>> > set aapornet nomail
>\geq > On your return send this: set aapornet mail
>> > Please ask authors before quoting outside AAPORNET.
>> > Problems?-don't reply to this message, write to:
> > aapornet-request@asu.edu
>>>> > ----------------------------------------------------
>> > Archives: http://lists.asu.edu/archives/aapornet.html
>> Vacation hold? Send email to listserv@asu.edu with this text:
>> > set aapornet nomail
```
 $>$  $\geq$   $>$  On your return send this: set aapornet mail  $>$ > > Please ask authors before quoting outside AAPORNET.  $>$ > > Problems?-don't reply to this message, write to:  $\geq$  > aapornet-request@asu.edu  $>$  $>$  $>$  $>$  $>$  $>$ > > ---------------------------------------------------- > > Archives: http://lists.asu.edu/archives/aapornet.html  $>$  Vacation hold? Send email to listserv@asu.edu with this text: > > set aapornet nomail  $\ge$   $>$  On your return send this: set aapornet mail > > Please ask authors before quoting outside AAPORNET. > > Problems?-don't reply to this message, write to: > > aapornet-request@asu.edu  $>$ > > ---------------------------------------------------- > > Archives: http://lists.asu.edu/archives/aapornet.html  $>$  Vacation hold? Send email to listserv@asu.edu with this text: > > set aapornet nomail  $\ge$   $>$  On your return send this: set aapornet mail > > Please ask authors before quoting outside AAPORNET. > > Problems?-don't reply to this message, write to: > > aapornet-request@asu.edu  $>$  $>$ > > ---------------------------------------------------- > > Archives: http://lists.asu.edu/archives/aapornet.html  $>$  Vacation hold? Send email to listserv@asu.edu with this text: > > set aapornet nomail  $\geq$   $>$  On your return send this: set aapornet mail > > Please ask authors before quoting outside AAPORNET. > > Problems?-don't reply to this message, write to:  $\geq$  > aapornet-request $(a)$ asu.edu  $>$ > > ---------------------------------------------------- > > Archives: http://lists.asu.edu/archives/aapornet.html  $>$  Vacation hold? Send email to listserv@asu.edu with this text: > > set aapornet nomail  $\geq$   $>$  On your return send this: set aapornet mail > > Please ask authors before quoting outside AAPORNET. > > Problems?-don't reply to this message, write to: > aapornet-request@asu.edu  $>$  $>$ > ---------------------------------------------------- > Archives: http://lists.asu.edu/archives/aapornet.html

 $>$  Vacation hold? Send email to listserv@asu.edu with this text:

> set aapornet nomail

> On your return send this: set aapornet mail

----------------------------------------------------

- > Please ask authors before quoting outside AAPORNET.
- $>$  Problems?-don't reply to this message, write to: aapornet-request@asu.edu
- $>$

Archives: http://lists.asu.edu/archives/aapornet.html Vacation hold? Send email to listserv@asu.edu with this text: set aapornet nomail On your return send this: set aapornet mail Please ask authors before quoting outside AAPORNET. Problems?-don't reply to this message, write to: aapornet-request@asu.edu =========================================================================

Date: Wed, 1 Dec 2010 16:53:41 -0500 Reply-To: Benjamin Phillips <b.phillips@SRBI.COM> Sender: AAPORNET <AAPORNET@ASU.EDU> From: Benjamin Phillips <b.phillips@SRBI.COM> Subject: Re: SPSS? X-To: AAPORNET@ASU.EDU In-Reply-To: <AANLkTi=5+8jX0MtweFpRpp332f=PdnMdf5\_TDbbERW+u@mail.gmail.com> Mime-Version: 1.0 Content-Type: multipart/mixed; boundary="= $PartE4C953F5.0$  =" Message-ID: <4CF67DAB.BC12.0097.0@srbi.com>

This is a MIME message. If you are reading this text, you may want to consider changing to a mail reader or gateway that understands how to properly handle MIME multipart messages.

 $--$  PartE4C953F5.0  $=$ Content-Type: text/plain; charset=US-ASCII Content-Transfer-Encoding: 7bit Content-Disposition: inline

Stata graphs are close to infinitely customizable, but the syntax to modify them is painful to write. You can also use one of the prepackaged formats (e.g., in the format used in The Economist or black and white), or find a template written by someone else (e.g., the author of A Visual Guide to Stata Graphics wrote some custom templates). You can also write your own template, but I imagine it would be a fairly drawn-out process. More recent versions (Stata 10 and 11, I think) allow you to directly edit the graph in a window much as SPSS does which is fine for one-offs, but little use for production.

Stepping away from the graphics, I switched from SPSS to Stata around 2004 and haven't looked back. The syntax is fairly similar (certainly closer than SAS is to either), which eases the transition.

The advantages for Stata, as I see them, are its much better looping abilities, its syntax (particularly for analytic commands) which has far less needless padding, its greater variety analytic commands, and the many useful user-written modules (I find it a nice middle place between the open-source anarchy of R and the locked down SPSS). You also get the whole package, routines for handling complex survey data and all,

without having to pay for modules.

The only element of SPSS that I miss are the do if statements, which Stata has no equivalent to, although one can achieve something similar with loops. SPSS does a better job of drop down menus, but Stata has a better help function, with extended examples for analytic commands that are extremely helpful and (with Version 11) an extremely comprehensive manual in PDF (it's far larger than the SPSS version).

Also, Stata does not natively open SPSS or SAS format files (or save to them). Stata sells Stat/Transfer, which is a virtual necessity and an excellent program data format shifting program.

Ben

Benjamin Phillips, Ph.D. Senior Analyst/Project Director Abt SRBI 55 Wheeler Street Cambridge, MA 02138 (ph) 617-386-2609 (fax) 617-386-2622

----------------------------------------------------

Archives: http://lists.asu.edu/archives/aapornet.html Vacation hold? Send email to listserv@asu.edu with this text: set aapornet nomail On your return send this: set aapornet mail Please ask authors before quoting outside AAPORNET. Problems?-don't reply to this message, write to: aapornet-request@asu.edu

 $--$  PartE4C953F5.0  $=$ Content-Type: text/plain; name="Benjamin Phillips.vcf" Content-Transfer-Encoding: 7bit Content-Disposition: attachment; filename="Benjamin Phillips.vcf"

BEGIN:VCARD VERSION:2.1 X-GWTYPE:USER FN:Benjamin Phillips TEL;WORK:617 492 7100 ORG:;41 TEL;PREF;FAX:617 492 5219 EMAIL;WORK;PREF;NGW:PhillipsB@srbi.com N:Phillips;Benjamin TITLE:Project Director END:VCARD

---------------------------------------------------- Archives: http://lists.asu.edu/archives/aapornet.html Vacation hold? Send email to listserv@asu.edu with this text: set aapornet nomail

On your return send this: set aapornet mail Please ask authors before quoting outside AAPORNET. Problems?-don't reply to this message, write to: aapornet-request@asu.edu

--= PartE4C953F5.0 =--

========================================================================= Date: Wed, 1 Dec 2010 15:57:05 -0800 Reply-To: Matthew Courser <mattcourser@YAHOO.COM> Sender: AAPORNET <AAPORNET@ASU.EDU> From: Matthew Courser <mattcourser@YAHOO.COM> Subject: Internet access in Alaska X-To: AAPORNET@ASU.EDU MIME-Version: 1.0 Content-Type: text/plain; charset=iso-8859-1 Content-Transfer-Encoding: 8bit Message-ID: <365753.33707.qm@web112909.mail.gq1.yahoo.com>

A colleague of mine is looking for current/recent data on or estimates of the percentage of households in Alaska that have internet access. He hasn't had a lot of luck finding anything recent. Any suggestions on good sources for this information?

Thanks!

--Matt

----------------------------------------------------

Archives: http://lists.asu.edu/archives/aapornet.html Vacation hold? Send email to listserv@asu.edu with this text: set aapornet nomail On your return send this: set aapornet mail Please ask authors before quoting outside AAPORNET. Problems?-don't reply to this message, write to: aapornet-request@asu.edu =========================================================================

Date: Wed, 1 Dec 2010 16:11:05 -0800 Reply-To: Mario Callegaro <callegaro@GOOGLE.COM> Sender: AAPORNET <AAPORNET@ASU.EDU> From: Mario Callegaro <callegaro@GOOGLE.COM> Subject: Re: Internet access in Alaska X-To: Matthew Courser <mattcourser@yahoo.com> X-cc: AAPORNET@asu.edu In-Reply-To: <365753.33707.qm@web112909.mail.gq1.yahoo.com> MIME-Version: 1.0 Content-Type: text/plain; charset=ISO-8859-1 Content-Transfer-Encoding: 8bit Message-ID: <AANLkTikNHHHnxLeHxRt2vPtT63m3iHovE\_JgeJP4zZdA@mail.gmail.com>

Hello,

 you can look at the survey called "Broadband adoption and use in America". http://hraunfoss.fcc.gov/edocs\_public/attachmatch/DOC-296442A1.pdf

Topline results at; http://hraunfoss.fcc.gov/edocs\_public/attachmatch/DOC-296444A1.pdf

Access to the raw dataset in SPSS format is at the following link: http://blog.broadband.gov/blog/index.jsp?entryId=298218

By accessing the raw datastes and using weights you can compute the percent of households with internet connection in Alaska

You can also use the dataset from the CPS October 2009 Internet and Computer Use supplement available at the following link http://www.bls.census.gov/cps\_ftp.html#cpssupps

More info: http://www.ntia.doc.gov/data/CPS2009\_Tables.html

- Mario Callegaro Ph. D. Survey Research Scientist Quantitative Marketing team Google Inc. 1600 Amphitheatre Pkwy Mountain View, CA 94043 Tel (650) 253-3906 Fax (650) 253-6715 Pacific Time Zone On Wed, Dec 1, 2010 at 3:57 PM, Matthew Courser  $\leq$ mattcourser@yahoo.com> wrote: > A colleague of mine is looking for current/recent data on or estimates of the > percentage of households in Alaska that have internet access. He hasn't had a > lot of luck finding anything recent. Any suggestions on good sources for this > information?  $\geq$ > Thanks! > --Matt  $>$ > ---------------------------------------------------- > Archives: http://lists.asu.edu/archives/aapornet.html

 $>$  Vacation hold? Send email to listserv@asu.edu with this text:

- > set aapornet nomail
- > On your return send this: set aapornet mail
- > Please ask authors before quoting outside AAPORNET.
- $>$  Problems?-don't reply to this message, write to: aapornet-request@asu.edu
- $>$

-- Mario Callegaro Ph. D. Survey Research Scientist Quantitative Marketing team Google Inc. 1600 Amphitheatre Pkwy Mountain View, CA 94043 Tel (650) 253-3906

Fax (650) 253-6715 Pacific Time Zone

---------------------------------------------------- Archives: http://lists.asu.edu/archives/aapornet.html Vacation hold? Send email to listserv@asu.edu with this text: set aapornet nomail On your return send this: set aapornet mail Please ask authors before quoting outside AAPORNET. Problems?-don't reply to this message, write to: aapornet-request@asu.edu

========================================================================= Date: Wed, 1 Dec 2010 19:32:11 -0500 Reply-To: jwerner@jwdp.com Sender: AAPORNET <AAPORNET@ASU.EDU> From: Jan Werner <*jwerner@JWDP.COM* Organization: Jan Werner Data Processing Subject: Re: SPSS? X-To: D Strand <douglas.strand@GMAIL.COM> X-cc: AAPORNET@ASU.EDU In-Reply-To: <AANLkTi=5+8jX0MtweFpRpp332f=PdnMdf5\_TDbbERW+u@mail.gmail.com> MIME-Version: 1.0 Content-Type: text/plain; charset=ISO-8859-1; format=flowed Content-Transfer-Encoding: 7bit Message-ID: <4CF6E90B.7020701@jwdp.com>

Python is an open-source general purpose scripting language. You can certainly write statistical routines in it and there are many add-on packages, some of them for that very purpose, but I would not consider it in any way a substitute for SPSS or SAS.

MatLab is a programming language for mathematical and technical development. It does have statistical functions built in, but it is piomarily aimed at an audience of engineers and mathematicians.

S-Plus is the successor to S, the commercial statistical language which was the basis for R. S-plus and R are very similar, but R is free and for that reason, there are many more add-on packages available for it.

Revolution is a commercial version of R which claims to be completely compatible but much faster and able to handle much larger data sets. There is a free "Community" version of Revolution that the company says makes it easier to learn the R language than the official distribution.

You can find out more about Revolution at:

http://www.revolutionanalytics.com/why-revolution-r/which-r-is-right-forme.php

or http://tinyurl.com/377pvtd

The difference is that R is a language for writing programs to perform statistical analysis, whereas SPSS (or SAS) is a statistical analysis program that provides a syntax language to automate its analytical

functions. If you know enough statistics and are a good enough programmer, you can probably do just about anything in R that you can do in SPSS, and a lot of things that you cannot, but you'll generally have to work harder to do so.

Jan Werner

 $\mathcal{L}_\text{max}$  , where  $\mathcal{L}_\text{max}$ 

D Strand wrote: > For SPSS, the quote I got for a single, perpetual use license was about > \$3200, and then there would be a relatively modest renewal fee each year > after the first. SAS gave me a quote of \$8000, though that was an online > quote and maybe a rep could have offered some discount on that.  $>$ > Both would strain my budget for use in consulting.  $>$ > I have used SPSS the most in the past, but I have also used STATA. My > impression is that STATA is not so good for immediately presentable output. > But maybe there are some good ways to spiff it up with other software?  $>$ > I have also seen mention of these alternatives, but I think none of them are > known for good, immediately presentable output: Python, MATLAB, REvolution > and S+. I don't know anything about these, but maybe someone else does?  $>$ > I will look into R and see if it is a good substitute for SPSS.  $>$ > Thanks for everyone's thoughts and tips so far!  $>$ > Doug Strand, Ph.D. > MidAmerican Research > 3156 Mapleleaf Ave. > Cincinnati, OH 45213  $>$  $>$  $>$ > On Wed, Dec 1, 2010 at 3:02 PM, Daniel Harrington<  $>$  harrington.daniel@gmail.com $>$  wrote:  $>$ >> Hi All-  $\gg$  $>> R$  is very difficult to learn, but from what I am reading IBM may have >> changed the value proposition; actually making it worth your time to learn  $>> R$ >> rather then buy/upgrade SPSS. I encourage you to take the plunge. There is >> literally nothing that SPSS can do that R can't (and lots of reputable help >> around the web). >>  $\gg$  If you are going to embark on learning R, this website is invaluable >> http://www.statmethods.net/index.html as is the rather dense R >> documentation. There is a gmodels package for crosstabs. Although, you >> might consider just using excel pivot tables (or a reputable excel plug-in) >> for banners. >> >> Also, I would point out that competing packages like STATA and SAS have

>> both >> been adding survey specific functionality (PROC surveymeans for ex.) while >> SPSS has not, as far as I know. If, as the previous email alludes to, >> AAPOR >> members were able to create and share survey specific packages for an open  $\gg$  source language like R it would be another benefit to membership. >> >> Best of Luck, >> >> Dan  $\gg$  $>> -$ >> Dan Harrington >> Sr. Analyst >> eBay / StubHub >> harrington.daniel@gmail.com >> SkypeID: dharrington4580 >>  $>\gt$ >> On Wed, Dec 1, 2010 at 7:55 AM, Butterworth, Michael<MXB@cbsnews.com >>> wrote: >>  $\gg$  In an open source language (such as R), if there is no banner program, >>> we could make it an AAPOR project to write one and make it part of the >>> language. >>> >>> -----Original Message----- >>> From: AAPORNET [mailto:AAPORNET@asu.edu] On Behalf Of Andrew Gage >>> Sent: Wednesday, December 01, 2010 10:44 AM >>> To: AAPORNET@ASU.EDU >>> Subject: Re: SPSS? >>> >>> Based on the varied responses to this inquiry it might be best served to >>> take some time to evaluate each package. It would be of great benefit to >>> all >>> of us at AAPOR to understand the pros and cons of each statistical >>> package >>> from those that use them each day. This information could then be >>> housed >>> and accessed as needed by all AAPOR members. >>>  $\gg$  Andy >>> >>> >>> Andy Gage >>> Owner/Consultant >>> Gage Research >>> 20006 Lindenhurst Court >>> Hagerstown, MD 21742 >>> 877-654-5326 >>> >>> >>> >>> In a message dated 12/1/2010 10:38:57 A.M. Eastern Standard Time,

```
>>> skoczela@YAHOO.COM writes:
>>>
>>> I would actually appreciate it if anyone could make the comparison of
>>> SYSTAT to
>>> SPSS tables function as we use it regularly and would need a solid
>>> tables
>>> function to consider switching packages.
>>>
>>>
>>>
>>> Steve Koczela
>>> President, MassINC Polling Group
>>> 18 Tremont St. Ste. 1120
>>> Boston, MA 02108
>>> Office: (617) 224-1646
>>> Mobile: (617) 869-0852
>>> Website: massincpolling.com
>>> Twitter: MassINCPolling
>>>
>>>
>>>
>>>
>>> ________________________________
>>> From: J. Ann Selzer<jannselzer@AOL.COM>
>>> To: AAPORNET@ASU.EDU
>>> Sent: Wed, December 1, 2010 10:17:41 AM
>>> Subject: Re: SPSS?
>>>
>>> The core of our stat work is running banners. I do not see any mention
>>> of
>>> banners on the Stata list of capabilities. Can anyone talk about this
>>> backbone
>>> of the polling world and the fit of Stata? No need to compare to SPSS
>>> because
>>> their tables functionality is very cumbersome and we do not use it.
>>>
>>> JAS
>>>
>>>
>>>
>>> J. Ann Selzer, Ph.D
>>> Selzer& Company
>>> Des Moines, Iowa 50309
>>>
\gg For purposes of this list, use JAnnSelzer@aol.com
\gg For other purposes, use JASelzer@SelzerCo.com
>>>
>>>
>>>
>>>
>>>
>>>
>>> -----Original Message-----
>>> From: Michael Sullivan<michaelsullivan@FSCGROUP.COM>
```
>>> To: AAPORNET<AAPORNET@ASU.EDU> >>> Sent: Wed, Dec 1, 2010 8:42 am >>> Subject: Re: Fwd: SPSS? >>> >>> >>> We have SAS, SPSS and Stata in house -- required to support >>> applications  $\gg$  for >>> >>> different clients. By far the analysts prefer to use Stata (partly >>> because that >>> >>>  $\gg$  is what they are being taught in school) and it is much less costly  $\gg$  than >>> either >>> >>> of the other two alternatives. I'm not sure about the unit costs of >>> Stata  $>>$  or >>> >>> what kind or how many licenses you might need, but I would say that >>> Stata >>> would >>> >>> probably meet your needs at lower cost than either of the other two >>> "real" >>> >>> alternatives in the market. >>> >>> >>> >>> -----Original Message----- >>> >>> From: AAPORNET [mailto:AAPORNET@asu.edu] On Behalf Of Jan Werner >>> >>> Sent: Wednesday, December 01, 2010 6:23 AM >>> >>> To: AAPORNET@ASU.EDU >>> >>> Subject: Re: Fwd: SPSS? >>> >>> >>> >>> A package called GNU PSPP from the Free Software Foundation is supposed >>> >>> to use the same syntax as SPSS and a similar graphical interface. It is >>> >>> very much a work in progress and missing many of the functions included >>> >>> in the SPSS advanced modules, but it appears to cover the basics, >>> >>> including a data editor and most of the SPSS descriptive statistics. >>>
```
>>>
>>>
>>> I don't use SPSS and haven't tried PSPP, so I can't provide any opinion
>>>
>>> on whether it is worth trying, but maybe some others here can.
>>>
>>>
>>>
>>> Like all FSF/GNU software, PSPP is open-source and free.
>>>
>>>
>>>
>>> http://www.gnu.org/software/pspp/
>>>
>>>
>>>
>>> Jan Werner
>>>
>>>>>>
>>>
>>>
>>> Paul Gurwitz wrote:
>>>
>>>> Have you considered looking into R? It's relatively weak in terms
>>> of
>>>
>>>> data setup, and presumes more user knowledge and programming facility
>>>
>>>> than SPSS, but it's open-source character means that an almost
>>> infinite
>>>
>>>> number of procedures are available -- AND IT'S FREE!!
>>>
>>>>
>>>
>>>> Regards
>>>
>>>> Paul Gurwitz
>>>
>>>> Managing Director
>>>
>>>> RENAISSANCE RESEARCH& CONSULTING
>>>
>>>>
>>>
>>>> -------- Original Message --------
>>>
>>>> Subject: SPSS?
>>>
>>>> Date: Tue, 30 Nov 2010 15:03:56 -0800
>>>
>>>> From: John Nienstedt<john@CERC.NET>
>>>
```

```
>>>> Reply-To: John Nienstedt<john@CERC.NET>
>>>
>>>> To: AAPORNET@ASU.EDU
>>>
>>>>
>>>
>>>>
>>>
>>>>
>>>
>>>> All: We're considering upgrading from version 15 to 19, but not
>>> liking
>>>
>>>> what I'm hearing in terms of costs from SPSS. We've been SPSS
>>> customers
>>>
>>>> since 1989, but what other comparable software should we be looking
>>> at
>>>
>>>> as alternatives?
>>>
>>>>
>>>
>>>> John Nienstedt, Sr
>>>
>>>> 619-702-2372
>>>
>>>> john@cerc.net<mailto:john@cerc.net>
>>>
>>>>
>>>
>>>> ----------------------------------------------------
>>>
>>>> Archives: http://lists.asu.edu/archives/aapornet.html.
>>>
>>>> Please ask authors before quoting outside AAPORNET.
>>>
>>>> Unsubscribe?-don't reply to this message, write to:
>>>
>>>> aapornet-request@asu.edu
>>>
>>>>
>>>
>>>>
>>>
>>>>
>>>
>>>> -----
>>>
>>>> No virus found in this message.
>>>
>>>> Checked by AVG - www.avg.com
>>>
>>>> Version: 10.0.1170 / Virus Database: 426/3291 - Release Date:
```
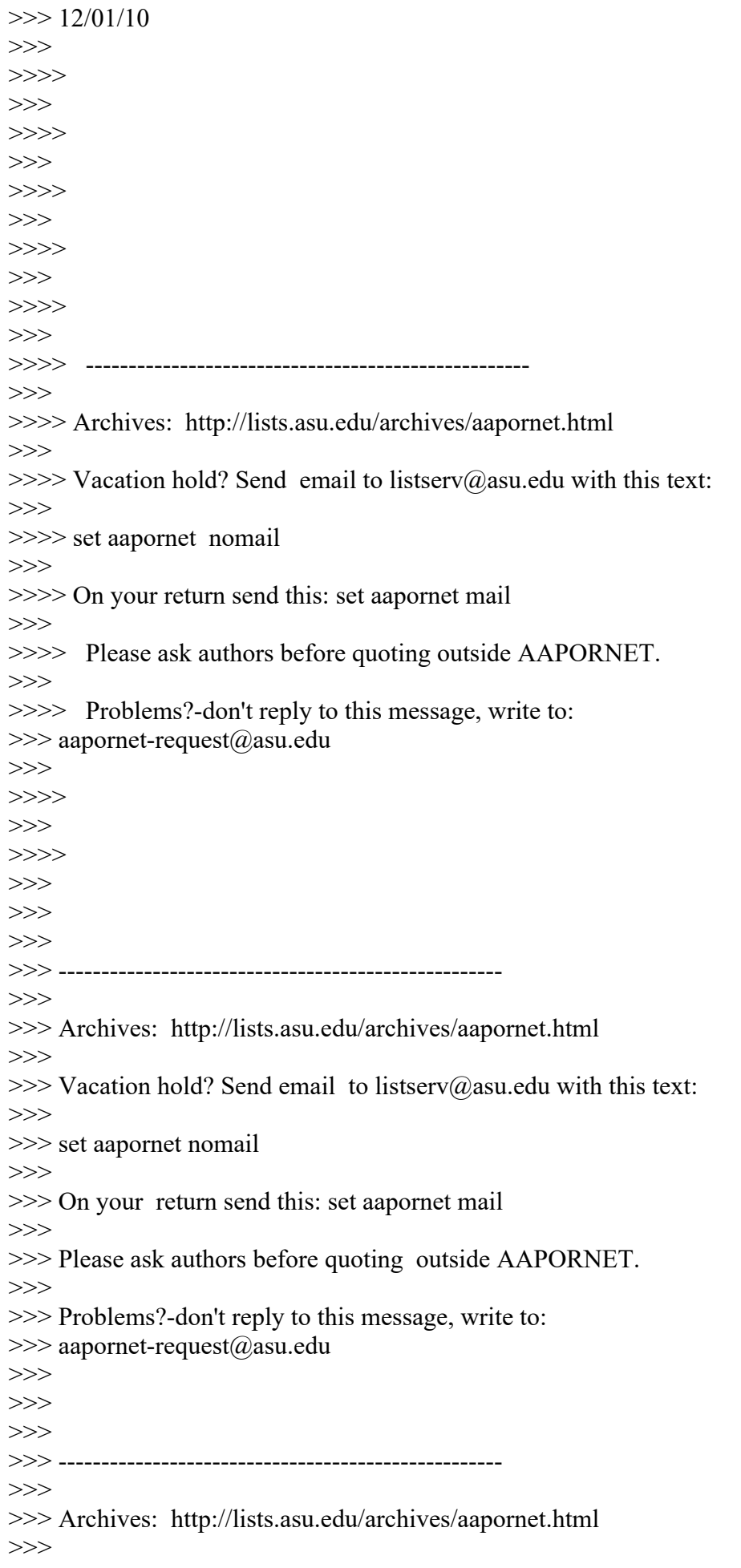

 $\gg$  Vacation hold? Send email to listserv@asu.edu with this text: >>> >>> set aapornet nomail >>> >>> On your return send this: set aapornet mail >>> >>> Please ask authors before quoting outside AAPORNET. >>> >>> Problems?-don't reply to this message, write to: >>> aapornet-request@asu.edu >>> >>> >>> >>> >>> >>> >>> ---------------------------------------------------- >>> Archives: http://lists.asu.edu/archives/aapornet.html  $\gg$  Vacation hold? Send email to listserv@asu.edu with this text: >>> set aapornet nomail >>> On your return send this: set aapornet mail >>> Please ask authors before quoting outside AAPORNET. >>> Problems?-don't reply to this message, write to: >>> aapornet-request@asu.edu >>> >>> ---------------------------------------------------- >>> Archives: http://lists.asu.edu/archives/aapornet.html  $\gg$  Vacation hold? Send email to listserv@asu.edu with this text: >>> set aapornet nomail >>> On your return send this: set aapornet mail >>> Please ask authors before quoting outside AAPORNET. >>> Problems?-don't reply to this message, write to: >>> aapornet-request@asu.edu >>> >>> >>> ---------------------------------------------------- >>> Archives: http://lists.asu.edu/archives/aapornet.html  $\gg$  Vacation hold? Send email to listserv@asu.edu with this text: >>> set aapornet nomail >>> On your return send this: set aapornet mail >>> Please ask authors before quoting outside AAPORNET. >>> Problems?-don't reply to this message, write to: >>> aapornet-request@asu.edu >>> >>> ---------------------------------------------------- >>> Archives: http://lists.asu.edu/archives/aapornet.html  $\gg$  Vacation hold? Send email to listserv@asu.edu with this text: >>> set aapornet nomail >>> On your return send this: set aapornet mail >>> Please ask authors before quoting outside AAPORNET. >>> Problems?-don't reply to this message, write to: >> aapornet-request@asu.edu >>>  $>>$ 

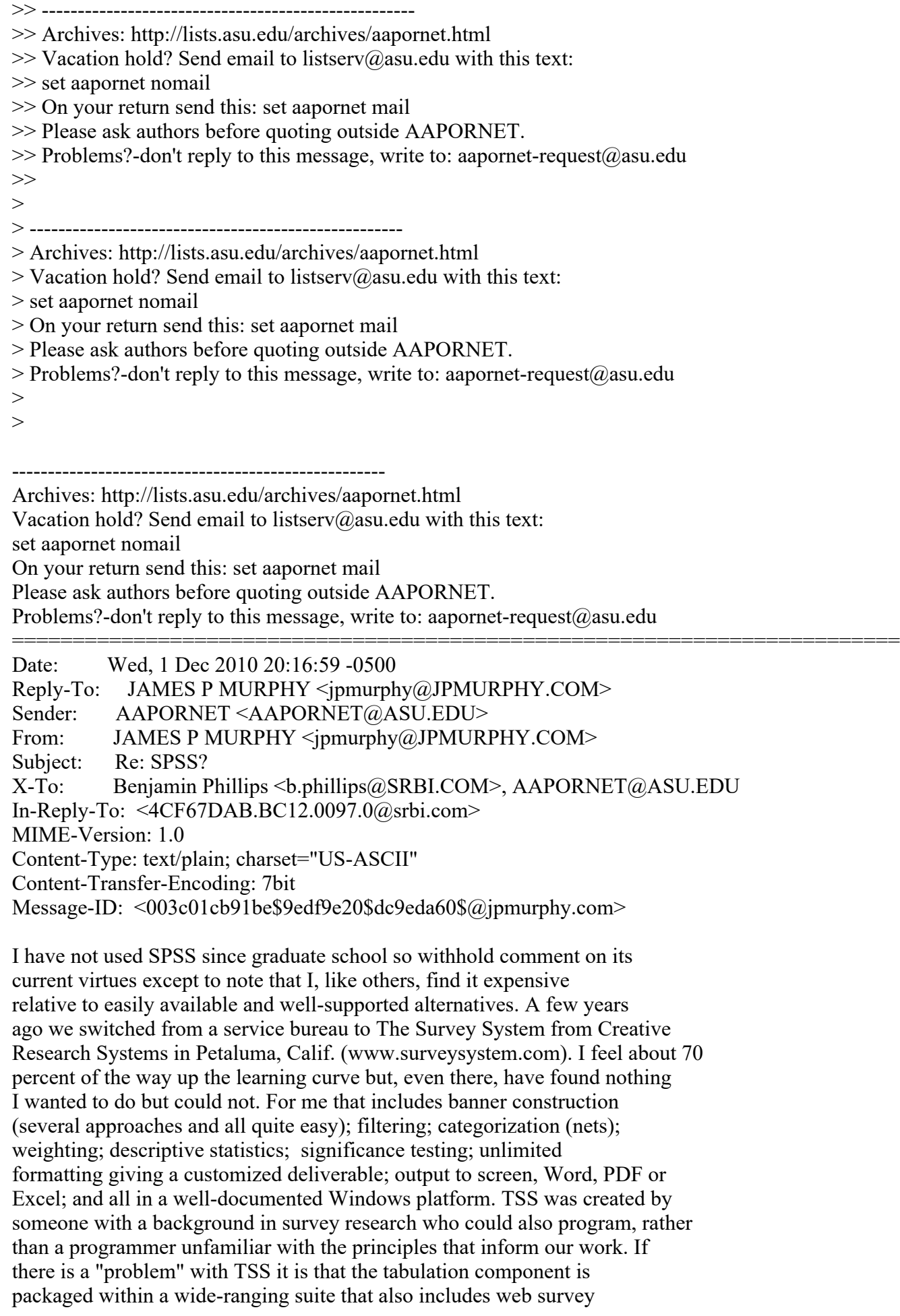

construction; sample management; CATI; charts and graphs; advanced statistics; panel management; PDA data capture and a few more I am not recalling. The price is about one-fourth of what clients pay for a single focus group. In three years I have never waited more than two hours for response to a help request. Those who know survey design will like this package; those who don't quite yet will have a good resource with which to master it.

Happy to share notes with any fellow AAPORnetters.

James P. Murphy, Ph.D. J.P. MURPHY & COMPANY www.jpmurphy.com 609 921 2432 - Princeton, N.J. 772 219 7671 - Stuart, Fla. 610 408 8800 - Mobile

-----Original Message----- From: AAPORNET [mailto:AAPORNET@asu.edu] On Behalf Of Benjamin Phillips Sent: Wednesday, December 01, 2010 4:54 PM To: AAPORNET@ASU.EDU Subject: Re: SPSS?

Stata graphs are close to infinitely customizable, but the syntax to modify them is painful to write. You can also use one of the prepackaged formats (e.g., in the format used in The Economist or black and white), or find a template written by someone else (e.g., the author of A Visual Guide to Stata Graphics wrote some custom templates). You can also write your own template, but I imagine it would be a fairly drawn-out process. More recent versions (Stata 10 and 11, I think) allow you to directly edit the graph in a window much as SPSS does which is fine for one-offs, but little use for production.

Stepping away from the graphics, I switched from SPSS to Stata around 2004 and haven't looked back. The syntax is fairly similar (certainly closer than SAS is to either), which eases the transition.

The advantages for Stata, as I see them, are its much better looping abilities, its syntax (particularly for analytic commands) which has far less needless padding, its greater variety analytic commands, and the many useful user-written modules (I find it a nice middle place between the open-source anarchy of R and the locked down SPSS). You also get the whole package, routines for handling complex survey data and all, without having to pay for modules.

The only element of SPSS that I miss are the do if statements, which Stata has no equivalent to, although one can achieve something similar with loops. SPSS does a better job of drop down menus, but Stata has a better help function, with extended examples for analytic commands that are extremely helpful and (with Version 11) an extremely comprehensive manual in PDF (it's far larger than the SPSS version).

Also, Stata does not natively open SPSS or SAS format files (or save to them). Stata sells Stat/Transfer, which is a virtual necessity and an

excellent program data format shifting program.

----------------------------------------------------

----------------------------------------------------

Ben

Benjamin Phillips, Ph.D. Senior Analyst/Project Director Abt SRBI 55 Wheeler Street Cambridge, MA 02138 (ph) 617-386-2609 (fax) 617-386-2622

Archives: http://lists.asu.edu/archives/aapornet.html Vacation hold? Send email to listserv@asu.edu with this text: set aapornet nomail On your return send this: set aapornet mail Please ask authors before quoting outside AAPORNET. Problems?-don't reply to this message, write to: aapornet-request@asu.edu

Archives: http://lists.asu.edu/archives/aapornet.html Vacation hold? Send email to listserv@asu.edu with this text: set aapornet nomail On your return send this: set aapornet mail Please ask authors before quoting outside AAPORNET. Problems?-don't reply to this message, write to: aapornet-request@asu.edu =========================================================================

Date: Wed, 1 Dec 2010 17:34:44 -0800 Reply-To: John Nienstedt <john@CERC.NET> Sender: AAPORNET <AAPORNET@ASU.EDU> From: John Nienstedt <john@CERC.NET> Subject: Re: SPSS? X-To: "AAPORNET@ASU.EDU" <AAPORNET@ASU.EDU> In-Reply-To: <4CF6E90B.7020701@jwdp.com> Content-Type: text/plain; charset="us-ascii" MIME-Version: 1.0 Content-Transfer-Encoding: 8bit Message-ID: <CA62D583B8F55A4ABADEEF50C662DF62D6EFC2C6AF@EXCHANGE.CERC2.cerc.local>

I certainly stirred the pot with my initial questions. I'm still getting messages so I cannot synthesize them in a post yet. However, I would like to propose what I think would be a modest step forward. I suggest that AAPOR or someone on the list conduct a survey of AAPORites with the objective of determining what the heck we are all using. At least we'd know which package is really "the industry leader." It would also be helpful to learn what versions of the packages practitioners are now using.

Apologies if this has already been done. If it exists, please point me to the results.

John Nienstedt, Sr.

President Competitive Edge Research 2170 4th Avenue, San Diego, CA 92101 619-702-CERC x307 Get the Edge at www.cerc.net

-----Original Message----- From: AAPORNET [mailto:AAPORNET@asu.edu] On Behalf Of Jan Werner Sent: Wednesday, December 01, 2010 4:32 PM To: AAPORNET@ASU.EDU Subject: Re: SPSS?

Python is an open-source general purpose scripting language. You can certainly write statistical routines in it and there are many add-on packages, some of them for that very purpose, but I would not consider it in any way a substitute for SPSS or SAS.

MatLab is a programming language for mathematical and technical development. It does have statistical functions built in, but it is piomarily aimed at an audience of engineers and mathematicians.

S-Plus is the successor to S, the commercial statistical language which was the basis for R. S-plus and R are very similar, but R is free and for that reason, there are many more add-on packages available for it.

Revolution is a commercial version of R which claims to be completely compatible but much faster and able to handle much larger data sets. There is a free "Community" version of Revolution that the company says makes it easier to learn the R language than the official distribution.

You can find out more about Revolution at:

http://www.revolutionanalytics.com/why-revolution-r/which-r-is-right-forme.php

or http://tinyurl.com/377pvtd

The difference is that R is a language for writing programs to perform statistical analysis, whereas SPSS (or SAS) is a statistical analysis program that provides a syntax language to automate its analytical functions. If you know enough statistics and are a good enough programmer, you can probably do just about anything in R that you can do in SPSS, and a lot of things that you cannot, but you'll generally have to work harder to do so.

Jan Werner

 $\mathcal{L}_\text{max}$  , where  $\mathcal{L}_\text{max}$ 

D Strand wrote:

<sup>&</sup>gt; For SPSS, the quote I got for a single, perpetual use license was about

<sup>&</sup>gt; \$3200, and then there would be a relatively modest renewal fee each year

<sup>&</sup>gt; after the first. SAS gave me a quote of \$8000, though that was an online

> quote and maybe a rep could have offered some discount on that.  $>$ > Both would strain my budget for use in consulting.  $>$ > I have used SPSS the most in the past, but I have also used STATA. My > impression is that STATA is not so good for immediately presentable output. > But maybe there are some good ways to spiff it up with other software?  $>$ > I have also seen mention of these alternatives, but I think none of them are > known for good, immediately presentable output: Python, MATLAB, REvolution > and S+. I don't know anything about these, but maybe someone else does?  $>$ > I will look into R and see if it is a good substitute for SPSS.  $\,>$ > Thanks for everyone's thoughts and tips so far!  $>$ > Doug Strand, Ph.D. > MidAmerican Research > 3156 Mapleleaf Ave. > Cincinnati, OH 45213  $\,>$  $>$  $>$ > On Wed, Dec 1, 2010 at 3:02 PM, Daniel Harrington<  $>$  harrington.daniel@gmail.com $>$  wrote:  $>$  $\gg$  Hi All->>  $>> R$  is very difficult to learn, but from what I am reading IBM may have >> changed the value proposition; actually making it worth your time to learn  $>> R$ >> rather then buy/upgrade SPSS. I encourage you to take the plunge. There is >> literally nothing that SPSS can do that R can't (and lots of reputable help >> around the web).  $>\gt$  $\gg$  If you are going to embark on learning R, this website is invaluable >> http://www.statmethods.net/index.html as is the rather dense R >> documentation. There is a gmodels package for crosstabs. Although, you >> might consider just using excel pivot tables (or a reputable excel plug-in) >> for banners.  $>\gt$ >> Also, I would point out that competing packages like STATA and SAS have >> both >> been adding survey specific functionality (PROC surveymeans for ex.) while >> SPSS has not, as far as I know. If, as the previous email alludes to, >> AAPOR >> members were able to create and share survey specific packages for an open  $\gg$  source language like R it would be another benefit to membership. >> >> Best of Luck, >> >> Dan >>  $>> -$ 

>> Dan Harrington >> Sr. Analyst >> eBay / StubHub >> harrington.daniel@gmail.com >> SkypeID: dharrington4580 >> >> >> On Wed, Dec 1, 2010 at 7:55 AM, Butterworth, Michael<MXB@cbsnews.com >>> wrote: >>  $\gg$  In an open source language (such as R), if there is no banner program, >>> we could make it an AAPOR project to write one and make it part of the >>> language. >>> >>> -----Original Message----- >>> From: AAPORNET [mailto:AAPORNET@asu.edu] On Behalf Of Andrew Gage >>> Sent: Wednesday, December 01, 2010 10:44 AM >>> To: AAPORNET@ASU.EDU >>> Subject: Re: SPSS? >>> >>> Based on the varied responses to this inquiry it might be best served to >>> take some time to evaluate each package. It would be of great benefit to >>> all >>> of us at AAPOR to understand the pros and cons of each statistical >>> package >>> from those that use them each day. This information could then be >>> housed >>> and accessed as needed by all AAPOR members. >>>  $\gg$  Andy >>> >>> >>> Andy Gage >>> Owner/Consultant >>> Gage Research >>> 20006 Lindenhurst Court >>> Hagerstown, MD 21742 >>> 877-654-5326 >>> >>> >>> >>> In a message dated 12/1/2010 10:38:57 A.M. Eastern Standard Time, >>> skoczela@YAHOO.COM writes: >>> >>> I would actually appreciate it if anyone could make the comparison of >>> SYSTAT to >>> SPSS tables function as we use it regularly and would need a solid >>> tables >>> function to consider switching packages. >>> >>> >>> >>> Steve Koczela >>> President, MassINC Polling Group

```
>>> 18 Tremont St. Ste. 1120
>>> Boston, MA 02108
>>> Office: (617) 224-1646
>>> Mobile: (617) 869-0852
>>> Website: massincpolling.com
>>> Twitter: MassINCPolling
>>>
>>>
>>>
>>>
>>> ________________________________
>>> From: J. Ann Selzer<jannselzer@AOL.COM>
>>> To: AAPORNET@ASU.EDU
>>> Sent: Wed, December 1, 2010 10:17:41 AM
>>> Subject: Re: SPSS?
>>>
>>> The core of our stat work is running banners. I do not see any mention
>> of
>>> banners on the Stata list of capabilities. Can anyone talk about this
>>> backbone
>>> of the polling world and the fit of Stata? No need to compare to SPSS
>>> because
>>> their tables functionality is very cumbersome and we do not use it.
>>>
>>> JAS
>>>
>>>
>>>
>>> J. Ann Selzer, Ph.D
>>> Selzer& Company
>>> Des Moines, Iowa 50309
>>>
\gg For purposes of this list, use JAnnSelzer@aol.com
>>> For other purposes, use JASelzer@SelzerCo.com
>>>
>>>
>>>
>>>
>>>
>>>
>>> -----Original Message-----
>>> From: Michael Sullivan<michaelsullivan@FSCGROUP.COM>
>>> To: AAPORNET<AAPORNET@ASU.EDU>
>>> Sent: Wed, Dec 1, 2010 8:42 am
>>> Subject: Re: Fwd: SPSS?
>>>
>>>
>>> We have SAS, SPSS and Stata in house -- required to support
>>> applications
>>> for
>>>
>>> different clients. By far the analysts prefer to use Stata (partly
>>> because that
>>>
```
>>>  $\gg$  is what they are being taught in school) and it is much less costly >>> than >>> either >>> >>> of the other two alternatives. I'm not sure about the unit costs of >>> Stata >>> or >>> >>> what kind or how many licenses you might need, but I would say that >>> Stata >>> would >>> >>> probably meet your needs at lower cost than either of the other two >>> "real" >>> >>> alternatives in the market. >>> >>> >>> >>> -----Original Message----- >>> >>> From: AAPORNET [mailto:AAPORNET@asu.edu] On Behalf Of Jan Werner >>> >>> Sent: Wednesday, December 01, 2010 6:23 AM >>> >>> To: AAPORNET@ASU.EDU >>> >>> Subject: Re: Fwd: SPSS? >>> >>> >>> >>> A package called GNU PSPP from the Free Software Foundation is supposed >>> >>> to use the same syntax as SPSS and a similar graphical interface. It is >>> >>> very much a work in progress and missing many of the functions included >>> >>> in the SPSS advanced modules, but it appears to cover the basics, >>> >>> including a data editor and most of the SPSS descriptive statistics. >>> >>> >>> >>> I don't use SPSS and haven't tried PSPP, so I can't provide any opinion >>> >>> on whether it is worth trying, but maybe some others here can. >>> >>> >>> >>> Like all FSF/GNU software, PSPP is open-source and free. >>> >>> >>>

```
>>> http://www.gnu.org/software/pspp/
>>>
>>>
>>>
>>> Jan Werner
>>>
>>>>>>
>>>
>>>
>>> Paul Gurwitz wrote:
>>>
>>>> Have you considered looking into R? It's relatively weak in terms
\gg of
>>>
>>>> data setup, and presumes more user knowledge and programming facility
>>>
>>>> than SPSS, but it's open-source character means that an almost
>>> infinite
>>>
>>>> number of procedures are available -- AND IT'S FREE!!
>>>
>>>>
>>>
>>>> Regards
>>>
>>>> Paul Gurwitz
>>>
>>>> Managing Director
>>>
>>>> RENAISSANCE RESEARCH& CONSULTING
>>>
>>>>
>>>
>>>> -------- Original Message --------
>>>
>>>> Subject: SPSS?
>>>
>>>> Date: Tue, 30 Nov 2010 15:03:56 -0800
>>>
>>>> From: John Nienstedt<john@CERC.NET>
>>>
>>>> Reply-To: John Nienstedt<john@CERC.NET>
>>>
>>>> To: AAPORNET@ASU.EDU
>>>
>>>>
>>>
>>>>
>>>
>>>>
>>>
>>>> All: We're considering upgrading from version 15 to 19, but not
>>> liking
```

```
>>>
>>>> what I'm hearing in terms of costs from SPSS. We've been SPSS
>>> customers
>>>
>>>> since 1989, but what other comparable software should we be looking
\gg at
>>>
>>>> as alternatives?
>>>
>>>>
>>>
>>>> John Nienstedt, Sr
>>>
>>>> 619-702-2372
>>>
>>>> john@cerc.net<mailto:john@cerc.net>
>>>
>>>>
>>>
>>>> ----------------------------------------------------
>>>
>>>> Archives: http://lists.asu.edu/archives/aapornet.html .
>>>
>>>> Please ask authors before quoting outside AAPORNET.
>>>
>>>> Unsubscribe?-don't reply to this message, write to:
>>>
>>>> aapornet-request@asu.edu
>>>
>>>>
>>>
>>>>
>>>
>>>>
>>>
>>>> -----
>>>
>>>> No virus found in this message.
>>>
>>>> Checked by AVG - www.avg.com
>>>
>>>> Version: 10.0.1170 / Virus Database: 426/3291 - Release Date:
\gg 12/01/10
>>>
>>>>
>>>
>>>>
>>>
>>>>
>>>
>>>>
>>>
>>>>
>>>
```
>>>> ---------------------------------------------------- >>> >>>> Archives: http://lists.asu.edu/archives/aapornet.html >>>  $\gg >> V$  vacation hold? Send email to listserv@asu.edu with this text: >>> >>>> set aapornet nomail >>> >>>> On your return send this: set aapornet mail >>> >>>> Please ask authors before quoting outside AAPORNET. >>> >>>> Problems?-don't reply to this message, write to: >>> aapornet-request@asu.edu >>> >>>> >>> >>>> >>> >>> >>> >>> ---------------------------------------------------- >>> >>> Archives: http://lists.asu.edu/archives/aapornet.html >>>  $\gg$  Vacation hold? Send email to listserv@asu.edu with this text: >>> >>> set aapornet nomail >>> >>> On your return send this: set aapornet mail >>> >>> Please ask authors before quoting outside AAPORNET. >>> >>> Problems?-don't reply to this message, write to: >>> aapornet-request@asu.edu >>> >>> >>> >>> ---------------------------------------------------- >>> >>> Archives: http://lists.asu.edu/archives/aapornet.html >>>  $\gg$  Vacation hold? Send email to listserv@asu.edu with this text: >>> >>> set aapornet nomail >>> >>> On your return send this: set aapornet mail >>> >>> Please ask authors before quoting outside AAPORNET. >>> >>> Problems?-don't reply to this message, write to: >>> aapornet-request@asu.edu >>> >>>

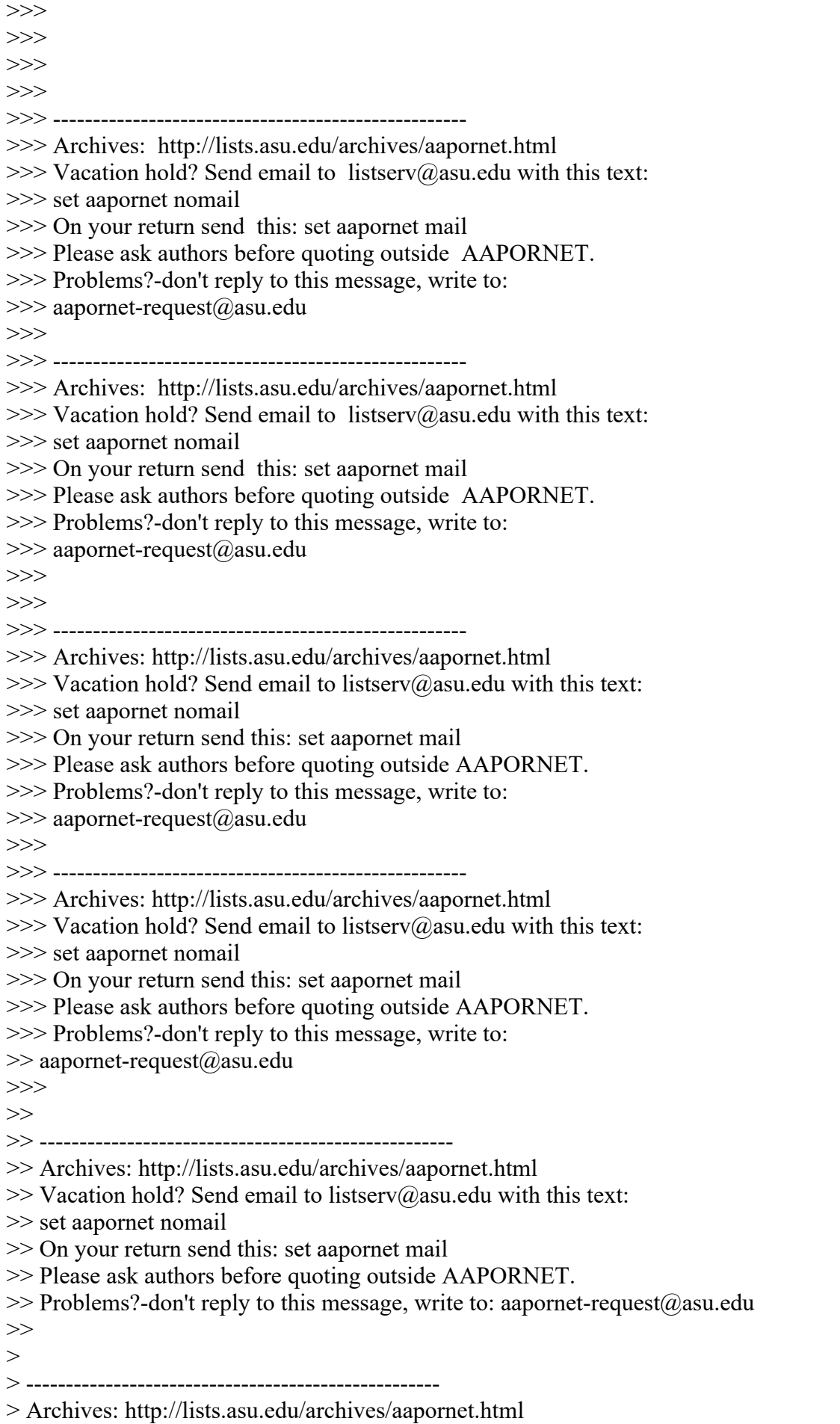

> Vacation hold? Send email to listserv@asu.edu with this text:

> set aapornet nomail

- > On your return send this: set aapornet mail
- > Please ask authors before quoting outside AAPORNET.
- $>$  Problems?-don't reply to this message, write to: aapornet-request@asu.edu
- $>$
- $>$

---------------------------------------------------- Archives: http://lists.asu.edu/archives/aapornet.html Vacation hold? Send email to listserv@asu.edu with this text: set aapornet nomail On your return send this: set aapornet mail Please ask authors before quoting outside AAPORNET. Problems?-don't reply to this message, write to: aapornet-request@asu.edu

----------------------------------------------------

Archives: http://lists.asu.edu/archives/aapornet.html Vacation hold? Send email to listserv@asu.edu with this text: set aapornet nomail On your return send this: set aapornet mail Please ask authors before quoting outside AAPORNET. Problems?-don't reply to this message, write to: aapornet-request@asu.edu =========================================================================

Date: Wed, 1 Dec 2010 20:53:00 -0500 Reply-To: "Andrew A. Beveridge" <aabeveridge@GMAIL.COM> Sender: AAPORNET <AAPORNET@ASU.EDU> From: "Andrew A. Beveridge" <aabeveridge@GMAIL.COM> Subject: Re: SPSS? X-To: jwerner@jwdp.com X-cc: AAPORNET@asu.edu In-Reply-To: <4CF6E90B.7020701@jwdp.com> MIME-Version: 1.0 Content-Type: text/plain; charset=ISO-8859-1 Content-Transfer-Encoding: 8bit Message-ID: <AANLkTikVpfe\_pDvupfsNmA7aY9xmcgDigV-qwBVCx\_Tj@mail.gmail.com>

You should see what SAS is charging these days for profit making organizations, they basically give it away to the academy. SAS is much better for data management, has many many more features and works very, very well.

 STATA has caught on greatly, of late, because of the kiting of SPSS's prices a few years ago for academic use. SPSS is now owned by IBM.

## Andy

On Wed, Dec 1, 2010 at 7:32 PM, Jan Werner <jwerner@jwdp.com> wrote: > Python is an open-source general purpose scripting language. You can

> certainly write statistical routines in it and there are many add-on

> packages, some of them for that very purpose, but I would not consider

> it in any way a substitute for SPSS or SAS.

 $>$ 

> MatLab is a programming language for mathematical and technical

> development. It does have statistical functions built in, but it is

> piomarily aimed at an audience of engineers and mathematicians.  $\geq$ > S-Plus is the successor to S, the commercial statistical language which > was the basis for R. S-plus and R are very similar, but R is free and > for that reason, there are many more add-on packages available for it. > > Revolution is a commercial version of R which claims to be completely > compatible but much faster and able to handle much larger data sets. > There is a free "Community" version of Revolution that the company says > makes it easier to learn the R language than the official distribution.  $>$ > You can find out more about Revolution at:  $>$ > http://www.revolutionanalytics.com/why-revolution-r/which-r-is-right-forme.php  $>$  $>$ > or http://tinyurl.com/377pvtd  $>$ > The difference is that R is a language for writing programs to perform > statistical analysis, whereas SPSS (or SAS) is a statistical analysis > program that provides a syntax language to automate its analytical > functions. If you know enough statistics and are a good enough > programmer, you can probably do just about anything in R that you can do > in SPSS, and a lot of things that you cannot, but you'll generally have > to work harder to do so.  $\geq$ > Jan Werner  $>\underline{\hspace{2.5cm}}$  $>$ > D Strand wrote: >> >> For SPSS, the quote I got for a single, perpetual use license was about >> \$3200, and then there would be a relatively modest renewal fee each year >> after the first. SAS gave me a quote of \$8000, though that was an online >> quote and maybe a rep could have offered some discount on that. >> >> Both would strain my budget for use in consulting. >> >> I have used SPSS the most in the past, but I have also used STATA. My >> impression is that STATA is not so good for immediately presentable >> output. >> But maybe there are some good ways to spiff it up with other software?  $\gg$ >> I have also seen mention of these alternatives, but I think none of them >> are >> known for good, immediately presentable output: Python, MATLAB, REvolution >> and S+. I don't know anything about these, but maybe someone else does?  $>\gt$ >> I will look into R and see if it is a good substitute for SPSS. >> >> Thanks for everyone's thoughts and tips so far! >> >> Doug Strand, Ph.D.

```
>> MidAmerican Research
>> 3156 Mapleleaf Ave.
>> Cincinnati, OH 45213
\gt>>>\!>\gg On Wed, Dec 1, 2010 at 3:02 PM, Daniel Harrington
>> harrington.daniel@gmail.com> wrote:
>>
>>> Hi All-
>>>
>> R is very difficult to learn, but from what I am reading IBM may have
>>> changed the value proposition; actually making it worth your time to
>>> learn
>> R
>>> rather then buy/upgrade SPSS. I encourage you to take the plunge. There
\gg is
>>> literally nothing that SPSS can do that R can't (and lots of reputable
>>> help
>>> around the web).
>>>
\gg If you are going to embark on learning R, this website is invaluable
>>> http://www.statmethods.net/index.html as is the rather dense R
>>> documentation. There is a gmodels package for crosstabs. Although, you
>>> might consider just using excel pivot tables (or a reputable excel
\gg plug-in)
>>> for banners.
>>>
>>> Also, I would point out that competing packages like STATA and SAS have
>>> both
>>> been adding survey specific functionality (PROC surveymeans for ex.)
>>> while
>>> SPSS has not, as far as I know. If, as the previous email alludes to,
>>> AAPOR
>>> members were able to create and share survey specific packages for an
>>> open
>>> source language like R it would be another benefit to membership.
>>>
>>> Best of Luck,
>>>
>>> Dan
>>>
>>> --
>>> Dan Harrington
>>> Sr. Analyst
>>> eBay / StubHub
>>> harrington.daniel@gmail.com
>>> SkypeID: dharrington4580
>>>
>>>
>>> On Wed, Dec 1, 2010 at 7:55 AM, Butterworth, Michael<MXB@cbsnews.com
>>>>
>>>> wrote:
>>>
```
>>>> In an open source language (such as R), if there is no banner program, >>>> we could make it an AAPOR project to write one and make it part of the >>>> language. >>>> >>>> -----Original Message----- >>>> From: AAPORNET [mailto:AAPORNET@asu.edu] On Behalf Of Andrew Gage >>>> Sent: Wednesday, December 01, 2010 10:44 AM >>>> To: AAPORNET@ASU.EDU >>>> Subject: Re: SPSS? >>>> >>>> Based on the varied responses to this inquiry it might be best served to >>>> take some time to evaluate each package. It would be of great benefit to >>>> all >>>> of us at AAPOR to understand the pros and cons of each statistical >>>> package >>>> from those that use them each day. This information could then be >>>> housed >>>> and accessed as needed by all AAPOR members. >>>>  $\gg >>$  Andy >>>> >>>> >>>> Andy Gage >>>> Owner/Consultant >>>> Gage Research >>>> 20006 Lindenhurst Court >>>> Hagerstown, MD 21742 >>>> 877-654-5326 >>>> >>>> >>>> >>>> In a message dated 12/1/2010 10:38:57 A.M. Eastern Standard Time, >>>> skoczela@YAHOO.COM writes: >>>> >>>> I would actually appreciate it if anyone could make the comparison of >>>> SYSTAT to >>>> SPSS tables function as we use it regularly and would need a solid >>>> tables >>>> function to consider switching packages. >>>> >>>> >>>> >>>> Steve Koczela >>>> President, MassINC Polling Group >>>> 18 Tremont St. Ste. 1120 >>>> Boston, MA 02108 >>>> Office: (617) 224-1646 >>>> Mobile: (617) 869-0852 >>>> Website: massincpolling.com >>>> Twitter: MassINCPolling >>>> >>>> >>>> >>>>

>>>> \_\_\_\_\_\_\_\_\_\_\_\_\_\_\_\_\_\_\_\_\_\_\_\_\_\_\_\_\_\_\_\_ >>>> From: J. Ann Selzer<jannselzer@AOL.COM> >>>> To: AAPORNET@ASU.EDU >>>> Sent: Wed, December 1, 2010 10:17:41 AM >>>> Subject: Re: SPSS? >>>> >>>> The core of our stat work is running banners. I do not see any mention  $\gg >>$  of >>>> banners on the Stata list of capabilities. Can anyone talk about this >>>> backbone >>>> of the polling world and the fit of Stata? No need to compare to SPSS >>>> because >>>> their tables functionality is very cumbersome and we do not use it. >>>> >>>> JAS >>>> >>>> >>>> >>>> J. Ann Selzer, Ph.D >>>> Selzer& Company >>>> Des Moines, Iowa 50309 >>>>  $\gg\gg$  For purposes of this list, use JAnnSelzer@aol.com >>>> For other purposes, use JASelzer@SelzerCo.com >>>> >>>> >>>> >>>> >>>> >>>> >>>> -----Original Message----- >>>> From: Michael Sullivan<michaelsullivan@FSCGROUP.COM> >>>> To: AAPORNET<AAPORNET@ASU.EDU> >>>> Sent: Wed, Dec 1, 2010 8:42 am >>>> Subject: Re: Fwd: SPSS? >>>> >>>> >>>> We have SAS, SPSS and Stata in house -- required to support >>>> applications  $\gg >>$  for >>>> >>>> different clients. By far the analysts prefer to use Stata (partly >>>> because that >>>> >>>> >>>> is what they are being taught in school) and it is much less costly >>>> than >>>> either >>>> >>>> of the other two alternatives. I'm not sure about the unit costs of >>>> Stata  $\gg >> \text{or}$ >>>> >>>> what kind or how many licenses you might need, but I would say that

>>>> Stata >>>> would >>>> >>>> probably meet your needs at lower cost than either of the other two >>>> "real" >>>> >>>> alternatives in the market. >>>> >>>> >>>> >>>> -----Original Message----- >>>> >>>> From: AAPORNET [mailto:AAPORNET@asu.edu] On Behalf Of Jan Werner >>>> >>>> Sent: Wednesday, December 01, 2010 6:23 AM >>>> >>>> To: AAPORNET@ASU.EDU >>>> >>>> Subject: Re: Fwd: SPSS? >>>> >>>> >>>> >>>> A package called GNU PSPP from the Free Software Foundation is supposed >>>> >>>> to use the same syntax as SPSS and a similar graphical interface. It is >>>> >>>> very much a work in progress and missing many of the functions included >>>> >>>> in the SPSS advanced modules, but it appears to cover the basics, >>>> >>>> including a data editor and most of the SPSS descriptive statistics. >>>> >>>> >>>> >>>> I don't use SPSS and haven't tried PSPP, so I can't provide any opinion >>>> >>>> on whether it is worth trying, but maybe some others here can. >>>> >>>> >>>> >>>> Like all FSF/GNU software, PSPP is open-source and free. >>>> >>>> >>>> >>>> http://www.gnu.org/software/pspp/ >>>> >>>> >>>> >>>> Jan Werner >>>>  $\gg>>>$ >>>> >>>> >>>>

>>>> Paul Gurwitz wrote: >>>> >>>>> Have you considered looking into R? It's relatively weak in terms >>>>  $\gg >>$  of >>>> >>>>> data setup, and presumes more user knowledge and programming facility >>>> >>>>> than SPSS, but it's open-source character means that an almost >>>> >>>> infinite >>>> >>>>> number of procedures are available -- AND IT'S FREE!! >>>> >>>>> >>>> >>>>> Regards >>>> >>>>> Paul Gurwitz >>>> >>>>> Managing Director >>>> >>>>> RENAISSANCE RESEARCH& CONSULTING >>>> >>>>> >>>> >>>>> -------- Original Message -------- >>>> >>>>> Subject: SPSS? >>>> >>>>> Date: Tue, 30 Nov 2010 15:03:56 -0800 >>>> >>>>> From: John Nienstedt<john@CERC.NET> >>>> >>>>> Reply-To: John Nienstedt<john@CERC.NET> >>>> >>>>> To: AAPORNET@ASU.EDU >>>> >>>>> >>>> >>>>> >>>> >>>>> >>>> >>>>> All: We're considering upgrading from version 15 to 19, but not >>>> >>>> liking >>>> >>>>> what I'm hearing in terms of costs from SPSS. We've been SPSS >>>> >>>> customers >>>> >>>>> since 1989, but what other comparable software should we be looking >>>>

 $\gg >>$  at >>>> >>>>> as alternatives? >>>> >>>>> >>>> >>>>> John Nienstedt, Sr >>>> >>>>> 619-702-2372 >>>> >>>>> john@cerc.net<mailto:john@cerc.net> >>>> >>>>> >>>> >>>>> ---------------------------------------------------- >>>> >>>>> Archives: http://lists.asu.edu/archives/aapornet.html . >>>> >>>>> Please ask authors before quoting outside AAPORNET. >>>> >>>>> Unsubscribe?-don't reply to this message, write to: >>>> >>>>> aapornet-request@asu.edu >>>> >>>>> >>>> >>>>> >>>> >>>>> >>>> >>>>> ----- >>>> >>>>> No virus found in this message. >>>> >>>>> Checked by AVG - www.avg.com >>>> >>>>> Version: 10.0.1170 / Virus Database: 426/3291 - Release Date: >>>>  $\gg >> 12/01/10$ >>>> >>>>> >>>> >>>>> >>>> >>>>> >>>> >>>>> >>>> >>>>> >>>> >>>>> ---------------------------------------------------- >>>> >>>>> Archives: http://lists.asu.edu/archives/aapornet.html >>>>

>>>>> Vacation hold? Send email to listserv@asu.edu with this text: >>>> >>>>> set aapornet nomail >>>> >>>>> On your return send this: set aapornet mail >>>> >>>>> Please ask authors before quoting outside AAPORNET. >>>> >>>>> Problems?-don't reply to this message, write to: >>>> >>>> aapornet-request@asu.edu >>>> >>>>> >>>> >>>>> >>>> >>>> >>>> >>>> ---------------------------------------------------- >>>> >>>> Archives: http://lists.asu.edu/archives/aapornet.html >>>>  $\gg >> V$  vacation hold? Send email to listserv@asu.edu with this text: >>>> >>>> set aapornet nomail >>>> >>>> On your return send this: set aapornet mail >>>> >>>> Please ask authors before quoting outside AAPORNET. >>>> >>>> Problems?-don't reply to this message, write to: >>>> aapornet-request@asu.edu >>>> >>>> >>>> >>>> ---------------------------------------------------- >>>> >>>> Archives: http://lists.asu.edu/archives/aapornet.html >>>>  $\gg >> V$  vacation hold? Send email to listserv@asu.edu with this text: >>>> >>>> set aapornet nomail >>>> >>>> On your return send this: set aapornet mail >>>> >>>> Please ask authors before quoting outside AAPORNET. >>>> >>>> Problems?-don't reply to this message, write to: >>>> aapornet-request@asu.edu >>>> >>>> >>>> >>>> >>>>

>>>> ---------------------------------------------------- >>>> Archives: http://lists.asu.edu/archives/aapornet.html  $\gg >> V$  vacation hold? Send email to listserv@asu.edu with this text: >>>> set aapornet nomail >>>> On your return send this: set aapornet mail >>>> Please ask authors before quoting outside AAPORNET. >>>> Problems?-don't reply to this message, write to: >>>> aapornet-request@asu.edu >>>> >>>> ---------------------------------------------------- >>>> Archives: http://lists.asu.edu/archives/aapornet.html  $\gg >> V$  vacation hold? Send email to listserv@asu.edu with this text: >>>> set aapornet nomail >>>> On your return send this: set aapornet mail >>>> Please ask authors before quoting outside AAPORNET. >>>> Problems?-don't reply to this message, write to: >>>> aapornet-request@asu.edu >>>> >>>> >>>> ---------------------------------------------------- >>>> Archives: http://lists.asu.edu/archives/aapornet.html  $\gg >> V$  vacation hold? Send email to listserv@asu.edu with this text: >>>> set aapornet nomail >>>> On your return send this: set aapornet mail >>>> Please ask authors before quoting outside AAPORNET. >>>> Problems?-don't reply to this message, write to: >>>> aapornet-request@asu.edu >>>> >>>> ---------------------------------------------------- >>>> Archives: http://lists.asu.edu/archives/aapornet.html  $\gg >> V$  vacation hold? Send email to listserv@asu.edu with this text: >>>> set aapornet nomail >>>> On your return send this: set aapornet mail >>>> Please ask authors before quoting outside AAPORNET. >>>> Problems?-don't reply to this message, write to: >>> >>> aapornet-request@asu.edu >>>> >>> >>> ---------------------------------------------------- >>> Archives: http://lists.asu.edu/archives/aapornet.html  $\gg$  Vacation hold? Send email to listserv@asu.edu with this text: >>> set aapornet nomail >>> On your return send this: set aapornet mail >>> Please ask authors before quoting outside AAPORNET. >>> Problems?-don't reply to this message, write to: aapornet-request@asu.edu >>>  $>>$ >> ---------------------------------------------------- >> Archives: http://lists.asu.edu/archives/aapornet.html >> Vacation hold? Send email to listserv@asu.edu with this text: >> set aapornet nomail

>>>>

>> On your return send this: set aapornet mail

>> Please ask authors before quoting outside AAPORNET.

- $\gg$  Problems?-don't reply to this message, write to: aapornet-request@asu.edu
- >>
- >>
- $\geq$
- $>$  -------------------

- $>$  Vacation hold? Send email to listserv@asu.edu with this text:
- > set aapornet nomail
- > On your return send this: set aapornet mail
- > Please ask authors before quoting outside AAPORNET.
- $>$  Problems?-don't reply to this message, write to: aapornet-request@asu.edu
- $>$

-- Andrew A. Beveridge President, Andrew A. Beveridge, Inc 50 Merriam Ave Bronxville, NY 10708 Phone 914-337-6237 Cell 914-522-4487 aabeveridge@gmail.com www.socialexplorer.com

----------------------------------------------------

Archives: http://lists.asu.edu/archives/aapornet.html Vacation hold? Send email to listserv@asu.edu with this text: set aapornet nomail On your return send this: set aapornet mail Please ask authors before quoting outside AAPORNET. Problems?-don't reply to this message, write to: aapornet-request@asu.edu

========================================================================= Date: Wed, 1 Dec 2010 23:55:35 -0500 Reply-To: "Harrison, Chase" <charrison@HBS.EDU> Sender: AAPORNET <AAPORNET@ASU.EDU> From: "Harrison, Chase" <charrison@HBS.EDU> Subject: Re: SPSS? X-To: "AAPORNET@ASU.EDU" <AAPORNET@ASU.EDU> In-Reply-To: <AANLkTikVpfe\_pDvupfsNmA7aY9xmcgDigV-qwBVCx\_Tj@mail.gmail.com> Content-Type: text/plain; charset="iso-8859-1" MIME-Version: 1.0 Content-Transfer-Encoding: 8bit Message-ID: <73AA3AA2A2A5CE4EA3D012D50BB139C4CD53AE7462@WINHBSMAIL01.hbs.edu>

One thing to keep in mind when considering SPSS or SAS compared to Stata or R is that both STATA and R can effectively only analyze data that can fit in available memory (RAM). Both SPSS and SAS allow datasets to exceed available RAM. So, for large datasets, SPSS or SAS might be required or preferable. (And SAS is especially well suited for large datasets). Revolution R seems to be looking to implement a solution for this in R, but I haven't used that new version, so can't say much about it.

<sup>&</sup>gt; Archives: http://lists.asu.edu/archives/aapornet.html

For those considering R but daunted by the syntax and data management issues, SPSS (since version 13) allows R code to be invoked from within the SPSS program, and they are apparently developing a menu-based GUI to make implementing R procedures from within SPSS easier. Of course, this doesn't get around the cost of SPSS, but might add value the package for a different constituency. [I also haven't used this].

[See: http://insideout.spss.com/2009/01/13/spss-statistics-and-r/ ]

New R users might find the WinEdt package to be a useful text editor for programs, particularly when coupled with the easily installed configuration that is optimized for R and that understands R. code. There's also a similar module for STATA. [On a separate note, WinEdt excels at LaTex code] WinEdt isn't free, but is very affordable and has a fully featured trial version (with annoying pop-ups after a time).

See: WinEdt: [ http://www.winedt.com/ ] R Configuration Component: [ http://cran.rproject.org/web/packages/RWinEdt/index.html ] Stata Mode: [ http://www.winedt.org/Config/modes/Stata.php ]

I would also strongly echo Ben's recommendation of STAT/Transfer, which does a wonderful job of transferring data between various statistical and data programs, including (and especially relevant given today's discussion) SPSS and STATA.

[Finally, if you have ever been frustrated by the way SPSS reports weighted n's or calculates standard errors for weighted data, I'd guess you'd be very pleased with STATA's implementation of these elementary and important features. ]

Chase

Chase H. Harrison Director, Research Computing Services Principal Survey Methodologist

Harvard Business School Baker Library | Bloomberg Center B-93 Soldiers Field Rd. Boston, MA 02163

617.495.6100 (Main) 617.496.6252 (Direct) 617.495.5287 (FAX) charrison@hbs.edu

-----Original Message----- From: AAPORNET [mailto:AAPORNET@asu.edu] On Behalf Of Andrew A. Beveridge Sent: Wednesday, December 01, 2010 8:53 PM To: AAPORNET@ASU.EDU Subject: Re: SPSS?

You should see what SAS is charging these days for profit making organizations, they basically give it away to the academy. SAS is much better for data management, has many many more features and works very, very well.

 STATA has caught on greatly, of late, because of the kiting of SPSS's prices a few years ago for academic use. SPSS is now owned by IBM.

## Andy

On Wed, Dec 1, 2010 at 7:32 PM, Jan Werner <jwerner@jwdp.com> wrote: > Python is an open-source general purpose scripting language. You can > certainly write statistical routines in it and there are many add-on > packages, some of them for that very purpose, but I would not consider > it in any way a substitute for SPSS or SAS.  $>$ > MatLab is a programming language for mathematical and technical > development. It does have statistical functions built in, but it is > piomarily aimed at an audience of engineers and mathematicians.  $>$ 

> S-Plus is the successor to S, the commercial statistical language which > was the basis for R. S-plus and R are very similar, but R is free and > for that reason, there are many more add-on packages available for it.  $>$ 

> Revolution is a commercial version of R which claims to be completely > compatible but much faster and able to handle much larger data sets.

> There is a free "Community" version of Revolution that the company says

> makes it easier to learn the R language than the official distribution.

>

> You can find out more about Revolution at:

 $>$ 

> http://www.revolutionanalytics.com/why-revolution-r/which-r-is-right-forme.php

 $>$  $>$ 

> or http://tinyurl.com/377pvtd

 $>$ 

> The difference is that R is a language for writing programs to perform

> statistical analysis, whereas SPSS (or SAS) is a statistical analysis

> program that provides a syntax language to automate its analytical

> functions. If you know enough statistics and are a good enough

> programmer, you can probably do just about anything in R that you can do

> in SPSS, and a lot of things that you cannot, but you'll generally have

> to work harder to do so.

>

> Jan Werner

 $>\underline{\hspace{2.5cm}}$ >

> D Strand wrote: >> >> For SPSS, the quote I got for a single, perpetual use license was about >> \$3200, and then there would be a relatively modest renewal fee each year >> after the first. SAS gave me a quote of \$8000, though that was an online >> quote and maybe a rep could have offered some discount on that. >> >> Both would strain my budget for use in consulting.  $\gt$ >> I have used SPSS the most in the past, but I have also used STATA. My >> impression is that STATA is not so good for immediately presentable >> output. >> But maybe there are some good ways to spiff it up with other software? >> >> I have also seen mention of these alternatives, but I think none of them >> are >> known for good, immediately presentable output: Python, MATLAB, REvolution >> and S+. I don't know anything about these, but maybe someone else does?  $>\gt$ >> I will look into R and see if it is a good substitute for SPSS.  $>\gt$ >> Thanks for everyone's thoughts and tips so far! >> >> Doug Strand, Ph.D. >> MidAmerican Research >> 3156 Mapleleaf Ave. >> Cincinnati, OH 45213 >> >> >> >> On Wed, Dec 1, 2010 at 3:02 PM, Daniel Harrington< >> harrington.daniel@gmail.com> wrote:  $\gg$ >>> Hi All- >>>  $>> R$  is very difficult to learn, but from what I am reading IBM may have >>> changed the value proposition; actually making it worth your time to >>> learn  $>>$  R >>> rather then buy/upgrade SPSS. I encourage you to take the plunge. There  $\gg$  is >>> literally nothing that SPSS can do that R can't (and lots of reputable >>> help >>> around the web). >>>  $\gg$  If you are going to embark on learning R, this website is invaluable >>> http://www.statmethods.net/index.html as is the rather dense R >>> documentation. There is a gmodels package for crosstabs. Although, you >>> might consider just using excel pivot tables (or a reputable excel  $\gg$  plug-in) >>> for banners. >>> >>> Also, I would point out that competing packages like STATA and SAS have >>> both

```
>>> been adding survey specific functionality (PROC surveymeans for ex.)
>>> while
>>> SPSS has not, as far as I know. If, as the previous email alludes to,
>>> AAPOR
>>> members were able to create and share survey specific packages for an
>>> open
>>> source language like R it would be another benefit to membership.
>>>
>>> Best of Luck,
>>>
>>> Dan
>>>
>>> --
>>> Dan Harrington
>>> Sr. Analyst
>>> eBay / StubHub
>>> harrington.daniel@gmail.com
>>> SkypeID: dharrington4580
>>>
>>>
>>> On Wed, Dec 1, 2010 at 7:55 AM, Butterworth, Michael<MXB@cbsnews.com
>>>>
>>>> wrote:
>>>
>>>> In an open source language (such as R), if there is no banner program,
>>>> we could make it an AAPOR project to write one and make it part of the
>>>> language.
>>>>
>>>> -----Original Message-----
>>>> From: AAPORNET [mailto:AAPORNET@asu.edu] On Behalf Of Andrew Gage
>>>> Sent: Wednesday, December 01, 2010 10:44 AM
>>>> To: AAPORNET@ASU.EDU
>>>> Subject: Re: SPSS?
>>>>
>>>> Based on the varied responses to this inquiry it might be best served to
>>>> take some time to evaluate each package. It would be of great benefit to
\gg>> all
>>>> of us at AAPOR to understand the pros and cons of each statistical
>>>> package
>>>> from those that use them each day. This information could then be
>>>> housed
>>>> and accessed as needed by all AAPOR members.
>>>>
\gg >> Andy
>>>>
>>>>
>>>> Andy Gage
>>>> Owner/Consultant
>>>> Gage Research
>>>> 20006 Lindenhurst Court
>>>> Hagerstown, MD 21742
>>>> 877-654-5326
>>>>
>>>>
```
>>>> >>>> In a message dated 12/1/2010 10:38:57 A.M. Eastern Standard Time, >>>> skoczela@YAHOO.COM writes: >>>> >>>> I would actually appreciate it if anyone could make the comparison of >>>> SYSTAT to >>>> SPSS tables function as we use it regularly and would need a solid >>>> tables >>>> function to consider switching packages. >>>> >>>> >>>> >>>> Steve Koczela >>>> President, MassINC Polling Group >>>> 18 Tremont St. Ste. 1120 >>>> Boston, MA 02108 >>>> Office: (617) 224-1646 >>>> Mobile: (617) 869-0852 >>>> Website: massincpolling.com >>>> Twitter: MassINCPolling >>>> >>>> >>>> >>>> >>>> \_\_\_\_\_\_\_\_\_\_\_\_\_\_\_\_\_\_\_\_\_\_\_\_\_\_\_\_\_\_\_\_ >>>> From: J. Ann Selzer<jannselzer@AOL.COM> >>>> To: AAPORNET@ASU.EDU >>>> Sent: Wed, December 1, 2010 10:17:41 AM >>>> Subject: Re: SPSS? >>>> >>>> The core of our stat work is running banners. I do not see any mention  $\gg >>$  of >>>> banners on the Stata list of capabilities. Can anyone talk about this >>>> backbone >>>> of the polling world and the fit of Stata? No need to compare to SPSS >>>> because >>>> their tables functionality is very cumbersome and we do not use it. >>>> >>>> JAS >>>> >>>> >>>> >>>> J. Ann Selzer, Ph.D >>>> Selzer& Company >>>> Des Moines, Iowa 50309 >>>> >>>> For purposes of this list, use JAnnSelzer@aol.com >>>> For other purposes, use JASelzer@SelzerCo.com >>>> >>>> >>>> >>>> >>>> >>>>

>>>> -----Original Message----- >>>> From: Michael Sullivan<michaelsullivan@FSCGROUP.COM> >>>> To: AAPORNET<AAPORNET@ASU.EDU> >>>> Sent: Wed, Dec 1, 2010 8:42 am >>>> Subject: Re: Fwd: SPSS? >>>> >>>> >>>> We have SAS, SPSS and Stata in house -- required to support >>>> applications  $\gg >>$  for >>>> >>>> different clients. By far the analysts prefer to use Stata (partly >>>> because that >>>> >>>> >>>> is what they are being taught in school) and it is much less costly >>>> than >>>> either >>>> >>>> of the other two alternatives. I'm not sure about the unit costs of >>>> Stata  $>>>>$  or >>>> >>>> what kind or how many licenses you might need, but I would say that >>>> Stata >>>> would >>>> >>>> probably meet your needs at lower cost than either of the other two >>>> "real" >>>> >>>> alternatives in the market. >>>> >>>> >>>> >>>> -----Original Message----- >>>> >>>> From: AAPORNET [mailto:AAPORNET@asu.edu] On Behalf Of Jan Werner >>>> >>>> Sent: Wednesday, December 01, 2010 6:23 AM >>>> >>>> To: AAPORNET@ASU.EDU >>>> >>>> Subject: Re: Fwd: SPSS? >>>> >>>> >>>> >>>> A package called GNU PSPP from the Free Software Foundation is supposed >>>> >>>> to use the same syntax as SPSS and a similar graphical interface. It is >>>> >>>> very much a work in progress and missing many of the functions included >>>> >>>> in the SPSS advanced modules, but it appears to cover the basics, >>>>

>>>> including a data editor and most of the SPSS descriptive statistics. >>>> >>>> >>>> >>>> I don't use SPSS and haven't tried PSPP, so I can't provide any opinion >>>> >>>> on whether it is worth trying, but maybe some others here can. >>>> >>>> >>>> >>>> Like all FSF/GNU software, PSPP is open-source and free. >>>> >>>> >>>> >>>> http://www.gnu.org/software/pspp/ >>>> >>>> >>>> >>>> Jan Werner >>>>  $\gg >> >$ >>>> >>>> >>>> >>>> Paul Gurwitz wrote: >>>> >>>>> Have you considered looking into R? It's relatively weak in terms >>>>  $\gg >>$  of >>>> >>>>> data setup, and presumes more user knowledge and programming facility >>>> >>>>> than SPSS, but it's open-source character means that an almost >>>> >>>> infinite >>>> >>>>> number of procedures are available -- AND IT'S FREE!! >>>> >>>>> >>>> >>>>> Regards >>>> >>>>> Paul Gurwitz >>>> >>>>> Managing Director >>>> >>>>> RENAISSANCE RESEARCH& CONSULTING >>>> >>>>> >>>> >>>>> -------- Original Message -------- >>>> >>>>> Subject: SPSS? >>>>

>>>>> Date: Tue, 30 Nov 2010 15:03:56 -0800 >>>> >>>>> From: John Nienstedt<john@CERC.NET> >>>> >>>>> Reply-To: John Nienstedt<john@CERC.NET> >>>> >>>>> To: AAPORNET@ASU.EDU >>>> >>>>> >>>> >>>>> >>>> >>>>> >>>> >>>>> All: We're considering upgrading from version 15 to 19, but not >>>> >>>> liking >>>> >>>>> what I'm hearing in terms of costs from SPSS. We've been SPSS >>>> >>>> customers >>>> >>>>> since 1989, but what other comparable software should we be looking >>>>  $\gg >>$  at >>>> >>>>> as alternatives? >>>> >>>>> >>>> >>>>> John Nienstedt, Sr >>>>  $\gg >> 619 - 702 - 2372$ >>>> >>>>> john@cerc.net<mailto:john@cerc.net> >>>> >>>>> >>>> >>>>> ---------------------------------------------------- >>>> >>>>> Archives: http://lists.asu.edu/archives/aapornet.html . >>>> >>>>> Please ask authors before quoting outside AAPORNET. >>>> >>>>> Unsubscribe?-don't reply to this message, write to: >>>> >>>>> aapornet-request@asu.edu >>>> >>>>> >>>> >>>>> >>>> >>>>> >>>>

```
>>>>> -----
>>>>
>>>>> No virus found in this message.
>>>>
>>>>> Checked by AVG - www.avg.com
>>>>
>>>>> Version: 10.0.1170 / Virus Database: 426/3291 - Release Date:
>>>>
\gg >> 12/01/10>>>>
>>>>>
>>>>
>>>>>
>>>>
>>>>>
>>>>
>>>>>
>>>>
>>>>>
>>>>
>>>>> ----------------------------------------------------
>>>>
>>>>> Archives: http://lists.asu.edu/archives/aapornet.html
>>>>
>>>>> Vacation hold? Send email to listserv@asu.edu with this text:
>>>>
>>>>> set aapornet nomail
>>>>
>>>>> On your return send this: set aapornet mail
>>>>
>>>>> Please ask authors before quoting outside AAPORNET.
>>>>
>>>>> Problems?-don't reply to this message, write to:
>>>>
>>>> aapornet-request@asu.edu
>>>>
>>>>>
>>>>
>>>>>
>>>>
>>>>
>>>>
>>>> ----------------------------------------------------
>>>>
>>>> Archives: http://lists.asu.edu/archives/aapornet.html
>>>>
\gg >> V vacation hold? Send email to listserv@asu.edu with this text:
>>>>
>>>> set aapornet nomail
>>>>
>>>> On your return send this: set aapornet mail
>>>>
>>>> Please ask authors before quoting outside AAPORNET.
>>>>
```
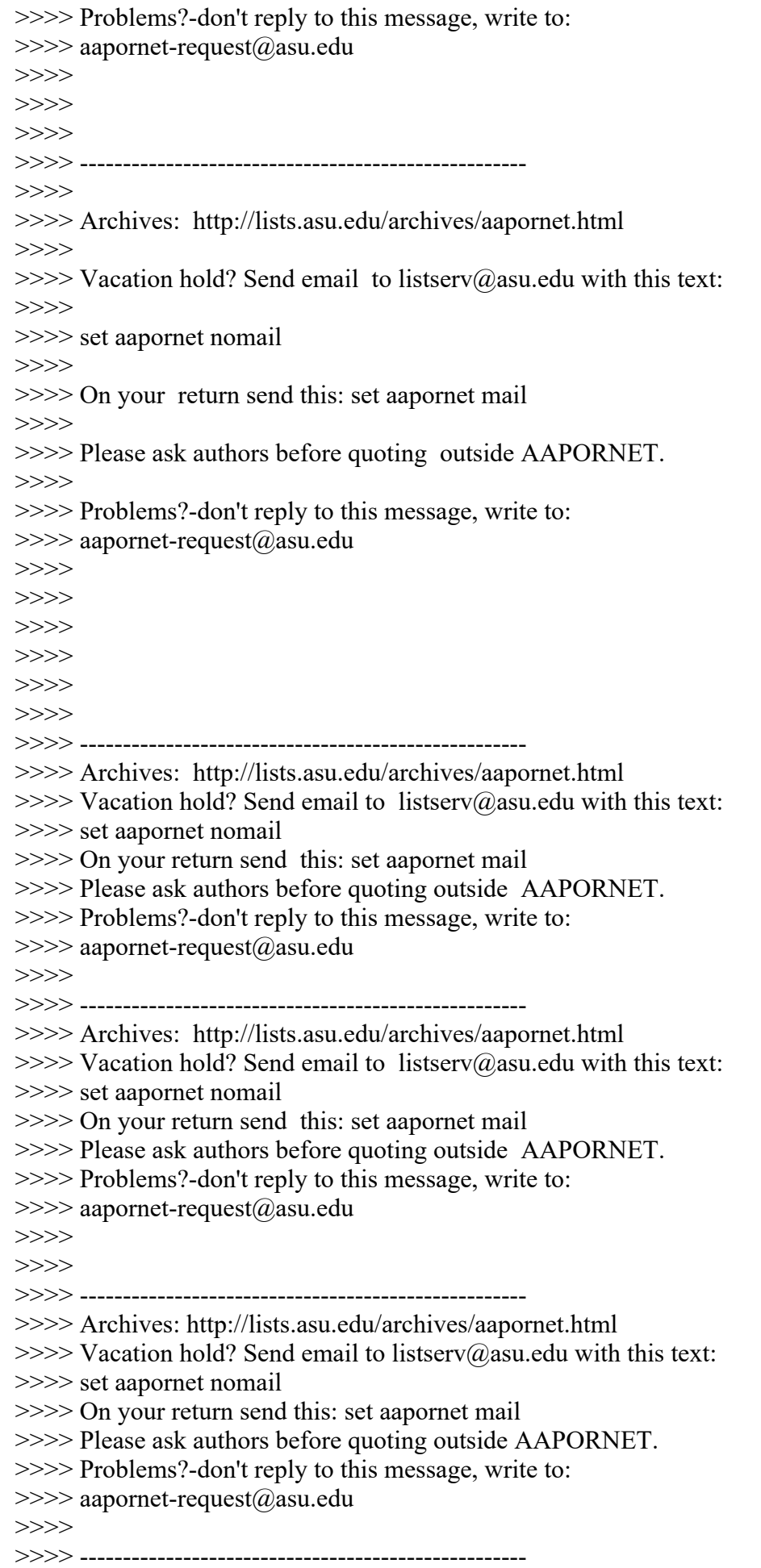

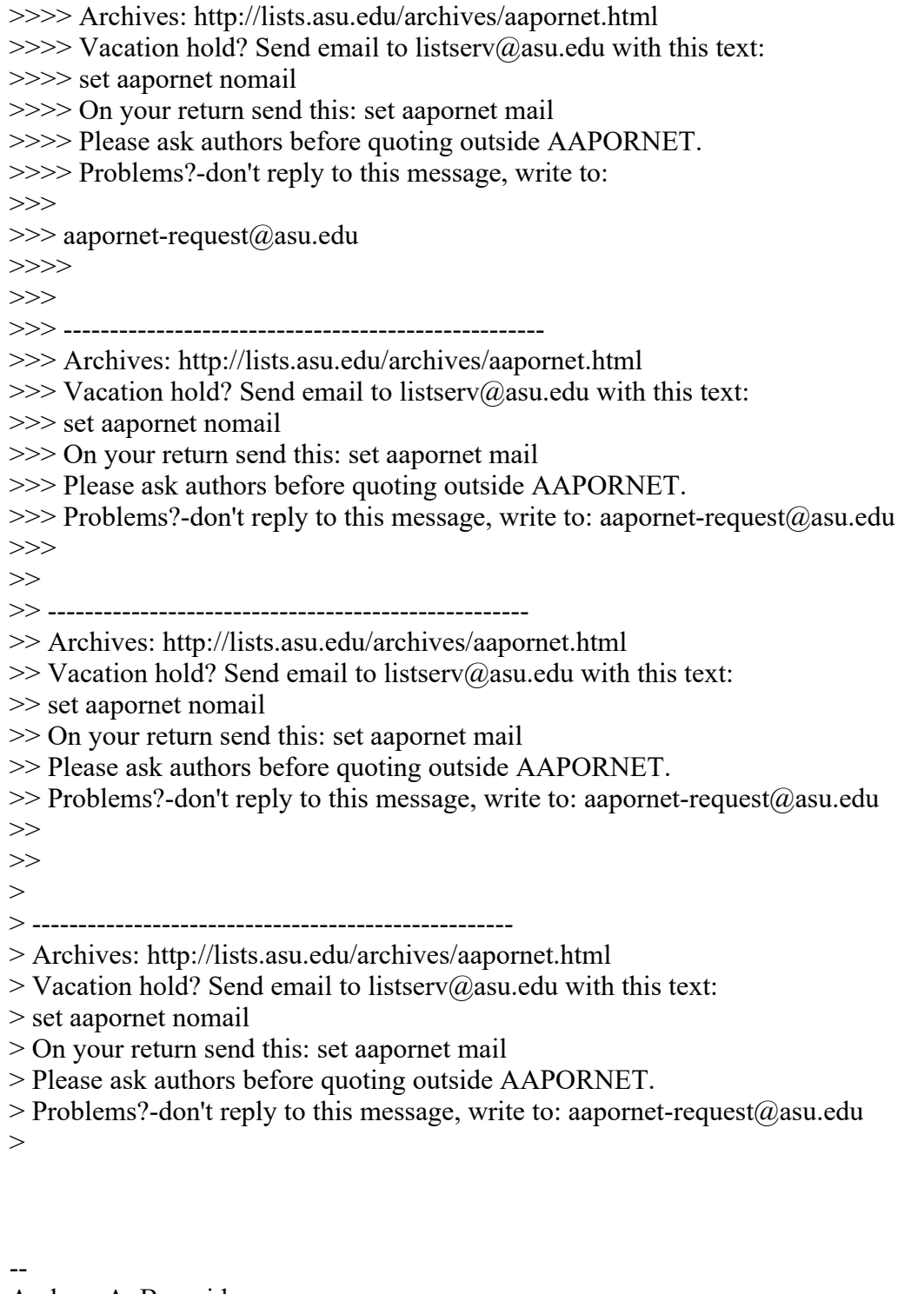

Andrew A. Beveridge President, Andrew A. Beveridge, Inc 50 Merriam Ave Bronxville, NY 10708 Phone 914-337-6237 Cell 914-522-4487 aabeveridge@gmail.com www.socialexplorer.com

---------------------------------------------------- Archives: http://lists.asu.edu/archives/aapornet.html Vacation hold? Send email to listserv@asu.edu with this text: set aapornet nomail

On your return send this: set aapornet mail Please ask authors before quoting outside AAPORNET. Problems?-don't reply to this message, write to: aapornet-request@asu.edu

----------------------------------------------------

Archives: http://lists.asu.edu/archives/aapornet.html Vacation hold? Send email to listserv@asu.edu with this text: set aapornet nomail On your return send this: set aapornet mail Please ask authors before quoting outside AAPORNET. Problems?-don't reply to this message, write to: aapornet-request@asu.edu

========================================================================= Date: Thu, 2 Dec 2010 06:48:11 -0500 Reply-To: Mike Donatello <mike@DONATELLO.US> Sender: AAPORNET <AAPORNET@ASU.EDU> From: Mike Donatello <mike@DONATELLO.US> Subject: Re: SPSS? X-To: AAPORNET@ASU.EDU In-Reply-To: <8CD5F8207F561FC-2F4-ECB5@webmail-d035.sysops.aol.com> MIME-Version: 1.0 Content-Type: text/plain; charset="us-ascii" Content-Transfer-Encoding: 7bit Message-ID: <00a601cb9216\$cd385cf0\$67a916d0\$@donatello.us>

I'm also interested in something that does tables easily and well, like Bruce Bell's old Abtab software used to do back in the day. I gave up on the Tables module in SPSS and bought the Dimensions Desktop Reporter package, but it was not much better, so that's not an option, either. I'd like something that can be used for fast, one-off runs as well as batch jobs.

Still on the SPSS trail, does anyone know of a reasonably priced alternative to AMOS that runs on Win 7?

-- Mike Donatello mike@donatello.us

-----Original Message----- From: AAPORNET [mailto:AAPORNET@asu.edu] On Behalf Of J. Ann Selzer Sent: Wednesday, December 01, 2010 10:18 AM To: AAPORNET@ASU.EDU Subject: Re: [AAPORNET] SPSS?

 The core of our stat work is running banners. I do not see any mention of banners on the Stata list of capabilities. Can anyone talk about this backbone of the polling world and the fit of Stata? No need to compare to SPSS because their tables functionality is very cumbersome and we do not use it.

JAS

J. Ann Selzer, Ph.D Selzer & Company Des Moines, Iowa 50309

For purposes of this list, use JAnnSelzer@aol.com For other purposes, use JASelzer@SelzerCo.com

-----Original Message----- From: Michael Sullivan <michaelsullivan@FSCGROUP.COM> To: AAPORNET <AAPORNET@ASU.EDU> Sent: Wed, Dec 1, 2010 8:42 am Subject: Re: Fwd: SPSS?

We have SAS, SPSS and Stata in house -- required to support applications for

different clients. By far the analysts prefer to use Stata (partly because that

is what they are being taught in school) and it is much less costly than either

of the other two alternatives. I'm not sure about the unit costs of Stata or

what kind or how many licenses you might need, but I would say that Stata would

probably meet your needs at lower cost than either of the other two "real"

alternatives in the market.

-----Original Message-----

From: AAPORNET [mailto:AAPORNET@asu.edu] On Behalf Of Jan Werner

Sent: Wednesday, December 01, 2010 6:23 AM

To: AAPORNET@ASU.EDU

Subject: Re: Fwd: SPSS?

## A package called GNU PSPP from the Free Software Foundation is supposed

to use the same syntax as SPSS and a similar graphical interface. It is very much a work in progress and missing many of the functions included in the SPSS advanced modules, but it appears to cover the basics, including a data editor and most of the SPSS descriptive statistics.

I don't use SPSS and haven't tried PSPP, so I can't provide any opinion on whether it is worth trying, but maybe some others here can.

Like all FSF/GNU software, PSPP is open-source and free.

http://www.gnu.org/software/pspp/

Jan Werner

Paul Gurwitz wrote:

 $\mathcal{L}_\text{max}$  , where  $\mathcal{L}_\text{max}$ 

- > Have you considered looking into R? It's relatively weak in terms of
- > data setup, and presumes more user knowledge and programming facility
- > than SPSS, but it's open-source character means that an almost
- > infinite
- > number of procedures are available -- AND IT'S FREE!!
- $>$
- > Regards
- > Paul Gurwitz
- > Managing Director
- > RENAISSANCE RESEARCH & CONSULTING
- $>$
- > -------- Original Message --------
- > Subject: SPSS?
- > Date: Tue, 30 Nov 2010 15:03:56 -0800
- > From: John Nienstedt <john@CERC.NET>
- > Reply-To: John Nienstedt <john@CERC.NET>
- > To: AAPORNET@ASU.EDU
- $>$
- $>$
- 
- $>$
- > All: We're considering upgrading from version 15 to 19, but not liking
- > what I'm hearing in terms of costs from SPSS. We've been SPSS > customers
- > since 1989, but what other comparable software should we be looking at
- > as alternatives?
- $>$
- > John Nienstedt, Sr
- $> 619 702 2372$
- > john@cerc.net<mailto:john@cerc.net>
- $>$
- > ----------------------------------------------------
- > Archives: http://lists.asu.edu/archives/aapornet.html .
- > Please ask authors before quoting outside AAPORNET.
- > Unsubscribe?-don't reply to this message, write to:
- > aapornet-request@asu.edu
- $>$
- 
- $>$
- $>$
- $>$  ------
- > No virus found in this message.
- > Checked by AVG www.avg.com
- > Version: 10.0.1170 / Virus Database: 426/3291 Release Date: 12/01/10

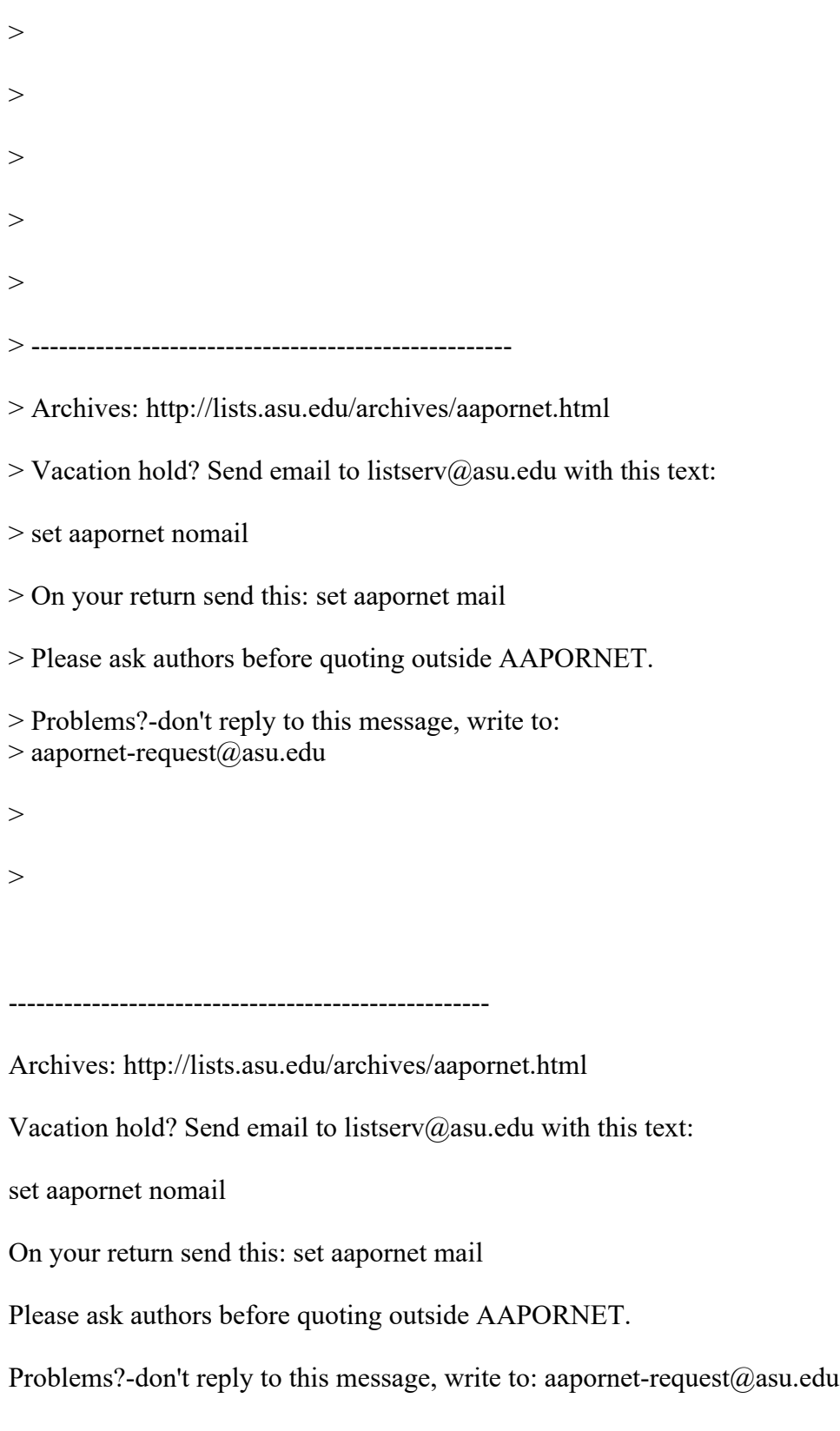

----------------------------------------------------

Archives: http://lists.asu.edu/archives/aapornet.html

Vacation hold? Send email to listserv@asu.edu with this text:

set aapornet nomail

On your return send this: set aapornet mail

Please ask authors before quoting outside AAPORNET.

Problems?-don't reply to this message, write to: aapornet-request@asu.edu

---------------------------------------------------- Archives: http://lists.asu.edu/archives/aapornet.html Vacation hold? Send email to listserv@asu.edu with this text: set aapornet nomail On your return send this: set aapornet mail Please ask authors before quoting outside AAPORNET. Problems?-don't reply to this message, write to: aapornet-request@asu.edu

http://www.aapor.org Archives: http://lists.asu.edu/archives/aapornet.html . Unsubscribe? Send email to listserv@asu.edu with this text: signoff aapornet Please ask authors before quoting outside AAPORNET.

----------------------------------------------------

========================================================================= Date: Thu, 2 Dec 2010 07:38:21 -0500 Reply-To: Benjamin Phillips <b.phillips@SRBI.COM> Sender: AAPORNET <AAPORNET@ASU.EDU> From: Benjamin Phillips <b.phillips@SRBI.COM> Subject: Re: SPSS? X-To: AAPORNET@ASU.EDU In-Reply-To: <73AA3AA2A2A5CE4EA3D012D50BB139C4CD53AE7462@WINHBSMAIL01.hbs.edu> Mime-Version: 1.0 Content-Type: multipart/mixed; boundary= $"=$  Part6D40DB2D.0 =" Message-ID: <4CF74CED.BC12.0097.0@srbi.com>

This is a MIME message. If you are reading this text, you may want to consider changing to a mail reader or gateway that understands how to properly handle MIME multipart messages.

 $--$  Part6D40DB2D.0  $=$ Content-Type: text/plain; charset=US-ASCII Content-Transfer-Encoding: 7bit Content-Disposition: inline

Chase makes a critical point. As Stata is RAM-constrained, one can end up in a situation where one cannot even open a very large dataset (e.g., one with a lot of open-ends stored as strings) in order to edit it down to size. A 64-bit operating system with 4GB or more of RAM is desirable, although I was able to work productively using a 32-bit netbook with 2GB of RAM (I would not recommend less than 2GB of RAM for Stata under any circumstances).

The flip side of the coin (and presumably the logic behind placing the data in RAM) is that once the data are loaded, operations take place faster in Stata than they do in SPSS, which is constrained by hard disk speed and needs to churn through the cases each time it hits an execute or analytic command. The larger the dataset, the greater the gain in speed will be. (It might be worth investing in a solid state disk if you do a lot of work in SPSS because they allow much faster data transfer than do traditional mechanical hard disks.)

One feature of SPSS you do give up in Stata is the ability of later versions of SPSS (17 or later?) to work with multiple open datasets at once. I find this more of a distraction than a benefit, myself, and I can open a second instance of Stata if I really need two datasets at one time (though this doubles the amount of memory consumed).

As a final comment, Stata can be run in batch mode while in SPSS this is only available for the "server" version (presumably more expensive than regular SPSS). While not for everyone, this can be useful in a production context for running repetitive operations (e.g., tabs of daily data overnight) or calling Stata in sequence with other programs (I've used batch mode to prep a file in Stata, send it to QBAL for rim weighting, read the results back in, and run analyses.)

Ben

Benjamin Phillips, Ph.D. Senior Analyst/Project Director Abt SRBI 55 Wheeler Street Cambridge, MA 02138 (ph) 617-386-2609 (fax) 617-386-2622

>>> "Harrison, Chase" <charrison@HBS.EDU> 12/1/2010 11:55 PM >>> One thing to keep in mind when considering SPSS or SAS compared to Stata or R is that both STATA and R can effectively only analyze data that can fit in available memory (RAM). Both SPSS and SAS allow datasets to exceed available RAM. So, for large datasets, SPSS or SAS might be required or preferable. (And SAS is especially well suited for large datasets). Revolution R seems to be looking to implement a solution for this in R, but I haven't used that new version, so can't say much about it.

For those considering R but daunted by the syntax and data management

issues, SPSS (since version 13) allows R code to be invoked from within the SPSS program, and they are apparently developing a menu-based GUI to make implementing R procedures from within SPSS easier. Of course, this doesn't get around the cost of SPSS, but might add value the package for a different constituency. [I also haven't used this].

[See: http://insideout.spss.com/2009/01/13/spss-statistics-and-r/ ]

New R users might find the WinEdt package to be a useful text editor for programs, particularly when coupled with the easily installed configuration that is optimized for R and that understands R. code. There's also a similar module for STATA. [On a separate note, WinEdt excels at LaTex code] WinEdt isn't free, but is very affordable and has a fully featured trial version (with annoying pop-ups after a time).

See: WinEdt: [ http://www.winedt.com/ ] R Configuration Component: [ http://cran.r-project.org/web/packages/RWinEdt/index.html ] Stata Mode: [ http://www.winedt.org/Config/modes/Stata.php ]

I would also strongly echo Ben's recommendation of STAT/Transfer, which does a wonderful job of transferring data between various statistical and data programs, including (and especially relevant given today's discussion) SPSS and STATA.

[Finally, if you have ever been frustrated by the way SPSS reports weighted n's or calculates standard errors for weighted data, I'd guess you'd be very pleased with STATA's implementation of these elementary and important features. ]

Chase

Chase H. Harrison Director, Research Computing Services Principal Survey Methodologist

Harvard Business School Baker Library | Bloomberg Center B-93 Soldiers Field Rd. Boston, MA 02163

617.495.6100 (Main) 617.496.6252 (Direct) 617.495.5287 (FAX) charrison@hbs.edu

-----Original Message-----

From: AAPORNET [mailto:AAPORNET@asu.edu] On Behalf Of Andrew A. Beveridge Sent: Wednesday, December 01, 2010 8:53 PM To: AAPORNET@ASU.EDU Subject: Re: SPSS?

You should see what SAS is charging these days for profit making organizations, they basically give it away to the academy. SAS is much better for data management, has many many more features and works very, very well.

 STATA has caught on greatly, of late, because of the kiting of SPSS's prices a few years ago for academic use. SPSS is now owned by IBM.

Andy

On Wed, Dec 1, 2010 at 7:32 PM, Jan Werner <jwerner@jwdp.com> wrote: > Python is an open-source general purpose scripting language. You can > certainly write statistical routines in it and there are many add-on > packages, some of them for that very purpose, but I would not consider > it in any way a substitute for SPSS or SAS.  $>$ > MatLab is a programming language for mathematical and technical > development. It does have statistical functions built in, but it is > piomarily aimed at an audience of engineers and mathematicians.  $\geq$ > S-Plus is the successor to S, the commercial statistical language which > was the basis for R. S-plus and R are very similar, but R is free and > for that reason, there are many more add-on packages available for it.  $\geq$ > Revolution is a commercial version of R which claims to be completely > compatible but much faster and able to handle much larger data sets. > There is a free "Community" version of Revolution that the company says > makes it easier to learn the R language than the official distribution. > > You can find out more about Revolution at:  $>$  $>$ http://www.revolutionanalytics.com/why-revolution-r/which-r-is-right-forme.php  $>$  $>$ > or http://tinyurl.com/377pvtd  $>$ > The difference is that R is a language for writing programs to perform

> statistical analysis, whereas SPSS (or SAS) is a statistical analysis > program that provides a syntax language to automate its analytical > functions. If you know enough statistics and are a good enough > programmer, you can probably do just about anything in R that you can do > in SPSS, and a lot of things that you cannot, but you'll generally have > to work harder to do so.  $\geq$ > Jan Werner  $>\underline{\hspace{2.5cm}}$  $>$ > D Strand wrote:  $\gg$ >> For SPSS, the quote I got for a single, perpetual use license was about >> \$3200, and then there would be a relatively modest renewal fee each year >> after the first. SAS gave me a quote of \$8000, though that was an online >> quote and maybe a rep could have offered some discount on that.  $>>$ >> Both would strain my budget for use in consulting. >> >> I have used SPSS the most in the past, but I have also used STATA. My >> impression is that STATA is not so good for immediately presentable >> output. >> But maybe there are some good ways to spiff it up with other software? >> >> I have also seen mention of these alternatives, but I think none of them >> are >> known for good, immediately presentable output: Python, MATLAB, REvolution >> and S+. I don't know anything about these, but maybe someone else does? >> >> I will look into R and see if it is a good substitute for SPSS. >> >> Thanks for everyone's thoughts and tips so far! >> >> Doug Strand, Ph.D. >> MidAmerican Research >> 3156 Mapleleaf Ave. >> Cincinnati, OH 45213 >>  $>>$ >> >> On Wed, Dec 1, 2010 at 3:02 PM, Daniel Harrington< >> harrington.daniel@gmail.com> wrote:

>>

>>> Hi All- >>>  $\gg$  R is very difficult to learn, but from what I am reading IBM may have >>> changed the value proposition; actually making it worth your time to >>> learn  $>>$  R >>> rather then buy/upgrade SPSS. I encourage you to take the plunge. There  $\gg$  is >>> literally nothing that SPSS can do that R can't (and lots of reputable >>> help >>> around the web). >>>  $\gg$  If you are going to embark on learning R, this website is invaluable >>> http://www.statmethods.net/index.html as is the rather dense R >>> documentation. There is a gmodels package for crosstabs. Although, you >>> might consider just using excel pivot tables (or a reputable excel  $\gg$  plug-in) >>> for banners. >>> >>> Also, I would point out that competing packages like STATA and SAS have >>> both >>> been adding survey specific functionality (PROC surveymeans for ex.) >>> while >>> SPSS has not, as far as I know. If, as the previous email alludes to, >>> AAPOR >>> members were able to create and share survey specific packages for an >>> open >>> source language like R it would be another benefit to membership. >>> >>> Best of Luck, >>>  $\gg$  Dan >>>  $>>$  -->>> Dan Harrington >>> Sr. Analyst >>> eBay / StubHub >>> harrington.daniel@gmail.com >>> SkypeID: dharrington4580 >>> >>> >>> On Wed, Dec 1, 2010 at 7:55 AM, Butterworth, Michael<MXB@cbsnews.com >>>>

>>>> wrote: >>> >>>> In an open source language (such as R), if there is no banner program, >>>> we could make it an AAPOR project to write one and make it part of the >>>> language. >>>> >>>> -----Original Message----- >>>> From: AAPORNET [mailto:AAPORNET@asu.edu] On Behalf Of Andrew Gage >>>> Sent: Wednesday, December 01, 2010 10:44 AM >>>> To: AAPORNET@ASU.EDU >>>> Subject: Re: SPSS? >>>> >>>> Based on the varied responses to this inquiry it might be best served to >>>> take some time to evaluate each package. It would be of great benefit to  $\gg>>$  all >>>> of us at AAPOR to understand the pros and cons of each statistical >>>> package >>>> from those that use them each day. This information could then be >>>> housed >>>> and accessed as needed by all AAPOR members. >>>>  $\gg >>$  Andy >>>> >>>> >>>> Andy Gage >>>> Owner/Consultant >>>> Gage Research >>>> 20006 Lindenhurst Court >>>> Hagerstown, MD 21742 >>>> 877-654-5326 >>>> >>>> >>>> >>>> In a message dated 12/1/2010 10:38:57 A.M. Eastern Standard Time, >>>> skoczela@YAHOO.COM writes: >>>> >>>> I would actually appreciate it if anyone could make the comparison of >>>> SYSTAT to >>>> SPSS tables function as we use it regularly and would need a solid >>>> tables >>>> function to consider switching packages. >>>> >>>> >>>> >>>> Steve Koczela >>>> President, MassINC Polling Group

>>>> 18 Tremont St. Ste. 1120 >>>> Boston, MA 02108 >>>> Office: (617) 224-1646 >>>> Mobile: (617) 869-0852 >>>> Website: massincpolling.com >>>> Twitter: MassINCPolling >>>> >>>> >>>> >>>> >>>> \_\_\_\_\_\_\_\_\_\_\_\_\_\_\_\_\_\_\_\_\_\_\_\_\_\_\_\_\_\_\_\_ >>>> From: J. Ann Selzer<jannselzer@AOL.COM> >>>> To: AAPORNET@ASU.EDU >>>> Sent: Wed, December 1, 2010 10:17:41 AM >>>> Subject: Re: SPSS? >>>> >>>> The core of our stat work is running banners. I do not see any mention  $\gg >>$  of >>>> banners on the Stata list of capabilities. Can anyone talk about this >>>> backbone >>>> of the polling world and the fit of Stata? No need to compare to SPSS >>>> because >>>> their tables functionality is very cumbersome and we do not use it. >>>> >>>> JAS >>>> >>>> >>>> >>>> J. Ann Selzer, Ph.D >>>> Selzer& Company >>>> Des Moines, Iowa 50309 >>>>  $\gg\gg$  For purposes of this list, use JAnnSelzer@aol.com >>>> For other purposes, use JASelzer@SelzerCo.com >>>> >>>> >>>> >>>> >>>> >>>> >>>> -----Original Message----- >>>> From: Michael Sullivan<michaelsullivan@FSCGROUP.COM> >>>> To: AAPORNET<AAPORNET@ASU.EDU> >>>> Sent: Wed, Dec 1, 2010 8:42 am >>>> Subject: Re: Fwd: SPSS? >>>> >>>> >>>> We have SAS, SPSS and Stata in house -- required to support >>>> applications  $\gg >>$  for

>>>> >>>> different clients. By far the analysts prefer to use Stata (partly >>>> because that >>>> >>>> >>>> is what they are being taught in school) and it is much less costly >>>> than >>>> either >>>> >>>> of the other two alternatives. I'm not sure about the unit costs of >>>> Stata  $\gg >> \text{or}$ >>>> >>>> what kind or how many licenses you might need, but I would say that >>>> Stata >>>> would >>>> >>>> probably meet your needs at lower cost than either of the other two >>>> "real" >>>> >>>> alternatives in the market. >>>> >>>> >>>> >>>> -----Original Message----- >>>> >>>> From: AAPORNET [mailto:AAPORNET@asu.edu] On Behalf Of Jan Werner >>>> >>>> Sent: Wednesday, December 01, 2010 6:23 AM >>>> >>>> To: AAPORNET@ASU.EDU >>>> >>>> Subject: Re: Fwd: SPSS? >>>> >>>> >>>> >>>> A package called GNU PSPP from the Free Software Foundation is supposed >>>> >>>> to use the same syntax as SPSS and a similar graphical interface. It is >>>> >>>> very much a work in progress and missing many of the functions included >>>> >>>> in the SPSS advanced modules, but it appears to cover the basics, >>>> >>>> including a data editor and most of the SPSS descriptive

```
statistics.
>>>>
>>>>
>>>>
>>>> I don't use SPSS and haven't tried PSPP, so I can't provide any
opinion
>>>>
>>>> on whether it is worth trying, but maybe some others here can.
>>>>
>>>>
>>>>
>>>> Like all FSF/GNU software, PSPP is open-source and free.
>>>>
>>>>
>>>>
>>>> http://www.gnu.org/software/pspp/
>>>>
>>>>
>>>>
>>>> Jan Werner
>>>>
>>>>>>>>
>>>>
>>>>
>>>> Paul Gurwitz wrote:
>>>>
>>>>> Have you considered looking into R? It's relatively weak in
terms
>>>>
\gg >> of
>>>>
>>>>> data setup, and presumes more user knowledge and programming
facility
>>>>
>>>>> than SPSS, but it's open-source character means that an almost
>>>>
>>>> infinite
>>>>
>>>>> number of procedures are available -- AND IT'S FREE!!
>>>>
>>>>>
>>>>
>>>>> Regards
>>>>
>>>>> Paul Gurwitz
>>>>
>>>>> Managing Director
>>>>
>>>>> RENAISSANCE RESEARCH& CONSULTING
>>>>
>>>>>
>>>>
>>>>> -------- Original Message --------
```
>>>> >>>>> Subject: SPSS? >>>> >>>>> Date: Tue, 30 Nov 2010 15:03:56 -0800 >>>> >>>>> From: John Nienstedt<john@CERC.NET> >>>> >>>>> Reply-To: John Nienstedt<john@CERC.NET> >>>> >>>>> To: AAPORNET@ASU.EDU >>>> >>>>> >>>> >>>>> >>>> >>>>> >>>> >>>>> All: We're considering upgrading from version 15 to 19, but not >>>> >>>> liking >>>> >>>>> what I'm hearing in terms of costs from SPSS. We've been SPSS >>>> >>>> customers >>>> >>>>> since 1989, but what other comparable software should we be looking >>>>  $\gg >>$  at >>>> >>>>> as alternatives? >>>> >>>>> >>>> >>>>> John Nienstedt, Sr >>>> >>>>> 619-702-2372 >>>> >>>>> john@cerc.net<mailto:john@cerc.net> >>>> >>>>> >>>> >>>>> ---------------------------------------------------- >>>> >>>>> Archives: http://lists.asu.edu/archives/aapornet.html . >>>> >>>>> Please ask authors before quoting outside AAPORNET. >>>> >>>>> Unsubscribe?-don't reply to this message, write to: >>>> >>>>> aapornet-request@asu.edu >>>> >>>>> >>>>

>>>>> >>>> >>>>> >>>> >>>>> ----- >>>> >>>>> No virus found in this message. >>>> >>>>> Checked by AVG - www.avg.com >>>> >>>>> Version: 10.0.1170 / Virus Database: 426/3291 - Release Date: >>>>  $\gg\gg$  12/01/10 >>>> >>>>> >>>> >>>>> >>>> >>>>> >>>> >>>>> >>>> >>>>> >>>> >>>>> ---------------------------------------------------- >>>> >>>>> Archives: http://lists.asu.edu/archives/aapornet.html >>>> >>>>> Vacation hold? Send email to listserv@asu.edu with this text: >>>> >>>>> set aapornet nomail >>>> >>>>> On your return send this: set aapornet mail >>>> >>>>> Please ask authors before quoting outside AAPORNET. >>>> >>>>> Problems?-don't reply to this message, write to: >>>> >>>> aapornet-request@asu.edu >>>> >>>>> >>>> >>>>> >>>> >>>> >>>> >>>> ---------------------------------------------------- >>>> >>>> Archives: http://lists.asu.edu/archives/aapornet.html >>>>  $\gg$  Vacation hold? Send email to listserv@asu.edu with this text: >>>> >>>> set aapornet nomail >>>>

>>>> On your return send this: set aapornet mail >>>> >>>> Please ask authors before quoting outside AAPORNET. >>>> >>>> Problems?-don't reply to this message, write to: >>>> aapornet-request@asu.edu >>>> >>>> >>>> >>>> ---------------------------------------------------- >>>> >>>> Archives: http://lists.asu.edu/archives/aapornet.html >>>>  $\gg >> V$  vacation hold? Send email to listserv@asu.edu with this text: >>>> >>>> set aapornet nomail >>>> >>>> On your return send this: set aapornet mail >>>> >>>> Please ask authors before quoting outside AAPORNET. >>>> >>>> Problems?-don't reply to this message, write to: >>>> aapornet-request@asu.edu >>>> >>>> >>>> >>>> >>>> >>>> >>>> ---------------------------------------------------- >>>> Archives: http://lists.asu.edu/archives/aapornet.html  $\gg >> V$  vacation hold? Send email to listserv@asu.edu with this text: >>>> set aapornet nomail >>>> On your return send this: set aapornet mail >>>> Please ask authors before quoting outside AAPORNET. >>>> Problems?-don't reply to this message, write to: >>>> aapornet-request@asu.edu >>>> >>>> ---------------------------------------------------- >>>> Archives: http://lists.asu.edu/archives/aapornet.html  $\gg >> V$  vacation hold? Send email to listserv@asu.edu with this text: >>>> set aapornet nomail >>>> On your return send this: set aapornet mail >>>> Please ask authors before quoting outside AAPORNET. >>>> Problems?-don't reply to this message, write to: >>>> aapornet-request@asu.edu >>>> >>>> >>>> ---------------------------------------------------- >>>> Archives: http://lists.asu.edu/archives/aapornet.html  $\gg >> V$  vacation hold? Send email to listserv@asu.edu with this text: >>>> set aapornet nomail >>>> On your return send this: set aapornet mail >>>> Please ask authors before quoting outside AAPORNET.

>>>> Problems?-don't reply to this message, write to: >>>> aapornet-request@asu.edu >>>> >>>> ---------------------------------------------------- >>>> Archives: http://lists.asu.edu/archives/aapornet.html  $\gg$ >>> Vacation hold? Send email to listserv@asu.edu with this text: >>>> set aapornet nomail >>>> On your return send this: set aapornet mail >>>> Please ask authors before quoting outside AAPORNET. >>>> Problems?-don't reply to this message, write to: >>> >>> aapornet-request@asu.edu >>>> >>> >>> ---------------------------------------------------- >>> Archives: http://lists.asu.edu/archives/aapornet.html >>> Vacation hold? Send email to listserv@asu.edu with this text: >>> set aapornet nomail >>> On your return send this: set aapornet mail >>> Please ask authors before quoting outside AAPORNET. >>> Problems?-don't reply to this message, write to: aapornet-request@asu.edu >>> >> >> ---------------------------------------------------- >> Archives: http://lists.asu.edu/archives/aapornet.html  $\gg$  Vacation hold? Send email to listserv@asu.edu with this text: >> set aapornet nomail >> On your return send this: set aapornet mail >> Please ask authors before quoting outside AAPORNET. >> Problems?-don't reply to this message, write to: aapornet-request@asu.edu  $\gg$ >>  $>$ > ---------------------------------------------------- > Archives: http://lists.asu.edu/archives/aapornet.html  $>$  Vacation hold? Send email to listserv@asu.edu with this text: > set aapornet nomail > On your return send this: set aapornet mail > Please ask authors before quoting outside AAPORNET. > Problems?-don't reply to this message, write to: aapornet-request@asu.edu >

Andrew A. Beveridge President, Andrew A. Beveridge, Inc 50 Merriam Ave Bronxville, NY 10708 Phone 914-337-6237 Cell 914-522-4487

--

aabeveridge@gmail.com www.socialexplorer.com

---------------------------------------------------- Archives: http://lists.asu.edu/archives/aapornet.html Vacation hold? Send email to listserv@asu.edu with this text: set aapornet nomail On your return send this: set aapornet mail Please ask authors before quoting outside AAPORNET. Problems?-don't reply to this message, write to: aapornet-request@asu.edu

----------------------------------------------------

Archives: http://lists.asu.edu/archives/aapornet.html Vacation hold? Send email to listserv@asu.edu with this text: set aapornet nomail On your return send this: set aapornet mail Please ask authors before quoting outside AAPORNET. Problems?-don't reply to this message, write to: aapornet-request@asu.edu

--------------------------------------------------- http://www.aapor.org

Archives: http://lists.asu.edu/archives/aapornet.html . Unsubscribe? Send email to listserv@asu.edu with this text: signoff aapornet Please ask authors before quoting outside AAPORNET.

 $--$  Part6D40DB2D.0  $=$ Content-Type: text/plain; name="Benjamin Phillips.vcf" Content-Transfer-Encoding: 7bit Content-Disposition: attachment; filename="Benjamin Phillips.vcf"

BEGIN:VCARD VERSION:2.1 X-GWTYPE:USER FN:Benjamin Phillips TEL;WORK:617 492 7100 ORG:;41 TEL;PREF;FAX:617 492 5219 EMAIL;WORK;PREF;NGW:PhillipsB@srbi.com N:Phillips;Benjamin TITLE:Project Director END:VCARD

----------------------------------------------------

http://www.aapor.org Archives: http://lists.asu.edu/archives/aapornet.html . Unsubscribe? Send email to listserv@asu.edu with this text: signoff aapornet Please ask authors before quoting outside AAPORNET.

Part6D40DB2D.0\_=--

Date: Thu, 2 Dec 2010 07:35:24 -0500 Reply-To: "Andrew A. Beveridge" <aabeveridge@GMAIL.COM> Sender: AAPORNET <AAPORNET@ASU.EDU> From: "Andrew A. Beveridge" <aabeveridge@GMAIL.COM> Subject: Re: SPSS? X-To: Mike Donatello <mike@donatello.us> X-cc: AAPORNET@asu.edu In-Reply-To: <00a601cb9216\$cd385cf0\$67a916d0\$@donatello.us> MIME-Version: 1.0 Content-Type: text/plain; charset=ISO-8859-1 Content-Transfer-Encoding: 8bit Message-ID: <AANLkTimhQ0mB5yAqPqQVJdf3gi9K3wJzc6=DfVWsryqA@mail.gmail.com>

=========================================================================

SAS has a tables procedure, which is somewhat complex to code the first time, but has all the features that you would want. SAS can handle any types of coding.

I do not know what they are doing in this arena. They have always handled weighting correctly, and they support all the various manners of doing complex sample design (aka Sudaan).

Andy

On Thu, Dec 2, 2010 at 6:48 AM, Mike Donatello <mike@donatello.us> wrote: > I'm also interested in something that does tables easily and well, like > Bruce Bell's old Abtab software used to do back in the day. I gave up on > the Tables module in SPSS and bought the Dimensions Desktop Reporter > package, but it was not much better, so that's not an option, either. I'd > like something that can be used for fast, one-off runs as well as batch  $>$ jobs.  $>$ > Still on the SPSS trail, does anyone know of a reasonably priced alternative > to AMOS that runs on Win 7?  $\geq$  $> -$ > Mike Donatello > mike@donatello.us  $>$  $>$ > -----Original Message----- > From: AAPORNET [mailto:AAPORNET@asu.edu] On Behalf Of J. Ann Selzer > Sent: Wednesday, December 01, 2010 10:18 AM > To: AAPORNET@ASU.EDU > Subject: Re: [AAPORNET] SPSS?  $>$ > The core of our stat work is running banners. I do not see any mention of > banners on the Stata list of capabilities. Can anyone talk about this > backbone of the polling world and the fit of Stata? No need to compare to > SPSS because their tables functionality is very cumbersome and we do not use  $>$  it.  $>$ 

> JAS

```
>>>> J. Ann Selzer, Ph.D
> Selzer & Company
> Des Moines, Iowa 50309
\geq> For purposes of this list, use JAnnSelzer@aol.com For other purposes, use
> JASelzer@SelzerCo.com
\,>>>>>>> -----Original Message-----
> From: Michael Sullivan <michaelsullivan@FSCGROUP.COM>
> To: AAPORNET <AAPORNET@ASU.EDU>
> Sent: Wed, Dec 1, 2010 8:42 am
> Subject: Re: Fwd: SPSS?
>>> We have SAS, SPSS and Stata in house -- required to support applications for
>>> different clients. By far the analysts prefer to use Stata (partly because
> that
>> is what they are being taught in school) and it is much less costly than
> either
>
> of the other two alternatives. I'm not sure about the unit costs of Stata
> or
>> what kind or how many licenses you might need, but I would say that Stata
> would
>> probably meet your needs at lower cost than either of the other two "real"
>
> alternatives in the market.
>>>> -----Original Message-----
\geq> From: AAPORNET [mailto:AAPORNET@asu.edu] On Behalf Of Jan Werner
>> Sent: Wednesday, December 01, 2010 6:23 AM
>
> To: AAPORNET@ASU.EDU
>> Subject: Re: Fwd: SPSS?
>>
```

```
>
> A package called GNU PSPP from the Free Software Foundation is supposed
>
> to use the same syntax as SPSS and a similar graphical interface. It is
>> very much a work in progress and missing many of the functions included
>> in the SPSS advanced modules, but it appears to cover the basics,
>
> including a data editor and most of the SPSS descriptive statistics.
>>>> I don't use SPSS and haven't tried PSPP, so I can't provide any opinion
>> on whether it is worth trying, but maybe some others here can.
>
>>> Like all FSF/GNU software, PSPP is open-source and free.
>>>> http://www.gnu.org/software/pspp/
>>>> Jan Werner
>>\underline{\hspace{2.5cm}}>>>> Paul Gurwitz wrote:
>
>> Have you considered looking into R? It's relatively weak in terms of
>>> data setup, and presumes more user knowledge and programming facility
>>> than SPSS, but it's open-source character means that an almost
>> infinite
>
>> number of procedures are available -- AND IT'S FREE!!
>>>
>>> Regards
>>> Paul Gurwitz
\,>>> Managing Director
>>> RENAISSANCE RESEARCH & CONSULTING
>
```

```
>>
>>> -------- Original Message --------
>>> Subject: SPSS?
>
>> Date: Tue, 30 Nov 2010 15:03:56 -0800
\,>>> From: John Nienstedt <john@CERC.NET>
>>> Reply-To: John Nienstedt <john@CERC.NET>
\,>>> To: AAPORNET@ASU.EDU
>>>
>>>
>>>
>>> All: We're considering upgrading from version 15 to 19, but not liking
>>> what I'm hearing in terms of costs from SPSS. We've been SPSS
>> customers
>>> since 1989, but what other comparable software should we be looking at
\geq>> as alternatives?
\geq>>
>>> John Nienstedt, Sr
>>> 619-702-2372
>>> john@cerc.net<mailto:john@cerc.net>
\geq>>
>>> ----------------------------------------------------
>>> Archives: http://lists.asu.edu/archives/aapornet.html .
\,>>> Please ask authors before quoting outside AAPORNET.
>>> Unsubscribe?-don't reply to this message, write to:
\,>>> aapornet-request@asu.edu
>>>
>>>
>>>
```
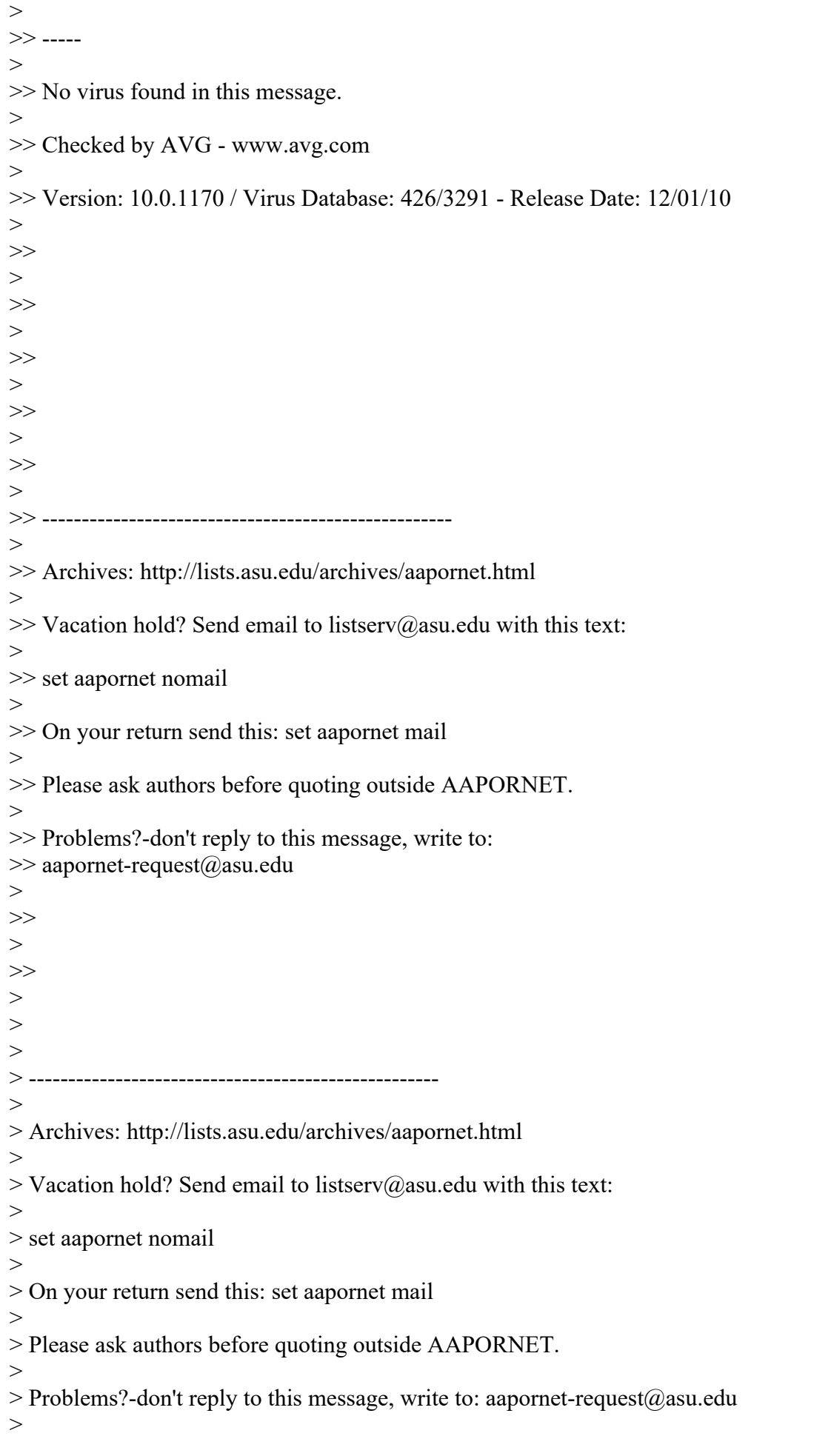

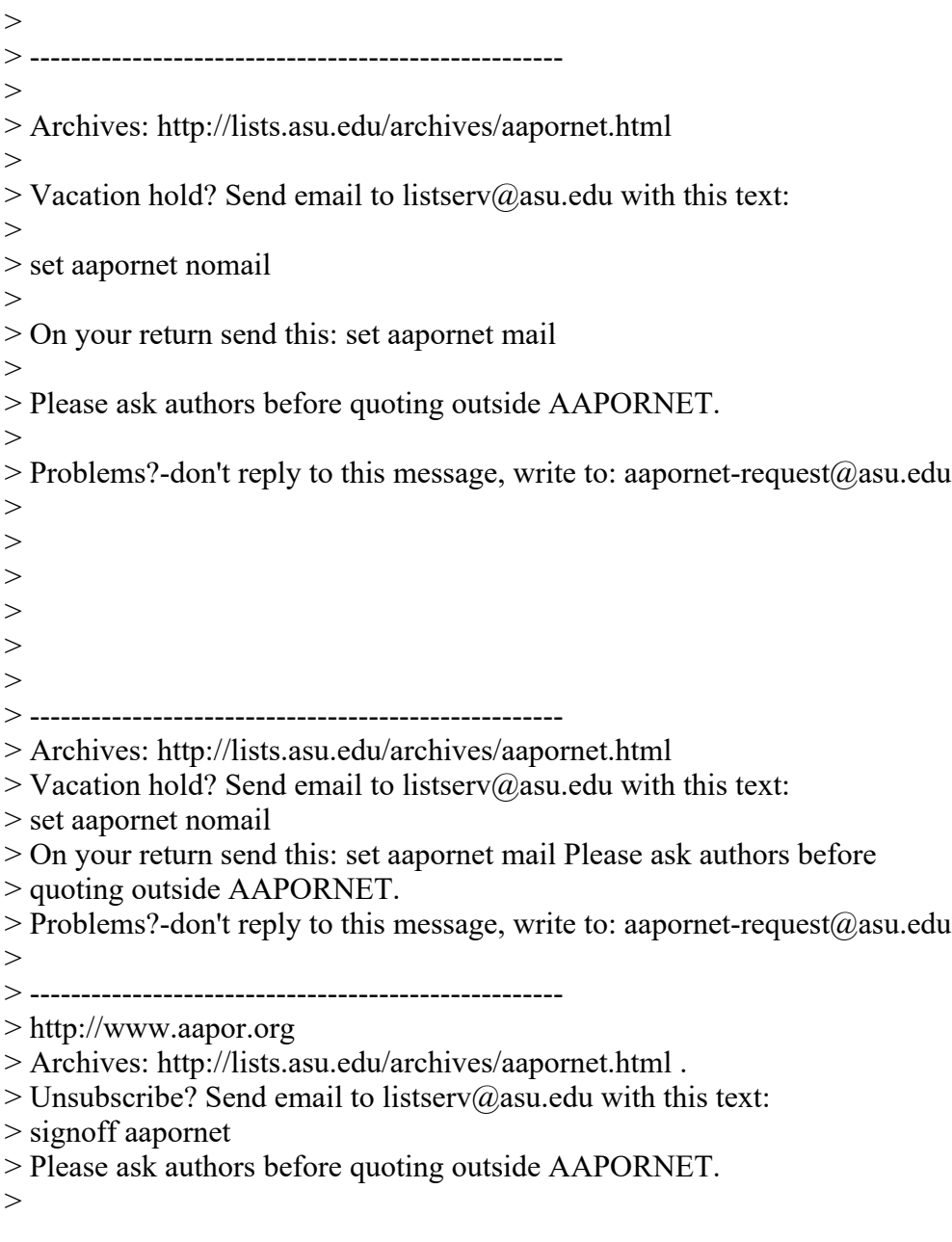

Andrew A. Beveridge President, Andrew A. Beveridge, Inc 50 Merriam Ave Bronxville, NY 10708 Phone 914-337-6237 Cell 914-522-4487 aabeveridge@gmail.com www.socialexplorer.com

http://www.aapor.org

--

 $>$ 

Archives: http://lists.asu.edu/archives/aapornet.html . Unsubscribe? Send email to listserv@asu.edu with this text: signoff aapornet

----------------------------------------------------

Please ask authors before quoting outside AAPORNET.

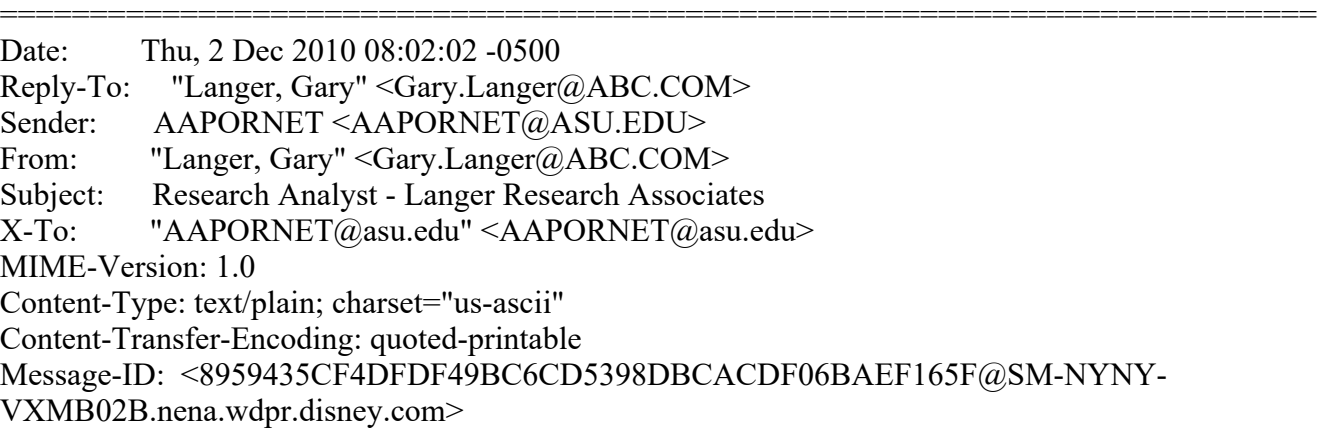

Langer Research Associates<http://langerresearch.com/> of New York invites = qualified applicants for the position of research analyst. The position off= ers involvement in all aspects of design, management and analysis of high-q= uality probability-based quantitative surveys and some qualitative projects= . Our small, fast-paced company directs news polling for the ABC News telev= ision network; produces the weekly Consumer Comfort Index; consults on and = produces national and international surveys for media, foundation, governme= nt, NGO and commercial clients; and provides litigation research services. = The successful applicant will have a strong background in survey methodolog= y, questionnaire design, statistics and data analysis, including the abilit= y to write clear, cogent data reports for a general audience. Experience in= economic modeling would be a plus. A PhD in a related field is expected, 3= -5 years of experience are preferred and a capacity for hard work and commi= tment to excellence are required. The position offers salary commensurate w= ith experience, full benefits, a performance bonus and interesting work in = a collaborative and collegial setting. Contact info@langerresearch.com<mail= to:info@langerresearch.com>. Replies will be sent only to selected candidat= es.

Gary Langer Langer Research Associates 7 W. 66th St., 7th Floor New York, N.Y. 10023 @LangerResearch

-

--------------------------------------------------- http://www.aapor.org Archives: http://lists.asu.edu/archives/aapornet.html . Unsubscribe? Send email to listserv@asu.edu with this text: signoff aapornet Please ask authors before quoting outside AAPORNET.

Date: Thu, 2 Dec 2010 07:06:18 -0700 Reply-To: "Randall K. Thomas" <randall.k.thomas@GMAIL.COM> Sender: AAPORNET <AAPORNET@ASU.EDU> From: "Randall K. Thomas" <randall.k.thomas@GMAIL.COM> Subject: Re: SPSS? X-To: AAPORNET@ASU.EDU

=========================================================================

Mime-Version: 1.0 Content-Transfer-Encoding: quoted-printable Message-ID: <2684375138344962.WA.randall.k.thomasgmail.com@lists.asu.edu>

As a number of people have noted, PSPP works well for many applications a= nd=20

it can easily handle very large datasets (unlike R and STATA), so you can=  $=20$ 

use it to trim the file down to more managable size before using for R or=

 $=20$ 

STATA:

 $=20$ 

http://www.gnu.org/software/pspp/faq.html

I've used PSPP and R, they both work well, but for different purposes. I=  $f=20$ 

you've used SPSS, PSPP is easy to learn. R is very powerful and flexible= ,=20

but does have a learning curve, though if you've programmed with SAS=20 command language, it can also be relatively easy to learn since the=20 concepts are generalizable, it's just finding comparable commands with=20=

proper modifications.

----------------------------------------------------

http://www.aapor.org

Archives: http://lists.asu.edu/archives/aapornet.html .

Unsubscribe? Send email to listserv@asu.edu with this text:

signoff aapornet

Please ask authors before quoting outside AAPORNET.

========================================================================= Date: Thu, 2 Dec 2010 10:16:47 -0500 Reply-To: Paul Gurwitz <pgurwitz@RENAISS.COM> Sender: AAPORNET <AAPORNET@ASU.EDU> From: Paul Gurwitz <pgurwitz@RENAISS.COM> Subject: Re: SPSS? X-To: aapornet@asu.edu MIME-Version: 1.0 Content-Type: text/plain; charset=ISO-8859-1; format=flowed Content-Transfer-Encoding: 7bit Message-ID: <4CF7B85F.6030906@renaiss.com>

Mike:

Try the SEM package in R.

Paul Gurwitz RENAISSANCE RESEARCH & CONSULTING

--------------------------------------------------- http://www.aapor.org

Archives: http://lists.asu.edu/archives/aapornet.html . Unsubscribe? Send email to listserv@asu.edu with this text: signoff aapornet

Please ask authors before quoting outside AAPORNET.

========================================================================= Date: Thu, 2 Dec 2010 10:23:59 -0500 Reply-To: "Painter, John S." <PainterJS@VMI.EDU> Sender: AAPORNET <AAPORNET@ASU.EDU> From: "Painter, John S." <PainterJS@VMI.EDU> Subject: Re: SPSS? X-To: AAPORNET@ASU.EDU In-Reply-To: A<4CF7B85F.6030906@renaiss.com> MIME-Version: 1.0 Content-Type: text/plain; charset="us-ascii" Content-Transfer-Encoding: 8bit Message-ID: <1A5D283567B2B847AF7F34E7B32F709F01979C8C@EMAIL.vmi.edu>

If looking for SEM software you might want to try MX: http://www.vipbg.vcu.edu/mxgui/

Best,

John

-----Original Message----- From: AAPORNET [mailto:AAPORNET@asu.edu] On Behalf Of Paul Gurwitz Sent: Thursday, December 02, 2010 10:17 AM To: AAPORNET@ASU.EDU Subject: Re: SPSS?

Mike:

Try the SEM package in R.

Paul Gurwitz RENAISSANCE RESEARCH & CONSULTING

--------------------------------------------------- http://www.aapor.org Archives: http://lists.asu.edu/archives/aapornet.html . Unsubscribe? Send email to listserv@asu.edu with this text: signoff aapornet Please ask authors before quoting outside AAPORNET.

--------------------------------------------------- http://www.aapor.org Archives: http://lists.asu.edu/archives/aapornet.html . Unsubscribe? Send email to listserv@asu.edu with this text: signoff aapornet Please ask authors before quoting outside AAPORNET.

========================================================================= Date: Thu, 2 Dec 2010 10:51:23 -0500 Reply-To: Michael Elasmar <elasmar@BU.EDU> Sender: AAPORNET <AAPORNET@ASU.EDU> From: Michael Elasmar <elasmar@BU.EDU>

Organization: Boston University Subject: Re: SPSS? X-To: AAPORNET@asu.edu In-Reply-To: <1AC7F3D8-4D6C-495F-947D-303DF5D17E8D@comcast.net> MIME-Version: 1.0 Content-Type: text/plain; charset="us-ascii" Content-Transfer-Encoding: 7bit Message-ID: <001301cb9238\$c5727e70\$50577b50\$@edu>

Having recently dealt with purchasing Amos, I can tell you that the process that IBM uses for selling SPSS products is very consistent with the stereotype that many of us unfortunately have of IBM: One complex bureaucracy!

Given the concerns expressed by everyone so far, I worry that SPSS popularity, in the long run, will suffer from what appears to be IBM's desire to exponentially increase SPSS-derived-profit in the short-term. My institution informs me that it was able to get a much better site license deal for JMP, a SAS product. Those of us who wish to use SPSS in the future will have to come up with licensing fees from within our own departments whereas we would not need to do so if we were to use JMP. My guess is that, given the budget crunches that academic departments always experience, more departments will migrate toward JMP. This, in turn, will mean less students will be trained in using SPSS and the ball rolls downhill from there... I wish there was a way to inform IBM that this short-term orientation is not in its own interests.

Michael (SPSS user since 1986)

Michael Elasmar, Ph.D. Associate Professor and Director Communication Research Center Boston University www.bu.edu/com/crc

Founding Editor, American Journal of Media Psychology www.marquettejournals.org/mediapsychology.html

 $\overline{\mathcal{L}}$  , and the state of the state of the state of the state of the state of the state of the state of the state of the state of the state of the state of the state of the state of the state of the state of the stat

 $\mathcal{L}_\mathcal{L}$  , which is a set of the set of the set of the set of the set of the set of the set of the set of the set of the set of the set of the set of the set of the set of the set of the set of the set of the set of

-----Original Message----- From: AAPORNET [mailto:AAPORNET@asu.edu] On Behalf Of Milton R. Goldsamt Sent: Wednesday, December 01, 2010 10:16 AM To: AAPORNET@asu.edu Subject: Re: SPSS?

All of our dealings with SPSS are likely to be different than before. SPSS was acquired by IBM Corporation in late September, I believe. Since I use SPSS, this has changed how I receive updates, am notified of them, pay an annual maintenance fee, etc. I do still need to call SPSS in Chicago for technical support when needed.

However, once I paid the annual maintenance fee, my copy of Version 19 was (essentially) free. Should cost be the major issue, as raised earlier, or rather which software (that's compatible with your hardware platform) runs the analyses you need, in the format you need?

Milton Goldsamt (a SPSS user since Version 2 on the UNIVAC 1108)

Milton R. Goldsamt, Ph.D. Consulting Research Psychologist & Statistician Silver Spring, MD miltrgold@comcast.net 301-649-2768 (C) 240-671-7201 \*\*\*\*\*\*\*\*\*\*\*\*\*\*\*  $\geq$ > -------- Original Message -------- > Subject: SPSS? > Date: Tue, 30 Nov 2010 15:03:56 -0800 > From: John Nienstedt <john@CERC.NET> > Reply-To: John Nienstedt <john@CERC.NET> > To: AAPORNET@ASU.EDU  $>$  $>$  $\geq$ > All: We're considering upgrading from version 15 to 19, but not > liking what I'm hearing in terms of costs from SPSS. We've been > SPSS customers since 1989, but what other comparable software > should we be looking at as alternatives?  $>$ > John Nienstedt, Sr  $> 619 - 702 - 2372$ > john@cerc.net<mailto:john@cerc.net>  $\geq$ > ---------------------------------------------------- ---------------------------------------------------- Archives: http://lists.asu.edu/archives/aapornet.html Vacation hold? Send email to listserv@asu.edu with this text: set aapornet nomail On your return send this: set aapornet mail Please ask authors before quoting outside AAPORNET. Problems?-don't reply to this message, write to: aapornet-request@asu.edu

http://www.aapor.org

Archives: http://lists.asu.edu/archives/aapornet.html .

----------------------------------------------------

Unsubscribe? Send email to listserv@asu.edu with this text:

signoff aapornet

Please ask authors before quoting outside AAPORNET.

Date: Thu, 2 Dec 2010 08:57:11 -0700 Reply-To: Polly Phipps <phipps\_p@BLS.GOV> Sender: AAPORNET <AAPORNET@ASU.EDU> From: Polly Phipps <phipps\_p@BLS.GOV> Subject: Call for Invited Paper Session Proposals - ICES IV X-To: AAPORNET@ASU.EDU Mime-Version: 1.0 Content-Transfer-Encoding: quoted-printable Message-ID:  $\leq$ 3340800959731140.WA.phippspbls.gov@lists.asu.edu>

=========================================================================

Fourth International Conference on Establishment Surveys (ICES-IV)

Call for Invited Paper Session Proposals

Open December 1, 2010 - March 1, 2011

 $=20$ 

http://www.amstat.org/meetings/ices/2012

 $=20$ 

Conference Dates: June 11-14, 2012

Le Centre Sheraton Montr=C3=A9al Hotel

Montr=C3=A9al, Quebec, Canada

 $=20$ 

As the fourth in the series of international conferences on establishment=

 $=20$ 

surveys, ICES-IV is designed to look forward at key issues and methods=20=

pertaining to establishment surveys.

 $=20$ 

The conference is cosponsored by: the American Statistical Association,  $t=$  $he=20$ ASA Section on Survey Research Methods, the ASA Section on Government=20 Statistics, the International Association of Survey Statisticians, and th=  $e=20$ Statistical Society of Canada.

 $=20$ 

We invite you to submit a proposal for an invited paper session by March = 1,=20 2011. The ICES-IV program committee will review the proposals and notify=20=

session organizers by the end of May 2011 to let them know whether their=20=

proposal has been accepted.

 $=20$ 

Invited sessions will have three 25-minute presentations, a 15-minute=20 formal discussion in which a discussant draws out the main themes of the=20=

session and asks questions of the authors, and a 5=E2=80=9310-minute floo=  $r=20$ discussion.

 $=20$ 

Proposal Submission

Online submission of invited session proposals opens December 1, 2010, an=  $d=20$ closes March 1, 2011. Session organizers will be asked to submit a propos=  $a = 20$ 

describing the session topic and why it is important or what has changed=20=

since ICES-III in 2007 and include the names of session presenters and=20=

abstracts for each presentation. If a session proposal is accepted, sessi= on=20

presenters will be asked to upload an abstract to the conference system b=  $y=20$ September 30, 2011.

 $=20$ 

There are limited invited sessions, and the program committee is seeking=20=

sessions of a consistently high quality for ICES-IV, so we request that=20=

organizers provide sufficient information to clearly demonstrate the=20 importance of the topic and the quality of its contributions. We encourag=  $e=20$ 

proposals that incorporate presenters and perspectives from different=20 countries and agencies/departments.

 $=20$ 

If a proposal is not accepted as an invited session, the organizer will b=  $e=20$ 

invited to resubmit the session as a topic-contributed session. The=20 deadline for contributed papers (including topic-contributed sessions) is=  $=20$ 

August 31, 2011. Information about the differences between the invited an=  $d=20$ 

contributed sessions and their formats is available at:=20 http://www.amstat.org/meetings/ices/2012/index.cfm?fuseaction=3Dprogramty= pes.

The program and proceedings from ICES-III can be viewed at:=20 http://www.amstat.org/meetings/ices/2007.

----------------------------------------------------

http://www.aapor.org Archives: http://lists.asu.edu/archives/aapornet.html . Unsubscribe? Send email to listserv@asu.edu with this text: signoff aapornet Please ask authors before quoting outside AAPORNET.

========================================================================= Date: Thu, 2 Dec 2010 09:12:36 -0700 Reply-To: "Tucker, Clyde - BLS" <tucker.clyde@BLS.GOV> Sender: AAPORNET <AAPORNET@ASU.EDU> From: "Tucker, Clyde - BLS" <tucker.clyde@BLS.GOV> Subject: ASA/NSF/BLS Fellowships X-To: AAPORNET@ASU.EDU Mime-Version: 1.0 Content-Transfer-Encoding: quoted-printable Message-ID: <6778416071615322.WA.tucker.clydebls.gov@lists.asu.edu> Submit Application Materials to: Joyce Narine ASA/NSF/BLS Fellowship Program American Statistical Association Phone: (703) 684-1221 Email: joyce@amstat.org Submit one PDF file electronically to joyce@amstat.org For technical information regarding research projects, contact: Jean Fox ASA/NSF/BLS Fellowship Program Coordinator Bureau of Labor Statistics 2 Massachusetts Avenue, NE Suite 1950 Washington, DC 20212 Phone: (202) 691-7370 Email: fox.jean@bls.gov The application deadline is January 10, 2011. Final decisions will be made in late spring. For more information, see the BLS web page, at: =F4=80=81=8B=F4=80=81=97=F4=80=81=97=F4=80=81=93=F4=80=80=9D=F4= =80=80=92=F4=80=80=92=F4=80=81=9A=F4=80=81=9A=F4=80=81=9A=F4=80=80=91=F4=80= =81=85=F4=80=81=8F=F4=80=81=96=F4=80=80=91=F4=80=81=8A=F4=80=81=92=F4=80=81= =99=F4=80=80=92=F4=80=81=92=F4=80=81=96=F4=80=81=90=F4=80=81=95=F4=80=80=92=

=F4=80=81=84=F4=80=81=96=F4=80=81=84=F4=80=81=82=F4=80=81=91=F4=80=81=96=F4= =80=81=89=F4=80=81=82=F4=80=81=85=F4=80=81=8F=F4=80=81=96=F4=80=81=82=F4=80= =81=89=F4=80=81=88=F4=80=81=8F=F4=80=81=8F=F4=80=81=92=F4=80=81=9A=F4=80=81=
=96=F4=80=81=8B=F4=80=81=8C=F4=80=81=93=F4=80=81=82=F4=80=81=8C=F4=80=81=91= =F4=80=81=89=F4=80=81=92=F4=80=80=91=F4=80=81=8B=F4=80=81=97=F4=80=81=90 The ASA/NSF/BLS Fellowship Program is designed to improve the collaboration between government and academic research. The program allows research fellows to come to the Bureau of Labor Statistics to use agency data and interact with agency staff. Eligibility Criteria Applicants for fellowships should have academically recognized research records and considerable expertise in their areas of proposed research. They must submit detailed research proposals for competitive evaluation by a program review board representing the agency, ASA, and academia. The proposed projects may be in any area related to survey methods, from concept development to information dissemination. Areas of application include small area estimation, nonsampling error, item imputation, or behavioral science. Applicants may submit proposals for work on their own or with a qualified graduate student. Condition of Appointment and Benefits Research fellows will conduct their research at the Washington, DC headquarters of the Bureau of Labor Statistics. The researchers are reimbursed by the ASA and are on a guest worker arrangement with the agency. The stipends received by researchers in this program are commensurate with their qualifications and experience. Fringe benefits and travel allowances are negotiable. The retention of fringe benefits with the permanent employer usually can be negotiated as well. Fellowship appointment terms are flexible; the usual term is six months, but can range from four to 12 months. Appointment extensions, split-term appointments, and part-time appointments also are possible. Application Procedure Submit the following information via

email in one PDF file by January 10, 2011: 1. A curriculum vitae 2. The names and addresses of three references 3. A detailed research proposal that includes: (a) A short descriptive project title (b) An abstract (one-half page or less) (c) A proposed project term (approximate dates) (d) Background information on research topic, references, etc. (e) A statement of relevant work already accomplished (f) Proposed research with sufficient detail for evaluation of expected results (g) A statement regarding significance of expected results =F4=80=81=84=F4=80=81=91=F4=80=81=87=F4=80=80=83=F4=80=81= =97=F4=80=81=8B=F4=80=81=88=F4=80=80=83=F4=80=81=85=F4=80=81=88=F4=80=81=91= =F4=80=81=88=F4=80=81=89=F4=80=81=8C=F4=80=81=97=F4=80=81=96=F4=80=80=83=F4= =80=81=97=F4=80=81=92=F4=80=80=83=F4=80=80=A5=F4=80=80=AF=F4=80=80=B6 (h) Statement citing the advantages of conducting the research at BLS (i) Resource requirements (including salary, estimated relocation and travel expenses, and research support) U.S. government employees are not eligible to apply; U.S. citizenship is not required, but applicants must be affiliated with a U.S. institution. ASA/NSF/BLS Fellowship Program American Statistical Association National Science Foundation Bureau of Labor Statistics

--------------------------------------------------- http://www.aapor.org Archives: http://lists.asu.edu/archives/aapornet.html . Unsubscribe? Send email to listserv@asu.edu with this text: signoff aapornet Please ask authors before quoting outside AAPORNET.

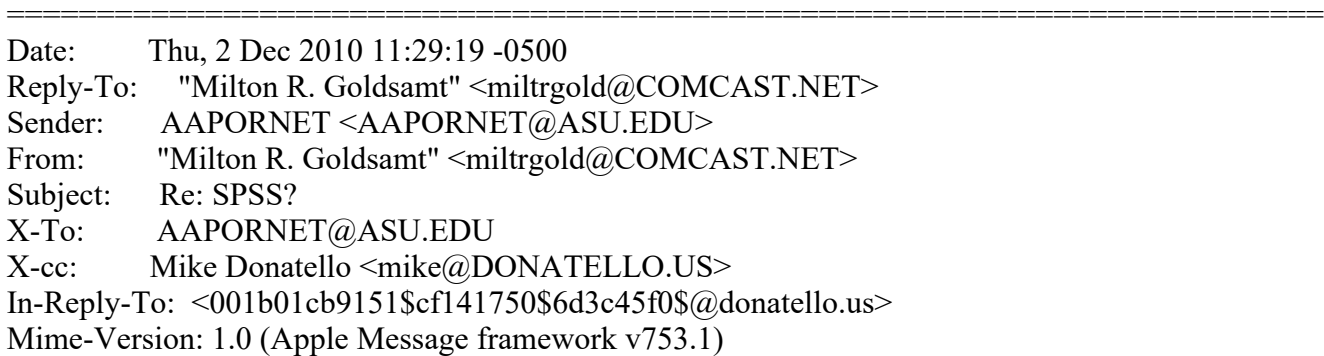

Content-Transfer-Encoding: 7bit Content-Type: text/plain; charset=US-ASCII; delsp=yes; format=flowed Message-ID: <B674EF28-E327-4B20-802E-EB985FB50CA0@comcast.net>

I realized a frustrating thing yesterday--- I needed to call SPSS Technical Support to resolve an issue I had in running one of its features. I'm eligible to call SPSS in Chicago because I pay an annual "maintenance fee." I rarely need to call Tech Support, but this was one time I did. And--- it's NOT a toll-free call! So, I have to pay an annual maintenance fee which doesn't even include free technical support re how to reach them by phone! (That's not true of several computer vendors I know.)

#### Milton Goldsamt

Milton R. Goldsamt, Ph.D. Consulting Research Psychologist & Statistician Silver Spring, MD miltrgold@comcast.net 301-649-2768 (C) 240-671-7201

```
*************
```
On Dec 1, 2010, at 7:18 AM, Mike Donatello wrote:

> I'm in the same boat, having a nearly full set of modules for v14, > plus > Answer Tree and Amos. Since this is for personal use, rather than > business, > I'd need to sell a car to afford the upgrade. Just not going to > happen.  $>$  $> -$ > Mike Donatello  $>$  mike@donatello.us  $>$  $>$ 

```
> -----Original Message-----
```
> From: AAPORNET [mailto:AAPORNET@asu.edu] On Behalf Of John Nienstedt

> Sent: Tuesday, November 30, 2010 6:04 PM

> To: AAPORNET@ASU.EDU

> Subject: [AAPORNET] SPSS?

 $>$ 

> All: We're considering upgrading from version 15 to 19, but not

> liking what

> I'm hearing in terms of costs from SPSS. We've been SPSS customers

> since

- > 1989, but what other comparable software should we be looking at as
- > alternatives?
- $>$
- > John Nienstedt, Sr
- $> 619 702 2372$

> john@cerc.net<mailto:john@cerc.net> >

----------------------------------------------------

http://www.aapor.org Archives: http://lists.asu.edu/archives/aapornet.html . Unsubscribe? Send email to listserv@asu.edu with this text: signoff aapornet Please ask authors before quoting outside AAPORNET. ========================================================================= Date: Thu, 2 Dec 2010 11:53:56 -0500 Reply-To: "Butterworth, Michael" <MXB@CBSNEWS.COM> Sender: AAPORNET <AAPORNET@ASU.EDU> From: "Butterworth, Michael" <MXB@CBSNEWS.COM> Subject: Re: SPSS? X-To: Michael Elasmar <elasmar@BU.EDU>, AAPORNET@ASU.EDU In-Reply-To: <001301cb9238\$c5727e70\$50577b50\$@edu> MIME-Version: 1.0

Content-Type: text/plain; charset="us-ascii" Content-Transfer-Encoding: 8bit Message-ID:  $\leq$ E08D38B65E01D840AB2A6FE5AE75F004282DCE7E@NYCCNDX01.cbsnewsenps.cbsnews.net>

This thread has mostly addressed individual purchasing decisions, as requested in the initial post. There has also been some speculation about SPSS and IBM marketing strategies that I think are misleading. This is of academic interest - but there are enough academics on the list for that to be appropriate.

First, SPSS's escalation of prices and movement to a subscription rather than purchase model pre-dated their purchase by IBM by several years.

Second, it is my impression that IBM bought SPSS to compete with SAS, SAP and Oracle in the business analytics market. (Business Analytics is the latest name for

magic-software-that-will-make-you-rich-even-if-you-don't-understand-your -business-or-the-software. Think of the Modern Times knockoff ad from the mid-1980s, with IBM transforming a factory floor from chaos to choreography). Again, I think SPSS was headed in this direction anyway, judging by the modules they were introducing. If I'm right, losing a few penny-pinching survey researchers will not bother them.

-----Original Message----- From: AAPORNET [mailto:AAPORNET@asu.edu] On Behalf Of Michael Elasmar Sent: Thursday, December 02, 2010 10:51 AM To: AAPORNET@ASU.EDU Subject: Re: SPSS?

Having recently dealt with purchasing Amos, I can tell you that the process that IBM uses for selling SPSS products is very consistent with the stereotype that many of us unfortunately have of IBM: One complex bureaucracy!

Given the concerns expressed by everyone so far, I worry that SPSS popularity, in the long run, will suffer from what appears to be IBM's desire to exponentially increase SPSS-derived-profit in the short-term. My

institution informs me that it was able to get a much better site license

deal for JMP, a SAS product. Those of us who wish to use SPSS in the future

will have to come up with licensing fees from within our own departments whereas we would not need to do so if we were to use JMP. My guess is that,

given the budget crunches that academic departments always experience, more

departments will migrate toward JMP. This, in turn, will mean less students

will be trained in using SPSS and the ball rolls downhill from there... I

wish there was a way to inform IBM that this short-term orientation is not

in its own interests.

Michael (SPSS user since 1986)

Michael Elasmar, Ph.D. Associate Professor and Director Communication Research Center Boston University www.bu.edu/com/crc

Founding Editor, American Journal of Media Psychology www.marquettejournals.org/mediapsychology.html

 $\overline{\mathcal{L}}$  , and the state of the state of the state of the state of the state of the state of the state of the state of the state of the state of the state of the state of the state of the state of the state of the stat

 $\mathcal{L}_\mathcal{L}$  , where  $\mathcal{L}_\mathcal{L}$  , we have the set of the set of the set of the set of the set of the set of the set of the set of the set of the set of the set of the set of the set of the set of the set of the set

-----Original Message----- From: AAPORNET [mailto:AAPORNET@asu.edu] On Behalf Of Milton R. Goldsamt Sent: Wednesday, December 01, 2010 10:16 AM To: AAPORNET@asu.edu Subject: Re: SPSS?

All of our dealings with SPSS are likely to be different than before. SPSS was acquired by IBM Corporation in late September, I believe. Since I use SPSS, this has changed how I receive updates, am notified of them, pay an annual maintenance fee, etc. I do still need to call SPSS in Chicago for technical support when needed.

However, once I paid the annual maintenance fee, my copy of Version 19 was (essentially) free. Should cost be the major issue, as raised earlier, or rather which software (that's compatible with your hardware platform) runs the analyses you need, in the format you need? Milton Goldsamt (a SPSS user since Version 2 on the UNIVAC 1108)

Milton R. Goldsamt, Ph.D. Consulting Research Psychologist & Statistician Silver Spring, MD miltrgold@comcast.net 301-649-2768 (C) 240-671-7201

\*\*\*\*\*\*\*\*\*\*\*\*\*\*\*

 $>$ 

> -------- Original Message -------- > Subject: SPSS? > Date: Tue, 30 Nov 2010 15:03:56 -0800 > From: John Nienstedt <john@CERC.NET> > Reply-To: John Nienstedt <john@CERC.NET> > To: AAPORNET@ASU.EDU  $\geq$  $>$  $>$ > All: We're considering upgrading from version 15 to 19, but not > liking what I'm hearing in terms of costs from SPSS. We've been > SPSS customers since 1989, but what other comparable software > should we be looking at as alternatives?  $>$ > John Nienstedt, Sr  $> 619 - 702 - 2372$ > john@cerc.net<mailto:john@cerc.net>  $>$ > ----------------------------------------------------

Archives: http://lists.asu.edu/archives/aapornet.html Vacation hold? Send email to listserv@asu.edu with this text: set aapornet nomail On your return send this: set aapornet mail Please ask authors before quoting outside AAPORNET. Problems?-don't reply to this message, write to: aapornet-request@asu.edu

----------------------------------------------------

----------------------------------------------------

----------------------------------------------------

http://www.aapor.org Archives: http://lists.asu.edu/archives/aapornet.html . Unsubscribe? Send email to listserv@asu.edu with this text: signoff aapornet Please ask authors before quoting outside AAPORNET.

http://www.aapor.org Archives: http://lists.asu.edu/archives/aapornet.html . Unsubscribe? Send email to listserv@asu.edu with this text:

### signoff aapornet Please ask authors before quoting outside AAPORNET.

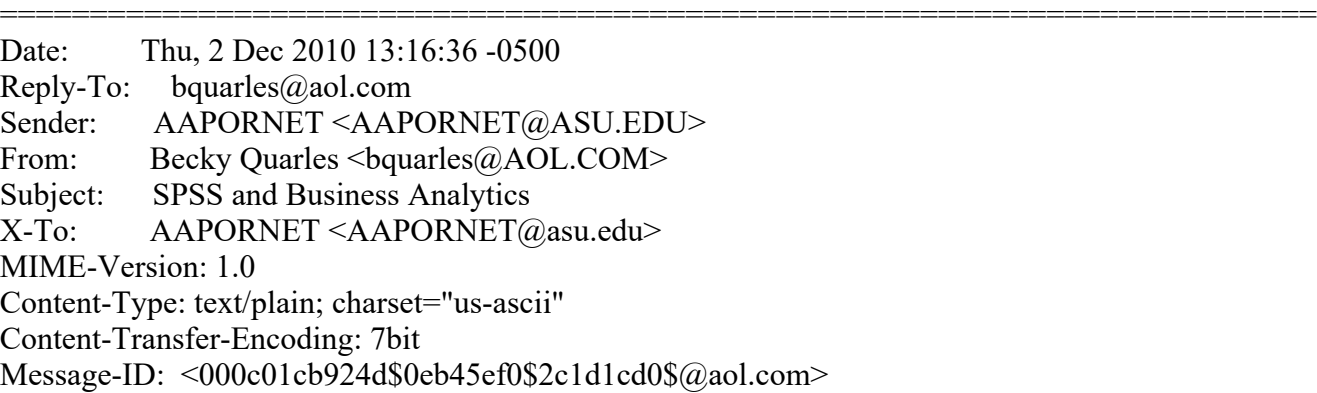

I love the way that Michael Butterworth described Business Analytics :the latest name for magic-software-that-will-make-you-rich-even-if-you-don't-understand-your

-business-or-the-software. But I will add one more thing: You don't have to understand statistics in order to do Predictive Modeling using the SPSS package. Anyway, that's what an SPSS/IBM representative told an audience of research company owners and executives at the most recent CASRO Annual Conference. A lot of us were pretty shocked at this idea. In the course of my career, I have seen some misleading results based on regression modeling carried out by people who don't understand statistics or - for that matter behavioral science, communication, or marketing science. My favorite one is the case of the junior researcher who had never heard of the threat of multicollinearity and didn't know how to handle missing data. He blithely told the client that one of the best predictors of customer satisfaction for a restaurant was dirty restrooms. This really happened.

It is clear that SPSS/IBM considers their main market large corporations and, maybe, the larger research companies.

Our CTO, Bo Schnurr, is looking into the R Excel and PSPP.

Becky

Rebecca Colwell Quarles, PhD

CEO

QSA Integrated Research Solutions

4920 John Ticer Drive

Alexandria, VA 22304

voice (703) 567-7655

fax (703) 567-6156

email: bquarles@qsaresearch.com

--------------------------------------------------- http://www.aapor.org Archives: http://lists.asu.edu/archives/aapornet.html . Unsubscribe? Send email to listserv@asu.edu with this text: signoff aapornet Please ask authors before quoting outside AAPORNET.

========================================================================= Date: Thu, 2 Dec 2010 13:43:35 -0500 Reply-To: "Caplan, James R., , CPMS Civ" <james.caplan@CPMS.OSD.MIL> Sender: AAPORNET <AAPORNET@ASU.EDU> From: "Caplan, James R., , CPMS Civ" <james.caplan@CPMS.OSD.MIL> Subject: Re: SPSS and Business Analytics X-To: bquarles@aol.com, AAPORNET@asu.edu In-Reply-To: A<000c01cb924d\$0eb45ef0\$2c1d1cd0\$@aol.com> MIME-Version: 1.0 Content-Type: text/plain; charset="us-ascii" Content-Transfer-Encoding: 8bit Message-ID: <2548FB6E79285740BC4A2B7F7C700FBD338C7D@GODFATHER.cpms.osd.mil>

Becky,

One of my former statistics professors once described that process of throwing everything into a regression equation as grabbing your data by the throat and yelling "speak to me!" Regards, Jim

James R. Caplan, Ph.D. Management Analyst Department of Defense Civilian Personnel Management Service HR-Business Information Technology Solutions: CDA 703-696-8754 DSN: 426-8754

-----Original Message----- From: AAPORNET [mailto:AAPORNET@asu.edu] On Behalf Of Becky Quarles Sent: Thursday, December 02, 2010 1:17 PM To: AAPORNET@asu.edu Subject: SPSS and Business Analytics

I love the way that Michael Butterworth described Business Analytics

:the

latest name for

magic-software-that-will-make-you-rich-even-if-you-don't-understand-your

-business-or-the-software. But I will add one more thing: You don't have to understand statistics in order to do Predictive Modeling using the SPSS package. Anyway, that's what an SPSS/IBM representative told an audience of research company owners and executives at the most recent CASRO Annual Conference. A lot of us were pretty shocked at this idea. In the course of my career, I have seen some misleading results based on regression modeling carried out by people who don't understand statistics or - for that matter behavioral science, communication, or marketing science. My favorite one is the case of the junior researcher who had never heard of the threat of multicollinearity and didn't know how to handle missing data. He blithely told the client that one of the best predictors of customer satisfaction for a restaurant was dirty restrooms. This really happened.

It is clear that SPSS/IBM considers their main market large corporations and, maybe, the larger research companies.

Our CTO, Bo Schnurr, is looking into the R Excel and PSPP.

Becky

Rebecca Colwell Quarles, PhD

CEO

QSA Integrated Research Solutions

4920 John Ticer Drive

Alexandria, VA 22304

voice (703) 567-7655

fax (703) 567-6156

email: bquarles@qsaresearch.com

http://www.aapor.org Archives: http://lists.asu.edu/archives/aapornet.html . Unsubscribe? Send email to listserv@asu.edu with this text: signoff aapornet Please ask authors before quoting outside AAPORNET.

----------------------------------------------------

----------------------------------------------------

http://www.aapor.org Archives: http://lists.asu.edu/archives/aapornet.html . Unsubscribe? Send email to listserv@asu.edu with this text: signoff aapornet Please ask authors before quoting outside AAPORNET.

Date: Thu, 2 Dec 2010 11:25:09 -0500 Reply-To: "S. L. Frith" <sandralfrith@GMAIL.COM> Sender: AAPORNET <AAPORNET@ASU.EDU> From: "S. L. Frith" <sandralfrith@GMAIL.COM> Subject: SPSS-FYI X-To: AAPORNET@asu.edu MIME-Version: 1.0 Content-Type: text/plain; charset=UTF-8 Message-ID: <AANLkTinQ7M=R-z+kefiTsvUnw5kzXoY1mrm+ysppHAcz@mail.gmail.com>

=========================================================================

I don't know if this will be of any help to anyone, but here goes. I am retired and do some consulting now and again. I use a very old version of SPSS (version 10), which would not install on Vista or Windows 7. However, if you download Virtual Box (open source and free) and install either XP or 2000 inside it, you can install older versions of SPSS. I don't need anymore than what is contained in the older versions.

Sandra L. Frith, M.A. Research Consultant Swannanoa, NC 28778

http://www.aapor.org Archives: http://lists.asu.edu/archives/aapornet.html . Unsubscribe? Send email to listserv@asu.edu with this text: signoff aapornet Please ask authors before quoting outside AAPORNET.

----------------------------------------------------

Date: Thu, 2 Dec 2010 23:46:48 -0500 Reply-To: jwerner@jwdp.com Sender: AAPORNET <AAPORNET@ASU.EDU>

=========================================================================

From: Jan Werner <*jwerner@JWDP.COM* Organization: Jan Werner Data Processing Subject: Re: SPSS-FYI X-To: "S. L. Frith" <sandralfrith@GMAIL.COM> X-cc: AAPORNET@ASU.EDU In-Reply-To: <AANLkTinQ7M=R-z+kefiTsvUnw5kzXoY1mrm+ysppHAcz@mail.gmail.com> MIME-Version: 1.0 Content-Type: text/plain; charset=UTF-8; format=flowed Content-Transfer-Encoding: 7bit Message-ID: <4CF87638.8050002@jwdp.com>

This is rather off-topic, but it may be useful for some people on this list, so here is some information about virtualization and VMs (virtual machines) for those who have to be their own IT managers.

In addition to Virtual Box, there are free alternatives from VMware and Microsoft.

If you have Windows 7 Professional, Ultimate or Enterprise editions, you can download a Virtual PC VM with Windows XP pre-installed from: http://www.microsoft.com/windows/virtual-pc/download.aspx

VMware Player is a free version of VMware Workstation that omits some advanced features used mainly by developers and IT professionals: http://www.vmware.com/products/player/

VMware and Virtual Box (but not Microsoft Virtual PC) will allow you to run Windows in a VM on both Mac and Linux computers.

Installing Windows in a VM (other than the Microsoft option mentioned above) may require obtaining another license or full copy of Windows, as well as re-installing any needed software. Another approach, known as "P2V," is the ability to clone an existing Windows system to a VM that can then be run elsewhere or under another operating system.

Paragon Go Virtual makes it quick and easy to clone any Windows PC into the appropriate VMs for VMware, Virtual Box or Microsoft Virtual PC: http://www.paragon-software.com/home/go-virtual/

Paragon Backup & Recovery 2010 Free Advanced adds disk imaging and other backup options to the virtualization capabilities of Go Virtual: http://www.paragon-software.com/home/db-express/

Finally, Paragon Hard Disk Manager Pro (\$99) provides the ability to create a VM from a disk image created by any of their backup programs: http://www.paragon-software.com/home/hdm-professional/

These capabilities are useful not just for migrating to a new platform, but also for security and for avoiding problems such as when upgraded programs no longer work the way you need them to.

Jan Werner

 $\mathcal{L}$  , we have the set of the set of the set of the set of the set of the set of the set of the set of the set of the set of the set of the set of the set of the set of the set of the set of the set of the set of the

S. L. Frith wrote: > I don't know if this will be of any help to anyone, but here goes. I am > retired and do some consulting now and again. I use a > very old version of SPSS (version 10), which would not install on Vista or > Windows 7. However, if you download Virtual Box (open source and free) > and install either XP or 2000 inside it, you can install older versions of > SPSS. I don't need anymore than what is contained in the older > versions.  $>$ > Sandra L. Frith, M.A. > Research Consultant > Swannanoa, NC 28778  $>$ > ---------------------------------------------------- > http://www.aapor.org > Archives: http://lists.asu.edu/archives/aapornet.html .  $>$  Unsubscribe? Send email to listserv@asu.edu with this text: > signoff aapornet > Please ask authors before quoting outside AAPORNET.  $\,>$  $>$ --------------------------------------------------- http://www.aapor.org Archives: http://lists.asu.edu/archives/aapornet.html . Unsubscribe? Send email to listserv@asu.edu with this text: signoff aapornet Please ask authors before quoting outside AAPORNET. ========================================================================= Date: Fri, 3 Dec 2010 11:22:06 -0500 Reply-To: David Tully <d-tully@U.NORTHWESTERN.EDU> Sender: AAPORNET <AAPORNET@ASU.EDU> From: David Tully <d-tully@U.NORTHWESTERN.EDU> Subject: Re: SPSS? X-To: AAPORNET <AAPORNET@asu.edu> In-Reply-To: <AANLkTi=+BuwWj17MJezacO3uUTDMQQhvhxmjzu9Kc52D@mail.gmail.com> MIME-Version: 1.0 Content-Type: text/plain; charset=ISO-8859-1 Message-ID: <AANLkTikkHSOhb3aSXAfy-q03cWWOHsQUSFppFd5tPAkt@mail.gmail.com> Since some of this discussion has turned to R, it would be instructive to compile a list of how AAPOR members are using R and what we feel the

significant gaps in professional survey research capability are (with the goal of developing a robust tool to share). I use a lot of different packages ('memisc', 'arm', and the Sweave function being the most indispensable), but can't think one that would automatically produce proper tabs.

Those that do use R, would you mind emailing me off list and let me know which packages you use, what you use them for, and what capabilities you think are critical and missing? I'll compile a comprehensive list for AAPORnet and perhaps a few of us can get cracking at a long term goal of making R a free alternative for solid survey output.

## -David

# On Wed, Dec 1, 2010 at 3:02 PM, Daniel Harrington < harrington.daniel@gmail.com> wrote:

### $>$  Hi All-

 $\geq$ > R is very difficult to learn, but from what I am reading IBM may have > changed the value proposition; actually making it worth your time to learn  $>$ R > rather then buy/upgrade SPSS. I encourage you to take the plunge. There is > literally nothing that SPSS can do that R can't (and lots of reputable help > around the web).  $>$ > If you are going to embark on learning R, this website is invaluable > http://www.statmethods.net/index.html as is the rather dense R > documentation. There is a gmodels package for crosstabs. Although, you > might consider just using excel pivot tables (or a reputable excel plug-in) > for banners. > > Also, I would point out that competing packages like STATA and SAS have > both > been adding survey specific functionality (PROC surveymeans for ex.) while > SPSS has not, as far as I know. If, as the previous email alludes to, > AAPOR > members were able to create and share survey specific packages for an open > source language like R it would be another benefit to membership.  $>$ > Best of Luck,  $>$ > Dan  $>$  $>$  --> Dan Harrington > Sr. Analyst > eBay / StubHub > harrington.daniel@gmail.com > SkypeID: dharrington4580  $\,>$  $>$ > On Wed, Dec 1, 2010 at 7:55 AM, Butterworth, Michael <MXB@cbsnews.com > >wrote:  $>$  $\ge$  In an open source language (such as R), if there is no banner program, > > we could make it an AAPOR project to write one and make it part of the  $>$  language.  $>$  $\ge$  > -----Original Message-----> > From: AAPORNET [mailto:AAPORNET@asu.edu] On Behalf Of Andrew Gage > > Sent: Wednesday, December 01, 2010 10:44 AM > > To: AAPORNET@ASU.EDU > > Subject: Re: SPSS?

 $>$ 

> > Based on the varied responses to this inquiry it might be best served to

```
> > take some time to evaluate each package. It would be of great benefit to
```
 $>$  all

 $\ge$   $>$  of us at AAPOR to understand the pros and cons of each statistical

> > package

 $\ge$  > from those that use them each day. This information could then be

> > housed

- $\ge$  > and accessed as needed by all AAPOR members.
- $>$
- $>$  Andy
- $>$
- $>$
- > > Andy Gage
- > > Owner/Consultant
- > > Gage Research
- > > 20006 Lindenhurst Court
- $\ge$  >  $\ge$  Hagerstown, MD 21742
- $>$   $>$  877-654-5326
- $>$
- $>$
- $>$
- $>$  In a message dated 12/1/2010 10:38:57 A.M. Eastern Standard Time,
- $\geq$  skoczela@YAHOO.COM writes:
- $>$
- > > I would actually appreciate it if anyone could make the comparison of
- $>>$  SYSTAT to
- > > SPSS tables function as we use it regularly and would need a solid
- $\geq$  ables
- > > function to consider switching packages.
- $>$
- $>$
- $>$
- > > Steve Koczela
- > > President, MassINC Polling Group
- $\ge$  > 18 Tremont St. Ste. 1120
- $>$  Boston, MA 02108
- $\ge$  >  $\ge$  Office: (617) 224-1646
- > > Mobile: (617) 869-0852
- > > Website: massincpolling.com
- > > Twitter: MassINCPolling
- $>$
- $>$
- $>$
- $>$
- > > \_\_\_\_\_\_\_\_\_\_\_\_\_\_\_\_\_\_\_\_\_\_\_\_\_\_\_\_\_\_\_\_
- > > From: J. Ann Selzer <jannselzer@AOL.COM>
- > > To: AAPORNET@ASU.EDU
- > > Sent: Wed, December 1, 2010 10:17:41 AM
- > > Subject: Re: SPSS?
- $>$
- $\ge$  > The core of our stat work is running banners. I do not see any mention
- $\geq$   $\geq$  of
- > > banners on the Stata list of capabilities. Can anyone talk about this
- > > backbone
- > > of the polling world and the fit of Stata? No need to compare to SPSS

```
> > because
> > their tables functionality is very cumbersome and we do not use it.
>>> JAS
>>>> > J. Ann Selzer, Ph.D
> > Selzer & Company
> > Des Moines, Iowa 50309
>\ge > For purposes of this list, use JAnnSelzer@aol.com
> > For other purposes, use JASelzer@SelzerCo.com
>>>>>>> > -----Original Message-----
> > From: Michael Sullivan <michaelsullivan@FSCGROUP.COM>
> > To: AAPORNET <AAPORNET@ASU.EDU>
> > Sent: Wed, Dec 1, 2010 8:42 am
> > Subject: Re: Fwd: SPSS?
>>> > We have SAS, SPSS and Stata in house -- required to support
\geq applications
> for
>> > different clients. By far the analysts prefer to use Stata (partly
> > because that
>>\ge is what they are being taught in school) and it is much less costly
> than
> either
>\ge > of the other two alternatives. I'm not sure about the unit costs of
> Stata
\gt or
>> > what kind or how many licenses you might need, but I would say that
> Stata
> would
>> > probably meet your needs at lower cost than either of the other two
> "real"
>> > alternatives in the market.
>>>\ge > -----Original Message-----
```

```
>> > From: AAPORNET [mailto:AAPORNET@asu.edu] On Behalf Of Jan Werner
>\ge > Sent: Wednesday, December 01, 2010 6:23 AM
>> > To: AAPORNET@ASU.EDU
>> > Subject: Re: Fwd: SPSS?
>>>> > A package called GNU PSPP from the Free Software Foundation is supposed
>> > to use the same syntax as SPSS and a similar graphical interface. It is
>> > very much a work in progress and missing many of the functions included
>> > in the SPSS advanced modules, but it appears to cover the basics,
>> > including a data editor and most of the SPSS descriptive statistics.
>>>> > I don't use SPSS and haven't tried PSPP, so I can't provide any opinion
>> > on whether it is worth trying, but maybe some others here can.
>>>> > Like all FSF/GNU software, PSPP is open-source and free.
>>>> > http://www.gnu.org/software/pspp/
>>>> > Jan Werner
>> >>>>> > Paul Gurwitz wrote:
>\ge > > Have you considered looking into R? It's relatively weak in terms
\geq \geq of
>\ge > > data setup, and presumes more user knowledge and programming facility
>> > > than SPSS, but it's open-source character means that an almost
> infinite
>> > > number of procedures are available -- AND IT'S FREE!!
```

```
>> >>>> Regards
>>> Paul Gurwitz
>> > > Managing Director
>> > > RENAISSANCE RESEARCH & CONSULTING
>> > >>> > > -------- Original Message --------
>> > > Subject: SPSS?
>\ge > > Date: Tue, 30 Nov 2010 15:03:56 -0800
>\ge > > From: John Nienstedt \lejohn@CERC.NET >
>> > > Reply-To: John Nienstedt <john@CERC.NET>
>> > > To: AAPORNET@ASU.EDU
\,> \,>> >>> >>> > >>> > > All: We're considering upgrading from version 15 to 19, but not
> \geq \leq \leq \leq \leq \leq \leq \leq \leq \leq \leq \leq \leq \leq \leq \leq \leq \leq \leq \leq \leq \leq \leq \leq \leq \leq \leq \leq \leq \leq \leq \leq \leq \leq \leq \leq >> > > what I'm hearing in terms of costs from SPSS. We've been SPSS
> > customers
>\ge > > since 1989, but what other comparable software should we be looking
> at
>> > > as alternatives?
>> >>> > > John Nienstedt, Sr
>>> 619-702-2372>>>> john@cerc.net<mailto:john@cerc.net>
\,> \,>> >>> > > ----------------------------------------------------
>
```

```
>>> Archives: http://lists.asu.edu/archives/aapornet.html .
>> > > Please ask authors before quoting outside AAPORNET.
>> > > Unsubscribe?-don't reply to this message, write to:
>>>> aapornet-request@asu.edu
>> >>> >>> >\,> \,>>> -----
>> > > No virus found in this message.
>> > > Checked by AVG - www.avg.com
>> > > Version: 10.0.1170 / Virus Database: 426/3291 - Release Date:
\ge > 12/01/10
>> >\,> \,>> >>> >>> >>> >>> > > ----------------------------------------------------
>> > > Archives: http://lists.asu.edu/archives/aapornet.html
>\ge > > Vacation hold? Send email to listserv@asu.edu with this text:
>> > > set aapornet nomail
>>> On your return send this: set aapornet mail
>> > > Please ask authors before quoting outside AAPORNET.
>>>> Problems?-don't reply to this message, write to:
> > aapornet-request@asu.edu
\,> \,>> > >\,> \,>> > >\,> \,>>>
```
> > ----------------------------------------------------  $>$ > > Archives: http://lists.asu.edu/archives/aapornet.html  $>$  $>$  Vacation hold? Send email to listserv@asu.edu with this text:  $>$ > > set aapornet nomail  $>$  $\geq$   $>$  On your return send this: set aapornet mail  $>$ > > Please ask authors before quoting outside AAPORNET.  $>$ > > Problems?-don't reply to this message, write to: > > aapornet-request@asu.edu  $>$  $>$  $>$ > > ----------------------------------------------------  $>$ > > Archives: http://lists.asu.edu/archives/aapornet.html  $>$  $\geq$  Vacation hold? Send email to listserv@asu.edu with this text:  $>$ > > set aapornet nomail  $>$  $\geq$   $>$  On your return send this: set aapornet mail  $>$ > > Please ask authors before quoting outside AAPORNET.  $>$ > > Problems?-don't reply to this message, write to:  $\geq$  > aapornet-request@asu.edu  $>$  $>$  $>$  $>$  $>$  $>$ > > ---------------------------------------------------- > > Archives: http://lists.asu.edu/archives/aapornet.html  $>$  Vacation hold? Send email to listserv@asu.edu with this text: > > set aapornet nomail  $\ge$   $>$  On your return send this: set aapornet mail > > Please ask authors before quoting outside AAPORNET. > > Problems?-don't reply to this message, write to: > > aapornet-request@asu.edu  $>$ > > ---------------------------------------------------- > > Archives: http://lists.asu.edu/archives/aapornet.html  $>$  Vacation hold? Send email to listserv@asu.edu with this text: > > set aapornet nomail > > On your return send this: set aapornet mail > > Please ask authors before quoting outside AAPORNET. > > Problems?-don't reply to this message, write to:  $\geq$  > aapornet-request@asu.edu

- $>$
- $>$
- > > ----------------------------------------------------
- > > Archives: http://lists.asu.edu/archives/aapornet.html
- $>$  Vacation hold? Send email to listserv@asu.edu with this text:
- > > set aapornet nomail
- $\ge$   $>$  On your return send this: set aapornet mail
- > > Please ask authors before quoting outside AAPORNET.
- > > Problems?-don't reply to this message, write to:
- > > aapornet-request@asu.edu
- $>$
- > > ----------------------------------------------------
- > > Archives: http://lists.asu.edu/archives/aapornet.html
- $>$  Vacation hold? Send email to listserv@asu.edu with this text:
- > > set aapornet nomail
- > > On your return send this: set aapornet mail
- > > Please ask authors before quoting outside AAPORNET.
- > > Problems?-don't reply to this message, write to:
- > aapornet-request@asu.edu
- $>$
- $\geq$

 $\geq$ 

> ----------------------------------------------------

- > Archives: http://lists.asu.edu/archives/aapornet.html
- $>$  Vacation hold? Send email to listserv@asu.edu with this text:
- > set aapornet nomail
- > On your return send this: set aapornet mail
- > Please ask authors before quoting outside AAPORNET.
- $>$  Problems?-don't reply to this message, write to: aapornet-request@asu.edu

-- David G. Tully Department of Political Science Northwestern University 601 University Place Evanston, IL 60201 646.246.6531

---------------------------------------------------- Archives: http://lists.asu.edu/archives/aapornet.html . Please ask authors before quoting outside AAPORNET. Unsubscribe?-don't reply to this message, write to: aapornet-request@asu.edu

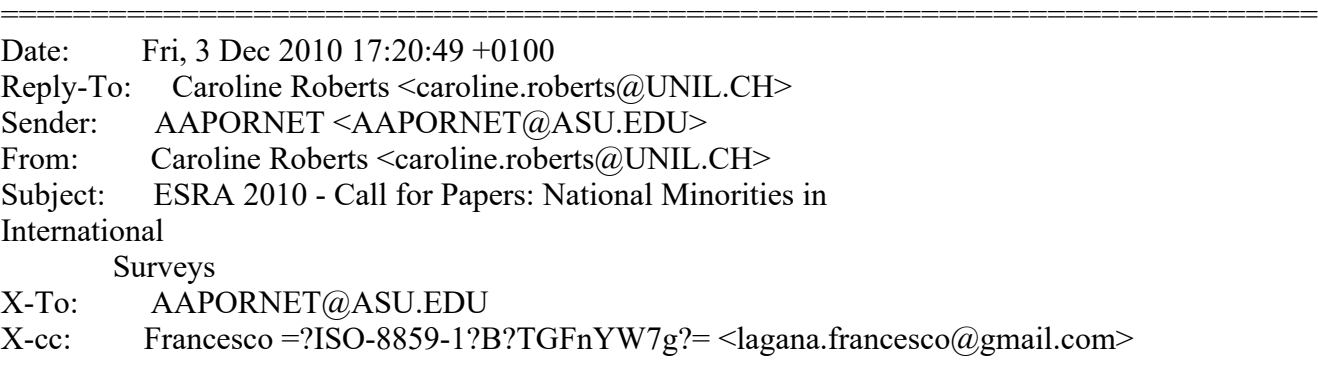

Mime-version: 1.0 Content-type: text/plain; charset="ISO-8859-1" Content-Transfer-Encoding: 8bit Message-ID: <C91ED771.4061%caroline.roberts@unil.ch>

I am forwarding this call for papers on behalf of colleagues at the University of Lausanne.

#### \*\*\*\*\*\*\*\*

CALL FOR PAPERS

European Survey Research Association conference in Lausanne July, 18th-22th, 2011

National minorities in (inter)national surveys: Bias, Precision and data quality

For the 4th Conference of the European Survey Research Association (ESRA) that will be held in Lausanne, we invite papers on the representation of national minorities in social surveys and the strategies to improve their representation.

Please feel free to forward the short description of the session below to interested colleagues.

Description:

Modern societies are characterized by increasing levels of heterogeneity and segmentation.

The rise of transnational migrations and the presence, within national borders, of different types of religious, ethnic or linguistic minorities, led to an increased attention of institutions on the representation of minorities in social surveys.

Members of national minorities are in fact more vulnerable to poverty, social exclusion and discrimination. For this reason, effective policies require reliable knowledge about living conditions, social behavior, and aspirations among minority groups. Despite the necessity to be correctly represented in social surveys, findings from Western countries show that national minorities have generally higher non-response rates. Within this framework, we invite papers focusing on the representation of national minorities in social surveys. Contributions should focus on factors that potentially undermine the quality of survey-based evidence on members of minority groups, across the four stages in the implementation of social surveys: locating the sample unit, establish contact, trigger cooperation, and obtain reliable item responses. If issues related to the sampling frame take place in the first stage, the use of specific wordings by interviewers and the problem of item non-response intervene in the last three stages. Therefore language is a central problem, which includes translations of survey questionnaires, but which also encompasses the broader issue of the match between linguistic codes that are prescribed by survey designers, those that are used by interviewers, and those that are meaningful to specific groups of respondents. Papers should focus on three points: in the first place, on patterns of national minorities<sup>1</sup> under-representation and

the interplay between gender, social class, employment status and living conditions that are often used to explain under-representation of minorities; in the second place, papers should focus on understanding the nature of the mechanisms leading to the under-representation of religious, ethnic and language minorities in national and international surveys. Finally papers should point the attention on the effects of possible solutions in order to improve representation of minorities, such as, for example, the increase of contact attempts, the strategies to convert non-respondents into respondents or the effect of the introduction of new languages in the questionnaires.

Deadline for proposals: 14 January 2011

http://surveymethodology.eu/conferences/lausanne-2011/sessions/309/ (To submit a presentation, you must sign up or log in to the ESRA website)

Contacts:

Francesco Laganà: francesco.lagana@unil.ch Lavinia Gianettoni: lavinia.gianettoni@unil.ch Oliver Lipps: oliver.lipps@fors.unil.ch

----------------------------------------------------

Archives: http://lists.asu.edu/archives/aapornet.html . Please ask authors before quoting outside AAPORNET. Unsubscribe?-don't reply to this message, write to: aapornet-request@asu.edu

=========================================================================

Date: Fri, 3 Dec 2010 13:08:51 -0500 Reply-To: Benjamin Phillips <b.phillips@SRBI.COM> Sender: AAPORNET <AAPORNET@ASU.EDU> From: Benjamin Phillips <b.phillips@SRBI.COM> Subject: Average CPS interview length X-To: AAPORNET@ASU.EDU Mime-Version: 1.0 Content-Type: multipart/mixed; boundary="=\_\_PartCCE17423.0\_\_=" Message-ID: <4CF8EC10.BC12.0097.0@srbi.com>

This is a MIME message. If you are reading this text, you may want to consider changing to a mail reader or gateway that understands how to properly handle MIME multipart messages.

 $--$  PartCCE17423.0  $=$ Content-Type: text/plain; charset=US-ASCII Content-Transfer-Encoding: 7bit Content-Disposition: inline

Does anyone have information on the average length of interview for the CPS core (ideally the supplements as well)? I've tried the CPS methodological reports and the Census and BLS websites to no avail.

Many thanks, Ben Phillips

Benjamin Phillips, Ph.D. Senior Analyst/Project Director Abt SRBI

55 Wheeler Street Cambridge, MA 02138 (ph) 617-386-2609 (fax) 617-386-2622

---------------------------------------------------- Archives: http://lists.asu.edu/archives/aapornet.html . Please ask authors before quoting outside AAPORNET. Unsubscribe?-don't reply to this message, write to: aapornet-request@asu.edu

--= PartCCE17423.0 = Content-Type: text/plain; name="Benjamin Phillips.vcf" Content-Transfer-Encoding: 7bit Content-Disposition: attachment; filename="Benjamin Phillips.vcf"

BEGIN:VCARD VERSION:2.1 X-GWTYPE:USER FN:Benjamin Phillips TEL;WORK:617 492 7100 ORG:;41 TEL;PREF;FAX:617 492 5219 EMAIL;WORK;PREF;NGW:PhillipsB@srbi.com N:Phillips;Benjamin TITLE:Project Director END:VCARD

----------------------------------------------------

Archives: http://lists.asu.edu/archives/aapornet.html . Please ask authors before quoting outside AAPORNET. Unsubscribe?-don't reply to this message, write to: aapornet-request@asu.edu

--= PartCCE17423.0 =--

========================================================================= Date: Fri, 3 Dec 2010 11:36:11 -0800 Reply-To: Christine Matthews <cmatthews@BELLWETHER-RESEARCH.COM> Sender: AAPORNET <AAPORNET@ASU.EDU> From: Christine Matthews <cmatthews@BELLWETHER-RESEARCH.COM> Subject: Online Focus Group capabilities X-To: aapornet@asu.edu MIME-Version: 1.0 Content-Type: text/plain; charset=utf-8 Content-Transfer-Encoding: 7bit Message-ID:  $\leq$ 165287223.354021291404971206.JavaMail.root@mbs1.homesteadmail.com>

Hi,

For those who have conducted online focus groups in the U.S., I am looking for recommendations for vendors who handle the logistics/software and recruiting or just software/programs that you have used. I have an inquiry in with itracks, but haven't heard anything yet. Thank you.

Christine Matthews, President Bellwether Research & Consulting

www.bellwether-research.com http://twitter.com/christinelmatt

--

----------------------------------------------------

Archives: http://lists.asu.edu/archives/aapornet.html . Please ask authors before quoting outside AAPORNET. Unsubscribe?-don't reply to this message, write to: aapornet-request@asu.edu

========================================================================= Date: Fri, 3 Dec 2010 15:08:40 -0500 Reply-To: "Harrison, Chase" <charrison@HBS.EDU> Sender: AAPORNET <AAPORNET@ASU.EDU> From: "Harrison, Chase" <charrison@HBS.EDU> Subject: OCR X-To: "AAPORNET@ASU.EDU" <AAPORNET@ASU.EDU> Content-Type: text/plain; charset="iso-8859-1" MIME-Version: 1.0 Content-Transfer-Encoding: 8bit Message-ID: <73AA3AA2A2A5CE4EA3D012D50BB139C4CD53AE77B1@WINHBSMAIL01.hbs.edu>

Dear Colleagues,

I'm looking for a vendor with strong expertise and experience in OCR scanning for putting together a database. (Documents are all typed, but not in a consistent format). If anyone has any recommendations, I'd appreciate hearing them.

Thank you,

Chase

Chase H. Harrison Director, Research Computing Services Principal Survey Methodologist

Harvard Business School Baker Library | Bloomberg Center B-93 Soldiers Field Rd. Boston, MA 02163

617.495.6100 (Main) 617.496.6252 (Direct) 617.495.5287 (FAX) charrison@hbs.edu

----------------------------------------------------

Archives: http://lists.asu.edu/archives/aapornet.html . Please ask authors before quoting outside AAPORNET. Unsubscribe?-don't reply to this message, write to: aapornet-request@asu.edu

========================================================================= Date: Sun, 5 Dec 2010 14:32:02 -0800 Reply-To: Vani Henderson <vanihenderson@GMAIL.COM> Sender: AAPORNET <AAPORNET@ASU.EDU> From: Vani Henderson <vanihenderson@GMAIL.COM> Subject: Position announcement: survey researcher at Google X-To: AAPORNET@asu.edu MIME-Version: 1.0 Content-Type: text/plain; charset=ISO-8859-1 Message-ID: <AANLkTi=95AnqqfypqigOTKqeXvWPL89ovT1+LuhWBh78@mail.gmail.com>

Google is hiring a survey research analyst; interested parties should \*send their resumes to vani $@$ google.com. \*

\*Survey Research Analyst - Mountain View, California

\* As a Customer Satisfaction Research Analyst, you will be responsible for managing research projects focused on understanding and improving customer satisfaction. This requires deep analytical and research skills, great attention to detail, and the ability to communicate and operationalize findings. You will be responsible for executing global customer satisfaction surveys and for analyzing survey data.

The ideal candidate is a well-rounded, top performer with a background in survey research, customer analytics, and data analysis. We are looking for an independent, solution-oriented performer who is skilled and experienced in using data to drive strategy and business action. Requirements

 - Bachelors degree with emphasis on coursework of a quantitative nature (e.g., statistics, psychology, sociology). Master's degree and stats coursework preferred.

 - At least 2 years of experience in working with large data sets and performing quantitative analysis.

 - Demonstrated superior performance in prior roles with increasing levels of responsibility and independence

 - Strong Microsoft Excel/PowerPoint skills. Experience in at least one programming language a definite advantage

- Outstanding project management skills

# Responsibilities

 - Play a pivotal role in executing and reporting on the global customer satisfaction research program

- Analyze and communicate key metrics to internal stakeholders

 - Develop and nurture partnerships with sales, product, engineering and other analyst teams

 - Communicate findings and recommendations on critical initiatives and influence leaders to take action on those findings

--------------------------------------------------- http://www.aapor.org Archives: http://lists.asu.edu/archives/aapornet.html . Unsubscribe? Send email to listserv@asu.edu with this text: signoff aapornet Please ask authors before quoting outside AAPORNET.

Date: Sun, 5 Dec 2010 19:07:07 -0500 Reply-To: "Joe S." <joe.sakshaug@GMAIL.COM> Sender: AAPORNET <AAPORNET@ASU.EDU> From: "Joe S." <joe.sakshaug@GMAIL.COM> Subject: Call for papers - Linking Survey and Administrative Data - ESRA 2011 X-To: aapornet@asu.edu MIME-Version: 1.0 Content-Type: text/plain; charset=ISO-8859-1 Message-ID: <AANLkTikqwazVemBN1w4M1nodtid0yGtNK2RG5-34qUj=@mail.gmail.com>

=========================================================================

Dear All,

Please forward to interested colleagues.

\*\*\*\*\*

CALL FOR PAPERS

Researchers are invited to submit abstracts for paper presentations at the session "Linking Survey Data and Administrative Data: A Methodological Perspective" at the European Survey Research Association (ESRA) conference, July, 18-22, 2011 in Lausanne, Switzerland.

Researchers might consider linking survey with administrative data appealing for several reasons. For example, the wealth of information available to researchers is increased, such that additional research questions may be addressed. Furthermore, to the survey methodologist data linkage offers opportunities for assessing the quality of either data set.

There are two main ways of linking data. One is by statistical or propensity score matching, where sample units from a survey are matched to "similar" (in a statistical sense) units in the administrative records. Another way is to ask the respondents directly for permission to link the survey data to the administrative records, for example by means of a social security number. There are advantages and disadvantages to both procedures: while the first approach suffers from the non-perfect match of the data sets, non-consent is usually not an issue. However, direct linkage offers better opportunities for data quality assessment.

Papers addressing any methodological aspect of data linkage will be considered. Topics might include issues such as different ways of linking data; differences between countries concerning data protection laws; non-consent and the resulting selectivity of the linked data set; ways of increasing consent; interviewer effects on consent; implications of data linkage for longitudinal surveys; etc.

http://surveymethodology.eu/conferences/lausanne-2011/sessions/259/

Deadline for abstracts: January 14, 2011

Abstracts should be no more than 250 words in length.

To submit an abstract, you must sign up or log in to the ESRA website: http://surveymethodology.eu/conferences/

Contacts:

Julie Korbmacher (korbmacher@mea.uni-mannheim.de) Annelies Blom (blom@mea.uni-mannheim.de) Joe Sakshaug (joesaks@umich.edu) Mark Trappmann (mark.trappmann@iab.de)

----------------------------------------------------

http://www.aapor.org Archives: http://lists.asu.edu/archives/aapornet.html . Unsubscribe? Send email to listserv@asu.edu with this text: signoff aapornet Please ask authors before quoting outside AAPORNET.

========================================================================= Date: Mon, 6 Dec 2010 09:20:01 -0700 Reply-To: Jenna Fulton <jannefulton@GMAIL.COM> Sender: AAPORNET <AAPORNET@ASU.EDU> From: Jenna Fulton <jannefulton@GMAIL.COM> Subject: Mode choice research X-To: AAPORNET@ASU.EDU Mime-Version: 1.0 Content-Transfer-Encoding: quoted-printable Message-ID: <7270724015763180.WA.jannefultongmail.com@lists.asu.edu>

We are conducting a literature review concerning the effect of adding  $a=20=$ 

web option to a survey that relies predominantly on another mode, such as=  $=20$ 

mail or telephone. For example, we are looking for papers that have=20 included experiments comparing (1) mail surveys with mail surveys that=20=

include a web option or (2) telephone surveys with telephone surveys that=  $=20$ 

include a web option. We are interested in both published papers and=20 unpublished research, such as conference presentations or proceedings=20 papers.

Thank you, Jenna Fulton and Rebecca Medway Joint Program in Survey Methodology, University of Maryland=20

----------------------------------------------------

Archives: http://lists.asu.edu/archives/aapornet.html . Please ask authors before quoting outside AAPORNET. Unsubscribe?-don't reply to this message, write to: aapornet-request@asu.edu

=========================================================================

Date: Mon, 6 Dec 2010 15:46:33 -0500 Reply-To: Leo Simonetta <Simonetta@ARTSCI.COM> Sender: AAPORNET <AAPORNET@ASU.EDU> From: Leo Simonetta <Simonetta@ARTSCI.COM> Subject: Swing And A Miss: McCain's Misguided Attack On 'Don't Ask, Don't Tell' Survey X-To: AAPORNET@ASU.EDU MIME-Version: 1.0 Content-Type: text/plain; charset="us-ascii" Content-Transfer-Encoding: 8bit Message-ID: <3248A9B21DD5574785FE5E2C8E52168401269822@exchange.local.artscience.com>

Swing And A Miss: McCain's Misguided Attack On 'Don't Ask, Don't Tell' Survey

" We sometimes overstate the precision of pre-election polls that are often more art than science, but the methodological rigor of the DOD survey puts it in a much different class. "The bottom line," David Wilson explains, "is that this is one of the most scientifically representative studies the military has ever done.""

http://www.huffingtonpost.com/2010/12/02/mccain-dadt-survey-misguided-at tack\_n\_791419.html? Or http://goo.gl/TIwcd

-- Leo G. Simonetta Director of Research Art & Science Group 6115 Falls Road, Suite 101 Baltimore, MD 21209

---------------------------------------------------- Archives: http://lists.asu.edu/archives/aapornet.html . Please ask authors before quoting outside AAPORNET. Unsubscribe?-don't reply to this message, write to: aapornet-request@asu.edu

========================================================================= Date: Mon, 6 Dec 2010 13:47:14 -0700 Reply-To: Doug Schwartz <doug.schwartz@QUINNIPIAC.EDU> Sender: AAPORNET <AAPORNET@ASU.EDU> From: Doug Schwartz <doug.schwartz@QUINNIPIAC.EDU> Subject: Job Opening: Quinnipiac University Poll X-To: AAPORNET@ASU.EDU Mime-Version: 1.0 Content-Transfer-Encoding: quoted-printable Message-ID: <8029828368070609.WA.doug.schwartzquinnipiac.edu@lists.asu.edu>

We have an opening for a Manager of Data Analysis. Please see job=20 description below.

Conduct data analysis using advanced statistical methods.

Write data analysis programs using CfMC MENTOR, the Polling Institute=E2=80=  $=99s=20$ data analysis software.

Have a working knowledge of CfMC SURVENT data collection software to=20 support the Manager of CATI Operations in all survey-related=20 responsibilities.

Create data analysis reports as required for internal distribution and=20=

external publication.

Insure and maintain the integrity of all survey data sets through=20 verification, cleaning and storage.

Research and maintain other data important to accurate polling such as=20=

census information, exit polls, and voter turnout data.

Respond to external data requests as directed.

Respond as a team member to guarantee successful polling operations,  $at=20=$ 

times requiring flexibility in work hours and assignments.

Assist the Director and Associate Director of the Poll as required.

Required qualifications:

 $s=20$ 

Strong analytical and problem solving skills are needed along with the=20=

ability to work effectively in an environment where attention to detail i=

critical. Flexibility is essential as is the determination to complete=20=

each task to the best of your ability.

Knowledge of research methodology and data analysis techniques is require= d.

Experience programming data analysis is necessary, CfMC is preferred but=20=

other software packages, such as SAS or SPSS, are acceptable.

Bachelor=E2=80=99s degree is required with a strong background in statist= ics.

Experience with Microsoft Office including Excel is required.

Experience working in a UNIX or LINIX environment is preferred.

Computer science background is a strong plus.

----------------------------------------------------

Archives: http://lists.asu.edu/archives/aapornet.html . Please ask authors before quoting outside AAPORNET. Unsubscribe?-don't reply to this message, write to: aapornet-request@asu.edu

========================================================================= Date: Mon, 6 Dec 2010 14:01:49 -0800 Reply-To: Michael Sullivan <michaelsullivan@FSCGROUP.COM> Sender: AAPORNET <AAPORNET@ASU.EDU> From: Michael Sullivan <michaelsullivan@FSCGROUP.COM> Subject: Re: Swing And A Miss: McCain's Misguided Attack On 'Don't Ask, Don't Tell' Survey X-To: Leo Simonetta <Simonetta@ARTSCI.COM>, "AAPORNET@ASU.EDU" <AAPORNET@ASU.EDU> In-Reply-To: <3248A9B21DD5574785FE5E2C8E52168401269822@exchange.local.artscience.com> MIME-Version: 1.0 Content-Type: text/plain; charset=us-ascii Content-Transfer-Encoding: 8bit Message-ID: <28CCEB02B0B64D4091ED6FD17DF5716919FAC4F54F@EX-BE-024- SV1.shared.themessagecenter.com>

There's spin and then there are the facts. If the fact is that they got a 28% response rate, the spin might be that this is one of the most scientifically representative samples the military has ever done. For all I know it is one of the most scientifically representative samples of the military ever done, but that is quite beside the point. The question is: are the responses representative of the population of interest. With such a low response rate, it is reasonable to question of representativeness of the survey responses. This is not spin, this is a fact; and we at AAPOR should be careful about what we say here.

Michael J. Sullivan, Ph.D. Chairman Freeman, Sullivan & Co.

-----Original Message-----

From: AAPORNET [mailto:AAPORNET@asu.edu] On Behalf Of Leo Simonetta Sent: Monday, December 06, 2010 12:47 PM To: AAPORNET@ASU.EDU Subject: Swing And A Miss: McCain's Misguided Attack On 'Don't Ask, Don't Tell' Survey

Swing And A Miss: McCain's Misguided Attack On 'Don't Ask, Don't Tell' Survey

" We sometimes overstate the precision of pre-election polls that are often more art than science, but the methodological rigor of the DOD survey puts it in a much different class. "The bottom line," David Wilson explains, "is that this is one of the most scientifically representative studies the military has ever done.""

http://www.huffingtonpost.com/2010/12/02/mccain-dadt-survey-misguided-at tack\_n\_791419.html? Or

--

Leo G. Simonetta Director of Research Art & Science Group 6115 Falls Road, Suite 101 Baltimore, MD 21209

Archives: http://lists.asu.edu/archives/aapornet.html . Please ask authors before quoting outside AAPORNET. Unsubscribe?-don't reply to this message, write to: aapornet-request@asu.edu

----------------------------------------------------

----------------------------------------------------

Archives: http://lists.asu.edu/archives/aapornet.html . Please ask authors before quoting outside AAPORNET. Unsubscribe?-don't reply to this message, write to: aapornet-request@asu.edu

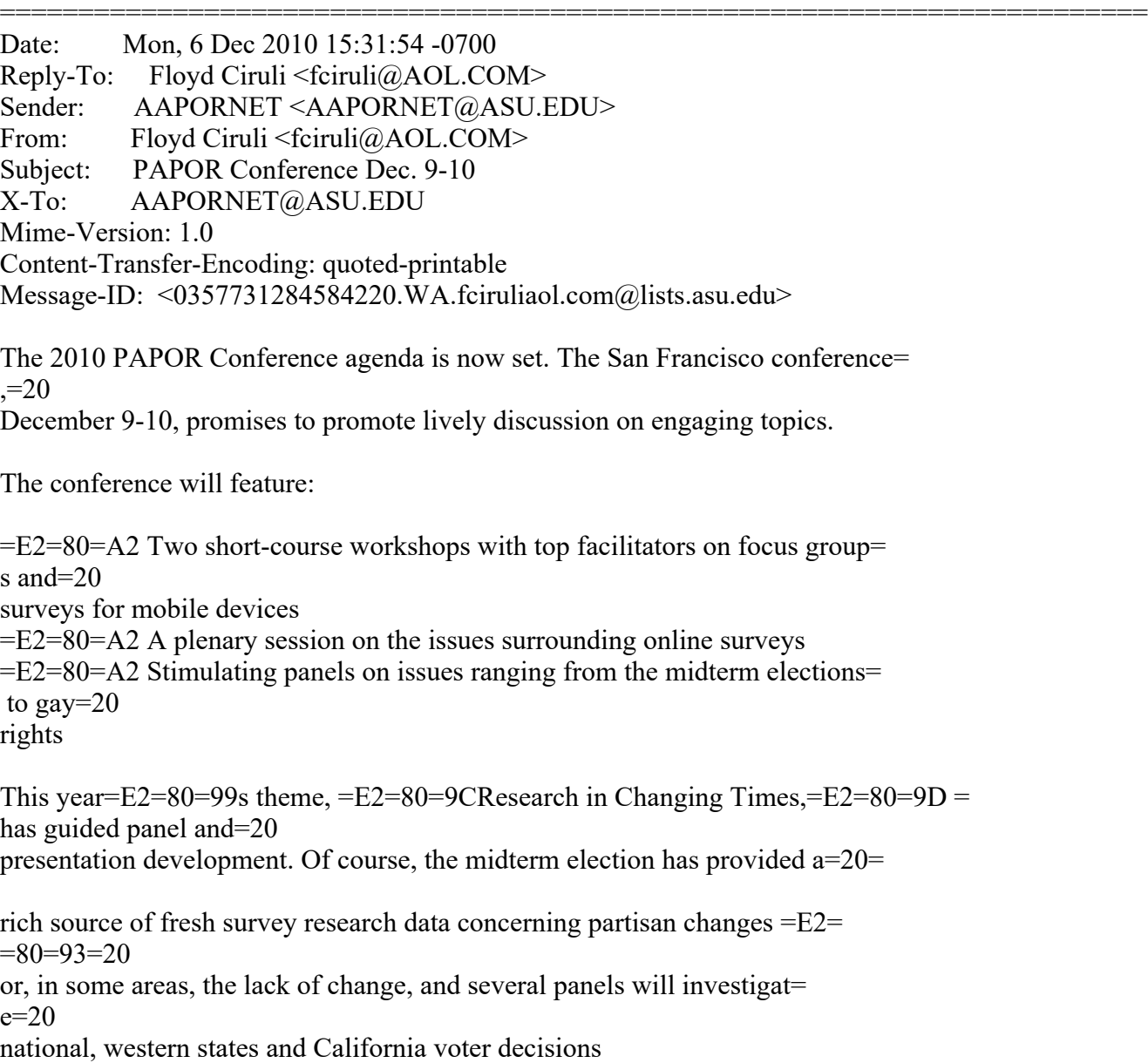

---------------------------------------------------- Archives: http://lists.asu.edu/archives/aapornet.html . Please ask authors before quoting outside AAPORNET. Unsubscribe?-don't reply to this message, write to: aapornet-request@asu.edu

========================================================================= Date: Mon, 6 Dec 2010 18:16:11 -0500 Reply-To: Jim Ellis  $\leq$ jme2ce@VIRGINIA.EDU> Sender: AAPORNET <AAPORNET@ASU.EDU> From: Jim Ellis  $\langle$ jme2ce@VIRGINIA.EDU> Subject: Re: Swing And A Miss: McCain's Misguided Attack On 'Don't Ask, Don't Tell' Survey X-To: AAPORNET@ASU.EDU In-Reply-To: <28CCEB02B0B64D4091ED6FD17DF5716919FAC4F54F@EX-BE-024- SV1.shared.themessagecenter.com> MIME-Version: 1.0 Content-Type: text/plain; charset="us-ascii" Content-Transfer-Encoding: 7bit Message-ID: <007601cb959b\$92a46d30\$b7ed4790\$@edu>

I noted this conversation last week in the media and realized I had thoughts on both sides -- from what little I knew, it seemed like a good survey. But the low response rate would seem to be a legitimate issue. On the other hand, many of us have now gotten used to reporting surveys with similar response rates, as much as we prefer to have higher ones. One thing I have noticed in my years is that low response rates tend to indicate lack of interest in the topic, while high response rates tend to indicate that you have hit a sensitive issue at a sensitive time. But I don't have expertise in surveying the military, or in surveying people who are in combat situations, so I don't know what the response rates might mean in this context. An analysis of response rates by different subsets of the sample, or compared to other surveys of the military in the past, might be interesting. Jim

Jim Ellis Director of Research Center for Survey Research University of Virginia 434-243-5224

-----Original Message----- From: AAPORNET [mailto:AAPORNET@asu.edu] On Behalf Of Michael Sullivan Sent: Monday, December 06, 2010 5:02 PM To: AAPORNET@ASU.EDU Subject: Re: Swing And A Miss: McCain's Misguided Attack On 'Don't Ask, Don't Tell' Survey

There's spin and then there are the facts. If the fact is that they got a 28% response rate, the spin might be that this is one of the most scientifically representative samples the military has ever done. For all I know it is one of the most scientifically representative samples of the

military ever done, but that is quite beside the point. The question is: are the responses representative of the population of interest. With such a low response rate, it is reasonable to question of representativeness of the survey responses. This is not spin, this is a fact; and we at AAPOR should be careful about what we say here.

Michael J. Sullivan, Ph.D. Chairman Freeman, Sullivan & Co.

-----Original Message----- From: AAPORNET [mailto:AAPORNET@asu.edu] On Behalf Of Leo Simonetta Sent: Monday, December 06, 2010 12:47 PM To: AAPORNET@ASU.EDU Subject: Swing And A Miss: McCain's Misguided Attack On 'Don't Ask, Don't Tell' Survey

Swing And A Miss: McCain's Misguided Attack On 'Don't Ask, Don't Tell' Survey

" We sometimes overstate the precision of pre-election polls that are often more art than science, but the methodological rigor of the DOD survey puts it in a much different class. "The bottom line," David Wilson explains, "is that this is one of the most scientifically representative studies the military has ever done.""

http://www.huffingtonpost.com/2010/12/02/mccain-dadt-survey-misguided-at tack\_n\_791419.html? Or http://goo.gl/TIwcd

-- Leo G. Simonetta Director of Research Art & Science Group 6115 Falls Road, Suite 101 Baltimore, MD 21209

----------------------------------------------------

Archives: http://lists.asu.edu/archives/aapornet.html . Please ask authors before quoting outside AAPORNET. Unsubscribe?-don't reply to this message, write to: aapornet-request@asu.edu

---------------------------------------------------- Archives: http://lists.asu.edu/archives/aapornet.html . Please ask authors before quoting outside AAPORNET. Unsubscribe?-don't reply to this message, write to: aapornet-request@asu.edu

---------------------------------------------------- Archives: http://lists.asu.edu/archives/aapornet.html . Please ask authors before quoting outside AAPORNET. Unsubscribe?-don't reply to this message, write to: aapornet-request@asu.edu

=========================================================================

Date: Tue, 7 Dec 2010 09:09:10 -0500 Reply-To: Leo Simonetta <Simonetta@ARTSCI.COM> Sender: AAPORNET <AAPORNET@ASU.EDU> From: Leo Simonetta < Simonetta@ARTSCI.COM> Subject: Re: Swing And A Miss: McCain's Misguided Attack On 'Don't Ask, Don't Tell' Survey X-To: AAPORNET@ASU.EDU In-Reply-To: A<28CCEB02B0B64D4091ED6FD17DF5716919FAC4F54F@EX-BE-024- SV1.shared.themessagecenter.com> MIME-Version: 1.0 Content-Type: text/plain; charset="us-ascii" Content-Transfer-Encoding: 8bit Message-ID: <3248A9B21DD5574785FE5E2C8E52168401269867@exchange.local.artscience.com>

Well I hesitate to speak for either the author of the article or the person whose quote I chose to illustrate the article (he said blundering on) but I would guess that their points are that a 28% response rate is typical for a DoD survey and is widely considered an acceptable response rate for a telephone survey. In addition the results of surveys with much lower response rates are widely and unquestioningly reported.

I know it will shock everyone here if I posit that some of the concerns about this survey may be based on what it found rather than the methodology or the response rate.

-- Leo G. Simonetta Director of Research Art & Science Group 6115 Falls Road, Suite 101 Baltimore, MD 21209

-----Original Message----- From: AAPORNET [mailto:AAPORNET@asu.edu] On Behalf Of Michael Sullivan Sent: Monday, December 06, 2010 5:02 PM To: AAPORNET@ASU.EDU Subject: Re: Swing And A Miss: McCain's Misguided Attack On 'Don't Ask, Don't Tell' Survey

There's spin and then there are the facts. If the fact is that they got a 28% response rate, the spin might be that this is one of the most scientifically representative samples the military has ever done. For all I know it is one of the most scientifically representative samples of the military ever done, but that is quite beside the point. The question is: are the responses representative of the population of interest. With such a low response rate, it is reasonable to question of representativeness of the survey responses. This is not spin, this is a fact; and we at AAPOR should be careful about what we say here.

Michael J. Sullivan, Ph.D.

Chairman Freeman, Sullivan & Co.

-----Original Message----- From: AAPORNET [mailto:AAPORNET@asu.edu] On Behalf Of Leo Simonetta Sent: Monday, December 06, 2010 12:47 PM To: AAPORNET@ASU.EDU Subject: Swing And A Miss: McCain's Misguided Attack On 'Don't Ask, Don't Tell' Survey

Swing And A Miss: McCain's Misguided Attack On 'Don't Ask, Don't Tell' Survey

" We sometimes overstate the precision of pre-election polls that are often more art than science, but the methodological rigor of the DOD survey puts it in a much different class. "The bottom line," David Wilson explains, "is that this is one of the most scientifically representative studies the military has ever done.""

http://www.huffingtonpost.com/2010/12/02/mccain-dadt-survey-misguided-at tack\_n\_791419.html? Or http://goo.gl/TIwcd

-- Leo G. Simonetta Director of Research Art & Science Group 6115 Falls Road, Suite 101 Baltimore, MD 21209

Archives: http://lists.asu.edu/archives/aapornet.html . Please ask authors before quoting outside AAPORNET. Unsubscribe?-don't reply to this message, write to: aapornet-request@asu.edu

----------------------------------------------------

---------------------------------------------------- Archives: http://lists.asu.edu/archives/aapornet.html . Please ask authors before quoting outside AAPORNET. Unsubscribe?-don't reply to this message, write to: aapornet-request@asu.edu

---------------------------------------------------- Archives: http://lists.asu.edu/archives/aapornet.html Vacation hold? Send email to listserv@asu.edu with this text: set aapornet nomail On your return send this: set aapornet mail Please ask authors before quoting outside AAPORNET. Problems?-don't reply to this message, write to: aapornet-request@asu.edu

========================================================================= Date: Tue, 7 Dec 2010 09:21:53 -0500 Reply-To: Leo Simonetta <Simonetta@ARTSCI.COM>

Sender: AAPORNET <AAPORNET@ASU.EDU> From: Leo Simonetta <Simonetta@ARTSCI.COM> Subject: Schools and Legal System Mistreat Gays, Study Says X-To: AAPORNET@ASU.EDU MIME-Version: 1.0 Content-Type: text/plain; charset="us-ascii" Content-Transfer-Encoding: 8bit Message-ID: <3248A9B21DD5574785FE5E2C8E5216840126986C@exchange.local.artscience.com>

Schools and Legal System Mistreat Gays, Study Says NY Times

Gay, lesbian and bisexual teenagers in the United States are far more likely to be harshly punished by schools and courts than their straight peers, even though they are less likely to engage in serious misdeeds, according to a study published on Monday in the medical journal Pediatrics.

## SNIP

But after controlling for differences in behavior, the researchers found that lesbian, gay and bisexual teenagers over all were far more likely to be stopped by the police, arrested or convicted of a crime than other adolescents.

http://goo.gl/sRDjP

-- Leo G. Simonetta Director of Research Art & Science Group 6115 Falls Road, Suite 101 Baltimore, MD 21209

----------------------------------------------------

Archives: http://lists.asu.edu/archives/aapornet.html Vacation hold? Send email to listserv@asu.edu with this text: set aapornet nomail On your return send this: set aapornet mail Please ask authors before quoting outside AAPORNET. Problems?-don't reply to this message, write to: aapornet-request@asu.edu

========================================================================= Date: Tue, 7 Dec 2010 14:42:04 +0000 Reply-To: Scott Keeter <SKeeter@PEWRESEARCH.ORG> Sender: AAPORNET <AAPORNET@ASU.EDU> From: Scott Keeter <SKeeter@PEWRESEARCH.ORG> Subject: Re: Swing And A Miss: McCain's Misguided Attack On 'Don't Ask, Don't Tell' Survey X-To: "AAPORNET@ASU.EDU" <AAPORNET@ASU.EDU> In-Reply-To: <3248A9B21DD5574785FE5E2C8E52168401269867@exchange.local.artscience.com> Content-Type: text/plain; charset="iso-8859-1" MIME-Version: 1.0
# Content-Transfer-Encoding: 8bit Message-ID: <026A4DCCADAB19408960AF370280EE6B27C7011B@Ex.PewResearch.net>

I also commented on this survey for Mark Blumenthal's article. The methodology describes a very careful process of stratification in the sampling design, coupled with weighting by strata. The authors of the study maintain that their obtained sample matches the diversity of the population along numerous characteristics. In that respect the survey sample is very representative of the population.

But it does not appear that any type of nonresponse bias study was attempted e.g., putting extraordinary effort into a small sample of nonrespondents to determine whether they are similar to respondents. It sounds like there was no time for that, given the scope of the study and the deadline that Secretary Gates had set for the report. So the question of whether differential motivation to participate might have biased the study is not directly addressed.

Senator McCain said he thought that nonresponse biased the survey in favor of the conclusion that most members of the military were either positive or had mixed views about getting rid of DADT. His logic was that many members who opposed repeal of DADT felt that it was a foregone conclusion and that participating in the survey was therefore pointless. Of course, it's also possible that those who opposed repeal felt more strongly about the issue and were more motivated to participate than other members. I don't see anything in the study that would support or refute either of these two conflicting theories.

Scott Keeter Pew Research Center / 1615 L St. N.W., Suite 700 / Washington, DC 20036 202-419-4362 / skeeter@pewresearch.org http://pewresearch.org / http://people-press.org Personal website http://pollcats.net

-----Original Message----- From: AAPORNET [mailto:AAPORNET@asu.edu] On Behalf Of Leo Simonetta Sent: Tuesday, December 07, 2010 9:09 AM To: AAPORNET@ASU.EDU Subject: Re: Swing And A Miss: McCain's Misguided Attack On 'Don't Ask, Don't Tell' Survey

Well I hesitate to speak for either the author of the article or the person whose quote I chose to illustrate the article (he said blundering on) but I would guess that their points are that a 28% response rate is typical for a DoD survey and is widely considered an acceptable response rate for a telephone survey. In addition the results of surveys with much lower response rates are widely and unquestioningly reported.

I know it will shock everyone here if I posit that some of the concerns about this survey may be based on what it found rather than the methodology or the response rate.

-- Leo G. Simonetta Director of Research Art & Science Group 6115 Falls Road, Suite 101 Baltimore, MD 21209

-----Original Message----- From: AAPORNET [mailto:AAPORNET@asu.edu] On Behalf Of Michael Sullivan Sent: Monday, December 06, 2010 5:02 PM To: AAPORNET@ASU.EDU Subject: Re: Swing And A Miss: McCain's Misguided Attack On 'Don't Ask, Don't Tell' Survey

There's spin and then there are the facts. If the fact is that they got a 28% response rate, the spin might be that this is one of the most scientifically representative samples the military has ever done. For all I know it is one of the most scientifically representative samples of the military ever done, but that is quite beside the point. The question is: are the responses representative of the population of interest. With such a low response rate, it is reasonable to question of representativeness of the survey responses. This is not spin, this is a fact; and we at AAPOR should be careful about what we say here.

Michael J. Sullivan, Ph.D. Chairman Freeman, Sullivan & Co.

-----Original Message----- From: AAPORNET [mailto:AAPORNET@asu.edu] On Behalf Of Leo Simonetta Sent: Monday, December 06, 2010 12:47 PM To: AAPORNET@ASU.EDU Subject: Swing And A Miss: McCain's Misguided Attack On 'Don't Ask, Don't Tell' Survey

Swing And A Miss: McCain's Misguided Attack On 'Don't Ask, Don't Tell' Survey

" We sometimes overstate the precision of pre-election polls that are often more art than science, but the methodological rigor of the DOD survey puts it in a much different class. "The bottom line," David Wilson explains, "is that this is one of the most scientifically representative studies the military has ever done.""

http://www.huffingtonpost.com/2010/12/02/mccain-dadt-survey-misguided-at tack\_n\_791419.html? Or http://goo.gl/TIwcd

--

Leo G. Simonetta Director of Research Art & Science Group 6115 Falls Road, Suite 101 Baltimore, MD 21209

Archives: http://lists.asu.edu/archives/aapornet.html . Please ask authors before quoting outside AAPORNET. Unsubscribe?-don't reply to this message, write to: aapornet-request@asu.edu

----------------------------------------------------

----------------------------------------------------

Archives: http://lists.asu.edu/archives/aapornet.html . Please ask authors before quoting outside AAPORNET. Unsubscribe?-don't reply to this message, write to: aapornet-request@asu.edu

----------------------------------------------------

Archives: http://lists.asu.edu/archives/aapornet.html Vacation hold? Send email to listserv@asu.edu with this text: set aapornet nomail On your return send this: set aapornet mail Please ask authors before quoting outside AAPORNET. Problems?-don't reply to this message, write to: aapornet-request@asu.edu

----------------------------------------------------

Archives: http://lists.asu.edu/archives/aapornet.html Vacation hold? Send email to listserv@asu.edu with this text: set aapornet nomail On your return send this: set aapornet mail Please ask authors before quoting outside AAPORNET. Problems?-don't reply to this message, write to: aapornet-request@asu.edu

========================================================================= Date: Tue, 7 Dec 2010 07:57:53 -0800 Reply-To: Jane Traub <JTraub@SCARBOROUGH.COM> Sender: AAPORNET <AAPORNET@ASU.EDU> From: Jane Traub <JTraub@SCARBOROUGH.COM> Subject: Re: Swing And A Miss: McCain's Misguided Attack On 'Don't Ask, Don't Tell' Survey X-To: Leo Simonetta <Simonetta@ARTSCI.COM>, "AAPORNET@ASU.EDU" <AAPORNET@ASU.EDU> In-Reply-To: <3248A9B21DD5574785FE5E2C8E52168401269867@exchange.local.artscience.com> Content-Type: text/plain; charset="us-ascii" MIME-Version: 1.0 Content-Transfer-Encoding: 8bit Message-ID: <1788496C766C6542B3952BBEBA5C45F10668A29A08@EXMBX10.exchhosting.com>

Bob Groves' and others have published work on the subject of survey non response that shows that response rate and representativeness of survey results are not always strictly related. In certain survey cases it has been found that there is little bias due to low response rates, but in others a low response rate can indeed result in a non representative survey. It is not clear cut and straightforward to say that a low response rate automatically means a biased survey result due to non representativeness of the sample.

That being said, I think we all prefer and feel more comfortable with survey results that have higher response rates. But we should not automatically dismiss those that do not, without further evaluation and investigation.

J.Traub SVP Research Scarborough Research 770 Broadway NY NY 10003 jtraub@scarborough.com

-----Original Message-----

From: AAPORNET [mailto:AAPORNET@asu.edu] On Behalf Of Leo Simonetta Sent: Tuesday, December 07, 2010 9:09 AM To: AAPORNET@ASU.EDU Subject: Re: Swing And A Miss: McCain's Misguided Attack On 'Don't Ask, Don't Tell' Survey

Well I hesitate to speak for either the author of the article or the person whose quote I chose to illustrate the article (he said blundering on) but I would guess that their points are that a 28% response rate is typical for a DoD survey and is widely considered an acceptable response rate for a telephone survey. In addition the results of surveys with much lower response rates are widely and unquestioningly reported.

I know it will shock everyone here if I posit that some of the concerns about this survey may be based on what it found rather than the methodology or the response rate.

-- Leo G. Simonetta Director of Research Art & Science Group 6115 Falls Road, Suite 101 Baltimore, MD 21209

-----Original Message----- From: AAPORNET [mailto:AAPORNET@asu.edu] On Behalf Of Michael Sullivan Sent: Monday, December 06, 2010 5:02 PM To: AAPORNET@ASU.EDU Subject: Re: Swing And A Miss: McCain's Misguided Attack On 'Don't Ask, Don't Tell' Survey

There's spin and then there are the facts. If the fact is that they got a 28% response rate, the spin might be that this is one of the most scientifically representative samples the military has ever done. For all I know it is one of the most scientifically representative samples

of the military ever done, but that is quite beside the point. The question is: are the responses representative of the population of interest. With such a low response rate, it is reasonable to question of representativeness of the survey responses. This is not spin, this is a fact; and we at AAPOR should be careful about what we say here.

Michael J. Sullivan, Ph.D. Chairman Freeman, Sullivan & Co.

-----Original Message----- From: AAPORNET [mailto:AAPORNET@asu.edu] On Behalf Of Leo Simonetta Sent: Monday, December 06, 2010 12:47 PM To: AAPORNET@ASU.EDU Subject: Swing And A Miss: McCain's Misguided Attack On 'Don't Ask, Don't Tell' Survey

Swing And A Miss: McCain's Misguided Attack On 'Don't Ask, Don't Tell' Survey

" We sometimes overstate the precision of pre-election polls that are often more art than science, but the methodological rigor of the DOD survey puts it in a much different class. "The bottom line," David Wilson explains, "is that this is one of the most scientifically representative studies the military has ever done.""

http://www.huffingtonpost.com/2010/12/02/mccain-dadt-survey-misguided-at tack\_n\_791419.html? Or http://goo.gl/TIwcd

-- Leo G. Simonetta Director of Research Art & Science Group 6115 Falls Road, Suite 101 Baltimore, MD 21209

---------------------------------------------------- Archives: http://lists.asu.edu/archives/aapornet.html . Please ask authors before quoting outside AAPORNET. Unsubscribe?-don't reply to this message, write to: aapornet-request@asu.edu

Archives: http://lists.asu.edu/archives/aapornet.html . Please ask authors before quoting outside AAPORNET. Unsubscribe?-don't reply to this message, write to: aapornet-request@asu.edu

----------------------------------------------------

----------------------------------------------------

Archives: http://lists.asu.edu/archives/aapornet.html Vacation hold? Send email to listserv@asu.edu with this text: set aapornet nomail On your return send this: set aapornet mail Please ask authors before quoting outside AAPORNET. Problems?-don't reply to this message, write to: aapornet-request@asu.edu

----------------------------------------------------

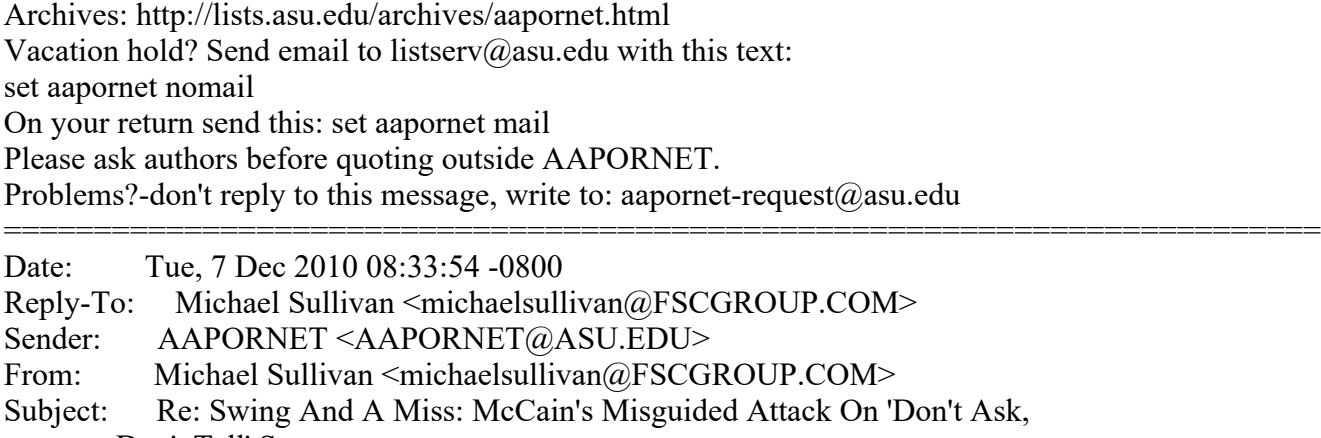

 Don't Tell' Survey X-To: Jane Traub <JTraub@SCARBOROUGH.COM>, "AAPORNET@ASU.EDU" <AAPORNET@ASU.EDU> In-Reply-To: <1788496C766C6542B3952BBEBA5C45F10668A29A08@EXMBX10.exchhosting.com> MIME-Version: 1.0 Content-Type: text/plain; charset=us-ascii Content-Transfer-Encoding: 8bit Message-ID: <28CCEB02B0B64D4091ED6FD17DF5716919FAC4F61C@EX-BE-024- SV1.shared.themessagecenter.com>

A low response rate doesn't automatically mean that a survey result is not representative. It automatically means that the representativeness of the survey response is questionable from a technical standpoint. Non-response bias cannot be corrected with weighting unless one is willing to make the often unreasonable assumption that the non-respondents within a given stratum are the same as the respondents. As much as I agree with the direction of the result from this survey, I cannot testify as to its validity. To me it has no more validity than a survey of magazine readers.

All this mumbling about how this response rate is somehow "conventional" makes me nervous. It is certainly not "conventional" for scientific statistical surveys to achieve such low response rates. It is possible to achieve 90% response rates in the general population and higher response rates in some populations. To do so requires careful design and lots of money. While such high response rates might not be conventional, they are required if one wants to avoid a serious discussion about non-response bias with reviewers or ,as in this case, opposing parties in the policy or litigation arena. The response rate for this survey means that 3 out of 4 sampled parties were not contacted or did not respond. Logically, when such a large percentage of the population is unobserved, it is impossible to avoid the conclusion that non-response bias is a very strong possibility. At a minimum a robust study of non-response would be required to even begin to take these results seriousl y -- from a scientific standpoint that is.

That's my story and I am sticking to it.

Michael J. Sullivan, Ph.D. Chairman Freeman, Sullivan & Co.

-----Original Message----- From: AAPORNET [mailto:AAPORNET@asu.edu] On Behalf Of Jane Traub Sent: Tuesday, December 07, 2010 7:58 AM To: AAPORNET@ASU.EDU Subject: Re: Swing And A Miss: McCain's Misguided Attack On 'Don't Ask, Don't Tell' Survey

Bob Groves' and others have published work on the subject of survey non response that shows that response rate and representativeness of survey results are not always strictly related. In certain survey cases it has been found that there is little bias due to low response rates, but in others a low response rate can indeed result in a non representative survey. It is not clear cut and straightforward to say that a low response rate automatically means a biased survey result due to non representativeness of the sample.

That being said, I think we all prefer and feel more comfortable with survey results that have higher response rates. But we should not automatically dismiss those that do not, without further evaluation and investigation.

J.Traub SVP Research Scarborough Research 770 Broadway NY NY 10003 jtraub@scarborough.com

-----Original Message----- From: AAPORNET [mailto:AAPORNET@asu.edu] On Behalf Of Leo Simonetta Sent: Tuesday, December 07, 2010 9:09 AM To: AAPORNET@ASU.EDU Subject: Re: Swing And A Miss: McCain's Misguided Attack On 'Don't Ask, Don't Tell' Survey

Well I hesitate to speak for either the author of the article or the person whose quote I chose to illustrate the article (he said blundering on) but I would guess that their points are that a 28% response rate is typical for a DoD survey and is widely considered an acceptable response rate for a telephone survey. In addition the results of surveys with much lower response rates are widely and unquestioningly reported.

I know it will shock everyone here if I posit that some of the concerns about this survey may be based on what it found rather than the methodology or the response rate.

-- Leo G. Simonetta Director of Research Art & Science Group 6115 Falls Road, Suite 101 Baltimore, MD 21209

-----Original Message----- From: AAPORNET [mailto:AAPORNET@asu.edu] On Behalf Of Michael Sullivan Sent: Monday, December 06, 2010 5:02 PM To: AAPORNET@ASU.EDU Subject: Re: Swing And A Miss: McCain's Misguided Attack On 'Don't Ask, Don't Tell' Survey

There's spin and then there are the facts. If the fact is that they got a 28% response rate, the spin might be that this is one of the most scientifically representative samples the military has ever done. For all I know it is one of the most scientifically representative samples of the military ever done, but that is quite beside the point. The question is: are the responses representative of the population of interest. With such a low response rate, it is reasonable to question of representativeness of the survey responses. This is not spin, this is a fact; and we at AAPOR should be careful about what we say here.

Michael J. Sullivan, Ph.D. Chairman Freeman, Sullivan & Co.

-----Original Message----- From: AAPORNET [mailto:AAPORNET@asu.edu] On Behalf Of Leo Simonetta Sent: Monday, December 06, 2010 12:47 PM To: AAPORNET@ASU.EDU Subject: Swing And A Miss: McCain's Misguided Attack On 'Don't Ask, Don't Tell' Survey

Swing And A Miss: McCain's Misguided Attack On 'Don't Ask, Don't Tell' Survey

" We sometimes overstate the precision of pre-election polls that are often more art than science, but the methodological rigor of the DOD survey puts it in a much different class. "The bottom line," David Wilson explains, "is that this is one of the most scientifically representative studies the military has ever done.""

http://www.huffingtonpost.com/2010/12/02/mccain-dadt-survey-misguided-at tack\_n\_791419.html? Or http://goo.gl/TIwcd

-- Leo G. Simonetta Director of Research Art & Science Group 6115 Falls Road, Suite 101 Baltimore, MD 21209

---------------------------------------------------- Archives: http://lists.asu.edu/archives/aapornet.html . Please ask authors before quoting outside AAPORNET. Unsubscribe?-don't reply to this message, write to: aapornet-request@asu.edu

---------------------------------------------------- Archives: http://lists.asu.edu/archives/aapornet.html . Please ask authors before quoting outside AAPORNET. Unsubscribe?-don't reply to this message, write to: aapornet-request@asu.edu

----------------------------------------------------

Archives: http://lists.asu.edu/archives/aapornet.html Vacation hold? Send email to listserv@asu.edu with this text: set aapornet nomail On your return send this: set aapornet mail Please ask authors before quoting outside AAPORNET. Problems?-don't reply to this message, write to: aapornet-request@asu.edu

----------------------------------------------------

Archives: http://lists.asu.edu/archives/aapornet.html

Vacation hold? Send email to listserv@asu.edu with this text:

set aapornet nomail On your return send this: set aapornet mail

Please ask authors before quoting outside AAPORNET.

Problems?-don't reply to this message, write to: aapornet-request@asu.edu

----------------------------------------------------

Archives: http://lists.asu.edu/archives/aapornet.html Vacation hold? Send email to listserv@asu.edu with this text: set aapornet nomail On your return send this: set aapornet mail Please ask authors before quoting outside AAPORNET. Problems?-don't reply to this message, write to: aapornet-request@asu.edu

========================================================================= Date: Tue, 7 Dec 2010 11:08:32 -0600 Reply-To: Woody Carter <wcarter@UCHICAGO.EDU> Sender: AAPORNET <AAPORNET@ASU.EDU> From: Woody Carter <wcarter@UCHICAGO.EDU> Subject: Re: Swing And A Miss: McCain's Misguided Attack On 'Don't Ask, Don't Tell' Survey X-To: AAPORNET@ASU.EDU In-Reply-To: <007601cb959b\$92a46d30\$b7ed4790\$@edu> MIME-Version: 1.0 Content-Type: text/plain; charset=us-ascii Content-Transfer-Encoding: 7bit Message-ID: <20101207110832.AGM24008@mstore03.uchicago.edu>

The low response rate is indeed a danger sign for a well-done military survey. I was involved at NORC in a survey of Air Force members years back regarding the effect of women serving in that branch. We did group administration on Air Force bases around the world and the members were "strongly encouraged"

(read: ordered) to participate. We got the best response rate ever, close to 100% as I remember. Almost as wonderful as prison surveys.

Such a low response rate on this effort suggests it wasn't a priority, was done too quickly or on a shoestring, was set up to fail, was designed with a massive N to give it more face validity (always ironic in light of the resultant low response), or non-participation was some sort of silent protest re the topic. Or all of the above.

Woody Carter Lecturer in Public Policy in the College University of Chicago wcarter@uchicago.edu

----------------------------------------------------

Archives: http://lists.asu.edu/archives/aapornet.html Vacation hold? Send email to listserv@asu.edu with this text: set aapornet nomail On your return send this: set aapornet mail Please ask authors before quoting outside AAPORNET. Problems?-don't reply to this message, write to: aapornet-request@asu.edu =========================================================================

Date: Tue, 7 Dec 2010 14:14:36 -0700 Reply-To: lawton@TECHSOCIETY.COM Sender: AAPORNET <AAPORNET@ASU.EDU> From: lawton@TECHSOCIETY.COM Subject: Coffee (unimportant to some) X-To: AAPORNET@ASU.EDU MIME-Version: 1.0 Content-Transfer-Encoding: 8bit Content-Type: text/plain; charset=UTF-8 Message-ID: <b62dc1678494f5d54f3abf715792d929@techsociety.com>

Hi aapornetters,

I know we all have weighty issues to deal with, but I'm sure many of you agree with me that it's easier to tackle these issues with good coffee. That's as important as good software, isn't it? We're looking to replace our Mr. Coffee makers and wonder if anyone here has recommendations to send me for a good coffee machine with a thermal carafe for our office. We just want to make some good coffee, and being in Berkeley - home of Peets - we like it strong.

So I'll be grateful if you could respond offline with recommendations, -Leora Lawton

---------------------------------------------------- Archives: http://lists.asu.edu/archives/aapornet.html Vacation hold? Send email to listserv@asu.edu with this text: set aapornet nomail On your return send this: set aapornet mail Please ask authors before quoting outside AAPORNET. Problems?-don't reply to this message, write to: aapornet-request@asu.edu

========================================================================= Date: Tue, 7 Dec 2010 15:28:33 -0700 Reply-To: Mike ONeil <mike.oneil@ALUMNI.BROWN.EDU> Sender: AAPORNET <AAPORNET@ASU.EDU> From: Mike ONeil <mike.oneil@ALUMNI.BROWN.EDU> Subject: Re: Swing And A Miss: McCain's Misguided Attack On 'Don't Ask, Don't Tell' Survey X-To: Michael Sullivan <michaelsullivan@fscgroup.com> X-cc: AAPORNET@asu.edu In-Reply-To: <28CCEB02B0B64D4091ED6FD17DF5716919FAC4F61C@EX-BE-024- SV1.shared.themessagecenter.com> MIME-Version: 1.0 Content-Type: text/plain; charset=ISO-8859-1 Message-ID: <AANLkTi=apRqxDMEeGORbi51ipTF71\_qXCLD\_FV0nY7NM@mail.gmail.com>

"It is possible to achieve 90% response rates in the general population"

I'd like to know more about this.

Mike O'Neil www.mikeoneil.org

On Tue, Dec 7, 2010 at 9:33 AM, Michael Sullivan < michaelsullivan@fscgroup.com> wrote:

> A low response rate doesn't automatically mean that a survey result is not > representative. It automatically means that the representativeness of the > survey response is questionable from a technical standpoint. Non-response > bias cannot be corrected with weighting unless one is willing to make the > often unreasonable assumption that the non-respondents within a given > stratum are the same as the respondents. As much as I agree with the > direction of the result from this survey, I cannot testify as to its > validity. To me it has no more validity than a survey of magazine readers. > > All this mumbling about how this response rate is somehow "conventional" > makes me nervous. It is certainly not "conventional" for scientific > statistical surveys to achieve such low response rates. It is possible to > achieve 90% response rates in the general population and higher response > rates in some populations. To do so requires careful design and lots of > money. While such high response rates might not be conventional, they are > required if one wants to avoid a serious discussion about non-response bias > with reviewers or ,as in this case, opposing parties in the policy or > litigation arena. The response rate for this survey means that 3 out of 4 > sampled parties were not contacted or did not respond. Logically, when such > a large percentage of the population is unobserved, it is impossible to > avoid the conclusion that non-response bias is a very strong possibility. > At a minimum a robust study of non-response would be required to even begin > to take these results seriousl  $>$  y -- from a scientific standpoint that is.  $>$ 

- > That's my story and I am sticking to it.
- >
- > Michael J. Sullivan, Ph.D.

> Chairman

> Freeman, Sullivan & Co.

 $>$ 

> -----Original Message-----

> From: AAPORNET [mailto:AAPORNET@asu.edu] On Behalf Of Jane Traub

- > Sent: Tuesday, December 07, 2010 7:58 AM
- > To: AAPORNET@ASU.EDU
- > Subject: Re: Swing And A Miss: McCain's Misguided Attack On 'Don't Ask,

> Don't Tell' Survey

 $>$ 

> Bob Groves' and others have published work on the subject of survey non

> response that shows that response rate and representativeness of survey

> results are not always strictly related. In certain survey cases it has been

> found that there is little bias due to low response rates, but in others a

> low response rate can indeed result in a non representative survey. It is

> not clear cut and straightforward to say that a low response rate

> automatically means a biased survey result due to non representativeness of

> the sample.

 $>$ 

> That being said, I think we all prefer and feel more comfortable with

> survey results that have higher response rates. But we should not

- > automatically dismiss those that do not, without further evaluation and
- > investigation.

 $>$ 

- > J.Traub > SVP Research
- > Scarborough Research
- > 770 Broadway
- > NY NY 10003
- > jtraub@scarborough.com
- >
- > -----Original Message-----

> From: AAPORNET [mailto:AAPORNET@asu.edu] On Behalf Of Leo Simonetta

- > Sent: Tuesday, December 07, 2010 9:09 AM
- > To: AAPORNET@ASU.EDU
- > Subject: Re: Swing And A Miss: McCain's Misguided Attack On 'Don't Ask,

> Don't Tell' Survey

 $>$ 

> Well I hesitate to speak for either the author of the article or the

> person whose quote I chose to illustrate the article (he said blundering

> on) but I would guess that their points are

> that a 28% response rate is typical for a DoD survey and is widely

> considered an acceptable response rate for a telephone survey. In

> addition the results of surveys with much lower response rates are

> widely and unquestioningly reported.

 $>$ 

> I know it will shock everyone here if I posit that some of the concerns

- > about this survey may be based on what it found rather than the
- > methodology or the response rate.
- $>$
- $\geq$  $>$  --
- > Leo G. Simonetta

> Director of Research

```
> Art & Science Group
> 6115 Falls Road, Suite 101
> Baltimore, MD 21209
\,>>> -----Original Message-----
> From: AAPORNET [mailto:AAPORNET@asu.edu] On Behalf Of Michael Sullivan
> Sent: Monday, December 06, 2010 5:02 PM
> To: AAPORNET@ASU.EDU
> Subject: Re: Swing And A Miss: McCain's Misguided Attack On 'Don't Ask,
> Don't Tell' Survey
>> There's spin and then there are the facts. If the fact is that they got
> a 28% response rate, the spin might be that this is one of the most
> scientifically representative samples the military has ever done. For
> all I know it is one of the most scientifically representative samples
> of the military ever done, but that is quite beside the point. The
> question is: are the responses representative of the population of
> interest. With such a low response rate, it is reasonable to question
> of representativeness of the survey responses. This is not spin, this is
> a fact; and we at AAPOR should be careful about what we say here.
>> Michael J. Sullivan, Ph.D.
> Chairman
> Freeman, Sullivan & Co.
>> -----Original Message-----
> From: AAPORNET [mailto:AAPORNET@asu.edu] On Behalf Of Leo Simonetta
> Sent: Monday, December 06, 2010 12:47 PM
> To: AAPORNET@ASU.EDU
> Subject: Swing And A Miss: McCain's Misguided Attack On 'Don't Ask,
> Don't Tell' Survey
>> Swing And A Miss: McCain's Misguided Attack On 'Don't Ask, Don't Tell'
> Survey
>> " We sometimes overstate the precision of pre-election polls that are
> often more art than science, but the methodological rigor of the DOD
> survey puts it in a much different class. "The bottom line," David
> Wilson explains, "is that this is one of the most scientifically
> representative studies the military has ever done.""
>> http://www.huffingtonpost.com/2010/12/02/mccain-dadt-survey-misguided-at
>tack_n_791419.html<http://www.huffingtonpost.com/2010/12/02/mccain-dadt-
survey-misguided-at%0Atack_n_791419.html>
>?
> Or
> http://goo.gl/TIwcd
>>> --
> Leo G. Simonetta
> Director of Research
> Art & Science Group
```
> 6115 Falls Road, Suite 101 > Baltimore, MD 21209  $>$ > ---------------------------------------------------- > Archives: http://lists.asu.edu/archives/aapornet.html . > Please ask authors before quoting outside AAPORNET. > Unsubscribe?-don't reply to this message, write to: > aapornet-request@asu.edu  $\geq$ > ---------------------------------------------------- > Archives: http://lists.asu.edu/archives/aapornet.html . > Please ask authors before quoting outside AAPORNET. > Unsubscribe?-don't reply to this message, write to: > aapornet-request@asu.edu  $>$ > ---------------------------------------------------- > Archives: http://lists.asu.edu/archives/aapornet.html  $>$  Vacation hold? Send email to listserv@asu.edu with this text: > set aapornet nomail > On your return send this: set aapornet mail > Please ask authors before quoting outside AAPORNET.  $>$  Problems?-don't reply to this message, write to: aapornet-request@asu.edu  $>$ > ---------------------------------------------------- > Archives: http://lists.asu.edu/archives/aapornet.html  $>$  Vacation hold? Send email to listserv@asu.edu with this text: > set aapornet nomail > On your return send this: set aapornet mail > Please ask authors before quoting outside AAPORNET. > Problems?-don't reply to this message, write to: aapornet-request@asu.edu  $>$ > ---------------------------------------------------- > Archives: http://lists.asu.edu/archives/aapornet.html  $>$  Vacation hold? Send email to listserv@asu.edu with this text: > set aapornet nomail > On your return send this: set aapornet mail > Please ask authors before quoting outside AAPORNET.  $>$  Problems?-don't reply to this message, write to: aapornet-request@asu.edu  $>$ ---------------------------------------------------- Archives: http://lists.asu.edu/archives/aapornet.html Vacation hold? Send email to listserv@asu.edu with this text: set aapornet nomail On your return send this: set aapornet mail Please ask authors before quoting outside AAPORNET. Problems?-don't reply to this message, write to: aapornet-request@asu.edu ========================================================================= Date: Tue, 7 Dec 2010 14:54:01 -0800 Reply-To: Michael Sullivan <michaelsullivan@FSCGROUP.COM> Sender: AAPORNET <AAPORNET@ASU.EDU> From: Michael Sullivan <michaelsullivan@FSCGROUP.COM> Subject: Re: Swing And A Miss: McCain's Misguided Attack On 'Don't Ask, Don't Tell' Survey

X-To: Mike ONeil <mike.oneil@alumni.brown.edu> X-cc: "AAPORNET@asu.edu" <AAPORNET@asu.edu> In-Reply-To: <AANLkTi=apRqxDMEeGORbi51ipTF71\_qXCLD\_FV0nY7NM@mail.gmail.com> MIME-Version: 1.0 Content-Type: text/plain; charset=us-ascii Content-Transfer-Encoding: quoted-printable Message-ID: <28CCEB02B0B64D4091ED6FD17DF5716919FAC4F702@EX-BE-024- SV1.shared.themessagecenter.com>

It isn't rocket science. Properly executed door to door interviewing techn= iques will produce 90% response rates. I have personally directed survey p= rojects many times that have achieved response rates near or above 90%. Ho= w is this achieved? Households are randomly sampled within neighborhoods, = variously defined. A two stage contact protocol is used in which surveyors= visit selected dwellings and drop off a letter describing the survey and i= ndicating that a surveyor will be visiting in the next few days. The lette= r also describes the incentive that will be paid to respondents upon comple= tion of the interview (usually between \$40 and \$100). A few days later int= erviewers return to the neighborhood to complete interviews with everyone a= vailable. Interviewers return to households up to 10 times before the hous= ehold is treated as a non-response. Unoccupied households are discarded fr= om the non-response calculation. It's old school and its expensive, but it= works. Two stage cluster sampling is required to minimize logistic costs = in large geographical areas.

In the present case, I think a two stage cluster sample of military personn= el within units would work pretty well. I would select units (brigades, re= giments, ships - whatever) within each of the services with probability pro= portional to size, and then randomly select x individuals within each unit  $=$ and order them to assembly areas where the surveys would be administered. = Care would have to be taken to ensure that the process did not contaminate= the result, but it would be pretty easy to develop a quality control mecha= nism to minimize bias induced by administrators.

Like I said, it isn't rocket science.

MS

Michael J. Sullivan, Ph.D. Chairman Freeman, Sullivan & Co.

From: mikeoneilaz@gmail.com [mailto:mikeoneilaz@gmail.com] On Behalf Of Mik= e ONeil Sent: Tuesday, December 07, 2010 2:29 PM To: Michael Sullivan Cc: AAPORNET@asu.edu Subject: Re: Swing And A Miss: McCain's Misguided Attack On 'Don't Ask, Don= 't Tell' Survey

"It is possible to achieve 90% response rates in the general population"

I'd like to know more about this.

# Mike O'Neil

www.mikeoneil.org<http://www.mikeoneil.org>

On Tue, Dec 7, 2010 at 9:33 AM, Michael Sullivan <michaelsullivan@fscgroup.= com<mailto:michaelsullivan@fscgroup.com>> wrote:

A low response rate doesn't automatically mean that a survey result is not  $=$ representative. It automatically means that the representativeness of the  $=$ survey response is questionable from a technical standpoint. Non-response = bias cannot be corrected with weighting unless one is willing to make the o= ften unreasonable assumption that the non-respondents within a given stratu= m are the same as the respondents. As much as I agree with the direction o= f the result from this survey, I cannot testify as to its validity. To me  $=$ it has no more validity than a survey of magazine readers.

All this mumbling about how this response rate is somehow "conventional" ma= kes me nervous. It is certainly not "conventional" for scientific statisti= cal surveys to achieve such low response rates. It is possible to achieve = 90% response rates in the general population and higher response rates in s= ome populations. To do so requires careful design and lots of money. Whil= e such high response rates might not be conventional, they are required if = one wants to avoid a serious discussion about non-response bias with review= ers or ,as in this case, opposing parties in the policy or litigation arena=

. The response rate for this survey means that 3 out of 4 sampled parties  $=$ were not contacted or did not respond. Logically, when such a large percen= tage of the population is unobserved, it is impossible to avoid the conclus= ion that non-response bias is a very strong possibility. At a minimum a  $r=$ obust study of non-response would be required to even begin to take these  $r=$ esults seriousl

y -- from a scientific standpoint that is.

That's my story and I am sticking to it.

Michael J. Sullivan, Ph.D. Chairman Freeman, Sullivan & Co.

-----Original Message----- From: AAPORNET [mailto:AAPORNET@asu.edu<mailto:AAPORNET@asu.edu>] On Behalf= Of Jane Traub Sent: Tuesday, December 07, 2010 7:58 AM To: AAPORNET@ASU.EDU<mailto:AAPORNET@ASU.EDU> Subject: Re: Swing And A Miss: McCain's Misguided Attack On 'Don't Ask, Don= 't Tell' Survey

Bob Groves' and others have published work on the subject of survey non res= ponse that shows that response rate and representativeness of survey result= s are not always strictly related. In certain survey cases it has been foun= d that there is little bias due to low response rates, but in others a low = response rate can indeed result in a non representative survey. It is not c= lear cut and straightforward to say that a low response rate automatically = means a biased survey result due to non representativeness of the sample.

That being said, I think we all prefer and feel more comfortable with surve= y results that have higher response rates. But we should not automatically =

dismiss those that do not, without further evaluation and investigation.

J.Traub SVP Research Scarborough Research 770 Broadway NY NY 10003 jtraub@scarborough.com<mailto:jtraub@scarborough.com>

-----Original Message----- From: AAPORNET [mailto:AAPORNET@asu.edu<mailto:AAPORNET@asu.edu>] On Behalf= Of Leo Simonetta Sent: Tuesday, December 07, 2010 9:09 AM To: AAPORNET@ASU.EDU<mailto:AAPORNET@ASU.EDU> Subject: Re: Swing And A Miss: McCain's Misguided Attack On 'Don't Ask, Don= 't Tell' Survey

Well I hesitate to speak for either the author of the article or the person whose quote I chose to illustrate the article (he said blundering on) but I would guess that their points are that a 28% response rate is typical for a DoD survey and is widely considered an acceptable response rate for a telephone survey. In addition the results of surveys with much lower response rates are widely and unquestioningly reported.

I know it will shock everyone here if I posit that some of the concerns about this survey may be based on what it found rather than the methodology or the response rate.

-- Leo G. Simonetta Director of Research Art & Science Group 6115 Falls Road, Suite 101 Baltimore, MD 21209

-----Original Message----- From: AAPORNET [mailto:AAPORNET@asu.edu<mailto:AAPORNET@asu.edu>] On Behalf= Of Michael Sullivan Sent: Monday, December 06, 2010 5:02 PM To: AAPORNET@ASU.EDU<mailto:AAPORNET@ASU.EDU> Subject: Re: Swing And A Miss: McCain's Misguided Attack On 'Don't Ask, Don't Tell' Survey

There's spin and then there are the facts. If the fact is that they got a 28% response rate, the spin might be that this is one of the most scientifically representative samples the military has ever done. For all I know it is one of the most scientifically representative samples of the military ever done, but that is quite beside the point. The question is: are the responses representative of the population of interest. With such a low response rate, it is reasonable to question of representativeness of the survey responses. This is not spin, this is a fact; and we at AAPOR should be careful about what we say here.

Michael J. Sullivan, Ph.D. Chairman Freeman, Sullivan & Co.

-----Original Message----- From: AAPORNET [mailto:AAPORNET@asu.edu<mailto:AAPORNET@asu.edu>] On Behalf= Of Leo Simonetta Sent: Monday, December 06, 2010 12:47 PM To: AAPORNET@ASU.EDU<mailto:AAPORNET@ASU.EDU> Subject: Swing And A Miss: McCain's Misguided Attack On 'Don't Ask, Don't Tell' Survey

Swing And A Miss: McCain's Misguided Attack On 'Don't Ask, Don't Tell' Survey

" We sometimes overstate the precision of pre-election polls that are often more art than science, but the methodological rigor of the DOD survey puts it in a much different class. "The bottom line," David Wilson explains, "is that this is one of the most scientifically representative studies the military has ever done.""

http://www.huffingtonpost.com/2010/12/02/mccain-dadt-survey-misguided-at tack\_n\_791419.html<http://www.huffingtonpost.com/2010/12/02/mccain-dadt-sur= vey-misguided-at%0Atack\_n\_791419.html>? Or http://goo.gl/TIwcd

-- Leo G. Simonetta Director of Research Art & Science Group 6115 Falls Road, Suite 101 Baltimore, MD 21209

----------------------------------------------------

Archives: http://lists.asu.edu/archives/aapornet.html . Please ask authors before quoting outside AAPORNET. Unsubscribe?-don't reply to this message, write to: aapornet-request@asu.edu<mailto:aapornet-request@asu.edu>

---------------------------------------------------- Archives: http://lists.asu.edu/archives/aapornet.html . Please ask authors before quoting outside AAPORNET. Unsubscribe?-don't reply to this message, write to: aapornet-request@asu.edu<mailto:aapornet-request@asu.edu>

---------------------------------------------------- Archives: http://lists.asu.edu/archives/aapornet.html Vacation hold? Send email to listserv@asu.edu<mailto:listserv@asu.edu> with= this text: set aapornet nomail

On your return send this: set aapornet mail Please ask authors before quoting outside AAPORNET. Problems?-don't reply to this message, write to: aapornet-request@asu.edu $\leq m=$ ailto:aapornet-request@asu.edu>

----------------------------------------------------

Archives: http://lists.asu.edu/archives/aapornet.html Vacation hold? Send email to listserv@asu.edu<mailto:listserv@asu.edu> with= this text: set aapornet nomail On your return send this: set aapornet mail Please ask authors before quoting outside AAPORNET. Problems?-don't reply to this message, write to: aapornet-request $@$ asu.edu $\leq m=$ ailto:aapornet-request@asu.edu>

----------------------------------------------------

Archives: http://lists.asu.edu/archives/aapornet.html Vacation hold? Send email to listserv@asu.edu<mailto:listserv@asu.edu> with= this text: set aapornet nomail On your return send this: set aapornet mail Please ask authors before quoting outside AAPORNET. Problems?-don't reply to this message, write to: aapornet-request@asu.edu<m= ailto:aapornet-request@asu.edu>

---------------------------------------------------- Archives: http://lists.asu.edu/archives/aapornet.html Vacation hold? Send email to listserv@asu.edu with this text: set aapornet nomail On your return send this: set aapornet mail Please ask authors before quoting outside AAPORNET. Problems?-don't reply to this message, write to: aapornet-request@asu.edu

========================================================================= Date: Tue, 7 Dec 2010 18:22:05 -0500 Reply-To: Timothy Elig <timothy.elig@VERIZON.NET> Sender: AAPORNET <AAPORNET@ASU.EDU> From: Timothy Elig <timothy.elig@VERIZON.NET> Subject: Re: Swing And A Miss: McCain's Misguided Attack On 'Don't Ask, Don't Tell' Survey X-To: Timothy Elig <timothy.elig@osd.pentagon.mil>, Dave McGrath <David.McGrath@osd.pentagon.mil> X-cc: "AAPORNET@ASU.EDU" <AAPORNET@ASU.EDU> In-Reply-To: <28CCEB02B0B64D4091ED6FD17DF5716919FAC4F702@EX-BE-024- SV1.shared.themessagecenter.com> MIME-version: 1.0 (iPad Mail 8C148) Content-type: text/plain; charset=us-ascii Content-Transfer-Encoding: 8bit Message-ID: <D047CE44-CE02-4FD7-B7CF-A630A080A406@verizon.net>

Sent from my iPad

On Dec 7, 2010, at 5:54 PM, Michael Sullivan <michaelsullivan@FSCGROUP.COM> wrote:

> It isn't rocket science. Properly executed door to door interviewing techniques will produce 90% response rates. I have personally directed survey projects many times that have achieved response rates near or above 90%. How is this achieved? Households are randomly sampled within neighborhoods, variously defined. A two stage contact protocol is used in which surveyors visit selected dwellings and drop off a letter describing the survey and indicating that a surveyor will be visiting in the next few days. The letter also describes the incentive that will be paid to respondents upon completion of the interview (usually between \$40 and \$100). A few days later interviewers return to the neighborhood to complete interviews with everyone available. Interviewers return to households up to 10 times before the household is treated as a non-response. Unoccupied households are discarded from the non-response calculation. It's old school and its expensive, but it works. Two

 stage cluster sampling is required to minimize logistic costs in large geographical areas.

 $>$ 

> In the present case, I think a two stage cluster sample of military personnel within units would work pretty well. I would select units (brigades, regiments, ships - whatever) within each of the services with probability proportional to size, and then randomly select x individuals within each unit and order them to assembly areas where the surveys would be administered. Care would have to be taken to ensure that the process did not contaminate the result, but it would be pretty easy to develop a quality control mechanism to minimize bias induced by administrators.  $>$ 

> Like I said, it isn't rocket science.

 $>$  $> MS$ 

 $>$ 

> Michael J. Sullivan, Ph.D.

> Chairman

> Freeman, Sullivan & Co.

 $>$ 

> From: mikeoneilaz@gmail.com [mailto:mikeoneilaz@gmail.com] On Behalf Of Mike ONeil

> Sent: Tuesday, December 07, 2010 2:29 PM

> To: Michael Sullivan

> Cc: AAPORNET@asu.edu

> Subject: Re: Swing And A Miss: McCain's Misguided Attack On 'Don't Ask,

Don't Tell' Survey

 $\,>$ 

> "It is possible to achieve 90% response rates in the general population"

 $>$ > I'd like to know more about this.

 $\geq$ 

> Mike O'Neil

> www.mikeoneil.org<http://www.mikeoneil.org>

 $>$ 

> On Tue, Dec 7, 2010 at 9:33 AM, Michael Sullivan

<michaelsullivan@fscgroup.com<mailto:michaelsullivan@fscgroup.com>> wrote:

> A low response rate doesn't automatically mean that a survey result is not

representative. It automatically means that the representativeness of the

survey response is questionable from a technical standpoint. Non-response bias cannot be corrected with weighting unless one is willing to make the often unreasonable assumption that the non-respondents within a given stratum are the same as the respondents. As much as I agree with the direction of the result from this survey, I cannot testify as to its validity. To me it has no more validity than a survey of magazine readers.

#### $>$

> All this mumbling about how this response rate is somehow "conventional" makes me nervous. It is certainly not "conventional" for scientific statistical surveys to achieve such low response rates. It is possible to achieve 90% response rates in the general population and higher response rates in some populations. To do so requires careful design and lots of money. While such high response rates might not be conventional, they are required if one wants to avoid a serious discussion about non-response bias with reviewers or ,as in this case, opposing parties in the policy or litigation arena. The response rate for this survey means that 3 out of 4 sampled parties were not contacted or did not respond. Logically, when such a large percentage of the population is unobserved, it is impossible to avoid the conclusion that nonresponse bias is a very strong possibility. At a minimum a robust study of non-response would be required to even begin to take these results seriou sl

 $>$  y -- from a scientific standpoint that is.

>

> That's my story and I am sticking to it.  $>$ 

> Michael J. Sullivan, Ph.D.

> Chairman

> Freeman, Sullivan & Co.

 $>$ 

> -----Original Message-----

> From: AAPORNET [mailto:AAPORNET@asu.edu<mailto:AAPORNET@asu.edu>] On Behalf Of Jane Traub

> Sent: Tuesday, December 07, 2010 7:58 AM

> To: AAPORNET@ASU.EDU<mailto:AAPORNET@ASU.EDU>

> Subject: Re: Swing And A Miss: McCain's Misguided Attack On 'Don't Ask,

Don't Tell' Survey

 $>$ 

> Bob Groves' and others have published work on the subject of survey non response that shows that response rate and representativeness of survey results are not always strictly related. In certain survey cases it has been found that there is little bias due to low response rates, but in others a low response rate can indeed result in a non representative survey. It is not clear cut and straightforward to say that a low response rate automatically means a biased survey result due to non representativeness of the sample.  $>$ 

> That being said, I think we all prefer and feel more comfortable with survey results that have higher response rates. But we should not automatically dismiss those that do not, without further evaluation and investigation.

 $>$ 

- > J.Traub
- > SVP Research
- > Scarborough Research
- > 770 Broadway > NY NY 10003

> jtraub@scarborough.com<mailto:jtraub@scarborough.com>  $>$ > -----Original Message----- > From: AAPORNET [mailto:AAPORNET@asu.edu<mailto:AAPORNET@asu.edu>] On Behalf Of Leo Simonetta > Sent: Tuesday, December 07, 2010 9:09 AM > To: AAPORNET@ASU.EDU<mailto:AAPORNET@ASU.EDU> > Subject: Re: Swing And A Miss: McCain's Misguided Attack On 'Don't Ask, Don't Tell' Survey  $>$ > Well I hesitate to speak for either the author of the article or the > person whose quote I chose to illustrate the article (he said blundering > on) but I would guess that their points are > that a 28% response rate is typical for a DoD survey and is widely > considered an acceptable response rate for a telephone survey. In > addition the results of surveys with much lower response rates are > widely and unquestioningly reported.  $>$ > I know it will shock everyone here if I posit that some of the concerns > about this survey may be based on what it found rather than the > methodology or the response rate.  $>$  $>$  $>$  --> Leo G. Simonetta > Director of Research > Art & Science Group > 6115 Falls Road, Suite 101 > Baltimore, MD 21209  $>$  $>$ > -----Original Message----- > From: AAPORNET [mailto:AAPORNET@asu.edu<mailto:AAPORNET@asu.edu>] On Behalf Of Michael Sullivan > Sent: Monday, December 06, 2010 5:02 PM > To: AAPORNET@ASU.EDU<mailto:AAPORNET@ASU.EDU> > Subject: Re: Swing And A Miss: McCain's Misguided Attack On 'Don't Ask, > Don't Tell' Survey  $>$ > There's spin and then there are the facts. If the fact is that they got > a 28% response rate, the spin might be that this is one of the most > scientifically representative samples the military has ever done. For > all I know it is one of the most scientifically representative samples > of the military ever done, but that is quite beside the point. The > question is: are the responses representative of the population of > interest. With such a low response rate, it is reasonable to question > of representativeness of the survey responses. This is not spin, this is > a fact; and we at AAPOR should be careful about what we say here.  $>$ > Michael J. Sullivan, Ph.D. > Chairman > Freeman, Sullivan & Co.  $>$ 

> -----Original Message-----

```
> From: AAPORNET [mailto:AAPORNET@asu.edu<mailto:AAPORNET@asu.edu>] On Behalf 
Of Leo Simonetta
> Sent: Monday, December 06, 2010 12:47 PM
> To: AAPORNET@ASU.EDU<mailto:AAPORNET@ASU.EDU>
> Subject: Swing And A Miss: McCain's Misguided Attack On 'Don't Ask,
> Don't Tell' Survey
>> Swing And A Miss: McCain's Misguided Attack On 'Don't Ask, Don't Tell'
> Survey
\,>> " We sometimes overstate the precision of pre-election polls that are
> often more art than science, but the methodological rigor of the DOD
> survey puts it in a much different class. "The bottom line," David
> Wilson explains, "is that this is one of the most scientifically
> representative studies the military has ever done.""
>> http://www.huffingtonpost.com/2010/12/02/mccain-dadt-survey-misguided-at
> tack_n_791419.html<http://www.huffingtonpost.com/2010/12/02/mccain-dadt-
survey-misguided-at%0Atack_n_791419.html>?
> Or
> http://goo.gl/TIwcd
>>> -> Leo G. Simonetta
> Director of Research
> Art & Science Group
> 6115 Falls Road, Suite 101
> Baltimore, MD 21209
>> ----------------------------------------------------
> Archives: http://lists.asu.edu/archives/aapornet.html .
> Please ask authors before quoting outside AAPORNET.
> Unsubscribe?-don't reply to this message, write to:
> aapornet-request@asu.edu\leqmailto:aapornet-request@asu.edu>>> ----------------------------------------------------
> Archives: http://lists.asu.edu/archives/aapornet.html .
> Please ask authors before quoting outside AAPORNET.
> Unsubscribe?-don't reply to this message, write to:
> aapornet-request@asu.edu<mailto:aapornet-request@asu.edu>
\geq> ----------------------------------------------------
> Archives: http://lists.asu.edu/archives/aapornet.html
> Vacation hold? Send email to listserv@asu.edu<mailto:listserv@asu.edu> with
this text:
> set aapornet nomail
> On your return send this: set aapornet mail
> Please ask authors before quoting outside AAPORNET.
> Problems?-don't reply to this message, write to: aapornet-
request@asu.edu<mailto:aapornet-request@asu.edu>
>> ----------------------------------------------------
```
<sup>&</sup>gt; Archives: http://lists.asu.edu/archives/aapornet.html

> Vacation hold? Send email to listserv@asu.edu<mailto:listserv@asu.edu> with this text: > set aapornet nomail > On your return send this: set aapornet mail > Please ask authors before quoting outside AAPORNET. > Problems?-don't reply to this message, write to: aapornetrequest@asu.edu<mailto:aapornet-request@asu.edu>  $>$ > ---------------------------------------------------- > Archives: http://lists.asu.edu/archives/aapornet.html > Vacation hold? Send email to listserv@asu.edu<mailto:listserv@asu.edu> with this text: > set aapornet nomail > On your return send this: set aapornet mail > Please ask authors before quoting outside AAPORNET. > Problems?-don't reply to this message, write to: aapornetrequest@asu.edu<mailto:aapornet-request@asu.edu>  $>$  $>$  $>$  ------------------> Archives: http://lists.asu.edu/archives/aapornet.html  $>$  Vacation hold? Send email to listserv@asu.edu with this text: > set aapornet nomail > On your return send this: set aapornet mail > Please ask authors before quoting outside AAPORNET.  $>$  Problems?-don't reply to this message, write to: aapornet-request@asu.edu ---------------------------------------------------- Archives: http://lists.asu.edu/archives/aapornet.html Vacation hold? Send email to listserv@asu.edu with this text: set aapornet nomail On your return send this: set aapornet mail Please ask authors before quoting outside AAPORNET. Problems?-don't reply to this message, write to: aapornet-request@asu.edu ========================================================================= Date: Wed, 8 Dec 2010 06:34:37 -0800 Reply-To: Michael Sullivan <michaelsullivan@FSCGROUP.COM> Sender: AAPORNET <AAPORNET@ASU.EDU> From: Michael Sullivan <michaelsullivan@FSCGROUP.COM> Subject: Re: Swing And A Miss: McCain's Misguided Attack On 'Don't Ask, Don't Tell' Survey X-To: howard schuman <hschuman@umich.edu>, "AAPORNET@ASU.EDU" <AAPORNET@ASU.EDU> In-Reply-To: <4CFF8A53.9070500@umich.edu> MIME-Version: 1.0 Content-Type: text/plain; charset=us-ascii Content-Transfer-Encoding: 8bit Message-ID: <28CCEB02B0B64D4091ED6FD17DF5716919FAC4F777@EX-BE-024- SV1.shared.themessagecenter.com>

I don't know of any organizations except the government that would fund such a study. But why does it matter whether it is government funded? It seems to me that the methods are applicable whether it is the government or not; and these days I doubt whether the imprimatur of the government does much to

induce compliance. My experience with the technique I described is not for national scale studies. It is for counties and in one case a state. They were prepared for litigation regarding construction defects. I will put the reports up on the FSC website in the next couple of days and you can look at them.

# MS

-----Original Message----- From: howard schuman [mailto:hschuman@umich.edu] Sent: Wednesday, December 08, 2010 5:38 AM To: Michael Sullivan Subject: Re: Swing And A Miss: McCain's Misguided Attack On 'Don't Ask, Don't Tell' Survey

I am one of those who would like to see a well-documented report of such a national survey showing such a response rate at present. (Even during the 1950s, before many of the problems encountered today, it was rare to find a non-government household survey that obtained a response rate of 85%, though payments were not ordinarily offered.) hs

On 12/7/2010 5:54 PM, Michael Sullivan wrote:

> It isn't rocket science. Properly executed door to door interviewing techniques will produce 90% response rates. I have personally directed survey projects many times that have achieved response rates near or above 90%. How is this achieved? Households are randomly sampled within neighborhoods, variously defined. A two stage contact protocol is used in which surveyors visit selected dwellings and drop off a letter describing the survey and indicating that a surveyor will be visiting in the next few days. The letter also describes the incentive that will be paid to respondents upon completion of the interview (usually between \$40 and \$100). A few days later interviewers return to the neighborhood to complete interviews with everyone available. Interviewers return to households up to 10 times before the household is treated as a non-response. Unoccupied households are discarded from the non-response calculation. It's old school and its expensive, but it works. Two

 stage cluster sampling is required to minimize logistic costs in large geographical areas.

>

> In the present case, I think a two stage cluster sample of military personnel within units would work pretty well. I would select units (brigades, regiments, ships - whatever) within each of the services with probability proportional to size, and then randomly select x individuals within each unit and order them to assembly areas where the surveys would be administered. Care would have to be taken to ensure that the process did not contaminate the result, but it would be pretty easy to develop a quality control mechanism to minimize bias induced by administrators.

 $>$ 

> Like I said, it isn't rocket science.

- $>$  $> MS$
- >
- > Michael J. Sullivan, Ph.D.

> Chairman

> Freeman, Sullivan& Co.

 $>$ 

> From: mikeoneilaz@gmail.com [mailto:mikeoneilaz@gmail.com] On Behalf Of Mike ONeil

> Sent: Tuesday, December 07, 2010 2:29 PM

> To: Michael Sullivan

> Cc: AAPORNET@asu.edu

> Subject: Re: Swing And A Miss: McCain's Misguided Attack On 'Don't Ask,

Don't Tell' Survey

> "It is possible to achieve 90% response rates in the general population"

 $>$  $>$ 

> I'd like to know more about this.

 $>$ 

> Mike O'Neil

> www.mikeoneil.org<http://www.mikeoneil.org>

 $>$ 

> On Tue, Dec 7, 2010 at 9:33 AM, Michael

Sullivan<michaelsullivan@fscgroup.com<mailto:michaelsullivan@fscgroup.com>> wrote:

> A low response rate doesn't automatically mean that a survey result is not representative. It automatically means that the representativeness of the survey response is questionable from a technical standpoint. Non-response bias cannot be corrected with weighting unless one is willing to make the often unreasonable assumption that the non-respondents within a given stratum are the same as the respondents. As much as I agree with the direction of the result from this survey, I cannot testify as to its validity. To me it has no more validity than a survey of magazine readers.  $>$ 

> All this mumbling about how this response rate is somehow "conventional" makes me nervous. It is certainly not "conventional" for scientific statistical surveys to achieve such low response rates. It is possible to achieve 90% response rates in the general population and higher response rates in some populations. To do so requires careful design and lots of money. While such high response rates might not be conventional, they are required if one wants to avoid a serious discussion about non-response bias with reviewers or ,as in this case, opposing parties in the policy or litigation arena. The response rate for this survey means that 3 out of 4 sampled parties were not contacted or did not respond. Logically, when such a large percentage of the population is unobserved, it is impossible to avoid the conclusion that nonresponse bias is a very strong possibility. At a minimum a robust study of non-response would be required to even begin to take these results serio

# usl

 $>$  y -- from a scientific standpoint that is.

 $>$ 

> That's my story and I am sticking to it.

 $\geq$ 

> Michael J. Sullivan, Ph.D.

> Chairman

> Freeman, Sullivan& Co.

- $>$
- > -----Original Message-----

> From: AAPORNET [mailto:AAPORNET@asu.edu<mailto:AAPORNET@asu.edu>] On Behalf Of Jane Traub

> Sent: Tuesday, December 07, 2010 7:58 AM

> To: AAPORNET@ASU.EDU<mailto:AAPORNET@ASU.EDU>

> Subject: Re: Swing And A Miss: McCain's Misguided Attack On 'Don't Ask,

Don't Tell' Survey

 $>$ 

> Bob Groves' and others have published work on the subject of survey non response that shows that response rate and representativeness of survey results are not always strictly related. In certain survey cases it has been found that there is little bias due to low response rates, but in others a low response rate can indeed result in a non representative survey. It is not clear cut and straightforward to say that a low response rate automatically means a biased survey result due to non representativeness of the sample.  $>$ 

> That being said, I think we all prefer and feel more comfortable with survey results that have higher response rates. But we should not automatically dismiss those that do not, without further evaluation and investigation.

- $\geq$ > J.Traub
- > SVP Research
- > Scarborough Research
- > 770 Broadway
- > NY NY 10003
- > jtraub@scarborough.com<mailto:jtraub@scarborough.com>
- $>$
- > -----Original Message-----

> From: AAPORNET [mailto:AAPORNET@asu.edu<mailto:AAPORNET@asu.edu>] On Behalf Of Leo Simonetta

- > Sent: Tuesday, December 07, 2010 9:09 AM
- > To: AAPORNET@ASU.EDU<mailto:AAPORNET@ASU.EDU>
- > Subject: Re: Swing And A Miss: McCain's Misguided Attack On 'Don't Ask,
- Don't Tell' Survey
- $>$
- > Well I hesitate to speak for either the author of the article or the
- > person whose quote I chose to illustrate the article (he said blundering
- > on) but I would guess that their points are
- > that a 28% response rate is typical for a DoD survey and is widely
- > considered an acceptable response rate for a telephone survey. In
- > addition the results of surveys with much lower response rates are
- > widely and unquestioningly reported.
- $>$
- > I know it will shock everyone here if I posit that some of the concerns
- > about this survey may be based on what it found rather than the
- > methodology or the response rate.
- $>$
- $>$
- $> -$
- > Leo G. Simonetta
- > Director of Research
- > Art& Science Group
- > 6115 Falls Road, Suite 101
- > Baltimore, MD 21209
- $\,>$

 $>$ 

> -----Original Message-----

> From: AAPORNET [mailto:AAPORNET@asu.edu<mailto:AAPORNET@asu.edu>] On Behalf Of Michael Sullivan

- > Sent: Monday, December 06, 2010 5:02 PM
- > To: AAPORNET@ASU.EDU<mailto:AAPORNET@ASU.EDU>
- > Subject: Re: Swing And A Miss: McCain's Misguided Attack On 'Don't Ask,
- > Don't Tell' Survey
- $>$
- > There's spin and then there are the facts. If the fact is that they got
- > a 28% response rate, the spin might be that this is one of the most

> scientifically representative samples the military has ever done. For

- > all I know it is one of the most scientifically representative samples
- > of the military ever done, but that is quite beside the point. The
- > question is: are the responses representative of the population of
- > interest. With such a low response rate, it is reasonable to question
- > of representativeness of the survey responses. This is not spin, this is
- > a fact; and we at AAPOR should be careful about what we say here.
- $>$
- > Michael J. Sullivan, Ph.D.
- > Chairman
- > Freeman, Sullivan& Co.
- $>$
- > -----Original Message-----
- > From: AAPORNET [mailto:AAPORNET@asu.edu<mailto:AAPORNET@asu.edu>] On Behalf Of Leo Simonetta
- > Sent: Monday, December 06, 2010 12:47 PM
- > To: AAPORNET@ASU.EDU<mailto:AAPORNET@ASU.EDU>
- > Subject: Swing And A Miss: McCain's Misguided Attack On 'Don't Ask,
- > Don't Tell' Survey
- $>$
- > Swing And A Miss: McCain's Misguided Attack On 'Don't Ask, Don't Tell'
- > Survey
- $>$

> " We sometimes overstate the precision of pre-election polls that are

- > often more art than science, but the methodological rigor of the DOD
- > survey puts it in a much different class. "The bottom line," David
- > Wilson explains, "is that this is one of the most scientifically
- > representative studies the military has ever done.""
- $>$
- > http://www.huffingtonpost.com/2010/12/02/mccain-dadt-survey-misguided-at  $>$ tack\_n\_791419.html<http://www.huffingtonpost.com/2010/12/02/mccain-dadtsurvey-misguided-at%0Atack n 791419.html>?
- $>$  Or
- > http://goo.gl/TIwcd
- $>$
- $\geq$
- $>$   $-$
- > Leo G. Simonetta
- > Director of Research
- > Art& Science Group
- > 6115 Falls Road, Suite 101
- > Baltimore, MD 21209
- $>$

> ---------------------------------------------------- > Archives: http://lists.asu.edu/archives/aapornet.html . > Please ask authors before quoting outside AAPORNET. > Unsubscribe?-don't reply to this message, write to: > aapornet-request@asu.edu<mailto:aapornet-request@asu.edu>  $>$ > ---------------------------------------------------- > Archives: http://lists.asu.edu/archives/aapornet.html . > Please ask authors before quoting outside AAPORNET. > Unsubscribe?-don't reply to this message, write to: > aapornet-request@asu.edu<mailto:aapornet-request@asu.edu>  $>$ > ---------------------------------------------------- > Archives: http://lists.asu.edu/archives/aapornet.html > Vacation hold? Send email to listserv@asu.edu<mailto:listserv@asu.edu> with this text: > set aapornet nomail > On your return send this: set aapornet mail > Please ask authors before quoting outside AAPORNET. > Problems?-don't reply to this message, write to: aapornetrequest@asu.edu<mailto:aapornet-request@asu.edu>  $>$  $>$  ---------> Archives: http://lists.asu.edu/archives/aapornet.html > Vacation hold? Send email to listserv@asu.edu<mailto:listserv@asu.edu> with this text: > set aapornet nomail > On your return send this: set aapornet mail > Please ask authors before quoting outside AAPORNET. > Problems?-don't reply to this message, write to: aapornetrequest@asu.edu<mailto:aapornet-request@asu.edu>  $>$ > ---------------------------------------------------- > Archives: http://lists.asu.edu/archives/aapornet.html  $>$  Vacation hold? Send email to listserv@asu.edu $\leq$ mailto:listserv@asu.edu $>$  with this text: > set aapornet nomail > On your return send this: set aapornet mail > Please ask authors before quoting outside AAPORNET. > Problems?-don't reply to this message, write to: aapornetrequest@asu.edu<mailto:aapornet-request@asu.edu>  $>$  $\geq$ > ---------------------------------------------------- > Archives: http://lists.asu.edu/archives/aapornet.html  $>$  Vacation hold? Send email to listserv@asu.edu with this text: > set aapornet nomail > On your return send this: set aapornet mail > Please ask authors before quoting outside AAPORNET.  $>$  Problems?-don't reply to this message, write to: aapornet-request@asu.edu  $>$  $>$ 

----------------------------------------------------

http://www.aapor.org Archives: http://lists.asu.edu/archives/aapornet.html . Unsubscribe? Send email to listserv@asu.edu with this text: signoff aapornet Please ask authors before quoting outside AAPORNET.

Date: Wed, 8 Dec 2010 08:23:56 -0700 Reply-To: Paul J Lavrakas PhD <pjlavrakas@HUGHES.NET> Sender: AAPORNET <AAPORNET@ASU.EDU> From: Paul J Lavrakas PhD <pjlavrakas@HUGHES.NET> Subject: Re: Swing And A Miss: McCain's Misguided Attack On 'Don't Ask, Don't Tell' Survey X-To: Michael Sullivan <michaelsullivan@FSCGROUP.COM>, AAPORNET@ASU.EDU In-Reply-To: <28CCEB02B0B64D4091ED6FD17DF5716919FAC4F777@EX-BE-024- SV1.shared.themessagecenter.com> MIME-Version: 1.0 Content-Type: text/plain; charset="us-ascii" Content-Transfer-Encoding: 7bit Message-ID: <000001cb96eb\$f5122880\$df367980\$@net>

=========================================================================

During my seven years at Nielsen I became familiar with its National Enumeration Survey of Hispanic Households to measure in-home language usage. My recollection is the survey used a fully scientific area probability design and interviewed more than 10K Hispanic households each three years. The mode of data collection started out with mail, and then telephone for matched addresses, and then RTI interviewers went in-person to all remaining nonresponding addresses. The AAPOR RR1 was a bit over 90%. The effort was extremely expensive. A paper addressing this on-going project was presented at the 2003 AAPOR conference ("Language of Content, Nonresponse, and Measurement Error in a Multimode National Language Enumeration Survey;" Dolson, Coser, Lavrakas, Bell, and Keesling; AAPOR 2003)

-----Original Message----- From: AAPORNET [mailto:AAPORNET@asu.edu] On Behalf Of Michael Sullivan Sent: Wednesday, December 08, 2010 7:35 AM To: AAPORNET@ASU.EDU Subject: Re: Swing And A Miss: McCain's Misguided Attack On 'Don't Ask, Don't Tell' Survey

I don't know of any organizations except the government that would fund such a study. But why does it matter whether it is government funded? It seems to me that the methods are applicable whether it is the government or not; and these days I doubt whether the imprimatur of the government does much to induce compliance. My experience with the technique I described is not for national scale studies. It is for counties and in one case a state. They were prepared for litigation regarding construction defects. I will put the reports up on the FSC website in the next couple of days and you can look at them.

MS

-----Original Message----- From: howard schuman [mailto:hschuman@umich.edu] Sent: Wednesday, December 08, 2010 5:38 AM To: Michael Sullivan Subject: Re: Swing And A Miss: McCain's Misguided Attack On 'Don't Ask, Don't Tell' Survey

I am one of those who would like to see a well-documented report of such a national survey showing such a response rate at present. (Even during the 1950s, before many of the problems encountered today, it was rare to find a non-government household survey that obtained a response rate of 85%, though payments were not ordinarily offered.) hs

# On 12/7/2010 5:54 PM, Michael Sullivan wrote:

> It isn't rocket science. Properly executed door to door interviewing techniques will produce 90% response rates. I have personally directed survey projects many times that have achieved response rates near or above 90%. How is this achieved? Households are randomly sampled within neighborhoods, variously defined. A two stage contact protocol is used in which surveyors visit selected dwellings and drop off a letter describing the survey and indicating that a surveyor will be visiting in the next few days. The letter also describes the incentive that will be paid to respondents upon completion of the interview (usually between \$40 and \$100). A few days later interviewers return to the neighborhood to complete interviews with everyone available. Interviewers return to households up to 10 times before the household is treated as a non-response. Unoccupied households are discarded from the non-response calculation. It's old school and its expensive, but it works. Two

 stage cluster sampling is required to minimize logistic costs in large geographical areas.

> In the present case, I think a two stage cluster sample of military personnel within units would work pretty well. I would select units (brigades, regiments, ships - whatever) within each of the services with probability proportional to size, and then randomly select x individuals within each unit and order them to assembly areas where the surveys would be administered. Care would have to be taken to ensure that the process did not contaminate the result, but it would be pretty easy to develop a quality control mechanism to minimize bias induced by administrators.

 $>$ 

 $\geq$ 

> Like I said, it isn't rocket science.

 $>$ > MS

 $\geq$ 

> Michael J. Sullivan, Ph.D.

> Chairman

> Freeman, Sullivan& Co.

 $>$ > From: mikeoneilaz@gmail.com [mailto:mikeoneilaz@gmail.com] On Behalf Of Mike ONeil

> Sent: Tuesday, December 07, 2010 2:29 PM

> To: Michael Sullivan

> Cc: AAPORNET@asu.edu

> Subject: Re: Swing And A Miss: McCain's Misguided Attack On 'Don't Ask,

Don't Tell' Survey

 $>$ 

- > "It is possible to achieve 90% response rates in the general population"
- $\geq$
- > I'd like to know more about this.
- $>$
- > Mike O'Neil
- > www.mikeoneil.org<http://www.mikeoneil.org>
- >

> On Tue, Dec 7, 2010 at 9:33 AM, Michael

Sullivan<michaelsullivan@fscgroup.com<mailto:michaelsullivan@fscgroup.com>> wrote:

> A low response rate doesn't automatically mean that a survey result is not representative. It automatically means that the representativeness of the survey response is questionable from a technical standpoint. Non-response bias cannot be corrected with weighting unless one is willing to make the often unreasonable assumption that the non-respondents within a given stratum are the same as the respondents. As much as I agree with the direction of the result from this survey, I cannot testify as to its validity. To me it has no more validity than a survey of magazine readers.  $>$ 

> All this mumbling about how this response rate is somehow "conventional" makes me nervous. It is certainly not "conventional" for scientific statistical surveys to achieve such low response rates. It is possible to achieve 90% response rates in the general population and higher response rates in some populations. To do so requires careful design and lots of money. While such high response rates might not be conventional, they are required if one wants to avoid a serious discussion about non-response bias with reviewers or ,as in this case, opposing parties in the policy or litigation arena. The response rate for this survey means that 3 out of 4 sampled parties were not contacted or did not respond. Logically, when such a large percentage of the population is unobserved, it is impossible to avoid the conclusion that non-response bias is a very strong possibility. At a minimum a robust study of non-response would be required to even begin to take these results serio

usl

 $>$  y -- from a scientific standpoint that is.

 $\geq$ 

> That's my story and I am sticking to it.

- $>$
- > Michael J. Sullivan, Ph.D.
- > Chairman
- > Freeman, Sullivan& Co.
- $>$

> -----Original Message-----

> From: AAPORNET [mailto:AAPORNET@asu.edu<mailto:AAPORNET@asu.edu>] On Behalf Of Jane Traub

> Sent: Tuesday, December 07, 2010 7:58 AM

> To: AAPORNET@ASU.EDU<mailto:AAPORNET@ASU.EDU>

> Subject: Re: Swing And A Miss: McCain's Misguided Attack On 'Don't Ask,

Don't Tell' Survey

 $>$ 

> Bob Groves' and others have published work on the subject of survey non response that shows that response rate and representativeness of survey

results are not always strictly related. In certain survey cases it has been found that there is little bias due to low response rates, but in others a low response rate can indeed result in a non representative survey. It is not clear cut and straightforward to say that a low response rate automatically means a biased survey result due to non representativeness of the sample.

 $>$ 

> That being said, I think we all prefer and feel more comfortable with survey results that have higher response rates. But we should not automatically dismiss those that do not, without further evaluation and investigation.

- $>$
- > J.Traub
- > SVP Research
- > Scarborough Research
- > 770 Broadway
- > NY NY 10003
- > jtraub@scarborough.com<mailto:jtraub@scarborough.com>
- $>$

```
> -----Original Message-----
```
> From: AAPORNET [mailto:AAPORNET@asu.edu<mailto:AAPORNET@asu.edu>] On Behalf Of Leo Simonetta

```
> Sent: Tuesday, December 07, 2010 9:09 AM
```
- > To: AAPORNET@ASU.EDU<mailto:AAPORNET@ASU.EDU>
- > Subject: Re: Swing And A Miss: McCain's Misguided Attack On 'Don't Ask,
- Don't Tell' Survey
- $>$
- > Well I hesitate to speak for either the author of the article or the
- > person whose quote I chose to illustrate the article (he said blundering
- > on) but I would guess that their points are
- > that a 28% response rate is typical for a DoD survey and is widely
- > considered an acceptable response rate for a telephone survey. In
- > addition the results of surveys with much lower response rates are
- > widely and unquestioningly reported.
- $>$

> I know it will shock everyone here if I posit that some of the concerns

- > about this survey may be based on what it found rather than the
- > methodology or the response rate.
- $>$
- $>$
- $>$  --
- > Leo G. Simonetta
- > Director of Research
- > Art& Science Group
- > 6115 Falls Road, Suite 101
- > Baltimore, MD 21209
- $\,>$
- $>$

```
> -----Original Message-----
```

```
> From: AAPORNET [mailto:AAPORNET@asu.edu<mailto:AAPORNET@asu.edu>] On
```
Behalf Of Michael Sullivan

- > Sent: Monday, December 06, 2010 5:02 PM
- > To: AAPORNET@ASU.EDU<mailto:AAPORNET@ASU.EDU>
- > Subject: Re: Swing And A Miss: McCain's Misguided Attack On 'Don't Ask,

 $>$ > There's spin and then there are the facts. If the fact is that they got > a 28% response rate, the spin might be that this is one of the most > scientifically representative samples the military has ever done. For > all I know it is one of the most scientifically representative samples > of the military ever done, but that is quite beside the point. The > question is: are the responses representative of the population of > interest. With such a low response rate, it is reasonable to question > of representativeness of the survey responses. This is not spin, this is > a fact; and we at AAPOR should be careful about what we say here.  $>$ > Michael J. Sullivan, Ph.D. > Chairman > Freeman, Sullivan& Co.  $>$ > -----Original Message----- > From: AAPORNET [mailto:AAPORNET@asu.edu<mailto:AAPORNET@asu.edu>] On Behalf Of Leo Simonetta > Sent: Monday, December 06, 2010 12:47 PM > To: AAPORNET@ASU.EDU<mailto:AAPORNET@ASU.EDU> > Subject: Swing And A Miss: McCain's Misguided Attack On 'Don't Ask, > Don't Tell' Survey  $>$ > Swing And A Miss: McCain's Misguided Attack On 'Don't Ask, Don't Tell' > Survey  $>$ > " We sometimes overstate the precision of pre-election polls that are > often more art than science, but the methodological rigor of the DOD > survey puts it in a much different class. "The bottom line," David > Wilson explains, "is that this is one of the most scientifically > representative studies the military has ever done."" > > http://www.huffingtonpost.com/2010/12/02/mccain-dadt-survey-misguided-at > tack\_n\_791419.html<http://www.huffingtonpost.com/2010/12/02/mccain-dadt-surv ey-misguided-at%0Atack\_n\_791419.html>? > Or > http://goo.gl/TIwcd  $>$  $>$  $> -$ > Leo G. Simonetta > Director of Research > Art& Science Group > 6115 Falls Road, Suite 101 > Baltimore, MD 21209  $>$ > ----------------------------------------------------

 $>$ 

> Don't Tell' Survey

<sup>&</sup>gt; Archives: http://lists.asu.edu/archives/aapornet.html .

<sup>&</sup>gt; Please ask authors before quoting outside AAPORNET.

<sup>&</sup>gt; Unsubscribe?-don't reply to this message, write to:

 $>$  aapornet-request@asu.edu $\leq$ mailto:aapornet-request@asu.edu $>$ 

> ----------------------------------------------------

- > Archives: http://lists.asu.edu/archives/aapornet.html .
- > Please ask authors before quoting outside AAPORNET.
- > Unsubscribe?-don't reply to this message, write to:
- > aapornet-request@asu.edu<mailto:aapornet-request@asu.edu>
- $>$
- > ---------------------------------------------------- > Archives: http://lists.asu.edu/archives/aapornet.html
- $>$  Vacation hold? Send email to listserv@asu.edu $\leq$ mailto:listserv@asu.edu $>$ with this text: > set aapornet nomail > On your return send this: set aapornet mail > Please ask authors before quoting outside AAPORNET. > Problems?-don't reply to this message, write to: aapornet-request@asu.edu<mailto:aapornet-request@asu.edu>  $\geq$ > ----------------------------------------------------
- > Archives: http://lists.asu.edu/archives/aapornet.html
- > Vacation hold? Send email to listserv@asu.edu<mailto:listserv@asu.edu> with this text:
- > set aapornet nomail
- > On your return send this: set aapornet mail
- > Please ask authors before quoting outside AAPORNET.
- > Problems?-don't reply to this message, write to:
- aapornet-request@asu.edu<mailto:aapornet-request@asu.edu>
- $>$
- > ----------------------------------------------------
- > Archives: http://lists.asu.edu/archives/aapornet.html
- $>$  Vacation hold? Send email to listserv@asu.edu $\leq$ mailto:listserv@asu.edu $>$ with this text:
- > set aapornet nomail
- > On your return send this: set aapornet mail
- > Please ask authors before quoting outside AAPORNET.
- > Problems?-don't reply to this message, write to:
- aapornet-request@asu.edu<mailto:aapornet-request@asu.edu>
- $>$  $>$
- > ----------------------------------------------------
- > Archives: http://lists.asu.edu/archives/aapornet.html
- $>$  Vacation hold? Send email to listserv@asu.edu with this text:
- > set aapornet nomail
- > On your return send this: set aapornet mail
- > Please ask authors before quoting outside AAPORNET.
- $>$  Problems?-don't reply to this message, write to: aapornet-request@asu.edu
- $>$

 $>$ 

http://www.aapor.org

----------------------------------------------------

signoff aapornet

Archives: http://lists.asu.edu/archives/aapornet.html .

Unsubscribe? Send email to listserv@asu.edu with this text:

Please ask authors before quoting outside AAPORNET.

--------------------------------------------------- http://www.aapor.org

Archives: http://lists.asu.edu/archives/aapornet.html . Unsubscribe? Send email to listserv@asu.edu with this text:

signoff aapornet

Please ask authors before quoting outside AAPORNET.

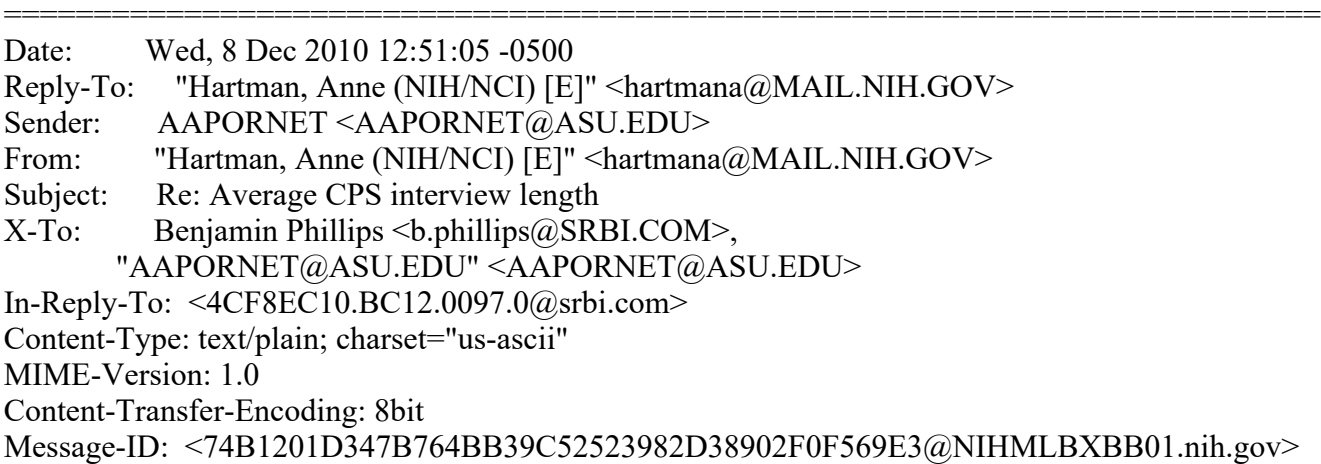

### Hi Ben,

NCI sponsors a Tobacco Use Supplement to the CPS about every 3-4 years since 1992 (see http://riskfactor.cancer.gov/studies/tus-cps/ ). My understanding from recent discussions with staff at the CPS Branch is that the CORE CPS takes 10 minutes per household on average, dependent upon household size and month in sample. Supplements range in length and requirements (e.g., might require self response, and/or interviews for more than one member of the household). The intention is that the supplements take on average no more than 10 minutes.

Hope you find this information helpful.

Anne

Anne M. Hartman Biostatistician Risk Factor Monitoring and Methods Branch Applied Research Program Division of Cancer Control and Population Sciences National Cancer Institute EPN 4005 6130 Executive Blvd MSC 7344 Bethesda, MD 20892-7344 Phone: 301-496-4970 FAX: 301-435-3710 E-Mail: Anne\_Hartman@nih.gov Web Page: <http://riskfactor.cancer.gov/>

-----Original Message----- From: Benjamin Phillips [mailto:b.phillips@SRBI.COM]
Sent: Friday, December 03, 2010 1:09 PM To: AAPORNET@ASU.EDU Subject: Average CPS interview length

Does anyone have information on the average length of interview for the CPS core (ideally the supplements as well)? I've tried the CPS methodological reports and the Census and BLS websites to no avail.

Many thanks, Ben Phillips

Benjamin Phillips, Ph.D. Senior Analyst/Project Director Abt SRBI 55 Wheeler Street Cambridge, MA 02138 (ph) 617-386-2609 (fax) 617-386-2622

Archives: http://lists.asu.edu/archives/aapornet.html . Please ask authors before quoting outside AAPORNET. Unsubscribe?-don't reply to this message, write to: aapornet-request@asu.edu

----------------------------------------------------

http://www.aapor.org

Archives: http://lists.asu.edu/archives/aapornet.html .

----------------------------------------------------

Unsubscribe? Send email to listserv@asu.edu with this text:

signoff aapornet

Please ask authors before quoting outside AAPORNET.

========================================================================= Date: Wed, 8 Dec 2010 11:03:03 -0700

Reply-To: Ken Winneg <kwinneg@ASC.UPENN.EDU>

Sender: AAPORNET <AAPORNET@ASU.EDU>

From: Ken Winneg <kwinneg@ASC.UPENN.EDU>

Subject: 2008 National Annenberg Election Survey Online Data Now

Available

on APPC web site

X-To: AAPORNET@ASU.EDU

Mime-Version: 1.0

Content-Transfer-Encoding: quoted-printable

Message-ID: <4835884852380319.WA.kwinnegasc.upenn.edu@lists.asu.edu>

The National Annenberg Election Survey 2008 Online Edition (NAES08-Online=  $\mathcal{L}$ 

is now available to academic scholars on the Annenberg Public Policy web site. NAES08-Online is a is a 5-wave large-scale public opinion panel survey conducted via the Internet and designed to track the dynamics of political attitudes, perceptions, and behavior over the 2008 US primary a= nd

general presidential election campaigns. It is a companion to the Nationa= l

Annenberg Election Survey 2008 Phone Edition (NAES08-Phone), a

telephone-based survey that was conducted during an overlapping field per= iod and asked many of the same or comparable questions.=20 NAES08-Online consists of interviews with a nationally representative ran= dom sample of 28,985 respondents, covering a range of topics about the presidential campaign and politics generally, including candidates and political figures, current policy issues, media use, campaign discourse, political participation, and voting behavior. A section of questions abou= t social groups focused on perceptions of race and gender in US society.=20= The main set of interviewing was conducted from October 2007 through Janu= ary 2009, and the majority of respondents were interviewed multiple times dur= ing this period. Interviewing was segmented into five multi-month waves, corresponding to the major divisions of the campaign: pre-primary, primar= y election, spring and summer, general election, and post-election. All participants in a wave were invited to be reinterviewed for all subsequen= t waves; among the 28,985 NAES08-Online respondents, 23,033 participated in= at least two NAES waves, and 10,472 participated in all five NAES waves. Respondents also participated in up to two profile waves to provide demographic and other background information.=20 If you are affiliated with an academic institution you are eligible to download the NAES data. To access these important and relevant data, go t= o the Annenberg Public Policy Center web site, www.annenbergpublicpolicycenter.org register, and click on =E2=80=9CData= Sets=E2=80=9D on the left-hand side of the home page.=20=20=20 --------------------------------------------------- http://www.aapor.org Archives: http://lists.asu.edu/archives/aapornet.html . Unsubscribe? Send email to listserv@asu.edu with this text: signoff aapornet Please ask authors before quoting outside AAPORNET. ========================================================================= Date: Wed, 8 Dec 2010 10:45:23 -0800 Reply-To: Michael Sullivan <michaelsullivan@FSCGROUP.COM> Sender: AAPORNET <AAPORNET@ASU.EDU> From: Michael Sullivan <michaelsullivan@FSCGROUP.COM> Subject: Re: Swing And A Miss: McCain's Misguided Attack On 'Don't Ask, Don't Tell' Survey  $X-To:$  Paul J Lavrakas PhD  $\langle$ pjlavrakas $@$ hughes.net $>$ , "AAPORNET@ASU.EDU" <AAPORNET@ASU.EDU> In-Reply-To: <000001cb96eb\$f5122880\$df367980\$@net> MIME-Version: 1.0

Content-Type: text/plain; charset=us-ascii

Content-Transfer-Encoding: 8bit

Message-ID: <28CCEB02B0B64D4091ED6FD17DF5716919FAD4B007@EX-BE-024- SV1.shared.themessagecenter.com>

Excellent example. Thanks.

MS

Michael J. Sullivan, Ph.D. Chairman Freeman, Sullivan & Co.

-----Original Message----- From: Paul J Lavrakas PhD [mailto:pjlavrakas@hughes.net] Sent: Wednesday, December 08, 2010 7:24 AM To: Michael Sullivan; AAPORNET@ASU.EDU Subject: RE: Swing And A Miss: McCain's Misguided Attack On 'Don't Ask, Don't Tell' Survey

During my seven years at Nielsen I became familiar with its National Enumeration Survey of Hispanic Households to measure in-home language usage. My recollection is the survey used a fully scientific area probability design and interviewed more than 10K Hispanic households each three years. The mode of data collection started out with mail, and then telephone for matched addresses, and then RTI interviewers went in-person to all remaining nonresponding addresses. The AAPOR RR1 was a bit over 90%. The effort was extremely expensive. A paper addressing this on-going project was presented at the 2003 AAPOR conference ("Language of Content, Nonresponse, and Measurement Error in a Multimode National Language Enumeration Survey;" Dolson, Coser, Lavrakas, Bell, and Keesling; AAPOR 2003)

-----Original Message----- From: AAPORNET [mailto:AAPORNET@asu.edu] On Behalf Of Michael Sullivan Sent: Wednesday, December 08, 2010 7:35 AM To: AAPORNET@ASU.EDU Subject: Re: Swing And A Miss: McCain's Misguided Attack On 'Don't Ask, Don't Tell' Survey

I don't know of any organizations except the government that would fund such a study. But why does it matter whether it is government funded? It seems to me that the methods are applicable whether it is the government or not; and these days I doubt whether the imprimatur of the government does much to induce compliance. My experience with the technique I described is not for national scale studies. It is for counties and in one case a state. They were prepared for litigation regarding construction defects. I will put the reports up on the FSC website in the next couple of days and you can look at them.

MS

-----Original Message----- From: howard schuman [mailto:hschuman@umich.edu] Sent: Wednesday, December 08, 2010 5:38 AM To: Michael Sullivan

Subject: Re: Swing And A Miss: McCain's Misguided Attack On 'Don't Ask, Don't Tell' Survey

I am one of those who would like to see a well-documented report of such a national survey showing such a response rate at present. (Even during the 1950s, before many of the problems encountered today, it was rare to find a non-government household survey that obtained a response rate of 85%, though payments were not ordinarily offered.) hs

### On 12/7/2010 5:54 PM, Michael Sullivan wrote:

> It isn't rocket science. Properly executed door to door interviewing techniques will produce 90% response rates. I have personally directed survey projects many times that have achieved response rates near or above 90%. How is this achieved? Households are randomly sampled within neighborhoods, variously defined. A two stage contact protocol is used in which surveyors visit selected dwellings and drop off a letter describing the survey and indicating that a surveyor will be visiting in the next few days. The letter also describes the incentive that will be paid to respondents upon completion of the interview (usually between \$40 and \$100). A few days later interviewers return to the neighborhood to complete interviews with everyone available. Interviewers return to households up to 10 times before the household is treated as a non-response. Unoccupied households are discarded from the non-response calculation. It's old school and its expensive, but it works. Two

 stage cluster sampling is required to minimize logistic costs in large geographical areas.

 $>$ 

> In the present case, I think a two stage cluster sample of military personnel within units would work pretty well. I would select units (brigades, regiments, ships - whatever) within each of the services with probability proportional to size, and then randomly select x individuals within each unit and order them to assembly areas where the surveys would be administered. Care would have to be taken to ensure that the process did not contaminate the result, but it would be pretty easy to develop a quality control mechanism to minimize bias induced by administrators.

 $>$ 

 $>$ 

> Like I said, it isn't rocket science.

- $> MS$
- $>$
- > Michael J. Sullivan, Ph.D.

> Chairman

> Freeman, Sullivan& Co.

 $\geq$ 

> From: mikeoneilaz@gmail.com [mailto:mikeoneilaz@gmail.com] On Behalf Of Mike ONeil

> Sent: Tuesday, December 07, 2010 2:29 PM

> To: Michael Sullivan

> Cc: AAPORNET@asu.edu

> Subject: Re: Swing And A Miss: McCain's Misguided Attack On 'Don't Ask,

Don't Tell' Survey

 $>$ 

> "It is possible to achieve 90% response rates in the general population"

 $>$ 

> I'd like to know more about this.

 $\geq$ 

> Mike O'Neil

> www.mikeoneil.org<http://www.mikeoneil.org>

>

> On Tue, Dec 7, 2010 at 9:33 AM, Michael

Sullivan<michaelsullivan@fscgroup.com<mailto:michaelsullivan@fscgroup.com>> wrote:

> A low response rate doesn't automatically mean that a survey result is not representative. It automatically means that the representativeness of the survey response is questionable from a technical standpoint. Non-response bias cannot be corrected with weighting unless one is willing to make the often unreasonable assumption that the non-respondents within a given stratum are the same as the respondents. As much as I agree with the direction of the result from this survey, I cannot testify as to its validity. To me it has no more validity than a survey of magazine readers.  $>$ 

> All this mumbling about how this response rate is somehow "conventional" makes me nervous. It is certainly not "conventional" for scientific statistical surveys to achieve such low response rates. It is possible to achieve 90% response rates in the general population and higher response rates in some populations. To do so requires careful design and lots of money. While such high response rates might not be conventional, they are required if one wants to avoid a serious discussion about non-response bias with reviewers or ,as in this case, opposing parties in the policy or litigation arena. The response rate for this survey means that 3 out of 4 sampled parties were not contacted or did not respond. Logically, when such a large percentage of the population is unobserved, it is impossible to avoid the conclusion that non-response bias is a very strong possibility. At a minimum a robust study of non-response would be required to even begin to take these results serio

usl

 $>$  y -- from a scientific standpoint that is.  $>$ 

> That's my story and I am sticking to it.

 $>$ 

> Michael J. Sullivan, Ph.D.

> Chairman

> Freeman, Sullivan& Co.

 $>$ 

> -----Original Message-----

> From: AAPORNET [mailto:AAPORNET@asu.edu<mailto:AAPORNET@asu.edu>] On Behalf Of Jane Traub

> Sent: Tuesday, December 07, 2010 7:58 AM

> To: AAPORNET@ASU.EDU<mailto:AAPORNET@ASU.EDU>

> Subject: Re: Swing And A Miss: McCain's Misguided Attack On 'Don't Ask,

Don't Tell' Survey

 $>$ 

> Bob Groves' and others have published work on the subject of survey non response that shows that response rate and representativeness of survey results are not always strictly related. In certain survey cases it has been found that there is little bias due to low response rates, but in others a

low response rate can indeed result in a non representative survey. It is not clear cut and straightforward to say that a low response rate automatically means a biased survey result due to non representativeness of the sample.

> That being said, I think we all prefer and feel more comfortable with survey results that have higher response rates. But we should not automatically dismiss those that do not, without further evaluation and investigation.

 $\,>$ 

 $>$ 

- > J.Traub
- > SVP Research
- > Scarborough Research
- > 770 Broadway
- > NY NY 10003
- > jtraub@scarborough.com<mailto:jtraub@scarborough.com>
- $>$
- > -----Original Message-----

> From: AAPORNET [mailto:AAPORNET@asu.edu<mailto:AAPORNET@asu.edu>] On Behalf Of Leo Simonetta

> Sent: Tuesday, December 07, 2010 9:09 AM

> To: AAPORNET@ASU.EDU<mailto:AAPORNET@ASU.EDU>

> Subject: Re: Swing And A Miss: McCain's Misguided Attack On 'Don't Ask,

Don't Tell' Survey

 $>$ 

- > Well I hesitate to speak for either the author of the article or the
- > person whose quote I chose to illustrate the article (he said blundering
- > on) but I would guess that their points are
- > that a 28% response rate is typical for a DoD survey and is widely
- > considered an acceptable response rate for a telephone survey. In
- > addition the results of surveys with much lower response rates are
- > widely and unquestioningly reported.
- $>$

> I know it will shock everyone here if I posit that some of the concerns

- > about this survey may be based on what it found rather than the
- > methodology or the response rate.

 $>$ 

- $>$
- $>$  --
- > Leo G. Simonetta
- > Director of Research
- > Art& Science Group
- > 6115 Falls Road, Suite 101
- > Baltimore, MD 21209
- $>$
- $>$
- > -----Original Message-----
- > From: AAPORNET [mailto:AAPORNET@asu.edu<mailto:AAPORNET@asu.edu>] On

Behalf Of Michael Sullivan

- > Sent: Monday, December 06, 2010 5:02 PM
- > To: AAPORNET@ASU.EDU<mailto:AAPORNET@ASU.EDU>
- > Subject: Re: Swing And A Miss: McCain's Misguided Attack On 'Don't Ask,
- > Don't Tell' Survey
- $>$

> a 28% response rate, the spin might be that this is one of the most > scientifically representative samples the military has ever done. For > all I know it is one of the most scientifically representative samples > of the military ever done, but that is quite beside the point. The > question is: are the responses representative of the population of > interest. With such a low response rate, it is reasonable to question > of representativeness of the survey responses. This is not spin, this is > a fact; and we at AAPOR should be careful about what we say here.  $>$ > Michael J. Sullivan, Ph.D. > Chairman > Freeman, Sullivan& Co.  $>$ > -----Original Message----- > From: AAPORNET [mailto:AAPORNET@asu.edu<mailto:AAPORNET@asu.edu>] On Behalf Of Leo Simonetta > Sent: Monday, December 06, 2010 12:47 PM > To: AAPORNET@ASU.EDU<mailto:AAPORNET@ASU.EDU> > Subject: Swing And A Miss: McCain's Misguided Attack On 'Don't Ask, > Don't Tell' Survey  $>$ > Swing And A Miss: McCain's Misguided Attack On 'Don't Ask, Don't Tell' > Survey  $>$ > " We sometimes overstate the precision of pre-election polls that are > often more art than science, but the methodological rigor of the DOD > survey puts it in a much different class. "The bottom line," David > Wilson explains, "is that this is one of the most scientifically > representative studies the military has ever done.""  $>$ > http://www.huffingtonpost.com/2010/12/02/mccain-dadt-survey-misguided-at  $>$ tack\_n\_791419.html<http://www.huffingtonpost.com/2010/12/02/mccain-dadt-surv ey-misguided-at%0Atack\_n\_791419.html>? > Or > http://goo.gl/TIwcd  $>$  $>$  $> -$ > Leo G. Simonetta > Director of Research > Art& Science Group > 6115 Falls Road, Suite 101 > Baltimore, MD 21209  $>$ > ---------------------------------------------------- > Archives: http://lists.asu.edu/archives/aapornet.html . > Please ask authors before quoting outside AAPORNET. > Unsubscribe?-don't reply to this message, write to:  $>$  aapornet-request@asu.edu $\leq$ mailto:aapornet-request@asu.edu $>$  $>$ > ----------------------------------------------------

> There's spin and then there are the facts. If the fact is that they got

<sup>&</sup>gt; Archives: http://lists.asu.edu/archives/aapornet.html .

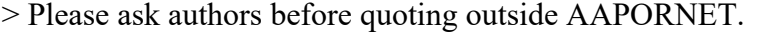

- > Unsubscribe?-don't reply to this message, write to:
- > aapornet-request@asu.edu<mailto:aapornet-request@asu.edu>

 $>$ > ----------------------------------------------------

> Archives: http://lists.asu.edu/archives/aapornet.html

> Vacation hold? Send email to listserv@asu.edu <mailto:listserv@asu.edu> with this text:

> set aapornet nomail

- > On your return send this: set aapornet mail
- > Please ask authors before quoting outside AAPORNET.
- > Problems?-don't reply to this message, write to:
- aapornet-request@asu.edu<mailto:aapornet-request@asu.edu>
- $\geq$
- > ---------------------------------------------------- > Archives: http://lists.asu.edu/archives/aapornet.html

> Vacation hold? Send email to listserv@asu.edu<mailto:listserv@asu.edu>

- with this text:
- > set aapornet nomail
- > On your return send this: set aapornet mail
- > Please ask authors before quoting outside AAPORNET.
- > Problems?-don't reply to this message, write to:
- aapornet-request@asu.edu<mailto:aapornet-request@asu.edu>
- >
- > ----------------------------------------------------
- > Archives: http://lists.asu.edu/archives/aapornet.html

> Vacation hold? Send email to listserv@asu.edu<mailto:listserv@asu.edu> with this text:

- > set aapornet nomail
- > On your return send this: set aapornet mail
- > Please ask authors before quoting outside AAPORNET.
- > Problems?-don't reply to this message, write to:
- aapornet-request@asu.edu<mailto:aapornet-request@asu.edu>
- $\geq$
- $>$
- > ----------------------------------------------------
- > Archives: http://lists.asu.edu/archives/aapornet.html
- $>$  Vacation hold? Send email to listserv@asu.edu with this text:
- > set aapornet nomail
- > On your return send this: set aapornet mail

----------------------------------------------------

- > Please ask authors before quoting outside AAPORNET.
- $>$  Problems?-don't reply to this message, write to: aapornet-request@asu.edu
- $\,>$  $>$

http://www.aapor.org

Archives: http://lists.asu.edu/archives/aapornet.html .

Unsubscribe? Send email to listserv@asu.edu with this text:

signoff aapornet

Please ask authors before quoting outside AAPORNET.

----------------------------------------------------

http://www.aapor.org

Archives: http://lists.asu.edu/archives/aapornet.html . Unsubscribe? Send email to listserv@asu.edu with this text: signoff aapornet Please ask authors before quoting outside AAPORNET.

========================================================================= Date: Thu, 9 Dec 2010 07:46:32 -0500 Reply-To: "J. Ann Selzer" <jannselzer@AOL.COM> Sender: AAPORNET <AAPORNET@ASU.EDU> From: "J. Ann Selzer" <jannselzer@AOL.COM> Subject: Todays News Polls X-To: AAPORNET@ASU.EDU MIME-Version: 1.0 Content-Transfer-Encoding: quoted-printable Content-Type: text/plain; charset="utf-8" Message-ID: <8CD65B63DC14ED4-FF0-AB35@webmail-d009.sysops.aol.com>

From the Bloomberg National Poll:

RonaldReagan asked, =E2=80=9CAsk yourself this, are you better off?=E2=80=  $=$ 9D This poll compares America=E2=80=99s reaction two years into the Obama = Administration, with some comparisons to other presidents.  $=20$ http://www.businessweek.com/news/2010-12-09/most-americans-say-they-re-wors= e-off-under-obama-poll-shows.html  $=20$ Also,attitudes toward the Federal Reserve, once considered above the politi= cal fray.  $=20$ http://www.businessweek.com/news/2010-12-09/more-than-half-of-americans-wan= t-fed-reined-in-or-abolished.html  $=20$  $=20$  $=20$ J. Ann Selzer, Ph.D Selzer & Company Des Moines, Iowa 50309

For purposes of this list, use JAnnSelzer@aol.com For other purposes, use JASelzer@SelzerCo.com

----------------------------------------------------

Date: Thu, 9 Dec 2010 07:43:31 -0700 Reply-To: Michael Larsen <mlarsen@BSC.GWU.EDU> Sender: AAPORNET <AAPORNET@ASU.EDU>

=========================================================================

Archives: http://lists.asu.edu/archives/aapornet.html . Please ask authors before quoting outside AAPORNET. Unsubscribe?-don't reply to this message, write to: aapornet-request@asu.edu

From: Michael Larsen <mlarsen@BSC.GWU.EDU> Subject: outreach Sampling webinar, Tues Feb 8 1pm eastern X-To: AAPORNET@ASU.EDU Mime-Version: 1.0 Content-Transfer-Encoding: quoted-printable Message-ID: <6141631406465107.WA.mlarsenbsc.gwu.edu@lists.asu.edu> AAPOR and the Survey Research Methods Section of ASA are proud to announc= e the next webinar in their new web-based training program.=20  $=20$ Introduction to Sampling for Non-Statisticians=20 Safaa R. Amer, Senior Statistician, NORC  $=20$ Tuesday, February 8, 2011, 1-3pm EST, http://www.amstat.org/sections/SRMS/webinar.cfm  $=20$ Abstract:=20 Many researchers, journalists, policy makers, and educators encounter sam= ple surveys in their research, work, reading, or everyday experience. This course will uncover the logic behind sampling. It will give an explanati= on of the different types of samples and the terminology used by statisticia= n and survey researchers. It will outline and illustrate the steps needed before, during, and after selecting a sample. It will describe the types= of errors faced when conducting a survey and whether they are sampling relat= ed or not. The goal of the course is to expose non-statisticians to samplin= g so that they are able to read and understand articles or documents describing sampling designs and communicate with statisticians about thei= r research needs. The course may even motivate participants to design and select simple samples to illustrate concepts and procedures. The webina= r also will be of interest to students taking introductory statistics cours= es and their instructor who want to learn more about sample surveys. Some references for easy reading will be provided. The content of the course= will include the difference between a sample and a census, probability versus non-probability sampling methods, the meaning of a sampling frame = or list, illustrations of sampling versus non-sampling errors, random sampli= ng techniques, sample size considerations, and post-sampling steps.=20=20=20=  $=20$  $=20$ **Instructor** Safaa Amer is a multi-lingual Senior Statistician and Project Director at=

NORC with wide-ranging experience in data analysis, survey sampling, miss=

data, and data mining. She has been involved in survey design; analyzing=

survey operations problems; conducting literature reviews and research to=

adapt surveys to international contexts; developing new sampling techniqu= es

and definitions for multi-cultural setting; developing and refining train= ing

material; training and building international survey capacity. She offer= ed

consulting to researchers from different fields on complex sampling problems, providing practical information on the types of analyses, limitations of the data, and strengths/weaknesses of various sampling strategies. In addition, Dr. Amer held several academic positions with = the

most recent being on the faculty list for the Survey Design & Data Analys= is

Graduate Certificate program at George Washington University. She has offered statistics and survey research lectures in Arabic, French, and English languages. Dr. Amer has an Economic and Political Sciences background with a special interest in international work, human rights,  $a=$ nd

geographic information systems. Dr. Amer is a member of several national = and

international Statistical Associations. She has refereed several papers f= or

international journals and contributed in several graduate level theses.  $=20$ 

Registration is now open: http://www.amstat.org/sections/SRMS/webinar.cfm=  $=20$ 

 $=20$ 

ing

For each webinar, participants register for a modest fee. Fees may vary f= rom

webinar to webinar depending on the length of the presentation and expect= ed

audience. Each registration is allowed one web connection and one audio connection. The section encourages multiple persons to view each register= ed

connection. For example, an entire classroom can watch for the price of  $=$ one

registration.=20=20

 $=20$ 

If you have any questions, please feel free to contact Rick Peterson:=20

Rick Peterson, ASA Education Programs Associate=20

American Statistical Assoc., 732 N. Washington St, Alexandria, VA 22153

703-684-1221 ext.1864; FAX:703-684-3768, rick@amstat.org; www.amstat.org=20=

---------------------------------------------------- Archives: http://lists.asu.edu/archives/aapornet.html . Please ask authors before quoting outside AAPORNET. Unsubscribe?-don't reply to this message, write to: aapornet-request@asu.edu

=========================================================================

Date: Thu, 9 Dec 2010 08:10:43 -0800 Reply-To: Jon Krosnick <krosnick@STANFORD.EDU> Sender: AAPORNET <AAPORNET@ASU.EDU> From: Jon Krosnick < krosnick@STANFORD.EDU> Subject: Announcing the 2011 Summer Institute in Political Psychology X-To: AAPORNET@ASU.EDU Mime-Version: 1.0 Content-Type: text/plain; charset="iso-8859-1"; format=flowed Content-Transfer-Encoding: quoted-printable Message-ID: <6.2.5.6.2.20101209080739.09bce008@stanford.edu>

### ANNOUNCING:

### THE 2011 SUMMER INSTITUTE IN POLITICAL PSYCHOLOGY

at Stanford University from July 10 =96 July 29, 2011

Applications are being accepted now for the 20th=20 Annual Summer Institute in Political Psychology,=20 to be held at Stanford University July 10-29, 2011.

The Summer Institute offers 3 weeks of intensive=20 training in political psychology. Political=20 psychology is an exciting and thriving field that=20 explores the origins of political behavior and=20 the causes of political events, with a special=20 focus on the psychological mechanisms at work.

Research findings in political psychology advance=20 basic theories of politics and are an important=20 basis for political decision-making in practice.

SIPP was founded in 1991 at Ohio State=20 University, and Stanford has hosted SIPP since=20 2005, with support from Stanford University and=20 from the National Science Foundation. Hundreds=20 of participants have attended SIPP during these years.

The 2011 SIPP curriculum is designed to  $(1)=20$ provide broad exposure to theories, empirical=20 findings, and research traditions; (2) illustrate=20 successful cross-disciplinary research and=20 integration; (3) enhance methodological=20 pluralism; and (4) strengthen networks among scholars from around the world.

SIPP activities will include lectures by=20 world-class faculty, discussion groups,=20 research/interest group meetings, group projects,=20 and an array of social activities.

Some of the topics covered in past SIPP programs=20 include public opinion, race relations, conflict=20 and dispute resolution, voting and elections,=20 international conflict, decision-making by=20

political elites, moral disengagement and=20 violence, social networks, activism and social=20 protest, political socialization, and justice.

In 2011, SIPP will accept up to 60 participants,=20 including graduate students, faculty,=20 professionals, and advanced undergraduates.

<http://www.stanford.edu/group/sipp>http://www.stanford.edu/group/sipp

Applicants are accepted on a rolling basis until=20 all slots are filled, so applying soon maximizes chances of acceptance.

----------------------------------------------------

Archives: http://lists.asu.edu/archives/aapornet.html . Please ask authors before quoting outside AAPORNET. Unsubscribe?-don't reply to this message, write to: aapornet-request@asu.edu

========================================================================= Date: Thu, 9 Dec 2010 16:19:34 -0500 Reply-To: Clifford Young <Clifford.young@IPSOS.COM> Sender: AAPORNET <AAPORNET@ASU.EDU> From: Clifford Young <Clifford.young@IPSOS.COM> Subject: Sources for Individual level Cell Phone Penetration Rates in the US X-To: "AAPORNET@asu.edu" <AAPORNET@asu.edu> MIME-Version: 1.0 Content-Type: text/plain; charset=WINDOWS-1252 Content-Transfer-Encoding: 8bit Message-ID: <A71302D37D260A4B9968162BF80889C32A55A2F3F9@NAMAIL3.na.ipsos>

Hello all,

Can someone point us in the right direction....We are looking for cell phone penetration rates by demographics at the individual level. So, for instance, what percent of females have cell phone etc.

We have not been been to find such information whether from an official government source or otherwise.

Any and all help would be greatly appreciated.

Thanks, Cliff

----------------------------------------------------

Archives: http://lists.asu.edu/archives/aapornet.html . Please ask authors before quoting outside AAPORNET. Unsubscribe?-don't reply to this message, write to: aapornet-request@asu.edu

========================================================================= Date: Thu, 9 Dec 2010 16:36:30 -0500 Reply-To: "Butterworth, Michael" <MXB@CBSNEWS.COM> Sender: AAPORNET <AAPORNET@ASU.EDU> From: "Butterworth, Michael" <MXB@CBSNEWS.COM> Subject: Re: Sources for Individual level Cell Phone Penetration Rates in

 the US X-To: Clifford Young <Clifford.young@IPSOS.COM>, AAPORNET@ASU.EDU In-Reply-To: <A71302D37D260A4B9968162BF80889C32A55A2F3F9@NAMAIL3.na.ipsos> MIME-Version: 1.0 Content-Type: text/plain; charset="us-ascii" Content-Transfer-Encoding: 8bit Message-ID: <E08D38B65E01D840AB2A6FE5AE75F004282DCE9A@NYCCNDX01.cbsnewsenps.cbsnews.net>

Table 2 in Blumberg, J.S. et al., "Wireless Substitution: Early Release of Estimates From the National Health Interview Survey, July-December 2009", National Center for Health Statistics, www.cdc.gov/nchs/data/nhis/earlyrelease/

-----Original Message----- From: AAPORNET [mailto:AAPORNET@asu.edu] On Behalf Of Clifford Young Sent: Thursday, December 09, 2010 4:20 PM To: AAPORNET@ASU.EDU Subject: Sources for Individual level Cell Phone Penetration Rates in the US

Hello all,

Can someone point us in the right direction....We are looking for cell phone penetration rates by demographics at the individual level. So, for instance, what percent of females have cell phone etc.

We have not been been to find such information whether from an official government source or otherwise.

Any and all help would be greatly appreciated.

Thanks, Cliff

---------------------------------------------------- Archives: http://lists.asu.edu/archives/aapornet.html .

Please ask authors before quoting outside AAPORNET. Unsubscribe?-don't reply to this message, write to: aapornet-request@asu.edu

----------------------------------------------------

Archives: http://lists.asu.edu/archives/aapornet.html . Please ask authors before quoting outside AAPORNET. Unsubscribe?-don't reply to this message, write to: aapornet-request@asu.edu

========================================================================= Date: Thu, 9 Dec 2010 17:02:32 -0500 Reply-To: "Esen, Semiha Evren" <Evren.Esen@SHRM.ORG> Sender: AAPORNET <AAPORNET@ASU.EDU> From: "Esen, Semiha Evren" <Evren.Esen@SHRM.ORG> Subject: Job Opening: Survey Research Analyst and Strategic Research

 Analyst X-To: "aapornet@asu.edu" <aapornet@asu.edu> MIME-Version: 1.0 Content-Type: text/plain; charset="us-ascii" Content-Transfer-Encoding: quoted-printable Message-ID: <B219E0FC2D5D0C4A8AFFC2A7EA3DE9334A5E29468B@ZIP.shrm.org>

SHRM has two analyst positions open.

To apply visit: www.shrm.jobs<http://www.shrm.jobs/>

The position descriptions can be found here: https://hostedjobs.openhire.co= m/epostings/submit.cfm?fuseaction=3Dapp.welcome&category\_id=3D82482&company= id=3D16075&version=3D1&startflag=3D1&parent=3DTechnology%20and%20Analysis&=  $levelid1 = 3D82482$ 

If you have any questions, please feel free to contact me directly.

S. Evren Esen Manager, Survey Research Center Society for Human Resource Management 1800 Duke Street Alexandria, VA 22314-3499 Phone: 703-535-6287 Toll Free: 800-283-7476 USA TTY/TDD: 703-548-6999 E-mail: Evren.Esen@shrm.org<mailto:%20Evren.Esen@shrm.org> SHRM Research Twitter: http://twitter.com/SHRM\_Research www.shrm.org

Leading People. Leading Organizations.

----------------------------------------------------

The Society for Human Resource Management (SHRM) is the world's largest ass= ociation devoted to human resource management. The Society serves the need= s of HR professionals and advances the interests of the HR profession. Fou= nded in 1948, SHRM has more than 250,000 members in 140 countries and more = than 575 affiliated chapters. Visit www.shrm.org<http://www.shrm.org/>.

Archives: http://lists.asu.edu/archives/aapornet.html . Please ask authors before quoting outside AAPORNET. Unsubscribe?-don't reply to this message, write to: aapornet-request@asu.edu

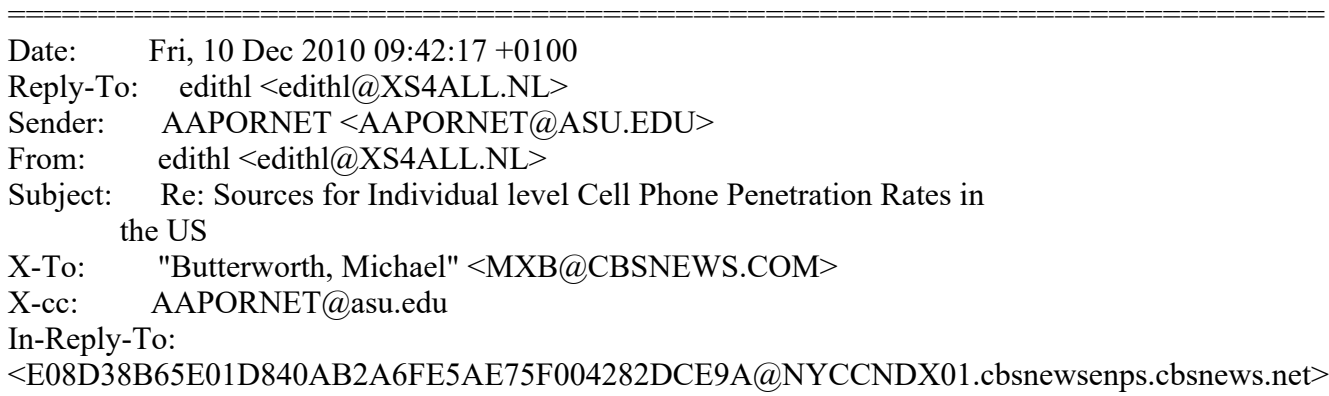

MIME-Version: 1.0 Content-Type: text/plain; charset=UTF-8 Content-Transfer-Encoding: 7bit Message-ID: <63e22b8bf94d6c26b8f6c656b6776b10@xs4all.nl>

Marek fuchs in germany did some very interesting work for several european countries i think it is accepted for publication, but not yet published.

For those interested they should contact marek fuchs directly at marek.fuchs@uni-kassel.de

warm regards edith

On Thu, 9 Dec 2010 16:36:30 -0500, "Butterworth, Michael"  $\langle MXB@CBSNEWS.COM\rangle$  wrote: > Table 2 in Blumberg, J.S. et al., "Wireless Substitution: Early Release > of Estimates From the National Health Interview Survey, July-December > 2009", National Center for Health Statistics, > www.cdc.gov/nchs/data/nhis/earlyrelease/  $>$  $>$  $>$  $\,>$ > -----Original Message----- > From: AAPORNET [mailto:AAPORNET@asu.edu] On Behalf Of Clifford Young > Sent: Thursday, December 09, 2010 4:20 PM > To: AAPORNET@ASU.EDU > Subject: Sources for Individual level Cell Phone Penetration Rates in > the US  $>$ > Hello all,  $>$ > Can someone point us in the right direction....We are looking for cell > phone penetration rates by demographics at the individual level. So, > for instance, what percent of females have cell phone etc.  $>$ > We have not been been to find such information whether from an official > government source or otherwise.  $>$ > Any and all help would be greatly appreciated.  $>$ > Thanks, > Cliff  $\geq$ > ---------------------------------------------------- > Archives: http://lists.asu.edu/archives/aapornet.html . > Please ask authors before quoting outside AAPORNET. > Unsubscribe?-don't reply to this message, write to: > aapornet-request@asu.edu  $>$ > ---------------------------------------------------- > Archives: http://lists.asu.edu/archives/aapornet.html .

> Please ask authors before quoting outside AAPORNET.

 $>$  Unsubscribe?-don't reply to this message, write to: aapornet-request@asu.edu

----------------------------------------------------

Archives: http://lists.asu.edu/archives/aapornet.html Vacation hold? Send email to listserv@asu.edu with this text: set aapornet nomail On your return send this: set aapornet mail Please ask authors before quoting outside AAPORNET. Problems?-don't reply to this message, write to: aapornet-request@asu.edu

Date: Fri, 10 Dec 2010 11:42:56 -0700 Reply-To: Mike ONeil <mike.oneil@ALUMNI.BROWN.EDU> Sender: AAPORNET <AAPORNET@ASU.EDU> From: Mike ONeil <mike.oneil@ALUMNI.BROWN.EDU> Subject: Telephone Field Services Wanted X-To: "AAPORNET@ASU.EDU" <AAPORNET@asu.edu> MIME-Version: 1.0 Content-Type: text/plain; charset=windows-1252 Content-Transfer-Encoding: quoted-printable Message-ID: <AANLkTimX\_riNetQmzWJOTDmx-UuE\_rJyOeeNzLC4SCK+@mail.gmail.com>

=========================================================================

O=92Neil Associates has upcoming field work that will likely exceed our capacity to undertake in-house. We would like to hear from companies interested in bidding for some or all of this work.

We would like expressions of interest sent to  $rfp@$  oneilresearch.com. PLEAS= E DO NOT RESPOND TO ME.

Please provide the following information in a succinct format (in the email or an attachment of a page or two):

your company name

physical location of interviewing sites address (if different)

contact name contact phone number general company phone number your email alternate email for company that will operate if you leave the company (MANDATORY, PEOPLE DO LEAVE AND WE DON=92T WANT TO HUNT FOR YOUR SUCCESSOR)

total number of cati stations, separately by location number of spanish speaking interviewers on staff

\*Interviewing platform and version\*

Can we interview off of your platform? We may want to conduct interview pretests ourselves and subcontract the primary interviewing (or split the actual interviewing). What we are asking is that, if you program, and we wish to conduct the pretest ourselves, how can this be accomplished? (This is an immediate concern, so an explicit response to this would be appreciated).

\*Pricing\*. We will sometimes ask for a firm fixed price bid and sometimes will accept an hourly rate, depending on client and the job. Each job will be one or the other, depending on client specifications.

\*Fixed Pricing.\* Is your firm willing to bid fixed price once you have been given precise specifications? Our idea of firm fixed price is that when w= e

provide fixed precise specifications (e.g., random sample of 1200

English-speaking adults  $18+$  in a given state, 15 minute interview/or interview schedule we provide in advance, no screening), are you willing  $t=$ o

provide a cost quote that we and our client can rely on?

--(Note: you only quote based on your estimate of =93incidence,=94 your an= swer

to this is =93NO. We=92ve been providing firm quotes for 30 years and, if based on knowable criteria, have always assumed that incidence was for us t= o

figure out. Of course, if incidence is based on subjective unknowable criteria, this is not the case).

 \*Hourly Pricing.\* If hourly, you may include supervisory time or bill separately. Please indicate below:

Hourly billable rate (assume that we will pay you separately for training time since we don=92t want there to be any incentive for skimping on that) and that this is a loaded rate including long distance service

\$\_\_\_\_\_\_\_ per interviewer hour (supervisory time included)

If supervisory time is billed separately

\$\_\_\_\_\_\_\_\_ per interviewer hour and \_\_\_\_\_\_\_\_\_\_per supervisory hour

Ratio of supervisors to interviewers typical in your phone room:

Send this information to rfp@oneilresearch.com. Inquiries sent anywhere else run the risk of being lost.

Succinct responses that provide all of the requested information will be preferred.

We will send RFPs to those responding with the above requested information as projects get finalized, as early as late December for execution in January.

Mike O=92Neil (please email to address above, not to me)

www.oneilresearch.com

www.mikeoneil.org <http://www.oneilresearch.com/>

----------------------------------------------------

Archives: http://lists.asu.edu/archives/aapornet.html Vacation hold? Send email to listserv@asu.edu with this text: set aapornet nomail On your return send this: set aapornet mail Please ask authors before quoting outside AAPORNET. Problems?-don't reply to this message, write to: aapornet-request@asu.edu

```
=========================================================================
Date: Fri, 10 Dec 2010 16:23:22 -0500
Reply-To: "J. Ann Selzer" <jannselzer@AOL.COM>
Sender: AAPORNET <AAPORNET@ASU.EDU>
From: "J. Ann Selzer" <jannselzer@AOL.COM>
Subject: Today's polls
X-To: AAPORNET@ASU.EDU
In-Reply-To: <8CD669410C4FAEF-11E0-CE25@webmail-d009.sysops.aol.com>
MIME-Version: 1.0
Content-Transfer-Encoding: quoted-printable
Content-Type: text/plain; charset="utf-8"
Message-ID: <8CD66C79BAB5FFC-12A0-2582@webmail-d009.sysops.aol.com>
On America=E2=80=99s shynessof dealing with the deficit boldly and quickly.
=20http://www.bloomberg.com/news/2010-12-10/americans-in-poll-say-cut-deficit-=
with-entitlements-secured-as-rich-pay-up.html
=20In aresounding unison voice, Americans want Congress to get to work, not bl=
ock eachother out.
=20http://www.bloomberg.com/news/2010-12-10/democrats-beat-republicans-in-poll=
```
-with-opposition-to-government-shutdown.html  $=20$ 

 $=20$ 

J. Ann Selzer, Ph.D Selzer & Company Des Moines, Iowa 50309

For purposes of this list, use JAnnSelzer@aol.com For other purposes, use JASelzer@SelzerCo.com

 $=20$ 

----------------------------------------------------

Archives: http://lists.asu.edu/archives/aapornet.html Vacation hold? Send email to listserv@asu.edu with this text: set aapornet nomail On your return send this: set aapornet mail Please ask authors before quoting outside AAPORNET. Problems?-don't reply to this message, write to: aapornet-request@asu.edu

Date: Mon, 13 Dec 2010 11:02:30 -0500 Reply-To: Leo Simonetta <Simonetta@ARTSCI.COM> Sender: AAPORNET <AAPORNET@ASU.EDU> From: Leo Simonetta < Simonetta@ARTSCI.COM> Subject: Census Showdown - NYTimes.com X-To: AAPORNET@ASU.EDU MIME-Version: 1.0 Content-Type: text/plain; charset="us-ascii" Content-Transfer-Encoding: 8bit Message-ID: <3248A9B21DD5574785FE5E2C8E52168401269A8C@exchange.local.artscience.com>

=========================================================================

http://goo.gl/b9Klt

Americans have become accustomed to watching good legislation die in the Senate. Yet, amid all the partisan poison in the lame-duck Congress, the Senate unanimously passed a smart, bipartisan bill this week to improve the census.

**SNIP** 

-- Leo G. Simonetta Art & Science Group As always opinions expressed (if any) are solely those of the author. Causing trouble on AAPORnet since 1995

---------------------------------------------------- Archives: http://lists.asu.edu/archives/aapornet.html Vacation hold? Send email to listserv@asu.edu with this text: set aapornet nomail

On your return send this: set aapornet mail Please ask authors before quoting outside AAPORNET. Problems?-don't reply to this message, write to: aapornet-request@asu.edu

Date: Mon, 13 Dec 2010 10:46:28 -0600 Reply-To: Julie Paasche <jpaasche@NUSTATS.COM> Sender: AAPORNET <AAPORNET@ASU.EDU> From: Julie Paasche <jpaasche@NUSTATS.COM> Subject: Job opening: Research Project Manager in Austin, TX X-To: AAPORNET@ASU.EDU MIME-Version: 1.0 Content-Type: text/plain; charset="us-ascii" Content-Transfer-Encoding: 7bit Message-ID: <9A9D324BBF4541969031C0B1B40BE1C5@datasource.us>

=========================================================================

Research Project Manager

Salary Grade: Senior Associate (Grades 9-11)

Location: Austin, Texas

Billable %: 90% billable to projects

Salary Range: \$40,000 to \$80,000 depending on classification level, experience, fit

Position Reports to: Research Director

Reporting to this Position: No direct administrative reports; management of project team members

Position Description

Project Managers play a key role for maintaining and extending NuStats reputation as a leading edge, social science research consultancy. A project manager adheres to NuStats project management and research processes and manages client expectations and activities of diverse project teams. This position requires demonstrable project management

skills, experience in collaborative planning and management of resource needs and deadlines across multiple disciplines, and proven success in setting and facilitating successful team completion of project objectives.

The ideal project manager serves as an in-house expert in one or more of the following research areas: developing research designs, creating questionnaires, performing statistical analysis, and drafting reports. The most desirable skill set would include considerable experience in survey research and some familiarity with transportations research projects.

## Primary Responsibilities

Primary responsibilities will include, but are not restricted to:

## Project Management

\* Manage interdisciplinary and cross-functional project teams; level of complexity and size will vary based on experience.

- Understand project objectives and the requisite roles and function of each team member to effectively manage the activities of the team.
- Act as focal person for client communication and assume responsibility for meeting client expectations.
- Develop and effectively coordinate overall project management plans including resource plans, budgets, and timelines.
- Manage project to adhere to project timelines and deliverables; manage project costs to adhere to budget.
- Responsible for administrative oversight and paperwork related to projects (i.e., project start up forms, project budgets, subcontractor agreements, and monthly progress reports).
- Anticipate, identify and resolve problems; manage project changes and resource conflicts.
- Support and use project templates and project tools effectively.
- \* Ensure project team, including consultants, uphold NuStats research and project delivery standards.
- \* Train new staff as necessary.

Writing and communication

- \* Write data analyses for research reports.
- \* Preparing articles or presentations of research findings for presentation at relevant conferences.
- Communicate relevant research findings at relevant meetings with clients and other important stakeholders in NuStats' business.

# Research Design and Analysis

Lead or contribute to research design, methodology, and analysis (creating new practices, setting precedents, groundbreaking research).

\* Stay abreast of field(s) of NuStats research activity

Contribute to business development activities to maintain NuStats' dominant areas of business and to extend NuStats business into new and emerging areas of business, particularly into more advanced areas requiring higher analytical and intellectual resources.

Lead or contribute to proposals, and budgets for business development purposes.

Qualifications

Demonstrated expertise in one or more of the following areas: Management of complex projects, statistical data analysis, questionnaire design, research methodology, project management, transportation research. NuStats will consider classification and pay levels based on level of candidate's experience and based on our need. At a Senior Associate level, the position requires a Masters and 2-4 years relevant project management experience, or equivalent. The ideal candidate will have a Masters and 2-4 years, or equivalent, relevant social science research consulting experience, including the management of large-scale and complex research projects and research teams, the development of project proposals, and the preparation and oversight of project and program budgets. The ideal Senior Associate level candidate should have peer-reviewed professional publications and presentations, along with proven analytical, organizational, and communication skills.

Benefits

Benefits include but are not limited to:

\* Good work-life balance, personalized work schedule, flexible work hours

\* Employee medical, dental, vision insurance plans

\* 401k plan; life, short- and long-term disability and AD&D insurance

\* Generous personal time off policy, consisting of vacation, personal leave, and sick leave accruals plus a generous number of company holidays

Interested individuals should contact: Sue Foster, Human Resources Manager, sfoster@nustats.com, 512-306-9065.

Julie Paasche | Senior Research Manager NuStats | 206 Wild Basin Road, Suite A-300 | Austin, Texas | 78746 P. 512.306.9065 x 2241 | F: 512.306.9077  $\leq$ mailto:jpaasche@nustats.com> jpaasche@nustats.com | Direct Line: 512.279.4141

\_\_\_\_\_\_\_\_\_\_\_\_\_\_\_\_\_\_\_\_\_\_\_\_\_\_\_\_\_\_\_\_\_\_\_\_\_\_\_\_\_\_\_\_\_\_\_\_\_\_\_\_\_\_

---------------------------------------------------- Archives: http://lists.asu.edu/archives/aapornet.html Vacation hold? Send email to listserv@asu.edu with this text: set aapornet nomail On your return send this: set aapornet mail Please ask authors before quoting outside AAPORNET. Problems?-don't reply to this message, write to: aapornet-request@asu.edu

Date: Mon, 13 Dec 2010 09:16:57 -0800 Reply-To: Ryan Tandler <ryan.tandler@YAHOO.COM> Sender: AAPORNET <AAPORNET@ASU.EDU> From: Ryan Tandler <ryan.tandler@YAHOO.COM> Subject: Re: Census Showdown - NYTimes.com X-To: AAPORNET@ASU.EDU, Leo Simonetta <Simonetta@ARTSCI.COM> In-Reply-To: <3248A9B21DD5574785FE5E2C8E52168401269A8C@exchange.local.artscience.com> MIME-Version: 1.0 Content-Type: text/plain; charset=iso-8859-1 Content-Transfer-Encoding: quoted-printable Message-ID: <773976.79405.qm@web114217.mail.gq1.yahoo.com>

=========================================================================

Don't expect swift action in the 112th Congress.=A0 With the GOP unable to  $=$ make good on any of its promises from the election, the House Republcan cau= cus is in a tough position.=A0 They have to=A0do nothing on the economy=A0s= o that it=A0is still an issue in 2012, appear to be trying, and keep their = base happy.=A0 This last is what will make the census=A0an issue.=A0=20  $=$ A0

President Obama already signalled his strategy; he'll be looking to make co= mpromises that satisfy the moderates but irritates the wings.=A0 He knows h= e can count on support from the left when it comes time for the election, b= ut he's hoping to cause some rifts for Republicans going into their primary=

(for example, see the mini-fight Republican leadership and Jim DeMint on  $t=$ he tax cut compromise).=A0 A long, expensive, nasty interparty fight will d= isadvantage the nominee, could lead to a weaker challneger, and just might = provoke a third party candidate from the right.=A0 A lot of Tea Party suppo= rters (and they have supplanted the base of the Republican Party) we're wil= ling to hold their noses and vote for moderates and establishment candidate= s in 2010.=A0 They will be less willing to do that for a presidential candi= date.

 $=$ A0

The best Republican response will be to keep pushing on issues that their  $b=$ ase cares about while trying to appear stymied by congressional Democrats a= nd the White House, and because the House has control of the agenda, it wil= l be on them to keep those issues out in front.=A0 The census is the perfec= t target: no one likes it, no one understands it, and this bill gives a hig= h-ranking bureaucrat a guaranteed job for five years.=A0 There will be gran= dstanding (on both sides) about the cost, the efficacy, the invasion of pri= vacy, and I'm sure much more.=A0 It's a perfect anti-government issue.=A0  $A=$ nd Congressman Issa has been rubbing his hands in glee waiting til he gets = control of the Oversight Committee.=A0 Don't expect the 112th Congres to le= t that=A0bill go to to floor without changes, meaning it will go into confe= rence and then back to both houses.=A0 I'm sure it will pass at some point,= but I'm not holding my breath.

#### $=$ A0

The best chance of passing this version of the bill is to do it now in the  $=$ lame duck session.=A0=A0=A0Ridiculous that something so minor can be so con= tentious, especially given how crucial=A0census data is to political pollin= g!  $=$ A0  $=$ A $0$ 

--- On Mon, 12/13/10, Leo Simonetta <Simonetta@ARTSCI.COM> wrote:

From: Leo Simonetta <Simonetta@ARTSCI.COM> Subject: Census Showdown - NYTimes.com To: AAPORNET@ASU.EDU Date: Monday, December 13, 2010, 4:02 PM

http://goo.gl/b9Klt

Americans have become accustomed to watching good legislation die in the Senate. Yet, amid all the partisan poison in the lame-duck Congress, the Senate unanimously passed a smart, bipartisan bill this week to improve the census.

#### SNIP

-- Leo G. Simonetta Art & Science Group As always opinions expressed (if any) are solely those of the author. Causing trouble on AAPORnet since 1995

----------------------------------------------------

Archives: http://lists.asu.edu/archives/aapornet.html

Vacation hold? Send email to listserv@asu.edu with this text:

set aapornet nomail

On your return send this: set aapornet mail

Please ask authors before quoting outside AAPORNET.

Problems?-don't reply to this message, write to: aapornet-request@asu.edu  $=0A=0A=0A$ 

----------------------------------------------------

Archives: http://lists.asu.edu/archives/aapornet.html Vacation hold? Send email to listserv@asu.edu with this text: set aapornet nomail On your return send this: set aapornet mail Please ask authors before quoting outside AAPORNET. Problems?-don't reply to this message, write to: aapornet-request@asu.edu

========================================================================= Date: Mon, 13 Dec 2010 13:46:18 -0500 Reply-To: Leo Simonetta <Simonetta@ARTSCI.COM> Sender: AAPORNET <AAPORNET@ASU.EDU> From: Leo Simonetta < Simonetta@ARTSCI.COM> Subject: Q&A with pollster Peter Hart - CSMonitor.com X-To: AAPORNET@ASU.EDU MIME-Version: 1.0 Content-Type: text/plain; charset="us-ascii" Content-Transfer-Encoding: 8bit Message-ID:  $\leq$ 3248A9B21DD5574785FE5E2C8E52168401269AC1@exchange.local.artscience.com>

Q&A with pollster Peter Hart

http://goo.gl/CEHxS

At a Dec. 8 Monitor breakfast, Democratic pollster Peter Hart discussed the public's view of Obama, the 2012 presidential and Senate elections, and cutting the federal deficit.

-- Leo G. Simonetta Art & Science Group As always opinions (if any) expressed are solely those of the author. Causing trouble on AAPORnet since 1995

----------------------------------------------------

Archives: http://lists.asu.edu/archives/aapornet.html Vacation hold? Send email to listserv@asu.edu with this text: set aapornet nomail On your return send this: set aapornet mail Please ask authors before quoting outside AAPORNET. Problems?-don't reply to this message, write to: aapornet-request@asu.edu

========================================================================= Date: Mon, 13 Dec 2010 16:55:00 -0500 Reply-To: Leo Simonetta <Simonetta@ARTSCI.COM> Sender: AAPORNET <AAPORNET@ASU.EDU> From: Leo Simonetta < Simonetta@ARTSCI.COM> Subject: Washington Post-ABC News poll finds broad bipartisan support for tax package X-To: AAPORNET@ASU.EDU MIME-Version: 1.0 Content-Type: text/plain; charset="us-ascii" Content-Transfer-Encoding: 8bit Message-ID: <3248A9B21DD5574785FE5E2C8E52168401269AF6@exchange.local.artscience.com>

http://goo.gl/6NUkj

About seven in 10 Americans back the tax deal negotiated last week by President Obama and congressional Republicans, according to a new Washington Post-ABC News poll.

#### SNIP

A slender 11 percent of those polled back all four of the deal's primary tax provisions: an across-the-board extension of Bush-era tax cuts, additional jobless benefits, a payroll tax holiday and a \$5 million threshold for inheritance taxes. Just 38 percent support even two of the components.

### SNIP

-- Leo G. Simonetta Art & Science Group As always opinions expressed (if any) are solely those of the author.

----------------------------------------------------

Archives: http://lists.asu.edu/archives/aapornet.html Vacation hold? Send email to listserv@asu.edu with this text: set aapornet nomail On your return send this: set aapornet mail Please ask authors before quoting outside AAPORNET. Problems?-don't reply to this message, write to: aapornet-request@asu.edu

========================================================================= Date: Tue, 14 Dec 2010 11:10:05 -0500 Reply-To: Leo Simonetta <Simonetta@ARTSCI.COM> Sender: AAPORNET <AAPORNET@ASU.EDU> From: Leo Simonetta <Simonetta@ARTSCI.COM> Subject: Pot use among teenagers still rising, survey finds X-To: AAPORNET@ASU.EDU MIME-Version: 1.0 Content-Type: text/plain; charset="us-ascii" Content-Transfer-Encoding: 8bit Message-ID: <3248A9B21DD5574785FE5E2C8E52168401269B30@exchange.local.artscience.com>

Pot use among teenagers still rising, survey finds

http://goo.gl/2gsOe

Marijuana use continues to increase among young people in the United States, according to an annual federally funded survey of drug, alcohol and cigarette use among U.S. youths.

The proportion of eighth-graders who say they smoke marijuana daily increased from 1 percent to 1.2 percent between 2009 and 2010, while the rate among 10th-graders went from 2.8 percent to 3.3 percent, and among high school seniors from 5.1 percent to 6.1 percent, according to the Monitoring the Future Survey, which questioned 46,482 students from 396 public and private schools.

SNIP

-- Leo G. Simonetta Director of Research Art & Science Group 6115 Falls Road, Suite 101 Baltimore, MD 21209

--------------------------------------------------- http://www.aapor.org Archives: http://lists.asu.edu/archives/aapornet.html . Unsubscribe? Send email to listserv@asu.edu with this text: signoff aapornet Please ask authors before quoting outside AAPORNET.

Date: Tue, 14 Dec 2010 10:34:24 -0600 Reply-To: Peter Miller <p-miller@NORTHWESTERN.EDU> Sender: AAPORNET <AAPORNET@ASU.EDU> From: Peter Miller <p-miller@NORTHWESTERN.EDU> Subject: The Census Bureau needs your help today X-To: aapornet@asu.edu MIME-Version: 1.0 Content-Type: text/plain; charset=ISO-8859-1 Message-ID: <AANLkTinTyjwzL2V6YYrMe5CPhUWYdMOuT-s3uuGgiv5H@mail.gmail.com>

=========================================================================

Hello Fellow AAPORites,

I write to ask you to call your Representative in Congress today, as soon as possible, and urge him or her to support House Resolution 4945, which will come up for consideration today.

H.R. 4945, the "Census Oversight Efficiency and Management Reform Act of 2010," was introduced in March in both the House and Senate with the bipartisan co-sponsorship of Senator Thomas Carper (D-DE), Senator Tom Coburn (R-OK), Congresswoman Carolyn Maloney (D-NY), and Congressman Charles Dent (R-PA). The bill helps to insulate the U.S. Census Bureau from outside influence by increasing its autonomy in the following ways:

- Setting a five-year term for the director of the Census Bureau;

- Allowing the director to report directly to the Secretary of Commerce;

- Allowing the director to submit his or her own opinion in testimony to

Congress even if it differs from the administration; and

 - Giving the director authority over all personnel and activities in the exercise of all powers and duties of the bureau, and the ability to

 establish advisory committees to provide advice with respect to any function

of the director.

This is a very important and long awaited reform. Please help make it happen by calling your Congressman or Congresswoman as soon as possible. Thanks very much for your consideration.

To find the Washington phone number for your Representative, you can go to this link:

http://clerk.house.gov/member\_info/mcapdir.html

Thanks again. Peter

-- Peter V. Miller, PhD. Department of Communication Studies Northwestern University Past President, American Association for Public Opinion Research p-miller@northwestern.edu

----------------------------------------------------

http://www.aapor.org Archives: http://lists.asu.edu/archives/aapornet.html . Unsubscribe? Send email to listserv@asu.edu with this text: signoff aapornet Please ask authors before quoting outside AAPORNET.

========================================================================= Date: Tue, 14 Dec 2010 12:54:42 -0500 Reply-To: Leo Simonetta <Simonetta@ARTSCI.COM> Sender: AAPORNET <AAPORNET@ASU.EDU> From: Leo Simonetta < Simonetta@ARTSCI.COM> Subject: Banning Big Wall Street Bonus Favored by 70% of Americans in National Poll X-To: AAPORNET@ASU.EDU MIME-Version: 1.0 Content-Type: text/plain; charset="us-ascii" Content-Transfer-Encoding: 8bit Message-ID: <3248A9B21DD5574785FE5E2C8E52168401269B3E@exchange.local.artscience.com>

http://goo.gl/nxUQb

More than 70 percent of Americans say big bonuses should be banned this year at Wall Street firms that took taxpayer bailouts, a Bloomberg National Poll shows.

An additional one in six favors slapping a 50 percent tax on bonuses exceeding \$400,000. Just 7 percent of U.S. adults say bonuses are an appropriate incentive reflecting Wall Street's return to financial health.

SNIP

-- Leo G. Simonetta Director of Research Art & Science Group 6115 Falls Road, Suite 101 Baltimore, MD 21209

--------------------------------------------------- http://www.aapor.org Archives: http://lists.asu.edu/archives/aapornet.html . Unsubscribe? Send email to listserv@asu.edu with this text: signoff aapornet Please ask authors before quoting outside AAPORNET.

========================================================================= Date: Wed, 15 Dec 2010 05:38:09 -0700 Reply-To: Benoit Gauthier <gauthier@CIRCUM.COM> Sender: AAPORNET <AAPORNET@ASU.EDU> From: Benoit Gauthier <gauthier@CIRCUM.COM> Subject: Limited calling hours in Californai? X-To: AAPORNET@ASU.EDU Mime-Version: 1.0 Content-Transfer-Encoding: quoted-printable Message-ID: <1063399570632216.WA.gauthiercircum.com@lists.asu.edu>

A client of mine (a Canadian survey research firm) is doing fieldwork in  $=$ the

United States. This may be the first time they do it.

Two respondents in California indicated that calls for survey research purposes could not be placed after 8PM, local time. Is there really such = a rule? Is there a rule that points to another time of the day? Are there

similar rules in other states?

Thanks in advance for your contribution to my client's enlightenment.

Beno=C3=AEt GAUTHIER, AdmA CMC PARM/CMRP EA/CE R=C3=A9seau Circum inc. / Circum Network Inc. http://circum.com | http://ca.linkedin.com/in/gauthierb

----------------------------------------------------

Archives: http://lists.asu.edu/archives/aapornet.html . Please ask authors before quoting outside AAPORNET. Unsubscribe?-don't reply to this message, write to: aapornet-request@asu.edu

========================================================================= Date: Wed, 15 Dec 2010 09:21:40 -0500 Reply-To: Howard Fienberg <howard.fienberg@MRA-NET.ORG> Sender: AAPORNET <AAPORNET@ASU.EDU> From: Howard Fienberg <howard.fienberg@MRA-NET.ORG> Subject: Re: Limited calling hours in Californai? X-To: Benoit Gauthier <gauthier@CIRCUM.COM>, AAPORNET@ASU.EDU X-cc: "LaToya R. Lang, Esq." <latoya.lang@mra-net.org> In-Reply-To: <1063399570632216.WA.gauthiercircum.com@lists.asu.edu> MIME-Version: 1.0 Content-Type: text/plain; charset="iso-8859-1" Content-Transfer-Encoding: 8bit Message-ID: <D751154249FA5F46AEA41585265968970153B6A9@mraexch.mra-dom.mranet.org>

Benoit, most states have restrictions on what time of day a consumer can be called, though research calls are usually only indirectly included.

California Public Utilities Code 2871-2876 forbids using an automated dialing announcing device to call a consumer before 9am or after 9pm (among other restrictions). "Automated dialing announcing device" means any "automated equipment which incorporates a storage capability of numbers to be called or a random or sequential number generator capable of producing numbers to be called, and the capability, working alone or in conjunction with other equipment to disseminate a prerecorded message to the number called."

The time frames are based on the time zone of the state being called, not the time zone from which the researcher places the call.

In the future, you can get in touch with MRA's General Counsel, LaToya Lang, on legal issues of impact to the research profession -- latoya.lang@mranet.org , 202-775-5171.

Cheers, Howard Fienberg, PLC Director of Government Affairs Marketing Research Association (MRA) howard.fienberg@mra-net.org (202) 775-5170 Fax: (888) 512-1050 http://www.mra-net.org

Disclaimer: The information provided in this message is for guidance and informational purposes only. It is not intended to be a substitute for legal advice. MRA advises all parties to consult with private legal counsel regarding the interpretation and application of any laws to your business.

-----Original Message----- From: AAPORNET [mailto:AAPORNET@asu.edu] On Behalf Of Benoit Gauthier Sent: Wednesday, December 15, 2010 7:38 AM To: AAPORNET@ASU.EDU Subject: Limited calling hours in Californai?

A client of mine (a Canadian survey research firm) is doing fieldwork in the United States. This may be the first time they do it.

Two respondents in California indicated that calls for survey research purposes could not be placed after 8PM, local time. Is there really such a rule? Is there a rule that points to another time of the day? Are there similar rules in other states?

Thanks in advance for your contribution to my client's enlightenment.

Beno $\tilde{A}$ ®t GAUTHIER, AdmA CMC PARM/CMRP EA/CE R $\tilde{A}$ ©seau Circum inc. / Circum Network Inc. http://circum.com | http://ca.linkedin.com/in/gauthierb

## ----------------------------------------------------

Archives: http://lists.asu.edu/archives/aapornet.html . Please ask authors before quoting outside AAPORNET. Unsubscribe?-don't reply to this message, write to: aapornet-request@asu.edu

#### ----------------------------------------------------

Archives: http://lists.asu.edu/archives/aapornet.html . Please ask authors before quoting outside AAPORNET. Unsubscribe?-don't reply to this message, write to: aapornet-request@asu.edu

========================================================================= Date: Wed, 15 Dec 2010 09:45:26 -0500 Reply-To: Leo Simonetta <Simonetta@ARTSCI.COM> Sender: AAPORNET <AAPORNET@ASU.EDU> From: Leo Simonetta < Simonetta@ARTSCI.COM> Subject: Broad Support for Military Service by Gays X-To: AAPORNET@ASU.EDU MIME-Version: 1.0 Content-Type: text/plain; charset="us-ascii" Content-Transfer-Encoding: 8bit Message-ID: <3248A9B21DD5574785FE5E2C8E52168401269B87@exchange.local.artscience.com>

Broad Support for Military Service by Gays

December 15, 2010 12:01 AM http://goo.gl/XUSIJ

Seventy-seven percent of Americans support allowing gays and lesbians to serve openly in the U.S. military, the most in polling back 17 years, capping a dramatic long-term shift in public attitudes on the issue.

### SNIP

Support for service by homosexuals even if they do disclose their sexuality is broadly based, albeit with differences among groups - 81 percent among women, 72 percent among men; 86 percent among Democrats, 74 percent among Republicans and independents alike; 87 and 85 percent, respectively, among liberals and moderates, 65 percent among conservatives. It's lowest, but still 55 percent, among the 14 percent of Americans who describe themselves as "very" conservative.

## SNIP

-- Leo G. Simonetta Art & Science Group 6115 Falls Road, Suite 101 Baltimore, MD 21209

Archives: http://lists.asu.edu/archives/aapornet.html . Please ask authors before quoting outside AAPORNET. Unsubscribe?-don't reply to this message, write to: aapornet-request@asu.edu

========================================================================= Date: Wed, 15 Dec 2010 12:14:15 -0500

----------------------------------------------------

Reply-To: Leo Simonetta <Simonetta@ARTSCI.COM> Sender: AAPORNET <AAPORNET@ASU.EDU> From: Leo Simonetta < Simonetta@ARTSCI.COM> Subject: This may be old hat to some .... X-To: AAPORNET@ASU.EDU MIME-Version: 1.0 Content-Type: text/plain; charset="us-ascii" Content-Transfer-Encoding: 8bit Message-ID: <3248A9B21DD5574785FE5E2C8E52168401269BBE@exchange.local.artscience.com>

But I just stumbled across this New York Times website that allows you to look at census data by city graphically.

http://goo.gl/aRAh1

IN addition to race and ethnicity it lets you look at Income, housing and families and Education.

-- Leo (Geek bliss) Simonetta Art & Science Group 6115 Falls Road, Suite 101 Baltimore, MD 21209

----------------------------------------------------

Archives: http://lists.asu.edu/archives/aapornet.html . Please ask authors before quoting outside AAPORNET. Unsubscribe?-don't reply to this message, write to: aapornet-request@asu.edu

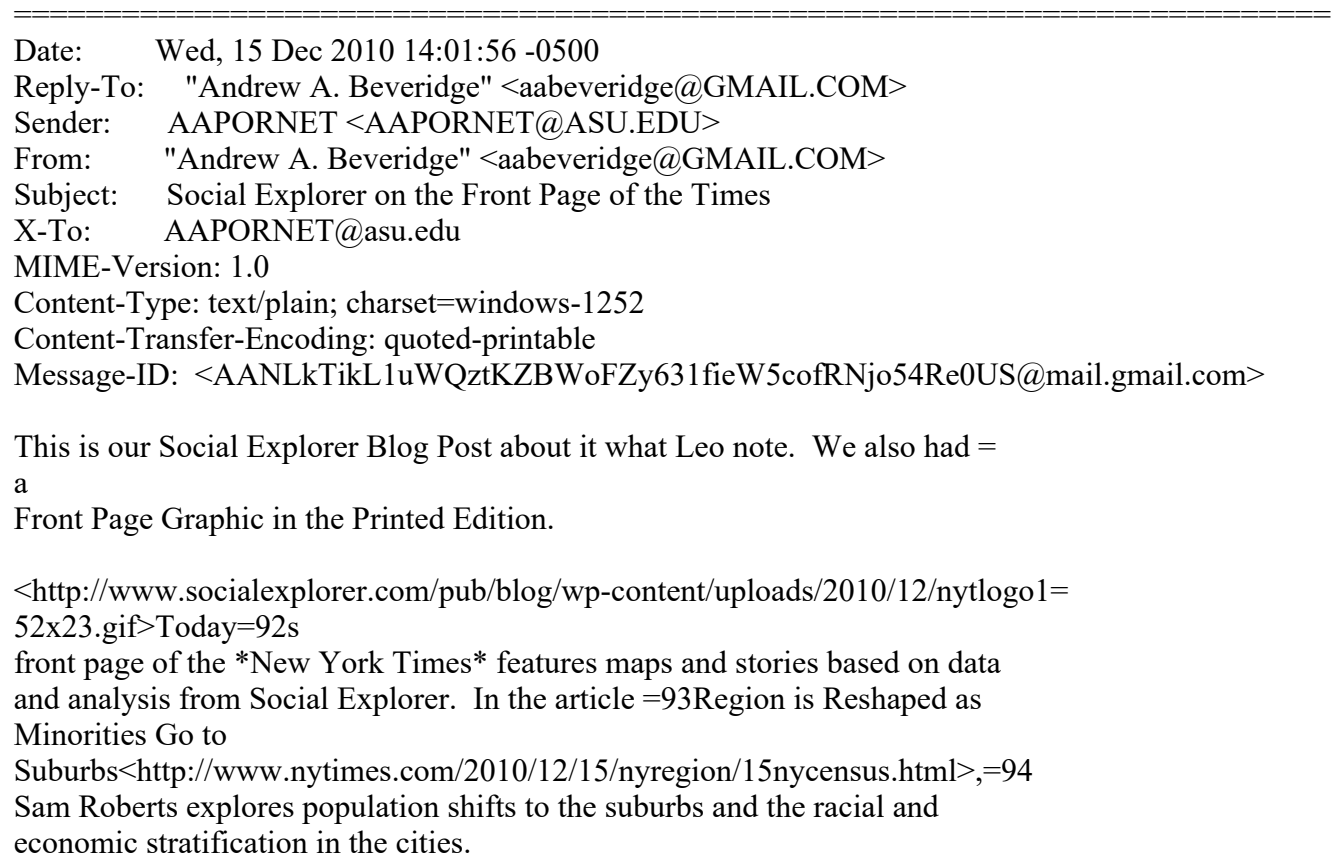

Using the first tract-level data available since the 2000 census, he writes= :

\*Diverse racial, ethnic and immigrant enclaves have proliferated in New Yor= k

City and especially its suburbs since 2000, but that increase generated onl= y

negligible inroads against historic patterns of racial segregation, according to analyses of the new data. Most whites in the metropolitan area and most blacks in the city still live where a majority of their neighbors are of the same race.\*

\*The latest figures are the single largest data release in the Census Bureau=92s\*\* history, providing a look for the first time since 2000 at a variety of characteristics, including income, race,\*\* immigration and commuting habits for people in areas as small as just a few square blocks.\*

A number of searchable, interactive maps using Social Explorer data and expertise accompany the article.

<http://projects.nytimes.com/census/2010/explorer>

Click here to explore the maps.<http://projects.nytimes.com/census/2010/explorer>

The New York Times also featured an article about immigrant settlement patterns, =93Immigrants Make Paths to Suburbia, Not Cities<http://www.nytimes.com/2010/12/15/us/15census.html>,=94 and a roundup of poverty, commuting time and other indicators in =93Samples= of Highs and Lows from Around the Country<http://www.nytimes.com/2010/12/15/us/15censusside.html> .=94

This project reflects just a small percentage of this latest data release, all of which will be available on Social Explorer by the end of the year.

On Wed, Dec 15, 2010 at 1:50 PM, Myron Wecker <mwecker@cunycat.org> wrote: > Congratulations to Professor Andrew Beveridge, Queens College. The work

of

> his company, Social Explorer, is featured today on the website of the New

> York Times.

> http://projects.nytimes.com/census/2010/explorer?hp--

> Social Explorer is funded, in part, through a research project with the

**CUNY** 

 $>$  CAT.

> Myron

- > Dr. Myron Wecker
- > Deputy Director
- > CUNY Center for Advanced Technology

 $> 212 - 650 - 7578$ 

- > mwecker@cunycat.org
- > www.cunycat.org

 $>$ 

#### $-20$

Andrew A. Beveridge Prof of Sociology Queens College and Grad Ctr CUNY Chair Queens College Sociology Dept Office: 718-997-2848 Email: andrew.beveridge@qc.cuny.edu 252A Powdermaker Hall 65-30 Kissena Blvd Flushing, NY 11367-1597 www.socialexplorer.com

 $-20$ 

Andrew A. Beveridge President, Andrew A. Beveridge, Inc 50 Merriam Ave Bronxville, NY 10708 Phone 914-337-6237 Cell 914-522-4487 aabeveridge@gmail.com www.socialexplorer.com

----------------------------------------------------

Archives: http://lists.asu.edu/archives/aapornet.html . Please ask authors before quoting outside AAPORNET. Unsubscribe?-don't reply to this message, write to: aapornet-request@asu.edu

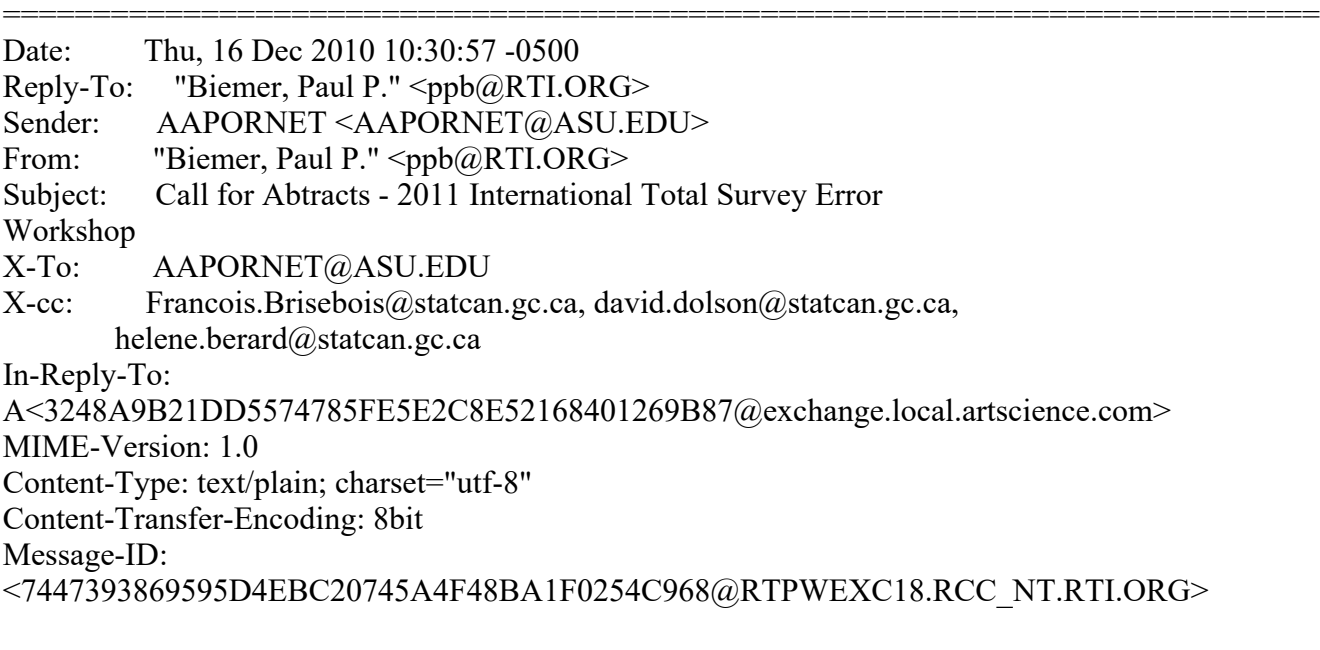

Call For Abstracts 2011 International Total Survey Error Workshop Ch¢teau Bonne Entente, Qu©bec, Qu©bec, Canada June 19 – 22, 2011

The theme of the 2011 International Total Survey Error Workshop is  $\hat{\alpha} \in \mathbb{R}^N$  at  $\alpha$ forward with Total Survey Errorâ $\epsilon$ . The workshop seeks presentations of research that explore or analyze the trade-offs of two or more sources of survey error within the context of relatively recent methodological or statistical approaches. However, abstracts that deal with the general topic of nonsampling error are welcome too. The workshop format is informal to encourage open discussion and sharing of ideas. Thus, presentations discussing research still in progress or results of completed, unpublished research are welcome.

Papers on the following types of topics are of particular interest:

 $\hat{a} \in \mathcal{C}$  TSE in the planning of survey designs

 $\hat{a} \in \emptyset$  Minimizing TSE under responsive and adaptive survey designs

 $\hat{a} \in \emptyset$  Methodologies to account for multi-mode or multi-frame effects in estimates

 $\hat{a} \in \emptyset$  Methods and innovations to reduce measurement errors and non-response  $\hat{a} \in \mathcal{C}$  Comparison of measurement and sampling error

 $\hat{a} \in \emptyset$  Data collection research aiming at reducing TSE, including the use of paradata

 $\hat{a} \in \emptyset$  Methodologies to ensure quality with challenging or emerging collection

modes such as web-based surveys and cell phones

 $\hat{a} \in \emptyset$  Validation of quality with the use of auxiliary sources

 $\hat{a}\hat{\epsilon}\hat{\epsilon}$  International standards for survey quality

 $\hat{a} \in \emptyset$  Integrating cost function to TSE analysis

 $\hat{a}\hat{\epsilon}\hat{\epsilon}$  Total survey risk vs. total survey error

 $\hat{a}\hat{\epsilon}\hat{\epsilon}$  Continuations of work presented in earlier ITSEWs

Schedule for 2011 Workshop:

Registration and Dinner: Sunday evening, June 19 (specific time TBD). Workshop meetings: Monday AM, June 20 through mid-day Wednesday, June 22

Location for 2011 Workshop: Ch¢teau Bonne Entente Québec, Québec, Canada www.chateaubonneentente.com/index\_en.php

Cost for 2011 Workshop:

The cost for the 2011 Workshop will be C\$ 965.00. This covers three nights accommodation (single occupancy), meals (supper on June 19 through lunch on June 22) and the workshop registration fee. Workshop fee covers expenses for facilities, drinks and snacks for health breaks, etc.

Again for ITSEW 2011, some funding will be available for students and others who may need financial assistance to be able to participate. Specific amounts are not yet determined; as a guide though, stipends for ITSEW 2010 were in the amount of US\$500 (domestic) and US\$750 (international). Persons wishing to request such funding should indicate this upon submission of their abstract.

#### Submission Process:

In addition to the workshop presentations, the conference also includes a very informal poster and demo session as part of an evening social. Researchers should submit abstracts of approximately 500 words in length for either posters/demos or presentations. Please indicate whether you $\hat{a} \in T^M$ re submitting an
abstract for a presentation, or for the more informal poster or demo format. Also include an email address and affiliation for each author, as well as a phone number for the primary author.

Please submit your abstracts to Michelle Ethier michelle.ethier@statcan.gc.ca by January 15, 2010. The program committee will review submitted abstracts and select

those to be included in the workshop. Submitters will receive notifications on or around February 15, 2011.

Authors of accepted abstracts for presentations will be asked to submit a short (about two pages) paper to summarize their topic and identify issues for discussion. Specific logistics will be communicated to authors with acceptance notification.

Special Audio-Visual Requests: The meeting room will have a laptop, a data projector, a screen and microphones. Please indicate any special equipment requests (for 35mm slide projectors, audiotape recorders, VCRs, or Internet access) on the abstract submission. We $\hat{a} \in T^{M}$ ll do our best to meet special requests within budgetary constraints.

The 2011 ITSEW Program Committee has the following members:

Hélà ne Bérard (co-chair) - Statistics Canada, helene.berard@statcan.gc.ca Paul Biemer - RTI, ppb@rti.org François Brisebois (co-chair) - Statistics Canada, francois.brisebois@statcan.gc.ca Edith de Leeuw - Utrecht University, e.d.deleeuw@uu.nl David Dolson (co-chair) - Statistics Canada, david.dolson@statcan.gc.ca Brad Edwards Westat, BradEdwards@Westat.com Wendy Hicks - Westat, WendyHicks@Westat.com Alan Karr - NISS, karr@niss.org Brian Meekins - US Bureau of Labour Statistics, Meekins.Brian@bls.gov Barry Schouten - Statistics Netherlands, BSTN@cbs.nl

----------------------------------------------------

Archives: http://lists.asu.edu/archives/aapornet.html Vacation hold? Send email to listserv@asu.edu with this text: set aapornet nomail On your return send this: set aapornet mail Please ask authors before quoting outside AAPORNET. Problems?-don't reply to this message, write to: aapornet-request@asu.edu =========================================================================

Date: Thu, 16 Dec 2010 13:47:06 -0500 Reply-To: "Miriam L. Gerver" <mgerver@GMAIL.COM> Sender: AAPORNET <AAPORNET@ASU.EDU> From: "Miriam L. Gerver" <mgerver@GMAIL.COM> Subject: question about display of survey results X-To: AAPORNET@asu.edu MIME-Version: 1.0 Content-Type: text/plain; charset=ISO-8859-1 Message-ID: <AANLkTindb0m2-Nj58d=\_DzfoHQ-Zns+6MqHVQy9JW9s+@mail.gmail.com>

I am now doing quantitative survey research after a few years of doing qualitative research, and could use some feedback on the best way to display some data. I work in market research now (no snide comments, please :)) and was working on a project where we asked survey respondents how important

different drug attributes were for them to hear about in the product's advertising (critical to hear, important to hear, nice to hear, wouldn't care if I hear), and then we asked them whether the advertising, as currently displayed, portrayed these attributes.

I don't think it's possible to send files through the listerv, so I put it up on Slideshare: http://www.slideshare.net/secret/zv65tXZ3jj96Bi

I feel like there must be a more succinct way to display this, but I'm stuck, so would appreciate any feedback you can give me.

I put the actual figures (some of which I changed, so don't get caught up in that) here: https://spreadsheets.google.com/ccc?key=0As3N6ZXB4px\_dHVHai1hT091X3VKRFhCR19rd 25FYXc&hl=en&authkey=CNHm4\_gN

Thanks, Miriam

----------------------------------------------------

Archives: http://lists.asu.edu/archives/aapornet.html Vacation hold? Send email to listserv@asu.edu with this text: set aapornet nomail On your return send this: set aapornet mail Please ask authors before quoting outside AAPORNET. Problems?-don't reply to this message, write to: aapornet-request@asu.edu

========================================================================= Date: Thu, 16 Dec 2010 13:52:51 -0600 Reply-To: "Reifman, Alan" <Alan.Reifman@TTU.EDU> Sender: AAPORNET <AAPORNET@ASU.EDU> From: "Reifman, Alan" <Alan.Reifman@TTU.EDU> Subject: Re: question about display of survey results X-To: "Miriam L. Gerver" <mgerver@GMAIL.COM>, "AAPORNET@ASU.EDU" <AAPORNET@ASU.EDU> In-Reply-To: <AANLkTindb0m2-Nj58d=\_DzfoHQ-Zns+6MqHVQy9JW9s+@mail.gmail.com> Content-Type: text/plain; charset="iso-8859-1" MIME-Version: 1.0 Content-Transfer-Encoding: 8bit Message-ID: <C66975A407CAC84A85EF5E9F52DE76BEB3B8313B63@CEBREN.ttu.edu>

For its general advice on graphical presentation of results, if not necessarily specific applicability to every setting, I recommend:

Lane, David M., & Sándor, Anikó. (2009 ) Designing better graphs by including distributional information and integrating words, numbers, and images. Psychological Methods, Vol 14(3), 239-257.

Alan Reifman Texas Tech University From: AAPORNET [AAPORNET@asu.edu] On Behalf Of Miriam L. Gerver [mgerver@GMAIL.COM] Sent: Thursday, December 16, 2010 12:47 PM To: AAPORNET@ASU.EDU Subject: question about display of survey results

 $\overline{\mathcal{L}}$  , and the state of the state of the state of the state of the state of the state of the state of the state of the state of the state of the state of the state of the state of the state of the state of the stat

I am now doing quantitative survey research after a few years of doing qualitative research, and could use some feedback on the best way to display some data. I work in market research now (no snide comments, please :)) and was working on a project where we asked survey respondents how important different drug attributes were for them to hear about in the product's advertising (critical to hear, important to hear, nice to hear, wouldn't care if I hear), and then we asked them whether the advertising, as currently displayed, portrayed these attributes.

I don't think it's possible to send files through the listerv, so I put it up on Slideshare: http://www.slideshare.net/secret/zv65tXZ3jj96Bi

I feel like there must be a more succinct way to display this, but I'm stuck, so would appreciate any feedback you can give me.

I put the actual figures (some of which I changed, so don't get caught up in that) here: https://spreadsheets.google.com/ccc?key=0As3N6ZXB4px\_dHVHai1hT091X3VKRFhCR19rd 25FYXc&hl=en&authkey=CNHm4\_gN

Thanks, Miriam

----------------------------------------------------

----------------------------------------------------

Archives: http://lists.asu.edu/archives/aapornet.html Vacation hold? Send email to listserv@asu.edu with this text: set aapornet nomail On your return send this: set aapornet mail Please ask authors before quoting outside AAPORNET. Problems?-don't reply to this message, write to: aapornet-request@asu.edu

Archives: http://lists.asu.edu/archives/aapornet.html Vacation hold? Send email to listserv@asu.edu with this text: set aapornet nomail On your return send this: set aapornet mail Please ask authors before quoting outside AAPORNET. Problems?-don't reply to this message, write to: aapornet-request@asu.edu

Date: Thu, 16 Dec 2010 17:27:30 -0500 Reply-To: Leo Simonetta <Simonetta@ARTSCI.COM> Sender: AAPORNET <AAPORNET@ASU.EDU> From: Leo Simonetta < Simonetta@ARTSCI.COM> Subject: Is it something I said? X-To: AAPORNET@ASU.EDU MIME-Version: 1.0

=========================================================================

Content-Type: text/plain; charset="us-ascii" Content-Transfer-Encoding: 8bit Message-ID: <3248A9B21DD5574785FE5E2C8E52168401269CB8@exchange.local.artscience.com>

<First three versions of this were rejected as SPAM>

Voters Say Election Full of Misleading and False Information - World Public Opinion

http://goo.gl/Qa3iN

Poll Also Finds Voters Were Misinformed on Key Issues

SNIP

Equally significant, the poll found strong evidence that voters were substantially misinformed on many of the key issues of the campaign. Such misinformation was correlated with how people voted and their exposure to various news sources.

Voters' misinformation included beliefs at odds with the conclusions of government agencies, generally regarded as non-partisan, consisting of professional economists and scientists.

SNIP

-- Leo G. Simonetta Art & Science Group As always opinions expressed (if any) are solely those of the author.

----------------------------------------------------

Archives: http://lists.asu.edu/archives/aapornet.html Vacation hold? Send email to listserv@asu.edu with this text: set aapornet nomail On your return send this: set aapornet mail Please ask authors before quoting outside AAPORNET. Problems?-don't reply to this message, write to: aapornet-request@asu.edu

========================================================================= Date: Thu, 16 Dec 2010 16:36:41 -0700 Reply-To: John Watts <john.watts@FD.COM> Sender: AAPORNET <AAPORNET@ASU.EDU> From: John Watts <john.watts@FD.COM> Subject: sponsorship bias in named surveys X-To: AAPORNET@ASU.EDU Mime-Version: 1.0 Content-Transfer-Encoding: quoted-printable Message-ID: <8028500388989475.WA.john.wattsfd.com@lists.asu.edu>

Question:

In many business survey applications it is necessary or at least to use=20=

the sponsor's name in order to access the respondents.=20=20

For example, it may be necessary to use the sponsor's name (as the sponso= r=20

may have a direct business relationship with the respondent) in order for=  $=20$ 

an e-mailed invitation to not be considered spam. Or, in gaining access=20=

to senior executives by phone, when one must overcome a gatekeeper / admi=  $n=20$ 

assistant, it's common and likely necessary to use the sponsor company's=20=

name in order to make contact.

Question: Does anyone have perspective on the degree of bias this can=20=

induce, and the types of questions it is most likely to affect?=20=20

In a recent survey, I have seen what appears to be a significant skew in= $20=$ 

the responses to one fairly general "overall preference" quetsion which=20=

occurs early in the questionnaire, but most questions which appear later,=  $=20$ 

whether fairly general "disposition" / affect type questions or more=20 granular ratings of specific attributes, do not seem to exhibit the same=20=

kind of skew.

I realize this is general and non-specific; while I cannot go into many=20=

details, perhaps the issue is familiar to others? I'd just be interested=

 $=20$ 

in any patterns others have observed.

Best -

John Watts

---------------------------------------------------- Archives: http://lists.asu.edu/archives/aapornet.html Vacation hold? Send email to listserv@asu.edu with this text: set aapornet nomail On your return send this: set aapornet mail Please ask authors before quoting outside AAPORNET. Problems?-don't reply to this message, write to: aapornet-request@asu.edu

========================================================================= Date: Thu, 16 Dec 2010 21:06:54 -0600 Reply-To: Peter Miller <p-miller@NORTHWESTERN.EDU> Sender: AAPORNET <AAPORNET@ASU.EDU> From: Peter Miller <p-miller@NORTHWESTERN.EDU> Subject: Re: sponsorship bias in named surveys X-To: John Watts <john.watts@fd.com>

X-cc: AAPORNET@asu.edu In-Reply-To: <8028500388989475.WA.john.wattsfd.com@lists.asu.edu> MIME-Version: 1.0 Content-Type: text/plain; charset=ISO-8859-1 Message-ID: <AANLkTik9NmSgXtNR3ctSLfO=w2D=kjKHiYs3FmPRnPBy@mail.gmail.com>

This paper is a good source:

 - Robert M. Groves,Mick P. Couper,Stanley Presser,Eleanor Singer,Roger Tourangeau,Giorgina Piani Acosta,and Lindsay Nelson

Experiments in Producing Nonresponse Bias Public Opinion Quarterly 70(5): 720-736

On Thu, Dec 16, 2010 at 5:36 PM, John Watts <john.watts@fd.com> wrote:

> Question:

> In many business survey applications it is necessary or at least to use

> the sponsor's name in order to access the respondents.

 $>$ 

 $>$ 

> For example, it may be necessary to use the sponsor's name (as the sponsor

> may have a direct business relationship with the respondent) in order for

> an e-mailed invitation to not be considered spam. Or, in gaining access

> to senior executives by phone, when one must overcome a gatekeeper / admin

> assistant, it's common and likely necessary to use the sponsor company's

> name in order to make contact.

 $\geq$ 

> Question: Does anyone have perspective on the degree of bias this can > induce, and the types of questions it is most likely to affect?

 $>$ 

> In a recent survey, I have seen what appears to be a significant skew in > the responses to one fairly general "overall preference" quetsion which > occurs early in the questionnaire, but most questions which appear later, > whether fairly general "disposition" / affect type questions or more > granular ratings of specific attributes, do not seem to exhibit the same > kind of skew.

 $>$ 

> I realize this is general and non-specific; while I cannot go into many > details, perhaps the issue is familiar to others? I'd just be interested > in any patterns others have observed.

 $>$ 

 $>$  Best -

> John Watts

 $\geq$ 

 $\geq$ 

> ----------------------------------------------------

<sup>&</sup>gt; Archives: http://lists.asu.edu/archives/aapornet.html

 $>$  Vacation hold? Send email to listserv@asu.edu with this text:

<sup>&</sup>gt; set aapornet nomail

<sup>&</sup>gt; On your return send this: set aapornet mail

<sup>&</sup>gt; Please ask authors before quoting outside AAPORNET.

 $>$  Problems?-don't reply to this message, write to: aapornet-request@asu.edu

-- Peter V. Miller, PhD. Department of Communication Studies Northwestern University Past President, American Association for Public Opinion Research p-miller@northwestern.edu ---------------------------------------------------- Archives: http://lists.asu.edu/archives/aapornet.html Vacation hold? Send email to listserv@asu.edu with this text: set aapornet nomail On your return send this: set aapornet mail Please ask authors before quoting outside AAPORNET. Problems?-don't reply to this message, write to: aapornet-request@asu.edu ========================================================================= Date: Fri, 17 Dec 2010 12:23:24 -0500 Reply-To: Leo Simonetta <Simonetta@ARTSCI.COM> Sender: AAPORNET <AAPORNET@ASU.EDU> From: Leo Simonetta < Simonetta@ARTSCI.COM> Subject: Research firm offers cash for journalists' opinions on oil, gas industries X-To: AAPORNET@ASU.EDU MIME-Version: 1.0 Content-Type: text/plain; charset="us-ascii" Content-Transfer-Encoding: 8bit Message-ID: <3248A9B21DD5574785FE5E2C8E52168401269D0A@exchange.local.artscience.com>

Research firm offers cash for journalists' opinions on oil, gas industries Washington Post

http://goo.gl/fMcAH

SNIP

>

A New York research firm has been trolling Washington and other precincts in search of reporters willing to unburden themselves. For a price.

Specifically, \$250 for about 25 minutes of answering questions, a rate that values journalists' time and opinions as roughly the same as your average high-priced lobbyist or lawyer.

The firm, PFC Opinion Research, is rounding up reporters and editors who cover the energy sector to opine about "certain aspects of oil and gas industries," as an e-mail sent this week to journalists, including several at The Washington Post, described it.

SNIP

In an interview, David Leonard, the director of PFC, compared the recruitment of journalists for the survey to taking part in a focus group. "We're trying to learn how people feel about policy," he said. "This isn't marketing or sales or consumer research. We're not trying to shape an ad campaign."

SNIP

-- Leo G. Simonetta Art & Science Group As always opinions expressed (if any) are solely those of the author.

http://www.aapor.org Archives: http://lists.asu.edu/archives/aapornet.html . Unsubscribe? Send email to listserv@asu.edu with this text: signoff aapornet Please ask authors before quoting outside AAPORNET.

========================================================================= Date: Fri, 17 Dec 2010 16:40:25 -0500 Reply-To: "James P. Murphy" <jpmurphy@JPMURPHY.COM> Sender: AAPORNET <AAPORNET@ASU.EDU> From: "James P. Murphy" <jpmurphy@JPMURPHY.COM> Subject: Re: Research firm offers cash for journalists' opinions on oil, gas industries X-To: Leo Simonetta <Simonetta@ARTSCI.COM>, AAPORNET@ASU.EDU In-Reply-To: <3248A9B21DD5574785FE5E2C8E52168401269D0A@exchange.local.artscience.com> MIME-Version: 1.0 Content-Type: text/plain; charset="us-ascii" Content-Transfer-Encoding: 7bit Message-ID: <F3717988B6CA4E459499D140585AF237@TulipBreathing>

The story by Paul Farhi of the Washington Post is an outrageous mischaracterization of work routinely done by legitimate market and policy research companies and indeed calls into question both the intelligence and objectivity of the writer, as well as both his editor and publisher.

James P. Murphy, Ph.D. J.P. MURPHY & COMPANY 609 921 2432 Princeton, N.J. 772 219 7671 Stuart, Fla. 610 408 8800 Mobile www.jpmurphy.com jpmurphy@jpmurphy.com

----------------------------------------------------

-----Original Message----- From: AAPORNET [mailto:AAPORNET@asu.edu] On Behalf Of Leo Simonetta Sent: Friday, December 17, 2010 12:23 PM To: AAPORNET@ASU.EDU

Subject: Research firm offers cash for journalists' opinions on oil, gas industries

Research firm offers cash for journalists' opinions on oil, gas industries Washington Post

http://goo.gl/fMcAH

**SNIP** 

A New York research firm has been trolling Washington and other precincts in search of reporters willing to unburden themselves. For a price.

Specifically, \$250 for about 25 minutes of answering questions, a rate that values journalists' time and opinions as roughly the same as your average high-priced lobbyist or lawyer.

The firm, PFC Opinion Research, is rounding up reporters and editors who cover the energy sector to opine about "certain aspects of oil and gas industries," as an e-mail sent this week to journalists, including several at The Washington Post, described it.

SNIP

In an interview, David Leonard, the director of PFC, compared the recruitment of journalists for the survey to taking part in a focus group. "We're trying to learn how people feel about policy," he said. "This isn't marketing or sales or consumer research. We're not trying to shape an ad campaign."

SNIP

-- Leo G. Simonetta Art & Science Group As always opinions expressed (if any) are solely those of the author.

http://www.aapor.org

Archives: http://lists.asu.edu/archives/aapornet.html . Unsubscribe? Send email to listserv@asu.edu with this text: signoff aapornet Please ask authors before quoting outside AAPORNET.

http://www.aapor.org Archives: http://lists.asu.edu/archives/aapornet.html . Unsubscribe? Send email to listserv@asu.edu with this text: signoff aapornet Please ask authors before quoting outside AAPORNET.

========================================================================= Date: Sat, 18 Dec 2010 11:21:27 -0500

----------------------------------------------------

----------------------------------------------------

Reply-To: Leo Simonetta <Simonetta@ARTSCI.COM> Sender: AAPORNET <AAPORNET@ASU.EDU> From: Leo Simonetta < Simonetta@ARTSCI.COM> Subject: MPR/Humphrey Institute poll review: Too many 612s? X-To: aaPORNET@ASU.EDU MIME-Version: 1.0 Content-Type: text/plain; charset="iso-8859-1" Content-Transfer-Encoding: quoted-printable Message-ID: <3248A9B21DD5574785FE5E2C8E521684010D61C8@exchange.local.artscience.com>

http://goo.gl/6YVPm

The Minnesota Public Radio and the University of Minnesota Humphrey = Institute released critiques of their much-criticized 2010 election = polls late Friday afternoon.

The two entities commissioned the review after their final poll put  $DFL =$ gubernatorial candidate Mark Dayton up 12; he beat Republican Tom Emmer = by 0.4 percent. Republicans especially have howled about the result.

The U profs who direct the poll, Larry Jacobs and Joanne Miller, did an = internal critique, which was reviewed by Gallup Editor-In-Chief Frank = Newport.

Safe to say, Jacobs and Miller don't find a lot of fault with = themselves; Newport, president of the American Association for Public = Opinion Research, was a tougher grader.

SNIP

-- Leo G. Simonetta Art & Science Group, LLC 6115 Falls Road, Suite 101 Baltimore MD 21209

----------------------------------------------------

Archives: http://lists.asu.edu/archives/aapornet.html . Please ask authors before quoting outside AAPORNET. Unsubscribe?-don't reply to this message, write to: aapornet-request@asu.edu

========================================================================= Date: Mon, 20 Dec 2010 11:07:40 +0000 Reply-To: Matt Jans <matt.jans@gmail.com> Sender: AAPORNET <AAPORNET@ASU.EDU> From: Matt Jans <matt.jans@GMAIL.COM> Subject: ESRA 2011 Call for papers: "Use of Web Surveys in Government Data Collection" X-To: aapornet@asu.edu Mime-Version: 1.0 Content-Transfer-Encoding: quoted-printable

Content-Type: text/plain; format=flowed; charset=utf-8 Message-ID: <em1a65fd28-6eae-4666-91b4-6681760e3c95@Matt-PC>

All, if you've already seen this call, please consider it a reminder. =0D=  $=0$ AThanks.  $=0$ D $=0$ A $=0$ A $=0$ A $-0$ Matt $=0$ D $=0$ A $=0$ A $\infty$ Olleagues, Matt Jans and Jenni fer Romano Bergstrom have organized a =0D=0Asession at ESRA 2011 on web sur= vey development in government agencies. =0D=0APlease consider submitting to= the 2011 European Survey Research =0D=0AAssociation panel described below.= Please distribute this call widely, =0D=0Aparticularly on international li= sts to which you have access. Thanks.  $=0D=0A=0D=0A$ What: We have a session a= t the 2011 ESRA meeting titled "Use of Web Surveys =0D=0Ain Government Data= Collection", and the goal is to have participation  $=$  0D=0Afrom members of  $=$ government web survey development and implementation =0D=0Ateams from sever= al countries. The focus will be on sharing challenges =0D=0Aand lessons lea= rned, as well as any unique or interest applications, =0D=0Afor the betterm= ent of the web-survey world. These need not be  $=0D=0$ Aquantitative or qualit ative research presentations like you would  $= 0D = 0$ Asubmit for AAPOR or JSM,  $=$ but those kinds of papers are welcome, too.  $A = 0D = 0A$  full abstract is below this overview. There is also a session =0D=0Aspecifically on usability test= ing (organized by Jennifer Romano =0D=0ABergstrom) that might be more appro= priate for reports of specific =0D=0Ausability tests of web instruments.  $=$  $=0D=0A=0D=0A$ How: If you've been (or are) involved in such work and would li ke to =0D=0Ashare experiences or findings with your international colleague= s,  $= 0D = 0$ Aplease submit an abstract (max 250 words) for a paper at  $= 0D = 0$ A =0D=0A http://surveymethodology.eu/conferences/ =0D=0A=0D=0AWhen: Deadl= ine for submissions is Jan, 14, 2010, and the conference is  $= 0D = 0A$ July 18-2= 2, 2011. =0D=0A=0D=0AWhere: The conference is in Lausanne, Switzerland. = =0D=0A=0D=0APlease seriously consider submitting something. Any perspective= or  $=0D=0$ Ainsight you can share about your experience in the design or  $=0D=$  $=0$ Aimplementation of web surveys in government research agencies will  $=0$ D $=$  $=0$ Acontribute to the richness of the panel. Questions can be directed to  $=$ =0D=0AMatt Jans at (matthew.e.jans@census.gov) =0D=0A=0D=0AThanks in advanc= e. =0D=0A=0D=0AMatt Jans & Jennifer Romano Bergstrom (US Census Bureau, Cen= ter for =0D=0ASurvey Measurement, Human Factors and Usability Lab) =0D=0A= =0D=0AFULL SESSION ABSTRACT: =0D=0A=0D=0AWeb surveys have become a viable a= nd cost-effective mode for data =0D=0Acollection in many sectors. Web surve= ys also bring with them unique =0D=0Astatistical issues (e.g., sampling fra= mes, nonresponse error, =0D=0Ameasurement =0D=0Aerror) and unique technolog= ical issues (e.g., data security) relative =0D=0Ato =0D=0Aother survey mode= s. Government statistical agencies must weigh the =0D=0Acosts =0D=0Aand ben= efits of each web survey feature when deciding whether and how  $=0D=0$ Ato  $=$  $=0D=0$ Ause them in production data collection. This panel will include sever al =0D=0Asuccessful examples of development and implementation of web surve= ys by =0D=0Afederal statistical agencies in Europe and North America. Focus= will be  $=0D=0A$ on  $=0D=0A$ design decisions and challenges, mode testing that  $=$ informed the  $=0D=0$ Adecision,  $=0D=0$ Aand the reaction of stakeholders to the  $=$ new mode. =0D=0A=0D=0A\*\*\*\*\*\*\*\*\*\*\*\*\*\*\*\*\*\*\*\*\*\*\*\*\*\*\*\*\*\*\*\*\*\*\*\*\*\*\*\*\*\*\*\*\*\*\*\*\*\*\*\*\*= \*\*\*\*\*\*\*\* =0D=0A\*\*\*\*\*\*\*\*\*\*\*\*\*\*\*\*\*\*\*\*\*\*\*\*\*\*\*\*\*\*\*\*\*\*\*\*\*\*\*\*\*\*\*\*\*\*\*\*\*\*\* =0D=0A= \*\*\*\*\*\*\*\*\*\*\*\*\*\*\*\*\*\*\*\*\*\*\*\*\*\*\*\*\*\*\*\*\*\*\*\*\*\*\*\*\* =0D=0AMatt Jans =0D=0ASocial Scie= nce Analyst =0D=0A5K104B =0D=0A=0D=0ACenter for Survey Measurement =0D=0A= 4600 Silver Hill Road =0D=0AU. S. Census Bureau =0D=0AWashington, DC 20233= =0D=0A=0D=0APhone: 301.763.6724 =0D=0AFAX: 301.763.8399 =0D=0A

----------------------------------------------------

http://www.aapor.org Archives: http://lists.asu.edu/archives/aapornet.html . Unsubscribe? Send email to listserv@asu.edu with this text: signoff aapornet Please ask authors before quoting outside AAPORNET.

========================================================================= Date: Mon, 20 Dec 2010 11:09:24 +0000 Reply-To: Matt Jans <matt.jans@gmail.com> Sender: AAPORNET <AAPORNET@ASU.EDU> From: Matt Jans <matt.jans@GMAIL.COM> Subject: Call for papers: Special session on Usability Research at European Survey Research Association 2011 Conference X-To: "aapornet@asu.edu" <aapornet@asu.edu> Mime-Version: 1.0 Content-Transfer-Encoding: quoted-printable Content-Type: text/plain; format=flowed; charset=utf-8 Message-ID: <emee51d8e1-bd28-4c73-b807-ea0b14c2c371@Matt-PC> All, if you've already seen this call, please consider it a reminder.  $A =$ =0D=0Asecond session on Usability Research organized by Jennifer Romano =  $=0D=0A$ Bergstrom=0D=0AThanks.  $=0D=0A = 0D=0A$ -Matt=0D=0A =0D=0A=0D=0A\*\*\*\*\*\*\*= \*\*\*\*\*\*\*\*\*\*\*\*\*\*\*\*\*\*\*\*\*\*\*\*\*\*\*\*=0D=0A=0D=0ADear all,=0D=0AThe Fourth Annual Co= nference of the European Survey Research  $= 0D = 0A$ Association (ESRA), will be  $=$ held in Lausanne (Switzerland) from July 18 = 0D = 0Ato 22, 2011. Jennifer Rom = ano Bergstrom has organized a special session =0D=0Aabout the the usability= of web-based surveys. This session will focus =0D=0Aon usability tests of= web-based surveys. Papers should be about  $=0D=0A$ usability studies that hav= e been conducted on web-based surveys, =0D=0Aincluding low-fidelity, medium= -fidelity, and high-fidelity studies. =0D=0AEye-tracking studies and iterat= ive testing studies are particularly =0D=0Awelcomed, and studies that inclu= de diverse populations, such as older =0D=0Aadults and children, are encour= aged. Studies that assessed usability of =0D=0Avarious versions of a survey= are also encouraged.=0D=0A=0D=0AI cordially invite you to submit an abstra= ct and choose this special =  $0D=0$ Asession to present it in. If you click on = the link below you find a =0D=0Alist of sessions to be organized, select = =E2=80=9CWeb Surveys", and choose the =0D=0Asession =E2=80=9CUsability of W= eb-Based Surveys.=E2=80=9D The deadline for submission =0D=0Ais January 14.= =0D=0A=0D=0APlease note, I am also co-chair with Matt Jans of the US Cens= us Bureau =0D=0Afor another session entitled, "Use of web surveys in govern= ment data =0D=0Acollection." This panel will include several successful ex= amples of =0D=0Adevelopment and implementation of web surveys by federal st= atistical =0D=0Aagencies in Europe and North America. Focus will be on desi= gn decisions =0D=0Aand challenges, mode testing that informed the decision,= and the  $=0D=0$ Areaction of stakeholders to the new mode. Please consider t= his session =0D=0Aif your work fits under this umbrella.=0D=0A=0D=0AThanks = so much,=0D=0AJennifer=0D=0A\_\_\_\_\_\_\_\_\_\_\_\_\_\_\_\_\_\_\_\_\_\_\_\_\_\_\_\_\_\_\_=0D=0AJennifer C= . Romano Bergstrom=0D=0AResearch Psychologist=0D=0AHuman Factors & Usabilit= y Research Group=0D=0A=0D=0ACenter for Survey Measurement=0D=0AU. S. Census= Bureau=0D=0A4600 Silver Hill Road=0D=0AWashington, DC 20233=0D=0A=0D=0A= Phone: 301-763-3577=0D=0AEmail: jennifer.romano@census.gov=0D=0A=0D=0A=0D= =0A----------------------------------------=0D=0ACALL FOR PAPER PROPOSALS= =0D=0A-----------------------------------------=0D=0A=0D=0ATo be considered= for inclusion in the scientific programme of ESRA = $0D=0A2011$ , please submi= t an abstract of your paper containing no more than  $= 0D = 0A250$  words via the

 ESRA website:=0D=0A=0D=0A http://surveymethodology.eu/conferences/=  $=0D=0A=0D=0AT$ o submit a presentation, sign up or log in to the ESRA website . After =0D=0Alogging in with your account, click "Propose a new presentati= on" to =0D=0Astart submitting. The closing date for submission of paper pro= posals is  $=0D=0A14$  January 2011.=0D=0A=0D=0AProposals are invited in any ar ea of survey methodology, or in =0D=0Asubstantive areas of survey research.= We particularly welcome  $= 0D = 0$ Asubmissions in the following areas: $= 0D = 0A =$ =0D=0A \* Sampling and sample design=0D=0A \* Web surveys=0D=  $=0$ A  $*$  Unit Nonresponse and attrition=0D=0A  $*$  Item nonresponse=  $=0D=0A$  \* Weighting and imputation=0D=0A \* Question testing an= d piloting=0D=0A  $*$  Survey mode=0D=0A  $*$  Data linkage=0D=0A = \* Election polling and public opinion=0D=0A \* Survey analysis te= chniques=0D=0A  $*$  Methods for cross-national analysis=0D=0A  $*$  = Paradata and fieldwork=0D=0A  $*$  Substantive applications=0D=0A \* Longitudinal surveys=0D=0A \* Data archiving=0D=0A=0D=0AThe inaugu= ral ESRA award for the best paper submitted by an =0D=0Aearly-career resear= cher. Researchers within five years of the =0D=0Acompletion of their doctor= ate or within five years of starting a career  $=0D=0$ Ain survey research who  $=$ wish to be considered for the ESRA Early-Career =0D=0AResearcher award shou= ld submit full papers to the prize committee. The  $= 0D = 0$ Awinning paper will  $=$ be awarded a prize of 600 euros. More information =0D=0Aabout the Early-Car= eer Researcher award will be announced on the =0D=0Aconference website.=0D= =0A=0D=0A=0D=0AProfessor Patrick Sturgis, Conference Chair=0D=0AKathrin Kis= sau, FORS (local organising committee)=0D=0AMarieke Voorpostel, FORS (local= organising committee)=0D=0A=0D=0AContact information: conference@surveymet= hodology.eu=0D=0A

http://www.aapor.org

Archives: http://lists.asu.edu/archives/aapornet.html .

----------------------------------------------------

Unsubscribe? Send email to listserv@asu.edu with this text:

signoff aapornet

Please ask authors before quoting outside AAPORNET.

Date: Mon, 20 Dec 2010 17:31:57 +0000 Reply-To: "nickp@marketsharescorp.com" <mkshares@COMCAST.NET> Sender: AAPORNET <AAPORNET@ASU.EDU> From: "nickp@marketsharescorp.com" <mkshares@COMCAST.NET> Subject: Hybrid cars X-To: AAPORNET <AAPORNET@ASU.EDU> In-Reply-To: <241606140.80031.1292866082347.JavaMail.root@sz0107a.emeryville.ca.mail.comcas t.net> MIME-Version: 1.0 Content-Type: text/plain; charset=utf-8 Content-Transfer-Encoding: 7bit Message-ID:  $\leq$ 1015670954.80348.1292866317573.JavaMail.root@sz0107a.emeryville.ca.mail.comca st.net>

=========================================================================

Has any one conducted a survey of E85 flex-fuel car owners asking how often they buy E85 fuel; e.g., very often, sometimes, once in a while, or never.

http://www.aapor.org Archives: http://lists.asu.edu/archives/aapornet.html . Unsubscribe? Send email to listserv@asu.edu with this text: signoff aapornet Please ask authors before quoting outside AAPORNET. =========================================================================

----------------------------------------------------

Date: Mon, 20 Dec 2010 23:18:18 -0500 Reply-To: rys3@COLUMBIA.EDU Sender: AAPORNET <AAPORNET@ASU.EDU> From: "Robert Y. Shapiro" <rxs3@COLUMBIA.EDU> Subject: Job Posting -- Columbia Population Research Center X-To: AAPORNET <AAPORNET@asu.edu> MIME-Version: 1.0 Content-Type: MULTIPART/MIXED; BOUNDARY="-559023410-832100416- 1292904969=:25718" Message-ID: <alpine.GSO.2.00.1012202312370.25718@banana.cc.columbia.edu>

 This message is in MIME format. The first part should be readable text, while the remaining parts are likely unreadable without MIME-aware tools.

---559023410-832100416-1292904969=:25718 Content-Type: TEXT/PLAIN; CHARSET=ISO-8859-7; FORMAT=flowed Content-Transfer-Encoding: 8BIT Content-ID: <alpine.GSO.2.00.1012202317001.25718@banana.cc.columbia.edu>

Forwarding this from Columbia University:

This is a Survey Director Position:

The Columbia Population Research Center is accepting applications for a Research Scientist to support a new project, funded by the Robin Hood Foundation. The goal of the project is to better understand poverty in NYC through the design of several surveys conducted in-person, by phone, and via the internet, which will culminate in three products: a poverty measurement instrument; a report; and an analysis of the impact of anti-poverty interventions. The person in this position will have responsibility for assisting in the oversight of research activities related the project and will work closely with the Principal Investigator and Senior Investigator at the Columbia Population Research Center. The full job description can be found on Columbia University¢s Recruitment of Academic Personnel System (RAPS) at:

https://academicjobs.columbia.edu/applicants/Central?quickFind=54100

Applications, including CV and cover letter, must be submitted online via RAPS.

Sincerely,

M.K. Babcock

Program Manager

Columbia Population Research Center

1255 Amsterdam Avenue

New York, New York 10027

----------------------------------------------------

http://www.aapor.org Archives: http://lists.asu.edu/archives/aapornet.html . Unsubscribe? Send email to listserv@asu.edu with this text: signoff aapornet Please ask authors before quoting outside AAPORNET.

---559023410-832100416-1292904969=:25718--

Date: Tue, 21 Dec 2010 11:46:55 -0700 Reply-To: "Stephen J. Blumberg" <swb5@CDC.GOV> Sender: AAPORNET <AAPORNET@ASU.EDU> From: "Stephen J. Blumberg" <swb5@CDC.GOV> Subject: Updated wireless-only and wireless-mostly estimates X-To: AAPORNET@ASU.EDU Mime-Version: 1.0 Content-Transfer-Encoding: quoted-printable Message-ID: <7495021589931356.WA.swb5cdc.gov@lists.asu.edu>

=========================================================================

Today, the National Center for Health Statistics updated our estimates of=  $=20$ the size and characteristics of the population without landline=20

telephones. This new report is based on National Health Interview Survey=  $=20$ 

data collected from January - June 2010.

The report can be found at:=20

http://www.cdc.gov/nchs/data/nhis/earlyrelease/wireless201012.htm=20=20

or

http://bit.ly/hXlg4E=20

Note: The tables may be easier to read if you download the PDF version of

 $=20$ the report.=20

 $-Stephen--20$ 

Stephen J. Blumberg, Ph.D.=20 Centers for Disease Control and Prevention=20 National Center for Health Statistics=20 Hyattsville, Maryland=20 sblumberg@cdc.gov=20

---------------------------------------------------- Archives: http://lists.asu.edu/archives/aapornet.html . Please ask authors before quoting outside AAPORNET. Unsubscribe?-don't reply to this message, write to: aapornet-request@asu.edu

========================================================================= Date: Tue, 21 Dec 2010 15:22:01 -0500 Reply-To: Adria Gallup-Black <agallup@AED.ORG> Sender: AAPORNET <AAPORNET@ASU.EDU> From: Adria Gallup-Black <agallup@AED.ORG> Subject: Job Posting: Senior Research & Evaluation Officer X-To: AAPORNET <aapornet@asu.edu> MIME-Version: 1.0 Content-Type: text/plain; charset=windows-1252 Content-Transfer-Encoding: 8bit Message-ID: <AANLkTim7RL\_ydTdJuy=iOXXZ-8rei=DS3ZpP-1rMiCJf@mail.gmail.com>

Hello --

AED has an opening for a Senior Research & Evaluation Officer in our New York City office.

Interested applicants should apply online at

http://www.aed.org/Employment or send a resume with a cover letter referencing position #CC10536 to: AED/HR, 1825 Connecticut Avenue, NW, Washington, D.C. 20009. For additional information, visit AED's website at http://www.aed.org.

Project Summary:

The AED Center for School and Community Services (SCS) is part of AED's U.S. Education and Workforce Development Group. The Center uses multidisciplinary approaches to address critical issues in education, health, and youth development. To achieve its goals, the Center provides technical assistance to strengthen schools, school districts, and community-based organizations. It conducts evaluations of school and community programs while striving to provide the skills and impetus for practitioners to undertake ongoing assessment and improvement. The Center also manages large-scale initiatives to strengthen practitioner networks and accelerate systems change and uses the knowledge gained from this work to advocate for effective policies and practices and disseminate information through publications, presentations, and on the World Wide Web.

Position Summary:

Based in the AED New York Office, the Senior Research and Evaluation Officer will work with the SCS Research and Evaluation Unit and other staff to develop the SCS research and evaluation portfolio. The Senior Research and Evaluation Officer will contribute to the design,

development, and direction of research and evaluation projects in education, teacher preparation and professional development, school reform/restructuring, school-community partnerships, afterschool programs and youth development initiatives. The Senior Research and Evaluation Officer will plan and implement all aspects of research studies with a team of researchers, conduct project quality control procedures, coordinate research with partner organizations, and may supervise other staff. In addition, the researcher may work with other centers and groups within AED to develop, manage and provide technical advice to research and evaluation projects.

Essential Job Functions:

needed.

•Lead and/or participate extensively in the planning, design, and implementation of selected research studies, tasks, and activities. • Conceptualize and plan appropriate research designs including experimental, quasi-experimental, correlational and mixed-method designs; sampling frameworks and procedures, and data collection procedures.

• Contribute to the development of research instruments (e.g., surveys, interviews, observational protocols, focus group protocols, program implementation logs), measures, and other research protocols. • Establish and manage data collection in the field. Lead and/or participate in data collection (qualitative and quantitative) as

• Develop and manage data entry and cleaning procedures.

- Plan and conduct qualitative and quantitative data analyses, including power analyses and inferential analyses (e.g., interrupted time series analyses, propensity score matching, multilevel analyses.)
- Write and contribute to high-quality data analysis summaries and project reports that are useful and accessible to funders, program implementers, policy-makers and practitioner audiences.
- Present and communicate data findings to clients and other stakeholders.
- Advise on research design, implementation, analysis and report
- preparation for other projects within the center and group.
- Ensure that research and evaluation adheres to all federal, state, and local human subject protection requirement.
- Conduct literature searches.
- Assist proposal teams in development activities, including tracking develop efforts and proposals, researching, editing and writing.
- Supervise and mentor other staff as needed.
- Other job duties as assigned.

Education: Masters in one of the following or related fields: Anthropology or Applied Anthropology or Education Policy or Education Psychology or Education Research or Psychology or Research & Evaluation or Sociology or Statistics or Other Job-related Field required. Doctorate preferred.

Experience: 6 year(s) of relevant experience required

Specific Knowledge Requirements:

• Masters and a minimum 6 years of work experience in educational and social science research, educational reform, teacher preparation and

quality, or education and training. A Doctorate with internships or equivalent combination of education and experience will be accepted.

• Experience and expertise in quantitative and qualitative evaluation including: survey design and research; management of large quantitative data sets; and design and analysis of longitudinal studies of student/teacher outcomes.

• Knowledge of current issues in educational reform and educational research.

• Experience working in diverse settings and communities, especially low-income, urban communities.

• Experience and proficiency managing large quantitative data sets, including file construction, data manipulation, data cleaning, and analysis.

• Experience with qualitative software (e.g. Atlas Ti, Nivivo) a plus.

## Skills:

• Proficiency with SPSS, SAS or other social science statistical package.

• Proficiency conducting inferential statistical analyses including

interrupted time series and multilevel analyses.

- Proficiency in conducting propensity score matching.
- Excellent written and verbal communication skills.
- Excellent proposal writing skills.
- Strong organizational and interpersonal skills.
- Ability to take initiative, and to work both independently and as

part of project teams.

- Ability to direct research tasks and supervise junior project staff.
- Ability to work under pressure and against deadlines.

Adria Gallup-Black, Ph.D. Sr. Program Officer, Research & Evaluation | AED Center for School & Community Services | 100 Fifth Avenue | New York, NY 10011 | (T) 1-212-367-4621 | (F) 1-212-626-0407 | www.aed.org

----------------------------------------------------

Archives: http://lists.asu.edu/archives/aapornet.html . Please ask authors before quoting outside AAPORNET. Unsubscribe?-don't reply to this message, write to: aapornet-request@asu.edu

=========================================================================

Date: Tue, 21 Dec 2010 12:45:02 -0800 Reply-To: steve johnson <stevejohnson.survey@GMAIL.COM> Sender: AAPORNET <AAPORNET@ASU.EDU> From: steve johnson <stevejohnson.survey@GMAIL.COM> Subject: registered voter lists X-To: AAPORNET@ASU.EDU MIME-Version: 1.0 Content-Type: text/plain; charset=ISO-8859-1; format=flowed Content-Transfer-Encoding: 7bit Message-ID: <4D1111CE.3090302@gmail.com>

I am doing a local school tax survey. I have not used a registered voter list in a long time and wondered if anyone had a recommendation for a good sample supplier. Since here in Oregon phone number is not a required field when you register I need a company that adds phone numbers based on address, keeps it's lists current, and can sort out the school district in question. Thanks in advance for any recommendations. Please respond off-list. Best Steve Johnson, PhD Steve Johnson & Associates

---------------------------------------------------- Archives: http://lists.asu.edu/archives/aapornet.html . Please ask authors before quoting outside AAPORNET. Unsubscribe?-don't reply to this message, write to: aapornet-request@asu.edu

========================================================================= Date: Tue, 21 Dec 2010 16:05:03 -0500 Reply-To: Masahiko Aida <maida@GQRR.COM> Sender: AAPORNET <AAPORNET@ASU.EDU> From: Masahiko Aida <maida@GQRR.COM> Subject: Re: registered voter lists X-To: steve johnson <stevejohnson.survey@GMAIL.COM>, AAPORNET@ASU.EDU In-Reply-To: A<4D1111CE.3090302@gmail.com> MIME-Version: 1.0 Content-Type: text/plain; charset="us-ascii" Content-Transfer-Encoding: 8bit Message-ID: <A596446760EC454295A8ADEC2961A62A09172F09@EVS1.GQRR.local>

You might want to try labels & lists, we have been working with them for long time and their representative Kelly Yokote is very nice.

Masa

http://www.labelsandlists.com/default.aspx

-----Original Message----- From: AAPORNET [mailto:AAPORNET@asu.edu] On Behalf Of steve johnson Sent: Tuesday, December 21, 2010 3:45 PM To: AAPORNET@ASU.EDU Subject: registered voter lists

I am doing a local school tax survey. I have not used a registered voter list in a long time and wondered if anyone had a recommendation for a good sample supplier. Since here in Oregon phone number is not a required field when you register I need a company that adds phone numbers based on address, keeps it's lists current, and can sort out the school district in question. Thanks in advance for any recommendations. Please respond off-list. Best Steve Johnson, PhD Steve Johnson & Associates

----------------------------------------------------

Archives: http://lists.asu.edu/archives/aapornet.html . Please ask authors before quoting outside AAPORNET. Unsubscribe?-don't reply to this message, write to: aapornet-request@asu.edu

---------------------------------------------------- Archives: http://lists.asu.edu/archives/aapornet.html . Please ask authors before quoting outside AAPORNET. Unsubscribe?-don't reply to this message, write to: aapornet-request@asu.edu

========================================================================= Date: Wed, 22 Dec 2010 08:33:29 -0500 Reply-To: "Mulrow, Jeri M." <jmulrow@NSF.GOV> Sender: AAPORNET <AAPORNET@ASU.EDU> From: "Mulrow, Jeri M." <jmulrow@NSF.GOV> Subject: FW: Mathematical Statistician Positions X-To: AAPORNET@ASU.EDU MIME-Version: 1.0 Content-Type: text/plain; charset="us-ascii" Content-Transfer-Encoding: quoted-printable Message-ID: <48089A06A8D1A74C9BF1BE3D7C3D46D902FA4C02@NSF-BE-04.ad.nsf.gov>

The National Science Foundation's Division of Science Resources Statistics has posted the following job announcements: =20

 $=20$ 

 $=20$ 

http://jobview.usajobs.gov/GetJob.aspx?OPMControl=3D2116797&org=3DNSF

 $=20$ 

http://jobview.usajobs.gov/GetJob.aspx?OPMControl=3D2116924&org=3DNSF

 $=20$ 

http://jobview.usajobs.gov/GetJob.aspx?OPMControl=3D2124376&org=3DNSF

 $=20$ 

 $=20$ 

 $=20$ 

 $=20$ 

\*\*\*\*\*\*\*\*\*\*\*\*\*\*\*\*\*\*\*\*\*\*\*\*\*\*\*\*\*\*\*\*\*\*\*\*\*\*\*\*\*\*\*\*\*\*\*\*

Jeri Mulrow, PStat

Information and Technology Services Program, Acting Program Director

Division of Science Resources Statistics

National Science Foundation

703-292-4784

\*\*\*\*\*\*\*\*\*\*\*\*\*\*\*\*\*\*\*\*\*\*\*\*\*\*\*\*\*\*\*\*\*\*\*\*\*\*\*\*\*\*\*\*\*\*\*\*

P Please considerthe environment before printing this e-mail.

 $=20$ 

---------------------------------------------------- Archives: http://lists.asu.edu/archives/aapornet.html Vacation hold? Send email to listserv@asu.edu with this text: set aapornet nomail On your return send this: set aapornet mail Please ask authors before quoting outside AAPORNET. Problems?-don't reply to this message, write to: aapornet-request@asu.edu ========================================================================= Date: Wed, 22 Dec 2010 08:16:16 -0700 Reply-To: "Roebuck, Sharon (NBC Universal, Orlando)" <sharon.roebuck@UNIVERSALORLANDO.COM> Sender: AAPORNET <AAPORNET@ASU.EDU> From: "Roebuck, Sharon (NBC Universal, Orlando)" <sharon.roebuck@UNIVERSALORLANDO.COM> Subject: Job Postings: Programmer and Senior Analysts X-To: AAPORNET@ASU.EDU Mime-Version: 1.0 Content-Transfer-Encoding: quoted-printable Message-ID: <0689932750114835.WA.sharon.roebuckuniversalorlando.com@lists.asu.edu> Sent on behalf of a colleague. Interested applicants can learn more and=20= apply online at http://www.universalorlandoresearch.com/jobs Programmer, Consumer Insights Develops, implements and supports custom programmed automated business=20= solutions for Consumer Insights applications. Develops, maintains and=20 troubleshoots integrated systems for collecting, managing and reporting o= n=20 key research metrics using SQL-based databases and reporting technologies= .=20 Collaborates with department managers to define project requirements.=20 Develop written and code-level documentation for existing and future=20 Consumer Insights applications and integration tools. Administer Consumer=  $=20$ Insights databases. Senior Analyst, Consumer Insights (two openings)

Execute unique, meaningful, insightful qualitative and quantitative=20 research studies to help solve the business issues of two theme parks,=20=

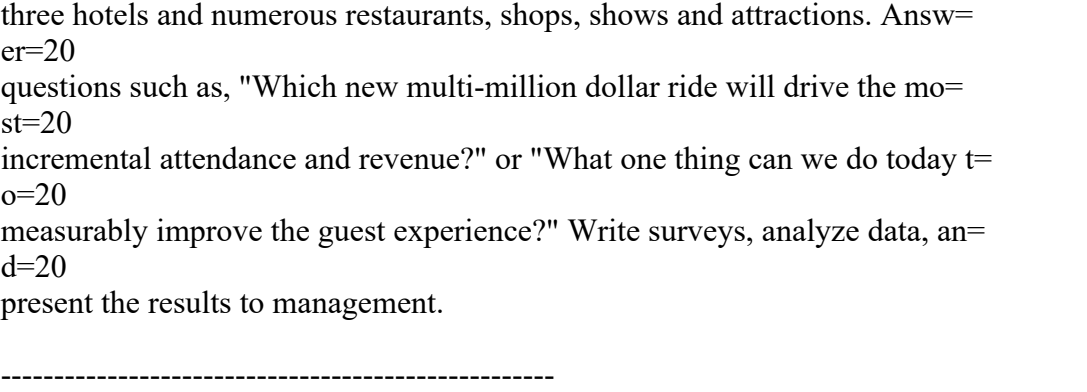

Archives: http://lists.asu.edu/archives/aapornet.html Vacation hold? Send email to listserv@asu.edu with this text: set aapornet nomail On your return send this: set aapornet mail Please ask authors before quoting outside AAPORNET. Problems?-don't reply to this message, write to: aapornet-request@asu.edu

========================================================================= Date: Wed, 22 Dec 2010 15:20:45 -0500 Reply-To: Kristopher Morgan <KMorgan@PRESSGANEY.COM> Sender: AAPORNET <AAPORNET@ASU.EDU> From: Kristopher Morgan <KMorgan@PRESSGANEY.COM> Subject: Standard Error of Proportions Question X-To: AAPORNET <AAPORNET@asu.edu> MIME-Version: 1.0 Content-Type: text/plain; charset="us-ascii" Content-Transfer-Encoding: quoted-printable Message-ID: <A27D6C83B287414EAACA290C642105F302BB2900DB@PG-EXCHANGE.us.pressganey.com>

Hello everyone,

I have a question about the appropriate formula to use when calculating the= standard error for a distribution of proportions. For example, say I have= the percent who strongly agree with a certain attitude for all 50 states. = Each state has its own percentage (e.g. Alaska =3D 50%, Alabama 63% etc..).=

I have aggregated those data into one distribution of state scores. I w= ould like to know what the standard error is for the whole country based on= the state-level data. Would the standard error of a proportion formula st= ill be the appropriate formula? Do I use standard error of a proportion fo= rmula with the number of states as the N or do I treat them as a distributi= on of means and calculate the SE using the standard error of means?

Any help would be greatly appreciated.

Thanks in advance.

Kris

Kristopher H. Morgan, Ph.D. Lean Six Sigma Yellow Belt Researcher Research and Analytics

Press Ganey Associates, Inc. Outcomes driven. Performance strong. (800) 232-8032 ext. 492 kmorgan@pressganey.com<mailto:kmorgan@pressganey.com> www.pressganey.com/<http://www.pressganey.com/>

CONFIDENTIALITY NOTICE: This email message is for the sole use of the inten= ded recipient(s) and may contain confidential and privileged information. A= ny authorized review, use, disclosure or distribution is prohibited. If you= are not the intended recipient, please contact our system administrator at= sysadmin@pressganey.com<mailto:sysadmin@pressganey.com> and promptly delet= e this message and its attachments from your computer systems. P Please consider the environment before printing my email

<sup>----------------------------------------------------</sup> Archives: http://lists.asu.edu/archives/aapornet.html Vacation hold? Send email to listserv@asu.edu with this text: set aapornet nomail On your return send this: set aapornet mail Please ask authors before quoting outside AAPORNET. Problems?-don't reply to this message, write to: aapornet-request@asu.edu

| Wed, 22 Dec 2010 14:00:19 -0800<br>Date:                                                                                        |  |
|----------------------------------------------------------------------------------------------------|--|
| Michael Sullivan <michaelsullivan@fscgroup.com><br/>Reply-To:</michaelsullivan@fscgroup.com>                                    |  |
| AAPORNET <aapornet@asu.edu><br/>Sender:</aapornet@asu.edu>                                                                      |  |
| Michael Sullivan <michaelsullivan@fscgroup.com><br/>From:</michaelsullivan@fscgroup.com>                                        |  |
| Subject:<br>Re: Standard Error of Proportions Question                                                                          |  |
| Kristopher Morgan < KMorgan@PRESSGANEY.COM>,<br>$X-To$ :                                                                        |  |
| "AAPORNET@ASU.EDU" <aapornet@asu.edu></aapornet@asu.edu>                                                                        |  |
| In-Reply-To: <a27d6c83b287414eaaca290c642105f302bb2900db@pg-< td=""><td></td></a27d6c83b287414eaaca290c642105f302bb2900db@pg-<> |  |
| EXCHANGE.us.pressganey.com>                                                                                                    |  |
| MIME-Version: 1.0                                                                                                    |  |
| Content-Type: text/plain; charset=us-ascii                                                                                      |  |
| Content-Transfer-Encoding: 8bit                                                                                                 |  |
| Message-ID: <28CCEB02B0B64D4091ED6FD17DF5716919FAD4BE60@EX-BE-024-                                                              |  |
| SV1.shared.themessagecenter.com>                                                                                                |  |
|                                                                                                    |  |

I need a little more information. How were the observations within states obtained (e.g., proportional random sample of US, stratified so disproportionate numbers of observations are obtained for some states, convenience, whatever)?

Michael J. Sullivan, Ph.D. Chairman Freeman, Sullivan & Co.

-----Original Message----- From: AAPORNET [mailto:AAPORNET@asu.edu] On Behalf Of Kristopher Morgan Sent: Wednesday, December 22, 2010 12:21 PM To: AAPORNET@ASU.EDU Subject: Standard Error of Proportions Question

## Hello everyone,

I have a question about the appropriate formula to use when calculating the standard error for a distribution of proportions. For example, say I have the percent who strongly agree with a certain attitude for all 50 states. Each state has its own percentage (e.g. Alaska =  $50\%$ , Alabama  $63\%$  etc..). I have aggregated those data into one distribution of state scores. I would like to know what the standard error is for the whole country based on the state-level data. Would the standard error of a proportion formula still be the appropriate formula? Do I use standard error of a proportion formula with the number of states as the N or do I treat them as a distribution of means and calculate the SE using the standard error of means?

Any help would be greatly appreciated.

Thanks in advance.

Kris

Kristopher H. Morgan, Ph.D. Lean Six Sigma Yellow Belt Researcher Research and Analytics Press Ganey Associates, Inc. Outcomes driven. Performance strong. (800) 232-8032 ext. 492 kmorgan@pressganey.com<mailto:kmorgan@pressganey.com> www.pressganey.com/<http://www.pressganey.com/>

CONFIDENTIALITY NOTICE: This email message is for the sole use of the intended recipient(s) and may contain confidential and privileged information. Any authorized review, use, disclosure or distribution is prohibited. If you are not the intended recipient, please contact our system administrator at sysadmin@pressganey.com<mailto:sysadmin@pressganey.com> and promptly delete this message and its attachments from your computer systems. P Please consider the environment before printing my email

---------------------------------------------------- Archives: http://lists.asu.edu/archives/aapornet.html Vacation hold? Send email to listserv@asu.edu with this text: set aapornet nomail On your return send this: set aapornet mail Please ask authors before quoting outside AAPORNET. Problems?-don't reply to this message, write to: aapornet-request@asu.edu

---------------------------------------------------- Archives: http://lists.asu.edu/archives/aapornet.html

Vacation hold? Send email to listserv@asu.edu with this text:

set aapornet nomail

On your return send this: set aapornet mail

Please ask authors before quoting outside AAPORNET. Problems?-don't reply to this message, write to: aapornet-request@asu.edu

========================================================================= Date: Wed, 22 Dec 2010 19:42:54 -0500 Reply-To: Deborah Rexrode <dlr3r@VIRGINIA.EDU> Sender: AAPORNET <AAPORNET@ASU.EDU> From: Deborah Rexrode <dlr3r@VIRGINIA.EDU> Subject: Re: Standard Error of Proportions Question X-To: Michael Sullivan <michaelsullivan@FSCGROUP.COM>, AAPORNET@ASU.EDU Content-Type: text/plain; charset=utf-8 Content-Transfer-Encoding: 8bit Message-ID: <wyfioap38n4ay28ofqk1wj85.1293064944606@email.android.com> Michael Sullivan <michaelsullivan@FSCGROUP.COM> wrote: >I need a little more information. How were the observations within states obtained (e.g., proportional random sample of US, stratified so disproportionate numbers of observations are obtained for some states, convenience, whatever)?  $>$ >Michael J. Sullivan, Ph.D. >Chairman >Freeman, Sullivan & Co.  $>$  $>$ >-----Original Message----- >From: AAPORNET [mailto:AAPORNET@asu.edu] On Behalf Of Kristopher Morgan >Sent: Wednesday, December 22, 2010 12:21 PM >To: AAPORNET@ASU.EDU >Subject: Standard Error of Proportions Question  $\,>$ >Hello everyone, > >I have a question about the appropriate formula to use when calculating the standard error for a distribution of proportions. For example, say I have the percent who strongly agree with a certain attitude for all 50 states. Each state has its own percentage (e.g. Alaska =  $50\%$ , Alabama  $63\%$  etc..). I have aggregated those data into one distribution of state scores. I would like to know what the standard error is for the whole country based on the state-level data. Would the standard error of a proportion formula still be the appropriate formula? Do I use standard error of a proportion formula with the number of states as the N or do I treat them as a distribution of means and calculate the SE using the standard error of means?  $>$ >Any help would be greatly appreciated. > >Thanks in advance.  $\geq$  $>$ >Kris  $\geq$ >Kristopher H. Morgan, Ph.D. >Lean Six Sigma Yellow Belt

>Researcher >Research and Analytics >Press Ganey Associates, Inc. >Outcomes driven. Performance strong. >(800) 232-8032 ext. 492 >kmorgan@pressganey.com<mailto:kmorgan@pressganey.com> >www.pressganey.com/<http://www.pressganey.com/>  $>$ >CONFIDENTIALITY NOTICE: This email message is for the sole use of the intended recipient(s) and may contain confidential and privileged information. Any authorized review, use, disclosure or distribution is prohibited. If you are not the intended recipient, please contact our system administrator at sysadmin@pressganey.com<mailto:sysadmin@pressganey.com> and promptly delete this message and its attachments from your computer systems. >P Please consider the environment before printing my email  $>$  $>$  $\geq$ >---------------------------------------------------- >Archives: http://lists.asu.edu/archives/aapornet.html >Vacation hold? Send email to listserv@asu.edu with this text: >set aapornet nomail >On your return send this: set aapornet mail >Please ask authors before quoting outside AAPORNET.  $\geq$ Problems?-don't reply to this message, write to: aapornet-request@asu.edu > >---------------------------------------------------- >Archives: http://lists.asu.edu/archives/aapornet.html >Vacation hold? Send email to listserv@asu.edu with this text: >set aapornet nomail >On your return send this: set aapornet mail >Please ask authors before quoting outside AAPORNET.  $\ge$ Problems?-don't reply to this message, write to: aapornet-request@asu.edu ---------------------------------------------------- Archives: http://lists.asu.edu/archives/aapornet.html Vacation hold? Send email to listserv@asu.edu with this text: set aapornet nomail On your return send this: set aapornet mail Please ask authors before quoting outside AAPORNET. Problems?-don't reply to this message, write to: aapornet-request@asu.edu ========================================================================= Date: Wed, 22 Dec 2010 20:29:06 -0500 Reply-To: James Cassell <jwcassell@EARTHLINK.NET> Sender: AAPORNET <AAPORNET@ASU.EDU> From: James Cassell <jwcassell@EARTHLINK.NET> Subject: Looking for literature on response rates for follow-up/call back surveys X-To: AAPORNET@ASU.EDU MIME-Version: 1.0 Content-Type: text/plain; charset=ISO-8859-1; format=flowed Content-Transfer-Encoding: 7bit Message-ID: <4D12A5E2.1020900@earthlink.net>

For several years we have asked BRFSS respondents with children in their household to participate in a followup survey on child health. While we get a reasonable response from this sub-sample, not all eligible respondents agree to do the second survey and not all who agree actually complete the follow-up. (No surprise there, of course.)

We are now in a situation where a sponsor would like us to carry out a second followup for a subset of those BRFSS respondents. They seem to think that asking respondents to complete three (or potentially four) follow-up surveys will have a negligible impact on response rates for the follow-ups. (Note: Due to administrative issues, we do \_not\_ offer incentives or rewards.)

I think they're dead wrong, but would appreciate pointers to any literature that addresses this issue.

Thanks, James Cassell <jwcassell@earthlink.net>

----------------------------------------------------

Archives: http://lists.asu.edu/archives/aapornet.html Vacation hold? Send email to listserv@asu.edu with this text: set aapornet nomail On your return send this: set aapornet mail Please ask authors before quoting outside AAPORNET. Problems?-don't reply to this message, write to: aapornet-request@asu.edu

========================================================================= Date: Thu, 23 Dec 2010 13:59:31 +0000 Reply-To: "Allum, Nick" <nallum@ESSEX.AC.UK> Sender: AAPORNET <AAPORNET@ASU.EDU> From: "Allum, Nick" <nallum@ESSEX.AC.UK> Subject: Re: Standard Error of Proportions Question X-To: Michael Sullivan <michaelsullivan@FSCGROUP.COM>, "AAPORNET@ASU.EDU" <AAPORNET@ASU.EDU> In-Reply-To: <28CCEB02B0B64D4091ED6FD17DF5716919FAD4BE60@EX-BE-024- SV1.shared.themessagecenter.com> Content-Type: text/plain; charset="us-ascii" MIME-Version: 1.0 Content-Transfer-Encoding: 8bit Message-ID: <C7648BB0DABAC34EA9216A89DF987E532FA49292@mbx1-node2.essex.ac.uk>

As a quick and dirty solution, you could, assuming you have the sample sizes for the state level data, just extrapolate the number of observations implied by the ss and percentages within each state and then combine those numbers into a frequency distribution. You'd need to weight them to be proportionate to state population size and use robust standard errors. I'd do it in Stata rather than calculate by hand! The n will be pretty large though, so I wouldn't think precision would be the main issue here.

If you have standard errors published for the statewide percentages you could probably combine with a meta-analytic procedure of some kind.

All this assumes probability sampling at the state level. And lots of other heroic assumptions ;-)

-----Original Message----- From: AAPORNET [mailto:AAPORNET@asu.edu] On Behalf Of Michael Sullivan Sent: 22 December 2010 22:00 To: AAPORNET@ASU.EDU Subject: Re: Standard Error of Proportions Question

I need a little more information. How were the observations within states obtained (e.g., proportional random sample of US, stratified so disproportionate numbers of observations are obtained for some states, convenience, whatever)?

Michael J. Sullivan, Ph.D. Chairman Freeman, Sullivan & Co.

-----Original Message----- From: AAPORNET [mailto:AAPORNET@asu.edu] On Behalf Of Kristopher Morgan Sent: Wednesday, December 22, 2010 12:21 PM To: AAPORNET@ASU.EDU Subject: Standard Error of Proportions Question

Hello everyone,

I have a question about the appropriate formula to use when calculating the standard error for a distribution of proportions. For example, say I have the percent who strongly agree with a certain attitude for all 50 states. Each state has its own percentage (e.g. Alaska =  $50\%$ , Alabama  $63\%$  etc..). I have aggregated those data into one distribution of state scores. I would like to know what the standard error is for the whole country based on the state-level data. Would the standard error of a proportion formula still be the appropriate formula? Do I use standard error of a proportion formula with the number of states as the N or do I treat them as a distribution of means and calculate the SE using the standard error of means?

Any help would be greatly appreciated.

Thanks in advance.

Kris

Kristopher H. Morgan, Ph.D. Lean Six Sigma Yellow Belt Researcher Research and Analytics Press Ganey Associates, Inc. Outcomes driven. Performance strong. (800) 232-8032 ext. 492 kmorgan@pressganey.com<mailto:kmorgan@pressganey.com> www.pressganey.com/<http://www.pressganey.com/>

CONFIDENTIALITY NOTICE: This email message is for the sole use of the intended recipient(s) and may contain confidential and privileged information. Any authorized review, use, disclosure or distribution is prohibited. If you are not the intended recipient, please contact our system administrator at sysadmin@pressganey.com<mailto:sysadmin@pressganey.com> and promptly delete this message and its attachments from your computer systems. P Please consider the environment before printing my email

---------------------------------------------------- Archives: http://lists.asu.edu/archives/aapornet.html Vacation hold? Send email to listserv@asu.edu with this text: set aapornet nomail On your return send this: set aapornet mail Please ask authors before quoting outside AAPORNET. Problems?-don't reply to this message, write to: aapornet-request@asu.edu ---------------------------------------------------- Archives: http://lists.asu.edu/archives/aapornet.html Vacation hold? Send email to listserv@asu.edu with this text: set aapornet nomail On your return send this: set aapornet mail Please ask authors before quoting outside AAPORNET. Problems?-don't reply to this message, write to: aapornet-request@asu.edu --------------------------------------------------- http://www.aapor.org

Archives: http://lists.asu.edu/archives/aapornet.html . Unsubscribe? Send email to listserv@asu.edu with this text: signoff aapornet Please ask authors before quoting outside AAPORNET.

========================================================================= Date: Mon, 27 Dec 2010 12:08:04 -0700 Reply-To: "Thomas J. Leeper" <leeper@U.NORTHWESTERN.EDU> Sender: AAPORNET <AAPORNET@ASU.EDU> From: "Thomas J. Leeper" <leeper@U.NORTHWESTERN.EDU> Subject: Behavioral Intention Question Wording X-To: AAPORNET@ASU.EDU Mime-Version: 1.0 Content-Transfer-Encoding: quoted-printable Message-ID: <2587167989704055.WA.leeperu.northwestern.edu@lists.asu.edu>

Hi everyone,

I'm wondering if anyone can offer advice or citations on the most valid  $a=$ nd=20 reliable question wordings for behavioral intention measures. Specificall=

 $y=20$ 

I'm hoping to ask about intentions to acquire more information about  $a=20=$ 

particular topic (I'm open to it being a general intention or an intentio=  $n=20$ 

to engage in the behavior in some specified time period. In fact, I'd als= o=20 like to know which of those might be better).

Any advice would be really helpful. Thanks! -Thomas

 $-20$ Thomas J. Leeper

PhD Candidate Department of Political Science Northwestern University leeper@u.northwestern.edu

----------------------------------------------------

Archives: http://lists.asu.edu/archives/aapornet.html . Please ask authors before quoting outside AAPORNET. Unsubscribe?-don't reply to this message, write to: aapornet-request@asu.edu

========================================================================= Date: Mon, 27 Dec 2010 18:08:32 -0500 Reply-To: Mike Donatello <mike@DONATELLO.US> Sender: AAPORNET <AAPORNET@ASU.EDU> From: Mike Donatello <mike@DONATELLO.US> Subject: VoIP users in NHIS surveys? X-To: AAPORNET@ASU.EDU MIME-Version: 1.0 Content-Type: text/plain; charset="iso-8859-1" Content-Transfer-Encoding: 8bit Message-ID: <005101cba61a\$fc984830\$f5c8d890\$@donatello.us>

For purposed of the NHIS surveys, are VoIP numbers lumped in with wireline, with wireless (which I would not think is the case), or what? Although the NHIS write-up notes that "NHIS families were considered to have landline telephone service if the survey respondent for each family reported that there was 'at least one phone inside your home that is currently working and is not a cell phone,'" I could not find any documentation on VoIP specifically.

Thanks.

-- Mike Donatello VP, Research Bulletin News, LLC 11190 Sunrise Valley Dr., Ste. 130, Reston, VA 20191 V 703.483.6183 F 703.674.1048 mdonatello@bulletinnews.com

<sup>----------------------------------------------------</sup> Archives: http://lists.asu.edu/archives/aapornet.html . Please ask authors before quoting outside AAPORNET.

Unsubscribe?-don't reply to this message, write to: aapornet-request@asu.edu

========================================================================= Date: Tue, 28 Dec 2010 00:45:10 +0000 Reply-To: "Fahimi, Mansour" <mfahimi@M-S-G.COM> Sender: AAPORNET <AAPORNET@ASU.EDU> From: "Fahimi, Mansour" <mfahimi@M-S-G.COM> Subject: Re: VoIP users in NHIS surveys? X-To: Mike Donatello <mike@DONATELLO.US>, "AAPORNET@ASU.EDU" <AAPORNET@ASU.EDU> In-Reply-To: <005101cba61a\$fc984830\$f5c8d890\$@donatello.us> Content-Type: text/plain; charset="us-ascii" MIME-Version: 1.0 Content-Transfer-Encoding: 8bit Message-ID: <3A3034CFBF8AE04CA0164D510A2D6D48636157@Delmar3.m-s-g.com>

Mike,

To the best of my knowledge, VoIP lines are currently counted as wirelines. This, however, is an interim convention that is fuzzy at best. As the wireless telephony evolves, the new generation of VoIP might completely bypass its quasi-tie to land and become practically wireless, at which point it will no longer be justifiable to group VoIP lines as landlines. What adds fuel to this fire is that a growing number of VoIP telephone numbers are now being assigned outside of the traditional (list-assisted) RDD frame. That is, VoIPonly households are not reachable even under a dual-frame RDD protocol that includes both landline and wireless numbers.

More on this and related details at the AAPOR.

 $\overline{\mathcal{L}}$  , and the state of the state of the state of the state of the state of the state of the state of the state of the state of the state of the state of the state of the state of the state of the state of the stat

\_Mansour.

From: AAPORNET [AAPORNET@asu.edu] on behalf of Mike Donatello [mike@DONATELLO.US] Sent: Monday, December 27, 2010 6:08 PM To: AAPORNET@ASU.EDU Subject: VoIP users in NHIS surveys?

For purposed of the NHIS surveys, are VoIP numbers lumped in with wireline, with wireless (which I would not think is the case), or what? Although the NHIS write-up notes that "NHIS families were considered to have landline telephone service if the survey respondent for each family reported that there was 'at least one phone inside your home that is currently working and is not a cell phone,'" I could not find any documentation on VoIP specifically.

Thanks.

-- Mike Donatello VP, Research Bulletin News, LLC 11190 Sunrise Valley Dr., Ste. 130, Reston, VA 20191 V 703.483.6183 F 703.674.1048

---------------------------------------------------- Archives: http://lists.asu.edu/archives/aapornet.html . Please ask authors before quoting outside AAPORNET. Unsubscribe?-don't reply to this message, write to: aapornet-request@asu.edu \*\*\*\*\*\*\*\*\*\*\*\*\*\*\*\*\*\*\*\*\*\*\*\*\*\*\*\*\*\*\*\*\*\*\*\*\*\*\*\*\*\*\*\*\*\*\*\*\*\*\*\*\*\*\*\*\*\*\*\*\*\*\*\*\*\*\*\*\*\*\*\*\*\*\*\*\*\* \*\*\*\*\*\*\*\*\*\*\*\*\*\*\*\*\*\*\*\*\*\*\*\*\*\*\*\*\*\*\*\*\*\*\*\*\*\*\*\*\*\*\*\*\*\*\*\*\*\*\*\*\*\*\*\*\*\*\* Information contained in this e-mail transmission is privileged and confidential. If you are not the intended recipient of this email, do not read, distribute or reproduce this transmission (including any attachments). If you have received this e-mail in error, please immediately notify the sender by telephone or email reply. \*\*\*\*\*\*\*\*\*\*\*\*\*\*\*\*\*\*\*\*\*\*\*\*\*\*\*\*\*\*\*\*\*\*\*\*\*\*\*\*\*\*\*\*\*\*\*\*\*\*\*\*\*\*\*\*\*\*\*\*\*\*\*\*\*\*\*\*\*\*\*\*\*\*\*\*\*\*

\*\*\*\*\*\*\*\*\*\*\*\*\*\*\*\*\*\*\*\*\*\*\*\*\*\*\*\*\*\*\*\*\*\*\*\*\*\*\*\*\*\*\*\*\*\*\*\*\*\*\*\*\*\*\*\*\*\*\*

---------------------------------------------------- Archives: http://lists.asu.edu/archives/aapornet.html . Please ask authors before quoting outside AAPORNET. Unsubscribe?-don't reply to this message, write to: aapornet-request@asu.edu

========================================================================= Date: Tue, 28 Dec 2010 10:31:32 -0800 Reply-To: "Berkowitz, Simone" <sberkowitz@PCGFIRM.COM> Sender: AAPORNET <AAPORNET@ASU.EDU> From: "Berkowitz, Simone" <sberkowitz@PCGFIRM.COM> Subject: One longer survey vs. multiple shorter surveys? X-To: "AAPORNET@ASU.EDU" <AAPORNET@ASU.EDU> In-Reply-To: <8B3F3B76509B7B40B5E2720EF5A3982205AE1FFAFD@PCGEXCH.pcg.local> Content-Type: text/plain; charset="us-ascii" MIME-Version: 1.0 Content-Transfer-Encoding: 8bit Message-ID: <8B3F3B76509B7B40B5E2720EF5A3982208EC50747C@PCGEXCH.pcg.local>

Hello,

Can anyone point me to some research regarding whether it's better (in terms of response rates) to do one longer survey, or multiple short event-specific surveys? These surveys would be done online with email invites sent out to a relatively engaged population.

Thanks, Simone

Simone Berkowitz | Phone: 650-327-8108 | Fax: 650-326-6768 Pacific Consulting Group | 200 S. California Avenue, Suite 200, Palo Alto, CA 94306 | www.pcgfirm.com

----------------------------------------------------

set aapornet nomail

Archives: http://lists.asu.edu/archives/aapornet.html

Vacation hold? Send email to listserv@asu.edu with this text:

On your return send this: set aapornet mail

Please ask authors before quoting outside AAPORNET.

Problems?-don't reply to this message, write to: aapornet-request@asu.edu

========================================================================= Date: Wed, 29 Dec 2010 14:36:21 +0000 Reply-To: Micheline Blum <micheline.blum@BARUCH.CUNY.EDU> Sender: AAPORNET <AAPORNET@ASU.EDU> From: Micheline Blum <micheline.blum@BARUCH.CUNY.EDU> Subject: HIV, HIV Testing and Testing Initiatives X-To: "AAPORNET@ASU.EDU" <AAPORNET@ASU.EDU> MIME-Version: 1.0 Content-Type: text/plain; charset="iso-8859-1" Content-Transfer-Encoding: quoted-printable Message-ID: <29B59EC1C26F6A4C963CD1E9ADC9B21401AE75@mbox01.baruch.local>

All,

Can anyone point me to relatively recent surveys about HIV, HIV testing and= testing initiatives? We are looking for awareness, attitude and behaviora= l questions asked of the general adult population in any city, state or nat= ional poll to be used in a poll of New York City. We are eager to compare = NYC results with other areas.

Thank you--and happy 2011!

Mickey Micheline Blum **Director** Baruch College Survey Research School of Public Affairs Baruch College/CUNY 646-660-6795 micheline.blum@baruch.cuny.edu<https://mail.baruch.cuny.edu/owa/UrlBlockedE= rror.aspx>

--------------------------------------------------- http://www.aapor.org Archives: http://lists.asu.edu/archives/aapornet.html . Unsubscribe? Send email to listserv@asu.edu with this text: signoff aapornet Please ask authors before quoting outside AAPORNET. ========================================================================= Date: Wed, 29 Dec 2010 12:23:07 -0500 Reply-To: "Jones, Jo (CDC/OSELS/NCHS)" <drv4@CDC.GOV> Sender: AAPORNET <AAPORNET@ASU.EDU> From: "Jones, Jo (CDC/OSELS/NCHS)" <drv4@CDC.GOV> Subject: Re: HIV, HIV Testing and Testing Initiatives

X-To: Micheline Blum <micheline.blum@BARUCH.CUNY.EDU>,

AAPORNET@ASU.EDU

In-Reply-To: <29B59EC1C26F6A4C963CD1E9ADC9B21401AE75@mbox01.baruch.local> MIME-Version: 1.0

Content-Type: text/plain; charset=us-ascii

Content-Transfer-Encoding: 8bit

Message-ID: <DECC4444ADFF4E46956EA52140704F726E4ACC@LTA3VS021.ees.hhs.gov>

Hi Micheline,

The National Survey of Family Growth collects data on HIV testing and risk taking behaviors. Here is a link to 1 report on HIV that used data collected in 2002, "Measuring HIV risk in the U.S. population aged 15-44: Results from Cycle 6 of the National Survey of Family Growth" http://www.cdc.gov/nchs/data/ad/ad377.pdf

A second report, "HIV Testing in the United States, 2002," can be downloaded from http://www.cdc.gov/nchs/nsfg/nsfg\_products.htm.

A new report using data collected in 2006-2008 will be released early 2011.

Hope this is useful.

Jo Jones, Ph.D. National Survey of Family Growth National Center for Health Statistics 3311 Toledo Road, Room 7307 Hyattsville, MD 20384

phone: 301-458-4838 email: drv4@cdc.gov -----Original Message----- From: AAPORNET [mailto:AAPORNET@asu.edu] On Behalf Of Micheline Blum Sent: Wednesday, December 29, 2010 9:36 AM To: AAPORNET@ASU.EDU Subject: HIV, HIV Testing and Testing Initiatives

All,

Can anyone point me to relatively recent surveys about HIV, HIV testing and testing initiatives? We are looking for awareness, attitude and behavioral questions asked of the general adult population in any city, state or national poll to be used in a poll of New York City. We are eager to compare NYC results with other areas.

Thank you--and happy 2011!

Mickey Micheline Blum Director Baruch College Survey Research School of Public Affairs Baruch College/CUNY 646-660-6795 micheline.blum@baruch.cuny.edu<https://mail.baruch.cuny.edu/owa/UrlBlock edError.aspx>

http://www.aapor.org Archives: http://lists.asu.edu/archives/aapornet.html .

----------------------------------------------------

Unsubscribe? Send email to listserv@asu.edu with this text: signoff aapornet Please ask authors before quoting outside AAPORNET.

----------------------------------------------------

http://www.aapor.org Archives: http://lists.asu.edu/archives/aapornet.html . Unsubscribe? Send email to listserv@asu.edu with this text: signoff aapornet Please ask authors before quoting outside AAPORNET.

========================================================================= Date: Wed, 29 Dec 2010 10:59:04 -0800 Reply-To: Tom Bowerman <tom@POLICYINTERACTIVE.ORG> Sender: AAPORNET <AAPORNET@ASU.EDU> From: Tom Bowerman <tom@POLICYINTERACTIVE.ORG> Subject: Re: AAPORNET Digest - 23 Dec 2010 to 27 Dec 2010 (#2010-271) X-To: leeper@U.NORTHWESTERN.EDU MIME-Version: 1.0 Content-Type: text/plain; format=flowed; charset="utf-8"; reply-type=original Content-Transfer-Encoding: 7bit Message-ID: <24429F2B67EF4B49964342B2FDF7BED0@DDXL85G1>

RE: Behavior Intention Survey Wording

Dear Thomas ,

Your question about cites or experience in best method for behavior intention testing in survey method is a long standing topic in survey practice and social psychology. My own current view is that best practice involves empirical testing or analysis after question methods have been employed. Since this is often expensive, difficult or practically impossible, the topic then becomes fall-back best options.

Your question didn't describe what survey method you employ. Qualitative or quantitative? Internet, RDD landline, cell phone? Other? In general, if behavior intent is solicited then the question construct should define that. In a very recent random sample telephone survey we used a forced choice question style asking respondent to chose between two distinctly different choices designed to represent differing approaches to pressing social isues. The root stem of a question set was:

"I will now read some pairs of questions. Please tell me which comes closest to your view even if neither represents your view exactly. For the choice which comes closest to your view, please tell me if you just lean in that direction or if you feel strongly enough about it to take some actions like speaking out in public, writing a letter to a newspaper, donating money to an organization or being a key reason for voting for an issue."

In operationalizing the question order, each pair is prefaced by the operator clearly starting each item in the pair with "A.... OR, B....." so respondent can hear the distinct pairing. On the initial pair in the battery set the call agent prompts the respondent with "On this pair, do you just lean towards A or B, or do you feel strongly enough about it to take some action like speaking out in public, writing a letter to a newspaper,

donating money to an organization or being a key reason for voting on an issue?" On subsequent pairs, if respondent simply responds with "A" or "B" (or sometimes "the first one" or "that last one"), call agent seeks definition on the scale by asking "do you just lean towards (statement) or do you feel strongly enough about it to take some action." Coding is on a four point scale on the social topic, two for each of the items of the forced choice. There are three other unread response options which are available: "Neither", "not that simple or other reason", and "don't know, no answer, refused" to cover respondents which don't agree with simple social polarity constructs. We use the root stem of the behavior intent of "feel strongly" several times in the survey by breaking the question sets into short sequences of types of topics, which also allows us to rotate the batteries themselves to test for ordering influence in the survey. The individual pairs are always rotated.

I do not represent this approach to be definitive of behavior but we believe delineating a set of possible actions gives respondent some indication of what "feel strongly" means in terms of behavior. I also admit that the construct mentioned above might be better if the list of possible actions was more singularly descriptive. I look forward to seeing other comments. Best wishes for the New Year!

Tom Bowerman, Project Director; PolicyInteractive, 532 Olive Street, Eugene, Oregon 97401

----- Original Message ----- From: "AAPORNET automatic digest system" <LISTSERV@asu.edu> To: <AAPORNET@LISTS.ASU.EDU> Sent: Monday, December 27, 2010 8:00 PM Subject: AAPORNET Digest - 23 Dec 2010 to 27 Dec 2010 (#2010-271)

There are 3 messages totaling 129 lines in this issue.

Topics of the day:

1. Behavioral Intention Question Wording

2. VoIP users in NHIS surveys? (2)

----------------------------------------------------

Archives: http://lists.asu.edu/archives/aapornet.html . Please ask authors before quoting outside AAPORNET. Unsubscribe?-don't reply to this message, write to: aapornet-request@asu.edu

----------------------------------------------------------------------

Date: Mon, 27 Dec 2010 12:08:04 -0700 From: "Thomas J. Leeper" <leeper@U.NORTHWESTERN.EDU> Subject: Behavioral Intention Question Wording

Hi everyone,

I'm wondering if anyone can offer advice or citations on the most valid and
reliable question wordings for behavioral intention measures. Specifically, I'm hoping to ask about intentions to acquire more information about a particular topic (I'm open to it being a general intention or an intention to engage in the behavior in some specified time period. In fact, I'd also like to know which of those might be better).

Any advice would be really helpful. Thanks! -Thomas

-- Thomas J. Leeper

PhD Candidate Department of Political Science Northwestern University leeper@u.northwestern.edu

----------------------------------------------------

Archives: http://lists.asu.edu/archives/aapornet.html . Please ask authors before quoting outside AAPORNET. Unsubscribe?-don't reply to this message, write to: aapornet-request@asu.edu

------------------------------

Date: Mon, 27 Dec 2010 18:08:32 -0500 From: Mike Donatello <mike@DONATELLO.US> Subject: VoIP users in NHIS surveys?

For purposed of the NHIS surveys, are VoIP numbers lumped in with wireline, with wireless (which I would not think is the case), or what? Although the NHIS write-up notes that "NHIS families were considered to have landline telephone service if the survey respondent for each family reported that there was 'at least one phone inside your home that is currently working and is not a cell phone,'" I could not find any documentation on VoIP specifically.

Thanks.

-- Mike Donatello VP, Research Bulletin News, LLC 11190 Sunrise Valley Dr., Ste. 130, Reston, VA 20191 V 703.483.6183 F 703.674.1048 mdonatello@bulletinnews.com

----------------------------------------------------

Archives: http://lists.asu.edu/archives/aapornet.html . Please ask authors before quoting outside AAPORNET. Unsubscribe?-don't reply to this message, write to: aapornet-request@asu.edu

------------------------------

Date: Tue, 28 Dec 2010 00:45:10 +0000 From: "Fahimi, Mansour" <mfahimi@M-S-G.COM> Subject: Re: VoIP users in NHIS surveys?

Mike,

To the best of my knowledge, VoIP lines are currently counted as wirelines. This, however, is an interim convention that is fuzzy at best. As the wireless telephony evolves, the new generation of VoIP might completely bypass its quasi-tie to land and become practically wireless, at which point it will no longer be justifiable to group VoIP lines as landlines. What adds fuel to this fire is that a growing number of VoIP telephone numbers are now being assigned outside of the traditional (list-assisted) RDD frame. That is, VoIP-only households are not reachable even under a dual-frame RDD protocol that includes both landline and wireless numbers.

More on this and related details at the AAPOR.

 $\overline{\mathcal{L}}$  , and the set of the set of the set of the set of the set of the set of the set of the set of the set of the set of the set of the set of the set of the set of the set of the set of the set of the set of the s

\_Mansour.

From: AAPORNET [AAPORNET@asu.edu] on behalf of Mike Donatello [mike@DONATELLO.US] Sent: Monday, December 27, 2010 6:08 PM To: AAPORNET@ASU.EDU Subject: VoIP users in NHIS surveys?

For purposed of the NHIS surveys, are VoIP numbers lumped in with wireline, with wireless (which I would not think is the case), or what? Although the NHIS write-up notes that "NHIS families were considered to have landline telephone service if the survey respondent for each family reported that there was 'at least one phone inside your home that is currently working and is not a cell phone,'" I could not find any documentation on VoIP specifically.

Thanks.

-- Mike Donatello VP, Research Bulletin News, LLC 11190 Sunrise Valley Dr., Ste. 130, Reston, VA 20191 V 703.483.6183 F 703.674.1048 mdonatello@bulletinnews.com

---------------------------------------------------- Archives: http://lists.asu.edu/archives/aapornet.html . Please ask authors before quoting outside AAPORNET. Unsubscribe?-don't reply to this message, write to: aapornet-request@asu.edu \*\*\*\*\*\*\*\*\*\*\*\*\*\*\*\*\*\*\*\*\*\*\*\*\*\*\*\*\*\*\*\*\*\*\*\*\*\*\*\*\*\*\*\*\*\*\*\*\*\*\*\*\*\*\*\*\*\*\*\*\*\*\*\*\*\*\*\*\*\*\*\*\*\*\*\*\*\* \*\*\*\*\*\*\*\*\*\*\*\*\*\*\*\*\*\*\*\*\*\*\*\*\*\*\*\*\*\*\*\*\*\*\*\*\*\*\*\*\*\*\*\*\*\*\*\*\*\*\*\*\*\*\*\*\*\*\*

Information contained in this e-mail transmission is privileged and

confidential. If you are not the intended recipient of this email, do not read, distribute or reproduce this transmission (including any attachments). If you have received this e-mail in error, please immediately notify the sender by telephone or email reply. \*\*\*\*\*\*\*\*\*\*\*\*\*\*\*\*\*\*\*\*\*\*\*\*\*\*\*\*\*\*\*\*\*\*\*\*\*\*\*\*\*\*\*\*\*\*\*\*\*\*\*\*\*\*\*\*\*\*\*\*\*\*\*\*\*\*\*\*\*\*\*\*\*\*\*\*\*\* \*\*\*\*\*\*\*\*\*\*\*\*\*\*\*\*\*\*\*\*\*\*\*\*\*\*\*\*\*\*\*\*\*\*\*\*\*\*\*\*\*\*\*\*\*\*\*\*\*\*\*\*\*\*\*\*\*\*\* ---------------------------------------------------- Archives: http://lists.asu.edu/archives/aapornet.html . Please ask authors before quoting outside AAPORNET. Unsubscribe?-don't reply to this message, write to: aapornet-request@asu.edu ------------------------------ End of AAPORNET Digest - 23 Dec 2010 to 27 Dec 2010 (#2010-271) \*\*\*\*\*\*\*\*\*\*\*\*\*\*\*\*\*\*\*\*\*\*\*\*\*\*\*\*\*\*\*\*\*\*\*\*\*\*\*\*\*\*\*\*\*\*\*\*\*\*\*\*\*\*\*\*\*\*\*\*\*\*\* --------------------------------------------------- http://www.aapor.org Archives: http://lists.asu.edu/archives/aapornet.html . Unsubscribe? Send email to listserv@asu.edu with this text: signoff aapornet Please ask authors before quoting outside AAPORNET. ========================================================================= Date: Wed, 29 Dec 2010 11:01:46 -0800 Reply-To: Tom Bowerman <tom@POLICYINTERACTIVE.ORG> Sender: AAPORNET <AAPORNET@ASU.EDU> From: Tom Bowerman <tom@POLICYINTERACTIVE.ORG> Subject: Re: AAPORNET Digest - 23 Dec 2010 to 27 Dec 2010 (#2010-271) X-To: leeper@U.NORTHWESTERN.EDU MIME-Version: 1.0 Content-Type: text/plain; format=flowed; charset="utf-8"; reply-type=original Content-Transfer-Encoding: 7bit Message-ID: <FAB5732E7605448CAD2D678D0A2F5F79@DDXL85G1>

RE: Behavior Intention Survey Wording

Dear Thomas ,

Your question about cites or experience in best method for behavior intention testing in survey method is a long standing topic in survey practice and social psychology. My own current view is that best practice involves empirical testing or analysis after question methods have been employed. Since this is often expensive, difficult or practically impossible, the topic then becomes fall-back best options.

Your question didn't describe what survey method you employ. Qualitative or quantitative? Internet, RDD landline, cell phone? Other? In general, if behavior intent is solicited then the question construct should define that. In a very recent random sample telephone survey we used a forced choice question style asking respondent to chose between two distinctly different choices designed to represent differing approaches to pressing social issues. The root stem of a question set was:

"I will now read some pairs of questions. Please tell me which comes closest to your view even if neither represents your view exactly. For the choice which comes closest to your view, please tell me if you just lean in that direction or if you feel strongly enough about it to take some actions like speaking out in public, writing a letter to a newspaper, donating money to an organization or being a key reason for voting for an issue."

In operationalizing the question order, each pair is prefaced by the operator clearly starting each item in the pair with "A.... OR, B....." so respondent can hear the distinct pairing. On the initial pair in the battery set the call agent prompts the respondent with "On this pair, do you just lean towards A or B, or do you feel strongly enough about it to take some action like speaking out in public, writing a letter to a newspaper, donating money to an organization or being a key reason for voting on an issue?" On subsequent pairs, if respondent simply responds with "A" or "B" (or sometimes "the first one" or "that last one"), call agent seeks definition on the scale by asking "do you just lean towards (statement) or do you feel strongly enough about it to take some action." Coding is on a four point scale on the social topic, two for each of the items of the forced choice. There are three other unread response options which are available: "Neither", "not that simple or other reason", and "don't know, no answer, refused" to cover respondents which don't agree with simple social polarity constructs. We use the root stem of the behavior intent of "feel strongly" several times in the survey by breaking the question sets into short sequences of types of topics, which also allows us to rotate the batteries themselves to test for ordering influence in the survey. The individual pairs are always rotated.

I do not represent this approach to be definitive of behavior but we believe delineating a set of possible actions gives respondent some indication of what "feel strongly" means in terms of behavior. I also admit that the construct mentioned above might be better if the list of possible actions was more singularly descriptive. I look forward to seeing other comments. Best wishes for the New Year!

Tom Bowerman, Project Director; PolicyInteractive, 532 Olive Street, Eugene, Oregon 97401

----- Original Message ----- From: "AAPORNET automatic digest system" <LISTSERV@asu.edu> To: <AAPORNET@LISTS.ASU.EDU> Sent: Monday, December 27, 2010 8:00 PM Subject: AAPORNET Digest - 23 Dec 2010 to 27 Dec 2010 (#2010-271)

There are 3 messages totaling 129 lines in this issue.

Topics of the day:

- 1. Behavioral Intention Question Wording
- 2. VoIP users in NHIS surveys? (2)

----------------------------------------------------

Archives: http://lists.asu.edu/archives/aapornet.html . Please ask authors before quoting outside AAPORNET. Unsubscribe?-don't reply to this message, write to: aapornet-request@asu.edu

----------------------------------------------------------------------

Date: Mon, 27 Dec 2010 12:08:04 -0700 From: "Thomas J. Leeper" <leeper@U.NORTHWESTERN.EDU> Subject: Behavioral Intention Question Wording

Hi everyone,

I'm wondering if anyone can offer advice or citations on the most valid and reliable question wordings for behavioral intention measures. Specifically, I'm hoping to ask about intentions to acquire more information about a particular topic (I'm open to it being a general intention or an intention to engage in the behavior in some specified time period. In fact, I'd also like to know which of those might be better).

Any advice would be really helpful. Thanks! -Thomas

-- Thomas J. Leeper

PhD Candidate Department of Political Science Northwestern University leeper@u.northwestern.edu

----------------------------------------------------

Archives: http://lists.asu.edu/archives/aapornet.html . Please ask authors before quoting outside AAPORNET. Unsubscribe?-don't reply to this message, write to: aapornet-request@asu.edu

------------------------------

Date: Mon, 27 Dec 2010 18:08:32 -0500 From: Mike Donatello <mike@DONATELLO.US> Subject: VoIP users in NHIS surveys?

For purposed of the NHIS surveys, are VoIP numbers lumped in with wireline, with wireless (which I would not think is the case), or what? Although the NHIS write-up notes that "NHIS families were considered to have landline telephone service if the survey respondent for each family reported that there was 'at least one phone inside your home that is currently working and is not a cell phone,'" I could not find any documentation on VoIP specifically.

Thanks.

-- Mike Donatello VP, Research Bulletin News, LLC 11190 Sunrise Valley Dr., Ste. 130, Reston, VA 20191 V 703.483.6183 F 703.674.1048 mdonatello@bulletinnews.com

----------------------------------------------------

Archives: http://lists.asu.edu/archives/aapornet.html . Please ask authors before quoting outside AAPORNET. Unsubscribe?-don't reply to this message, write to: aapornet-request@asu.edu

------------------------------

Date: Tue, 28 Dec 2010 00:45:10 +0000 From: "Fahimi, Mansour" <mfahimi@M-S-G.COM> Subject: Re: VoIP users in NHIS surveys?

Mike,

To the best of my knowledge, VoIP lines are currently counted as wirelines. This, however, is an interim convention that is fuzzy at best. As the wireless telephony evolves, the new generation of VoIP might completely bypass its quasi-tie to land and become practically wireless, at which point it will no longer be justifiable to group VoIP lines as landlines. What adds fuel to this fire is that a growing number of VoIP telephone numbers are now being assigned outside of the traditional (list-assisted) RDD frame. That is, VoIP-only households are not reachable even under a dual-frame RDD protocol that includes both landline and wireless numbers.

More on this and related details at the AAPOR.

 $\overline{\mathcal{L}}$  , and the set of the set of the set of the set of the set of the set of the set of the set of the set of the set of the set of the set of the set of the set of the set of the set of the set of the set of the s

\_Mansour.

From: AAPORNET [AAPORNET@asu.edu] on behalf of Mike Donatello [mike@DONATELLO.US] Sent: Monday, December 27, 2010 6:08 PM To: AAPORNET@ASU.EDU Subject: VoIP users in NHIS surveys?

For purposed of the NHIS surveys, are VoIP numbers lumped in with wireline, with wireless (which I would not think is the case), or what? Although the NHIS write-up notes that "NHIS families were considered to have landline telephone service if the survey respondent for each family reported that there was 'at least one phone inside your home that is currently working and is not a cell phone,'" I could not find any documentation on VoIP specifically.

Thanks.

-- Mike Donatello VP, Research

Bulletin News, LLC 11190 Sunrise Valley Dr., Ste. 130, Reston, VA 20191 V 703.483.6183 F 703.674.1048 mdonatello@bulletinnews.com

---------------------------------------------------- Archives: http://lists.asu.edu/archives/aapornet.html . Please ask authors before quoting outside AAPORNET. Unsubscribe?-don't reply to this message, write to: aapornet-request@asu.edu \*\*\*\*\*\*\*\*\*\*\*\*\*\*\*\*\*\*\*\*\*\*\*\*\*\*\*\*\*\*\*\*\*\*\*\*\*\*\*\*\*\*\*\*\*\*\*\*\*\*\*\*\*\*\*\*\*\*\*\*\*\*\*\*\*\*\*\*\*\*\*\*\*\*\*\*\*\* \*\*\*\*\*\*\*\*\*\*\*\*\*\*\*\*\*\*\*\*\*\*\*\*\*\*\*\*\*\*\*\*\*\*\*\*\*\*\*\*\*\*\*\*\*\*\*\*\*\*\*\*\*\*\*\*\*\*\* Information contained in this e-mail transmission is privileged and confidential. If you are not the intended recipient of this email, do not read, distribute or reproduce this transmission (including any attachments). If you have received this e-mail in error, please immediately notify the sender by telephone or email reply. \*\*\*\*\*\*\*\*\*\*\*\*\*\*\*\*\*\*\*\*\*\*\*\*\*\*\*\*\*\*\*\*\*\*\*\*\*\*\*\*\*\*\*\*\*\*\*\*\*\*\*\*\*\*\*\*\*\*\*\*\*\*\*\*\*\*\*\*\*\*\*\*\*\*\*\*\*\* \*\*\*\*\*\*\*\*\*\*\*\*\*\*\*\*\*\*\*\*\*\*\*\*\*\*\*\*\*\*\*\*\*\*\*\*\*\*\*\*\*\*\*\*\*\*\*\*\*\*\*\*\*\*\*\*\*\*\* ---------------------------------------------------- Archives: http://lists.asu.edu/archives/aapornet.html . Please ask authors before quoting outside AAPORNET. Unsubscribe?-don't reply to this message, write to: aapornet-request@asu.edu ------------------------------ End of AAPORNET Digest - 23 Dec 2010 to 27 Dec 2010 (#2010-271) \*\*\*\*\*\*\*\*\*\*\*\*\*\*\*\*\*\*\*\*\*\*\*\*\*\*\*\*\*\*\*\*\*\*\*\*\*\*\*\*\*\*\*\*\*\*\*\*\*\*\*\*\*\*\*\*\*\*\*\*\*\*\* --------------------------------------------------- http://www.aapor.org Archives: http://lists.asu.edu/archives/aapornet.html . Unsubscribe? Send email to listserv@asu.edu with this text: signoff aapornet

Please ask authors before quoting outside AAPORNET.